**[For** hol98 **Taupo-3] April 13, 2000** 

# **The HOL System REFERENCE**

University of Cambridge DSTO SRI International

# **Preface**

This volume is the reference manual for the HOL system. It is one of three documents making up the documentation for HOL:

- (i) TUTORIAL: a tutorial introduction to HOL, with case studies.
- (ii) DESCRIPTION: a description of higher order logic, the ML programming language, and theorem proving methods in the HOL system;
- (iii) REFERENCE: the reference documentation of the tools available in HOL.

These three documents will be referred to by the short names (in small slanted capitals) given above.

This document, REFERENCE, provides documentation on all the pre-defined ML variable bindings in the HOL system. These include: general-purpose functions, such as ML functions for list processing, arithmetic, input/output, and interface configuration; functions for processing the types and terms of the HOL logic, for setting up theories, and for using the subgoal package; primitive and derived forward inference rules; tactics and tacticals; and pre-proved built-in theorems.

The manual entries for these ML identifiers are divided into two chapters. The first chapter is an alphabetical sequence of manual entries for all ML identifiers in the system except those identifiers that are bound to theorems. The theorems are listed in the second chapter, roughly grouped into sections based on subject matter.

The REFERENCE volume is purely for reference and browsing. It is generated from the same database that is used by the help system. For an introduction to the HOL system, see TUTORIAL; for a systematic presentation, see DESCRIPTION.

# **Acknowledgements**

### **First edition**

The three volumes TUTORIAL, DESCRIPTION and REFERENCE were produced at the Cambridge Research Center of SRI International with the support of DSTO Australia.

The HOL documentation project was managed by Mike Gordon, who also wrote parts of DESCRIPTION and TUTORIAL using material based on an early paper describing the HOL system $^1$  and The ML Handbook<sup>2</sup>. Other contributers to DESCRIPTION incude Avra Cohn, who contributed material on theorems, rules, conversions and tactics, and also composed the index (which was typeset by Juanito Camilleri); Tom Melham, who wrote the sections describing type definitions, the concrete type package and the 'resolution' tactics; and Andy Pitts, who devised the set-theoretic semantics of the HOL logic and wrote the material describing it.

The original document design used ET<sub>E</sub>X macros supplied by Elsa Gunter, Tom Melham and Larry Paulson. The typesetting of all three volumes was managed by Tom Melham. The cover design is by Arnold Smith, who used a photograph of a 'snow watching lantern' taken by Avra Cohn (in whose garden the original object resides). John Van Tassel composed the ETEX picture of the lantern.

Many people other than those listed above have contributed to the HOL documentation effort, either by providing material, or by sending lists of errors in the first edition. Thanks to everyone who helped, and thanks to DSTO and SRI for their generous support.

# **Later editions**

The second edition of REFERENCE was a joint effort by the Cambridge HOL group.

The third edition of all three volumes represents a wide-ranging and still incomplete revision of material written for HOL88 so that it applies to the hol98 system a decade later. The third edition has been prepared by Konrad Slind and Michael Norrish.

<sup>1</sup>M.J.C. Gordon, 'HOL: a Proof Generating System for Higher Order Logic', in: *VLSI Specification, Verification and Synthesis*, edited by G. Birtwistle and P.A. Subrahmanyam, (Kluwer Academic Publishers, 1988), pp. 73–128.

 $2$ The ML Handbook, unpublished report from Inria by Guy Cousineau, Mike Gordon, Gérard Huet, Robin Milner, Larry Paulson and Chris Wadsworth.

# **Contents**

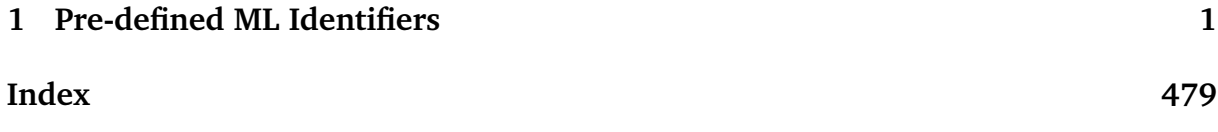

# **Pre-defined ML Identifiers**

This chapter provides manual entries for all the pre-defined ML identifiers in the HOL system, except the identifiers that are bound to pre-proved theorems (for these, see chapter two). These include: general-purpose functions, such as functions for list processing, arithmetic, input/output, and interface configuration; functions for processing the types and terms of the HOL logic, for setting up theories, and for using the subgoal package; primitive and derived forward inference rules; and tactics and tacticals. The arrangement is alphabetical.

##

Lib.## : ('a -> 'b) \* ('c -> 'd) -> 'a \* 'c -> 'b \* 'd

#### **Synopsis**

Maps a pair of functions through a pair.

#### **Description**

## is an infix operator such that the call  $(f \# \# g)$   $(x, y)$  returns the value  $(f x, g y)$ .

#### **Failure**

Never fails.

#### **Example**

-  $((fn x => x + 1) ## not) (3, false);$  $>$  val it =  $(4, true)$  : int \* bool

#### **See also**

B, C, I, K, S, W.

#### $++$

simpLib.++ : simpset \* ssdata -> simpset

# **Synopsis**

Augments simpsets with ssdata values.

# **Description**

The ++ function combines its two arguments and creates a new simpset. This is a way of creating simpsets that are tailored to the particular simplification task at hand.

# **Failure**

Never fails.

# **Example**

Here we add the UNWIND\_ss ssdata value to the pure\_ss simpset to exploit the former's point-wise elimination conversions.

```
- SIMP_CONV (pure_ss ++ boolSimps.UNWIND_ss) []
            (Term'!x. x == > (?y. P(x,y) / \ (y = 5));
> val it = |-(!x, x ==)(?y, p(x,y) / \sqrt{(y = 5)} )| = P(T,5): thm
```
# **Comments**

The ++ identifier is not an infix by default, and so needs to be declared as such at the ML top-level loop, e.g.:

```
- infix ++;
> infix 0 +
```
# **See also**

mk\_simpset, rewrites, SIMP\_CONV, bool\_ss, UNWIND\_ss

# ABS

ABS :  $(\text{term} \rightarrow \text{thm} \rightarrow \text{thm})$ 

# **Synopsis**

Abstracts both sides of an equation.

# **Description**

A  $|-$  t1 = t2 ---------------------- ABS x [Where x is not free in A] A  $| - (\x,t1) = (\x,t2)$ 

# **Failure**

If the theorem is not an equation, or if the variable x is free in the assumptions A.

# **Example**

- let val m = Parse.Term 'm:num' in ABS m (REFL m) end;  $>$  val it =  $|-(\m m, m) = (\m m, m)$  : thm

**See also** ETA\_CONV, EXT, MK\_ABS.

# ABS\_CONV

ABS\_CONV : (conv -> conv)

# **Synopsis**

Applies a conversion to the body of an abstraction.

# **Description**

If c is a conversion that maps a term  $t_m$  to the theorem  $I - t_m = t_m$ <sup>,</sup> then the conversion ABS\_CONV c maps abstractions of the form  $x \cdot t$ m to theorems of the form:

 $| - (\x,tm) = (\x,tm')$ 

That is, ABS\_CONV c "\x.t" applies c to the body of the abstraction "\x.t".

### **Failure**

ABS\_CONV c tm fails if tm is not an abstraction or if tm has the form " $x.t$ " but the conversion c fails when applied to the term t. The function returned by ABS\_CONV c may also fail if the ML function c:term->thm is not, in fact, a conversion (i.e. a function that maps a term  $M$  to a theorem  $|- M = N$ .

# **Example**

```
- let val M = Parse.Term '\x. 1 = x'in
  ABS_CONV SYM_CONV M
  end;
```

```
| - (\x1 - x) = (\x1 - x) = (x \cdot x = 1)
```
### **See also**

RAND\_CONV, RATOR\_CONV, SUB\_CONV.

# ACCEPT\_TAC

ACCEPT\_TAC : thm\_tactic

# **Synopsis**

Solves a goal if supplied with the desired theorem (up to alpha-conversion).

# **Description**

ACCEPT\_TAC maps a given theorem th to a tactic that solves any goal whose conclusion is alpha-convertible to the conclusion of th.

# **Failure**

ACCEPT\_TAC th  $(A, g)$  fails if the term g is not alpha-convertible to the conclusion of the supplied theorem th.

# **Example**

ACCEPT\_TAC applied to the axiom

BOOL\_CASES\_AX =  $|-$  !t.  $(t = T) \setminus / (t = F)$ 

will solve the goal

?-  $!x. (x = T) \setminus (x = F)$ 

but will fail on the goal

?-  $!x. (x = F) \setminus (x = T)$ 

#### **Uses**

Used for completing proofs by supplying an existing theorem, such as an axiom, or a lemma already proved.

#### **See also**

MATCH\_ACCEPT\_TAC.

#### aconv

```
aconv : (term -> term -> bool)
```
#### **Synopsis**

Tests for alpha-convertibility of terms.

### **Description**

When applied to two terms, aconv returns true if they are alpha-convertible, and false otherwise.

# **Failure**

Never fails.

#### **Example**

A simple case of alpha-convertibility is the renaming of a single quantified variable:

```
- let val M = Parse.Term '?x. x = T'val N = Parse.Term '?y. y = T'in
 aconv M N
 end;
true : bool
```
**See also** ALPHA, ALPHA\_CONV.

# AC\_CONV

```
AC\_CONV : ((thm # thm) \rightarrow conv)
```
#### **Synopsis**

Proves equality of terms using associative and commutative laws.

# **Description**

Suppose \_ is a function, which is assumed to be infix in the following syntax, and ath and cth are theorems expressing its associativity and commutativity; they must be of the following form, except that any free variables may have arbitrary names and may be universally quantified:

```
ath = |- m (n - p) = (m - n) - pcth = |- m_ n = n_ m
```
Then the conversion AC\_CONV(ath,cth) will prove equations whose left and right sides can be made identical using these associative and commutative laws.

# **Failure**

Fails if the associative or commutative law has an invalid form, or if the term is not an equation between AC-equivalent terms.

# **Example**

```
- let val M = Parse. Term
              x + (SUC t) + ((3 + y) + z) = 3 + (SUC t) + x + y + z'in
 AC_CONV(ADD_ASSOC,ADD_SYM) M
 end;
| - (x + ((SUC t) + ((3 + y) + z)) = 3 + ((SUC t) + (x + (y + z)))) = T
```
# **Comments**

Note that the preproved associative and commutative laws for the operators  $+, *, \wedge$  and \/ are already in the right form to give to AC\_CONV.

# **See also**

SYM\_CONV.

# ADD\_ASSUM

ADD\_ASSUM : (term -> thm -> thm)

# **Synopsis**

Adds an assumption to a theorem.

# **Description**

When applied to a boolean term s and a theorem  $A \mid -t$ , the inference rule ADD\_ASSUM returns the theorem  $A \cup \{s\}$  |- t.

 $A \mid -t$ -------------- ADD\_ASSUM s A u  $\{s\}$   $\vert$  - t

ADD\_ASSUM performs straightforward set union with the new assumption; it checks for identical assumptions, but not for alpha-equivalent ones. The position at which the new assumption is inserted into the assumption list should not be relied on.

# **Failure**

Fails unless the given term has type bool.

**See also** ASSUME, UNDISCH.

# add\_bare\_numeral\_form

Parse.add\_bare\_numeral\_form : (char \* string option) -> unit

# **Synopsis**

Adds support for annotated numerals to the parser/pretty-printer.

# **Description**

The function add\_bare\_numeral\_form allows the user to give special meaning to strings of digits that are suffixed with single characters. A call to this function with pair argument (c, s) adds c as a possible suffix. Subsequently, if a sequence of digits is parsed, and it has the character c directly after the digits, then the natural number corresponding to these digits is made the argument of the "map function" corresponding to s.

This map function is computed as follows: if the s option value is NONE, then the function is considered to be the identity and never really appears; the digits denote a natural number. If the value of  $s$  is some  $s'$ , then the parser translates the string to an application of s' to the natural number denoted by the digits.

# **Failure**

Fails if the suffix character is not a letter.

# **Example**

The following function, binary\_of, defined with equations:

```
val bthm =
  |- binary_of n = if n = 0 then 0
                   else n MOD 10 + 2 * binary_of (n DIV 10) : Thm.thm
```
can be used to convert numbers whose decimal notation is x, to numbers whose binary notation is x (as long as x only involves zeroes and ones).

The following call to add\_bare\_numeral\_form then sets up a numeral form that could be used by users wanting to deal with binary numbers:

```
- add_bare_numeral_form(#"b", SOME "binary_of");
> val it = () : unit
- Term'1011b';
> val it = '1011b' : Term.term
- dest_comb it;
> val it = {Rand = '1011', Rator = 'binary_of'} :
     {Rand : Term.term, Rator : Term.term}
```
# **Uses**

If one has a range of values that are usefully indexed by natural numbers, the function add\_bare\_numeral\_form provides a syntactically convenient way of reading and writing these values. If there are other functions in the range type such that the mapping function is a homomorphism from the natural numbers, then add\_numeral\_form could be used, and the appropriate operators (+, \* etc) overloaded.

#### **See also**

add\_numeral\_form

# add\_implicit\_rewrites

Rewrite.add\_implicit\_rewrites: thm list -> unit

# **Synopsis**

Augments the built-in database of simplifications automatically included in rewriting.

#### **Uses**

Used to build up the power of the built-in simplification set.

#### **See also**

base\_rewrites, set\_implicit\_rewrites.

# add\_infix

```
Parse.add_infix : string * int * HOLgrammars.associativity -> unit
```
### **Synopsis**

Adds a string as an infix with the given precedence and associativity to the term grammar.

#### **Description**

This function adds the given string to the global term grammar such that the string

<str1> s <str2>

will be parsed as

s  $\langle$ t1>  $\langle$ t2>

where  $\langle \text{str1} \rangle$  and  $\langle \text{str2} \rangle$  have been parsed to two terms  $\langle \text{tr2} \rangle$  and  $\langle \text{tr2} \rangle$ . The parsing process does not pay any attention to whether or not s corresponds to a constant or not. This resolution happens later in the parse, and will result in either a constant or a variable with name s. In fact, if this name is overloaded, the eventual term generated may have a constant of quite a different name again; the resolution of overloading comes as a separate phase (see entries for allow\_for\_overloading\_on and overload\_on).

#### **Failure**

add\_infix fails if the precedence level chosen for the new infix is the same as a different type of grammar rule (e.g., suffix or binder), or if the specified precedence level has infixes already but of a different associativity.

It is also possible that the choice of string s will result in subsequent attempts to call the term parser failing due to precedence conflicts.

#### **Example**

Though we may not have + defined as a constant, we can still define it as an infix for

the purposes of printing and parsing:

```
- add_infix ("+", 500, HOLgrammars.LEFT);
> val it = () : unit
- val t = Term(x + y');
<<HOL message: inventing new type variable names: 'a, 'b, 'c.>>
> val t = 'x + y' : Term.term
```
We can confirm that this new infix has indeed been parsed that way by taking the resulting term apart:

```
- dest_comb t;
> val it = {Rand = 'y', Rator = '$+ x'} :
      {Rand : Term.term, Rator : Term.term}
```
With its new status, + has to be "quoted" with a dollar-sign if we wish to use it in a position where it is not an infix, as in the binding list of an abstraction:

```
- Term'\$+. x + y';
<<HOL message: inventing new type variable names: 'a, 'b, 'c.>>
> val it = \sqrt{s}+. x + y' : Term.term
- dest abs it;
> val it = {Body = 'x + y', Bvar = '$+'}
           : {Body : Term.term, Bvar : Term.term}
```
The generation of three new type variables in the examples above emphasises the fact that the terms in the first example and the body of the second are really no different from  $f \times g$  (where f is a variableaddition from arithmeticTheory. The new + infix is left associative:

```
- Term'x + y + z';
<<HOL message: inventing new type variable names: 'a, 'b.>>
> val it = 'x + y + z' : Term.term
- dest_comb it;
> val it =
    {Rand = 'z', Rator = '$+ (x + y)'}
    : {Rand : Term.term, Rator : Term.term}
```
It is also more tightly binding than  $\wedge$  (which has precedence 400 by default):

```
- Term'p \wedge q + r';
<<HOL message: inventing new type variable names: 'a, 'b.>>
> val it = \uparrow p / \ q + r' : Term.term
- dest_comb it;
> val it =
    \{Rand = 'q + r', Rator = '
    : {Rand : Term.term, Rator : Term.term}
```
An attempt to define a right associative operator at the same level fails:

```
Lib.try add_infix("-", 500, HOLgrammars.RIGHT);
Exception raised at Parse.add_infix:
Grammar Error: Attempt to have differently associated infixes
               (RIGHT and LEFT) at same level
! Uncaught exception:
! HOL_ERR <poly>
```
Similarly we can't define an infix at level 900, because this is where the (true prefix) rule for logical negation (~) is.

```
- Lib.try add_infix("-", 900, HOLgrammars.RIGHT);
Exception raised at Parse.add_infix:
Grammar Error: Attempt to have different forms at same level
! Uncaught exception:
! HOL_ERR <poly>
```
Finally, an attempt to have a second + infix at a different precedence level causes grief

when we later attempt to use the parser:

```
- add_infix("+", 400, HOLgrammars.RIGHT);
> val it = () : unit
- Term'p + q';
! Uncaught exception:
! HOL_ERR <poly>
- Lib.try Term'p + q';
Exception raised at Parse.Term:
Grammar introduces precedence conflict between tokens + and +
! Uncaught exception:
! HOL_ERR <poly>
```
### **Uses**

Most use of infixes will want to have them associated with a particular constant in which case the definitional principles (new\_infixl\_definition etc) are more likely to be appropriate. However, a development of a theory of abstract algebra may well want to have infix variables such as + above.

#### **Comments**

As with other functions in the Parse structure, there is a companion temp\_add\_infix function, which has the same effect on the global grammar, but which does not cause this effect to persist when the current theory is exported.

#### **See also**

```
add_binder, add_rule, add_listform, Term.
```
# add\_listform

```
Parse.add_listform :
  {separator : string, leftdelim : string, rightdelim : string,
   cons : string, nilstr : string} -> unit
```
#### **Synopsis**

Adds a "list-form" to the built-in grammar, allowing the parsing of strings such as  $[a; b; c]$  and  $\{\}$ .

# **Description**

The add\_listform function allows the user to augment the HOL parser with rules so that it can turn a string of the form

<ld> str1 <sep> str2 <sep> ... strn <rd>

into the term

 $\langle \text{cons} \rangle$  t1  $(\langle \text{cons} \rangle t2 \dots (\langle \text{cons} \rangle t n \langle \text{in} t1 \rangle))$ 

where <1d> is the left delimiter string, <rd> the right delimiter, and <sep> is the separator string from the fields of the record argument to the function. The various stri are strings representing the  $t_i$  terms. Further, the grammar will also parse <ld> <rd> into <nilstr>.

In common with the add\_rule function, there is no requirement that the cons and nilstr fields be the names of constants; the parser/grammar combination will generate variables with these names if there are no corresponding constants.

The HOL pretty-printer is simultaneously aware of the new rule, and terms of the forms above will print appropriately.

### **Failure**

Should never fail itself, but subsequent calls to the term parser may well fail if the strings chosen for the various fields above introduce precedence conflicts. For example, it will almost always be impossible to use left and right delimiters that are already present in the grammar, unless they are there as the left and right parts of a closefix.

# **Example**

The definition of the "list-form" for lists in the HOL distribution is:

```
add_listform {separator = ";", leftdelim = "[", rightdelim = "]",
             cons = "CONS", nilstr = "NIL";
```
while the set syntax is defined similarly:

```
add_listform {leftdelim = "{", rightdelim = "}", separator = ";",
             cons = "INSERT", nilstr = "ENTER";
```
#### **Uses**

Used to make sequential term structures print and parse more pleasingly.

#### **Comments**

As with other parsing functions, there is a temp\_add\_listform version of this function, which has the same effect on the global grammar, but which does not cause this effect to persist when the current theory is exported.

#### **See also**

add\_rule.

# add\_numeral\_form

Parse.add\_numeral\_form : (char \* string option) -> unit

### **Synopsis**

Adds support for numerals of differing types to the parser/pretty-printer.

# **Description**

This function allows the user to extend HOL's parser and pretty-printer so that they recognise and print numerals. A numeral in this context is a string of digits. Each such string corresponds to a natural number (i.e., the HOL type num) but add\_numeral\_form allows for numerals to stand for values in other types as well.

A call to add\_numeral\_form(c,s) augments the global term grammar in two ways. Firstly, in common with the function add\_bare\_numeral\_form (q.v.), it allows the user to write a single letter suffix after a numeral (the argument c). The presence of this character specifies s as the "injection function" which is to be applied to the natural number denoted by the preceding digits.

Secondly, the constant denoted by the s argument is overloaded to be one of the possible resolutions of the overloaded operator &. When a numeral doesn't have a character suffix, this means that it has been made an argument to the function fromNum, and so might take on different types, depending on the context.

#### **Failure**

Fails if arithmeticTheory is not loaded, as this is where the basic constants implementing natural number numerals are defined. Also fails if there is no constant with the given name, or if it doesn't have type ':num -> 'a' for some 'a. Fails if add\_bare\_numeral\_form would also fail on this input.

# **Example**

The natural numbers are given numeral forms as follows:

 $val = add_numberal-form (# "n", NONE);$ 

This is done in arithmeticTheory so that after it is loaded, one can write numerals and have them parse (and print) as natural numbers. However, later in the development, in integerTheory, numeral forms for integers are also introduced:

```
val _ = add_numeral_form(#"i", SOME "int_of_num");
```
Here int\_of\_num is the name of the function which injects natural numbers into integers. After this call is made, numeral strings can be treated as integers or natural numbers, depending on the context.

```
- load "integerTheory";
> val it = () : unit
- Term'3';
<<HOL message: more than one resolution of overloading was possible.>>
> val it = '3' : Term.term
- type_of it;
> val it = ':int' : Type.hol_type
```
The parser has chosen to give the string "3" integer type (it will prefer the most recently specified possibility, in common with overloading in general). However, numerals can appear with natural number type in appropriate contexts:

 $-$  Term'(SUC 3, 4 +  $x$ )';  $>$  val it = '(SUC 3,4 +  $\tilde{f}$ x)' : Term.term - type\_of it; > val it = ':num # int' : Type.hol\_type

Moreover, one can always use the character suffixes to absolutely specify the type of the numeral form:

```
- Term'f 3 / \backslash p';
<<HOL message: more than one resolution of overloading was possible.>>
> val it = 'f 3 / \backslash p' : Term.term
- Term'f 3n / p;
> val it = 'f 3 / \sqrt{p'} : Term.term
```
#### **Comments**

Overloading on too many numeral forms is a sure recipe for confusion.

# **See also** add\_bare\_numeral\_form, show\_numeral\_types

add\_rule

```
Parse.add_rule :
  {term_name : string, fixity : fixity,
  pp_elements: term_grammar.pp_element list,
   paren_style : term_grammar.ParenStyle,
   block_style : term_grammar.PhraseBlockStyle *
                 term_grammar.block_info} -> unit
```
### **Synopsis**

Adds a parsing/printing rule to the global grammar.

#### **Description**

The function add\_rule is a fundamental method for adding parsing (and thus printing) rules to the global term grammar that sits behind the functions Term and --, and the pretty-printer installed for terms. It is used to for everything except the addition of list-forms, for which refer to the entry for add\_listform.

There are five components in the record argument to add\_rule. The term\_name component is the name of the term (whether a constant or a variable) that will be generated at the head of the function application. Thus, the term\_name component when specifying parsing for conditional expressions is COND.

The following values (all in structure Parse) are useful for constructing fixity values:

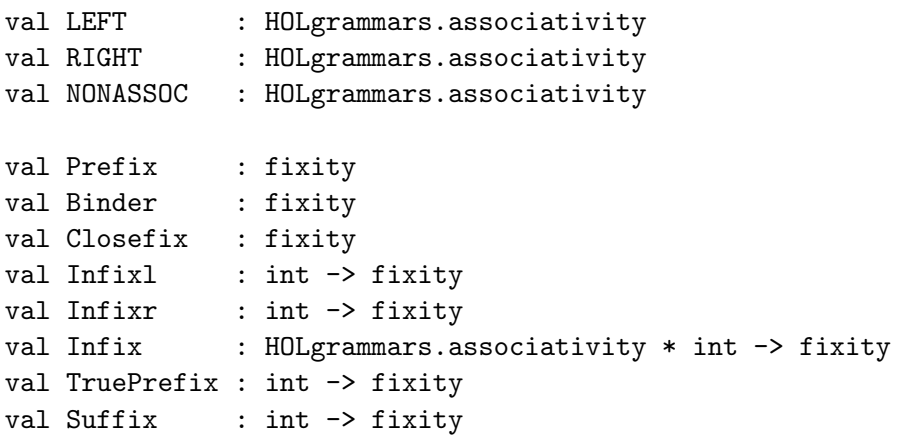

The Prefix fixity has an unfortunate name, as it is a fixity corresponding to no special treatment. In fact, when a Prefix fixity is specified, the add\_rule function performs no action. When an element list is meant to form a genuine prefix, the TruePrefix fixity must be used instead, as is done below in the conditional expression example and as is

also done with ~ (logical negation). The Prefix fixity is useful elsewhere, in situations where standard interfaces require fixities to be provided, but where the user may wish to leave an identifier as a normal symbol.

The Binder fixity is for binders such as universal and existential quantifiers (! and ?). Binders can actually be seen as (true) prefixes (should '!x. p /\ q' be parsed as '(!x. p)  $\wedge$  q' or as '!x. (p  $\wedge$  q)'?), but the add\_rule interface only allows binders to be added at the one level (the weakest in the grammar). Further, when binders are added using this interface, all elements of the record apart from the term\_name are ignored, so the name of the binder must be the same as the string that is parsed and printed (but see also restricted quantifiers: associate\_restriction).

The remaining fixities all cause add\_rule to pay due heed to the pp\_elements ("parsing/printing elements") component of the record. As far as parsing is concerned, the only important elements are TOK and TM values, of the following types:

val TM : term\_grammar.pp\_element val TOK : string -> term\_grammar.pp\_element

The TM value corresponds to a "hole" where a sub-term is possible. The TOK value corresponds to a piece of concrete syntax, a string that is required when parsing, and which will appear when printing. The sequence of pp\_elements specified in the record passed to add\_rule specifies the "kernel" syntax of an operator in the grammar. The "kernel" of a rule is extended (or not) by additional sub-terms depending on the fixity type, thus:

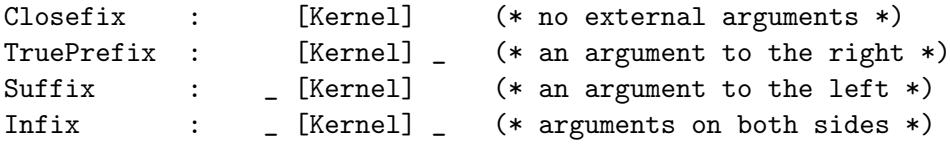

Thus simple infixes, suffixes and prefixes would have singleton pp\_element lists, consisting of just the symbol desired. More complicated mix-fix syntax can be constructed by identifying whether or not sub-term arguments exist beyond the kernel of concrete syntax. For example, syntax for the evaluation relation of an operational semantics  $($   $|$   $>$   $)$  is an infix with a kernel delimited by  $|$  - and  $>$  tokens. Syntax for denotation brackets  $[|$   $]$   $]$  is a closefix with one internal argument in the kernel.

The remaining sorts of possible pp\_element values are concerned with pretty-printing. (The basic scheme is implemented on top of a standard Oppen-style pretty-printing package.) They are

```
(* where
     type term_grammar.block_info = PP.break_style * int
*)
val BreakSpace : (int * int) -> term_grammar.pp_element
val HardSpace : int -> term_grammar.pp_element
val BeginFinalBlock : term_grammar.block_info -> term_grammar.pp_element
val EndInitialBlock : term_grammar.block_info -> term_grammar.pp_element
val PPBlock : term_grammar.pp_element list * term_grammar.block_info
              -> term_grammar.pp_element
val OnlyIfNecessary : term_grammar.ParenStyle
val ParoundName : term_grammar.ParenStyle
val ParoundPrec : term_grammar.ParenStyle
val Always : term_grammar.ParenStyle
val AroundEachPhrase : term_grammar.PhraseBlockStyle
val AroundSamePrec : term_grammar.PhraseBlockStyle
val AroundSameName : term_grammar.PhraseBlockStyle
```
The two spacing values provide ways of specifying white-space should be added when terms are printed. Use of HardSpace n results in n spaces being added to the term whatever the context. On the other hand, BreakSpace(m,n) results in a break of width m spaces unless this makes the current line too wide, in which case a line-break will occur, and the next line will be indented an extra n spaces.

For example, the add\_infix function (q.v.) is implemented in terms of add\_rule in such a way that a single token infix s, has a pp\_element list of

[HardSpace 1, TOK s, BreakSpace(1,0)]

This results in chains of infixes (such as those that occur with conjunctions) that break so as to leave the infix on the right hand side of the line. Under this constraint, printing can't break so as to put the infix symbol on the start of a line, because that would imply that the HardSpace had in fact been broken. (Consequently, if a change to this behaviour is desired, there is no global way of effecting it, but one can do it on an infix-by-infix basis by deleting the given rule (see, for example, remove\_termtok) and then "putting it back" with different pretty-printing constraints.)

The PPBlock function allows the specification of nested blocks (blocks in the Oppen pretty-printing sense) within the list of pp\_elements. Because there are sub-terms in all but the Closefix fixities that occur beyond the scope of the pp\_element list, the BeginFinalBlock and EndInitialBlock functions can also be used to indicate the boundary of blocks whose outer extent is the term beyond the kernel represented by the

pp\_element list. There is an example of this below.

The possible ParenStyle values describe when parentheses should be added to terms. The OnlyIfNecessary value will cause parentheses to be added only when required to disambiguate syntax. The ParoundName will cause parentheses to be added if necessary, or where the head symbol has the given term\_name and where this term is not the argument of a function with the same head name. This style of parenthesisation is used with tuples, for example. The ParoundPrec value is similar, but causes parentheses to be added when the term is the argument to a function with a different precedence level. Finally, the Always value causes parentheses always to be added.

The PhraseBlockStyle values describe when pretty-printing blocks involving this term should be entered. The AroundEachPhrase style causes a pretty-printing block to be created around each term. This is not appropriate for operators such as conjunction however, where all of the arguments to the conjunctions in a list are more pleasingly thought of as being at the same level. This effect is gained by specifying either AroundSamePrec or AroundSameName. The former will cause the creation of a new block for the phrase if it is at a different precedence level from its parent, while the latter creates the block if the parent name is not the same. The former is appropriate for + and - which are at the same precedence level, while the latter is appropriate for /\.

#### **Failure**

This function will fail if the pp\_element list does not have TOK values at the beginning and the end of the list, or if there are two adjacent TM values in the list. It will fail if the rule specifies a fixity with a precedence, and if that precedence level in the grammar is already taken by rules with a different sort of fixity.

#### **Example**

There are two conditional expression syntaxes defined in the theory bool. The first is the traditional HOL88/90 syntax. Because the syntax involves "dangling" terms to the left and right, it is an infix (and one of very weak precedence at that).

```
val = add\_rule{term_name = "COND",fixity = Infix (HOLgrammars.RIGHT, 3),
                 pp_elements = [HardSpace 1, TOK "=>",
                                BreakSpace(1,0), TM,
                                BreakSpace(1,0), TOK "|",
                                HardSpace 1],
                 paren_style = OnlyIfNecessary,
                 block_style = (AroundEachPhrase,
                                (PP.INCONSISTENT, 0))};
```
The second rule added uses the more familiar if-then-else syntax. Here there is only a "dangling" term to the right of the construction, so this rule's fixity is of type TruePrefix.

(If the rule was made a Closefix, strings such as 'if P then Q else R' would still parse, but so too would 'if P then Q else'.) This example also illustrates the use of blocks within rules to improve pretty-printing.

```
val _ = add_rule{term_name = "COND", fixity = TruePrefix 70,
                 pp_elements = [PPBlock([TOK "if", BreakSpace(1,2),
                                         TM, BreakSpace(1,0),
                                         TOK "then"], (PP.CONSISTENT, 0)),
                                BreakSpace(1,2), TM, BreakSpace(1,0),
                                BeginFinalBlock(PP.CONSISTENT, 2),
                                TOK "else", BreakSpace(1,0)],
                 paren_style = OnlyIfNecessary,
                 block_style = (AroundEachPhrase,
                                (PP.INCONSISTENT, 0))};
```
Note that the above form is not that actually used in the system. As written, it allows for pretty-printing some expressions as:

```
if P then
   <very long term> else Q
```
because the block\_style is INCONSISTENT.

The pretty-printer prefers later rules over earlier rules by default (though this choice can be changed with prefer\_form\_with\_tok (q.v.)), so conditional expressions print using the if-then-else syntax rather than the  $\sim$   $\sim$   $\sim$   $\sim$   $\sim$   $\sim$  syntax.

# **Uses**

For making pretty concrete syntax possible.

# **Comments**

Because adding new rules to the grammar may result in precedence conflicts in the operator-precedence matrix, it is as well with interactive use to test the Term parser immediately after adding a new rule, as it is only with this call that the precedence matrix is built.

As with other functions in the Parse structure, there is a companion temp\_add\_rule function, which has the same effect on the global grammar, but which does not cause this effect to persist when the current theory is exported.

The Prefix/TruePrefix situation may be transitory. It has the advantage of maintaining a deal of backwards compatibility, but at the cost of confusing the terminology. Where the Prefix value is acceptable, the fixity type should be replaced by a fixity option type to better reflect the semantics of what is really happening.

An Isabelle-style concrete syntax for specifying rules would probably be desirable as it would conceal the complexity of the above from most users.

#### **See also**

add\_listform, add\_infix, prefer\_form\_with\_tok

# allowed\_term\_constant

Lexis.allowed\_term\_constant : string -> bool

#### **Synopsis**

Tests if a string has a permissible name for a term constant.

#### **Description**

When applied to a string, allowed\_term\_constant returns true if the string is a permissible constant name for a term, that is, if it is an identifier (see the DESCRIPTION for more details), and false otherwise.

#### **Failure**

Never fails.

#### **Example**

The following gives a sample of some allowed and disallowed constant names:

```
- map Lexis.allowed_term_constant ["pi", "@", "a name", "+++++", "10"];
> val it = [true, true, false, true, false] : bool list
```
#### **Comments**

Note that this function only performs a lexical test; it does not check whether there is already a constant of that name in the current theory.

#### **See also**

```
constants, is_constant, new_alphanum, new_special_symbol, special_symbols,
allowed_type_constant.
```
# allowed\_type\_constant

Lexis.allowed\_type\_constant : string -> bool

# **Synopsis**

Tests if a string has a permissible name for a type constant.

# **Description**

When applied to a string, allowed\_term\_constant returns true if the string is a permissible constant name for a type operator, and false otherwise.

# **Failure**

Never fails.

# **Example**

The following gives a sample of some allowed and disallowed names for type operators:

```
- map Lexis.allowed_type_constant ["list", "'a", "fun", "->", "#", "fun2"];
> val it = [true, false, true, false, false, true] : bool list
```
# **Comments**

Note that this function only performs a lexical test; it does not check whether there is already a type operator of that name in the current theory.

# **See also**

allowed\_term\_constant

# allow\_for\_overloading\_on

Parse.allow\_for\_overloading\_on : string \* hol\_type -> unit

# **Synopsis**

Allows for overloading on the given string, with types of given form.

# **Description**

A call to allow\_for\_overloading\_on(s,ty) attempts to update the global term grammar so that instances of the string s will stand for one of a list of possible constants, all of which will have types that can be matched by ty. No actual overloadings are established by this call, but it is a necessary prerequisite of doing any overloadings (using the overload\_on function).

Because resolution of overloading happens after the first phase of parsing, overloading a string that appears only as a token and not as a term name will not produce any useful behaviour. For example, in the theory of lists,  $\cdots$  is introduced as an infix form

of CONS. If one wanted to perform some sort of overloading on this constant, then the string passed as an argument to allow\_for\_overloading\_on (and overload\_on) would have to be  $\cos$ , not ::, because :: entirely disappears during the first phase of parsing, leaving only instances of CONS.

Attempts to allow for overloading on a string that has already been so allowed can cause the range of allowed types to become broader if the new type can be instantiated to the new type.

### **Failure**

Fails if a string is already overloaded with a type that is either more general than or incomparable with that provided.

#### **Comments**

There is a companion temp\_allow\_for\_overloading\_on function, which has the same effect on the global grammar, but which does not cause this effect to persist when the current theory is exported.

### **See also**

Term, overload\_on, add\_numeral\_form

# ALL\_CONV

ALL\_CONV : conv

# **Synopsis**

Conversion that always succeeds and leaves a term unchanged.

# **Description**

When applied to a term  $f(t')$ , the conversion ALL\_CONV returns the theorem  $|-t = t$ .

# **Failure**

Never fails.

**Uses** Identity element for THENC.

**See also** NO\_CONV, REFL.

# ALL\_TAC

ALL\_TAC : tactic

# **Synopsis**

Passes on a goal unchanged.

# **Description**

ALL\_TAC applied to a goal g simply produces the subgoal list  $[g]$ . It is the identity for the THEN tactical.

# **Failure**

Never fails.

# **Example**

The tactic INDUCT\_TAC THENL [ALL\_TAC;tac], applied to a goal g, applies INDUCT\_TAC to g to give a basis and step subgoal; it then returns the basis unchanged, along with the subgoals produced by applying tac to the step.

#### **Uses**

Used to write tacticals such as REPEAT. Also, it is often used as a place-holder in building compound tactics using tacticals such as THENL.

#### **See also**

NO\_TAC, REPEAT, THENL.

# ALL\_THEN

ALL\_THEN : thm\_tactical

# **Synopsis**

Passes a theorem unchanged to a theorem-tactic.

# **Description**

For any theorem-tactic ttac and theorem th, the application ALL\_THEN ttac th results simply in ttac th, that is, the theorem is passed unchanged to the theorem-tactic. ALL\_THEN is the identity theorem-tactical.

### **Failure**

The application of ALL\_THEN to a theorem-tactic never fails. The resulting theorem-tactic fails under exactly the same conditions as the original one.

#### **Uses**

Writing compound tactics or tacticals, e.g. terminating list iterations of theorem-tacticals.

#### **See also**

ALL\_TAC, FAIL\_TAC, NO\_TAC, NO\_THEN, THEN\_TCL, ORELSE\_TCL.

# ALPHA

ALPHA : term -> term -> thm

#### **Synopsis**

Proves equality of alpha-equivalent terms.

#### **Description**

When applied to a pair of terms t1 and t1' which are alpha-equivalent, ALPHA returns the theorem  $|-$  t1 = t1'.

------------- ALPHA t1 t1'  $|- t1 = t1'$ 

#### **Failure**

Fails unless the terms provided are alpha-equivalent.

#### **Example**

```
- let val M = Term'!x:num. x = x'val N = Term'!y:num. y = y'in
      ALPHA M N
  end;
> val it = |-(!x, x = x) = (!y, y = y): Thm.thm
```
# **See also**

aconv, ALPHA\_CONV, GEN\_ALPHA\_CONV.

# ALPHA\_CONV

ALPHA\_CONV : (term -> conv)

# **Synopsis**

Renames the bound variable of a lambda-abstraction.

# **Description**

If x is a variable of type  $ty$  and M is an abstraction (with bound variable y of type  $ty$  and body  $t$ ), then ALPHA\_CONV  $x$  M returns the theorem:

 $|-(\y.t) = (\x', t[x'/y])$ 

where the variable  $x'$ :ty is a primed variant of x chosen so as not to be free in  $\y$ .t.

# **Failure**

ALPHA\_CONV  $x$  tm fails if x is not a variable, if tm is not an abstraction, or if x is a variable v and tm is a lambda abstraction  $\y$ .t but the types of v and y differ.

#### **See also**

ALPHA, GEN\_ALPHA\_CONV.

# ancestry

ancestry : string -> string list

# **Synopsis**

Gets a list of the (proper) ancestry of a theory.

# **Description**

A call to ancestry "th" returns a list of all the proper ancestors (i.e. parents, parents of parents, etc.) of the theory th.

# **Failure**

Fails if "th" is not an ancestor of the current theory.

# **See also**

parents.

# AND\_EXISTS\_CONV

AND\_EXISTS\_CONV : conv

### **Synopsis**

Moves an existential quantification outwards through a conjunction.

### **Description**

When applied to a term of the form  $(?x.P)$   $/$   $(?x.Q)$ , where x is free in neither P nor Q, AND\_EXISTS\_CONV returns the theorem:

 $|-$  (?x. P)  $\wedge$  (?x. Q) = (?x. P  $\wedge$  Q)

#### **Failure**

AND\_EXISTS\_CONV fails if it is applied to a term not of the form  $(?x.P)$   $/$   $(?x.Q)$ , or if it is applied to a term  $(?x.P) / \ (?x.Q)$  in which the variable x is free in either P or Q.

#### **See also**

EXISTS\_AND\_CONV, LEFT\_AND\_EXISTS\_CONV, RIGHT\_AND\_EXISTS\_CONV.

# AND\_FORALL\_CONV

AND\_FORALL\_CONV : conv

#### **Synopsis**

Moves a universal quantification outwards through a conjunction.

#### **Description**

When applied to a term of the form  $(!x.P)$  /\  $(!x.Q)$ , the conversion AND\_FORALL\_CONV returns the theorem:

 $|- (!x.P) / \langle !x.Q. \rangle = (!x.P / \langle Q \rangle)$ 

### **Failure**

Fails if applied to a term not of the form  $(!x.P) / \ (!x.Q)$ .

#### **See also**

FORALL\_AND\_CONV, LEFT\_AND\_FORALL\_CONV, RIGHT\_AND\_FORALL\_CONV.

# ANTE\_CONJ\_CONV

ANTE\_CONJ\_CONV : conv

### **Synopsis**

Eliminates a conjunctive antecedent in favour of implication.

### **Description**

When applied to a term of the form  $(t_1 / \tau_2)$  ==> t, the conversion ANTE\_CONJ\_CONV returns the theorem:

 $|-$  (t1  $\wedge$  t2 ==> t) = (t1 ==> t2 ==> t)

# **Failure**

Fails if applied to a term not of the form "(t1 /\ t2) => t".

#### **Uses**

Somewhat ad-hoc, but can be used (with CONV\_TAC) to transform a goal of the form ?- (P /\ Q) ==> R into the subgoal ?- P ==> (Q ==> R), so that only the antecedent P is moved into the assumptions by DISCH\_TAC.

# ANTE\_RES\_THEN

ANTE\_RES\_THEN : thm\_tactical

# **Synopsis**

Resolves implicative assumptions with an antecedent.

# **Description**

Given a theorem-tactic ttac and a theorem  $A \mid -t$ , the function ANTE\_RES\_THEN produces a tactic that attempts to match t to the antecedent of each implication

Ai |- !x1...xn. ui ==> vi

(where Ai is just  $!x1...xn$ . ui ==> vi) that occurs among the assumptions of a goal. If the antecedent ui of any implication matches  $t$ , then an instance of  $Ai \ u A$  |- vi is
obtained by specialization of the variables x1, ..., xn and type instantiation, followed by an application of modus ponens. Because all implicative assumptions are tried, this may result in several modus-ponens consequences of the supplied theorem and the assumptions. Tactics are produced using ttac from all these theorems, and these tactics are applied in sequence to the goal. That is,

```
ANTE_RES_THEN ttac (A \mid -t) g
```
has the effect of:

```
MAP_EVERY ttac [A1 u A |-v1; \ldots; Am u A |-vm] g
```
where the theorems  $A_i$  u  $A \mid -v_i$  are all the consequences that can be drawn by a (single) matching modus-ponens inference from the implications that occur among the assumptions of the goal g and the supplied theorem  $A \mid -t$ . Any negation  $\sim v$  that appears among the assumptions of the goal is treated as an implication  $v \equiv 5$ . The sequence in which the theorems  $A_i$  u  $A \mid -\nu i$  are generated and the corresponding tactics applied is unspecified.

#### **Failure**

ANTE\_RES\_THEN ttac (A  $|-$  t) fails when applied to a goal g if any of the tactics produced by ttac (Ai u A  $|-$  vi), where Ai u A  $|-$  vi is the ith resolvent obtained from the theorem  $A \mid -t$  and the assumptions of g, fails when applied in sequence to g.

#### **See also**

IMP\_RES\_TAC, IMP\_RES\_THEN, MATCH\_MP, RES\_TAC, RES\_THEN.

# AP\_TERM

 $AP$ <sub>-TERM</sub> : (term  $\rightarrow$  thm  $\rightarrow$  thm)

#### **Synopsis**

Applies a function to both sides of an equational theorem.

### **Description**

When applied to a term f and a theorem  $A \mid -x = y$ , the inference rule AP\_TERM returns

the theorem  $A \mid -f \times = f \times$ .

A  $|- x = y$ ---------------- AP\_TERM f A  $|- f x = f y$ 

#### **Failure**

Fails unless the theorem is equational and the supplied term is a function whose domain type is the same as the type of both sides of the equation.

#### **See also**

AP\_THM, MK\_COMB.

# AP\_TERM\_TAC

AP\_TERM\_TAC : tactic

#### **Synopsis**

Strips a function application from both sides of an equational goal.

#### **Description**

AP\_TERM\_TAC reduces a goal of the form A ?- f  $x = f$  y by stripping away the function applications, giving the new goal  $A \rightarrow x = y$ .

A ?- f  $x = f y$ ================ AP\_TERM\_TAC A  $? - x = y$ 

## **Failure**

Fails unless the goal is equational, with both sides being applications of the same function.

#### **See also**

AP\_TERM, AP\_THM.

# AP\_THM

 $AP$ <sub>THM</sub> :  $(thm \rightarrow term \rightarrow thm)$ 

#### **Synopsis**

Proves equality of equal functions applied to a term.

## **Description**

When applied to a theorem  $A \mid -f = g$  and a term x, the inference rule AP\_THM returns the theorem  $A \mid -f \times = g \times$ .

A  $|-f = g$  $-----------$  AP\_THM  $(A | - f = g) x$ A  $|- f x = g x$ 

## **Failure**

Fails unless the conclusion of the theorem is an equation, both sides of which are functions whose domain type is the same as that of the supplied term.

#### **See also**

AP\_TERM, ETA\_CONV, EXT, MK\_COMB.

# AP\_THM\_TAC

AP\_THM\_TAC : tactic

### **Synopsis**

Strips identical operands from functions on both sides of an equation.

### **Description**

When applied to a goal of the form  $A$  ?- f  $x = g x$ , the tactic  $AP_$ THM\_TAC strips away the operands of the function application:

A ?- f  $x = g x$ ================ AP\_THM\_TAC A  $? - f = g$ 

### **Failure**

Fails unless the goal has the above form, namely an equation both sides of which consist of function applications to the same arguments.

#### **See also**

AP\_TERM, AP\_TERM\_TAC, AP\_THM, EXT.

# arity

arity : (string -> int)

#### **Synopsis**

Returns the arity of a type operator.

#### **Description**

arity "op" returns n if op is the name of an n-ary type operator (n can be 0), and otherwise fails.

#### **Failure**

arity st fails if st is not the name of a type constant or type operator.

#### **See also**

is\_type.

# ASM\_CASES\_TAC

```
ASM CASES TAC : (term -> tactic)
```
#### **Synopsis**

Given a term, produces a case split based on whether or not that term is true.

#### **Description**

Given a term u, ASM\_CASES\_TAC applied to a goal produces two subgoals, one with u as an assumption and one with ~u:

 $A$  ?- t. ================================ ASM\_CASES\_TAC u A u {u} ?- t A u {~u} ?- t

ASM\_CASES\_TAC u is implemented by DISJ\_CASES\_TAC(SPEC u EXCLUDED\_MIDDLE), where EXCLUDED\_MIDDLE is the axiom  $|-$  !u. u  $\sqrt{}$  u.

#### **Failure**

By virtue of the implementation (see above), the decomposition fails if EXCLUDED\_MIDDLE cannot be instantiated to u, e.g. if u does not have boolean type.

### **Example**

The tactic ASM\_CASES\_TAC u can be used to produce a case analysis on u:

```
- let val u = Parse.Term 'u:bool'
     val g = Parse.Term '(P:bool -> bool) u'
  in
  ASM_CASES_TAC u ([],g)
  end;
  ([([--(u'--)], -^(P u'--)],([--'`"u'--], --'P u'--)], -): tactic_result
```
#### **Uses**

Performing a case analysis according to whether a given term is true or false.

#### **See also**

BOOL\_CASES\_TAC, COND\_CASES\_TAC, DISJ\_CASES\_TAC, SPEC, STRUCT\_CASES\_TAC.

# ASM\_MESON\_TAC

mesonLib.ASM\_MESON\_TAC : thm list -> tactic

### **Synopsis**

Performs first order proof search to prove the goal, using the assumptions and the theorems given.

### **Description**

ASM\_MESON\_TAC is identical in behaviour to MESON\_TAC except that it uses the assumptions of a goal as well as the provided theorems.

#### **Failure**

ASM\_MESON\_TAC fails if it can not find a proof of the goal with depth less than or equal to the mesonLib.max\_depth value.

#### **See also**

GEN\_MESON\_TAC, MESON\_TAC

# ASM\_REWRITE\_RULE

ASM\_REWRITE\_RULE : (thm list -> thm -> thm)

## **Synopsis**

Rewrites a theorem including built-in rewrites and the theorem's assumptions.

# **Description**

ASM\_REWRITE\_RULE rewrites with the tautologies in basic\_rewrites, the given list of theorems, and the set of hypotheses of the theorem. All hypotheses are used. No ordering is specified among applicable rewrites. Matching subterms are searched for recursively, starting with the entire term of the conclusion and stopping when no rewritable expressions remain. For more details about the rewriting process, see GEN\_REWRITE\_RULE. To avoid using the set of basic tautologies, see PURE\_ASM\_REWRITE\_RULE.

## **Failure**

ASM\_REWRITE\_RULE does not fail, but may result in divergence. To prevent divergence where it would occur, ONCE\_ASM\_REWRITE\_RULE can be used.

#### **See also**

GEN\_REWRITE\_RULE, ONCE\_ASM\_REWRITE\_RULE, PURE\_ASM\_REWRITE\_RULE, PURE\_ONCE\_ASM\_REWRITE\_RULE, REWRITE\_RULE.

# ASM\_REWRITE\_TAC

ASM\_REWRITE\_TAC : (thm list -> tactic)

## **Synopsis**

Rewrites a goal including built-in rewrites and the goal's assumptions.

## **Description**

ASM\_REWRITE\_TAC generates rewrites with the tautologies in basic\_rewrites, the set of assumptions, and a list of theorems supplied by the user. These are applied top-down and recursively on the goal, until no more matches are found. The order in which the set of rewrite equations is applied is an implementation matter and the user should not depend on any ordering. Rewriting strategies are described in more detail under GEN\_REWRITE\_TAC. For omitting the common tautologies, see the tactic PURE\_ASM\_REWRITE\_TAC. To rewrite with only a subset of the assumptions use FILTER\_ASM\_REWRITE\_TAC.

### **Failure**

ASM\_REWRITE\_TAC does not fail, but it can diverge in certain situations. For rewriting to a limited depth, see ONCE\_ASM\_REWRITE\_TAC. The resulting tactic may not be valid if

the applicable replacement introduces new assumptions into the theorem eventually proved.

## **Example**

The use of assumptions in rewriting, specially when they are not in an obvious equational form, is illustrated below:

```
- let val asm = [Parse. Term '(P: 'a->bool) x']val goal = Parse.Term '(P:'a->bool) x = (Q: 'a -> bool) x'in
 ASM_REWRITE_TAC[](asm, goal)
  end;
val it = ([([- - 'P x' -], - 'Q x' -]), fn) : tactic_result
- let val asm = [Parse. Term 'C(P: 'a->bool) x']val goal = Parse.Term '(P:'a->bool) x = (Q: a \rightarrow b \text{ool}) x'in
 ASM_REWRITE_TAC[](asm, goal)
  end;
val it = ([([--'^p x'--], --'^q x'--)], fn) : tactic_result
```
#### **See also**

basic\_rewrites, FILTER\_ASM\_REWRITE\_TAC, FILTER\_ONCE\_ASM\_REWRITE\_TAC, GEN\_REWRITE\_TAC, ONCE\_ASM\_REWRITE\_TAC, ONCE\_REWRITE\_TAC, PURE\_ASM\_REWRITE\_TAC, PURE\_ONCE\_ASM\_REWRITE\_TAC, PURE\_REWRITE\_TAC, REWRITE\_TAC, SUBST\_TAC.

# ASM\_SIMP\_RULE

simpLib.ASM\_SIMP\_RULE : simpset -> thm list -> thm -> thm

#### **Synopsis**

Simplifies a theorem, using the theorem's assumptions as rewrites in addition to the provided rewrite theorems and simpset.

### **Failure**

Never fails, but may diverge.

### **Example**

```
- ASM_SIMP_RULE bool_ss [] (ASSUME (Term 'x = 3'))
> val it = [.] |- T : thm
```
#### **Uses**

Not clear to this author.

**See also** SIMP\_CONV, SIMP\_RULE.

# ASM\_SIMP\_TAC

```
simpLib.ASM_SIMP_TAC : simpset -> thm list -> tactic
```
### **Synopsis**

Simplifies a goal using the simpset, the provided theorems, and the goal's assumptions.

### **Description**

ASM\_SIMP\_TAC does a simplification of the goal, adding both the assumptions and the provided theorem to the given simpset as rewrites. This simpset is then applied to the goal in the manner explained in the entry for SIMP\_CONV.

ASM\_SIMP\_TAC is to SIMP\_TAC, as ASM\_REWRITE\_TAC is to REWRITE\_TAC.

### **Failure**

ASM\_SIMP\_TAC never fails, though it may diverge.

### **Example**

Here, hol\_ss and the one assumption are used to demonstrate the proof of a simple arithmetic fact:

```
- ASM_SIMP_TAC hol_ss [] ([Term'x < y'], Term'x + y < y + y');
> val it = ([], fn) : tactic_result
```
#### **See also**

```
++, bool_ss, FULL_SIMP_TAC, hol_ss, mk_simpset, SIMP_CONV, SIMP_TAC.
```
## assert

assert :  $('a \rightarrow bool) \rightarrow 'a \rightarrow 'a$ 

#### **Synopsis**

Checks that a value satisfies a predicate.

#### **Description**

assert p x returns x if the application p x yields true. Otherwise, assert p x fails.

#### **Failure**

assert p x fails with exception HOL\_ERR if the predicate p yields false when applied to the value x.

#### **Example**

```
- null [];
> val it = true : bool
- assert null ([]:int list);
> val it = [] : int list
- null [1];
> false : bool
- assert null [1];
! Uncaught exception:
! HOL_ERR <poly>
```
#### **See also**

can.

#### assoc

Lib.assoc : ''a -> (''a \* 'b) list -> ''a \* 'b

#### **Synopsis**

Searches a list of pairs for a pair whose first component equals a specified value.

#### **Description**

assoc x  $[(x1,y1),..., (xn, yn)]$  returns the first  $(xi,yi)$  in the list such that xi equals x. The lookup is done on an eqtype, i.e., the SML implementation must be able to decide equality for the type of x.

#### **Failure**

Fails if no matching pair is found. This will always be the case if the list is empty.

### **Example**

```
- assoc 2 [(1,4),(3,2),(2,5),(2,6)];
> val it = (2, 5) : (int * int)
```
#### **See also**

assoc1, assoc2, rev\_assoc, find, mem, tryfind, exists, forall.

# associate\_restriction

```
associate_restriction : ((string * string) -> unit)
```
### **Synopsis**

Associates a restriction semantics with a binder.

### **Description**

If B is a binder and RES\_B a constant then

```
associate_restriction("B", "RES_B")
```
will cause the parser and pretty-printer to support:

---- parse ---->  $Bv$ ::P. B RES B P ( $\vee v$ . B)  $\leftarrow---$  print  $---$ 

Anything can be written between the binder and '::' that could be written between the binder and '.' in the old notation. See the examples below.

Associations between user defined binders and their restrictions are not stored in the theory, so they have to be set up for each hol session (e.g. with a hol-init.ml file).

The flag '#restrict(Globals.pp\_flags)' has default true, but if set to false will disable the pretty printing. This is useful for seeing what the semantics of particular restricted abstractions are.

The following associations are predefined:

 $\forall v$ ::P. B <----> RES\_ABSTRACT P ( $\forall v$ . B)  $!v::P. B$  <----> RES\_FORALL  $P (\forall v. B)$ ?v::P. B <----> RES\_EXISTS P (\v. B)  $Qv::P. B$  <----> RES\_SELECT P ( $\vee v. B$ )

Where the constants RES\_ABSTRACT, RES\_FORALL, RES\_EXISTS and RES\_SELECT are defined in the theory 'restr\_binder' by:

 $|-$  RES\_ABSTRACT P B =  $\x: a.$  (P x => B x | ARB:'b)  $|-$  RES\_FORALL P B =  $!x:$ 'a. P x ==> B x  $|-$  RES\_EXISTS P B = ?x:'a. P x /\ B x  $|-$  RES\_SELECT P B =  $@x$  : 'a. P x /\ B x

where ARB is defined in the theory 'restr\_binder' by:

 $|-$  ARB =  $@x$ : 'a. T

#### **Failure**

Never fails.

#### **Example**

```
- new_binder_definition("DURING", --'DURING(p:num#num->bool) = \hat{I}!p'--);
  |- !p. $DURING p = $! p- --'DURING x::(m,n). p x' --;
 Exception raised at Parse_support.restr_binder:
  no restriction associated with "DURING"
- new_definition("RES_DURING",
                 --'RES_DURING(m,n)p = !x. m \le x / \ x \le n == > p x'--);|- !m n p. RES_DURING (m,n) p = (!x. m <= x /\ x <= n ==> p x) : thm
- associate_restriction("DURING","RES_DURING");
  () : unit
- --'DURING x::(m,n). p x'--;(-{\text{-}}'DURING x :: (m,n). p x'--) : term- Globals.show_restrict := false;
  () : unit
- --'DURING x::(m,n). p x'--;
  (- 'RES_DURING (m,n) (\x, p x)' --) : term
```
#### **See also**

binder\_restrictions, delete\_restriction

# ASSUME

ASSUME : (term -> thm)

### **Synopsis**

Introduces an assumption.

### **Description**

When applied to a term  $t$ , which must have type bool, the inference rule ASSUME returns

the theorem  $t$  |-  $t$ . -------- ASSUME t t |- t

#### **Failure**

Fails unless the term t has type bool.

#### **Comments**

The type of ASSUME is shown by the system as conv.

#### **See also**

ADD\_ASSUM, REFL.

# ASSUME\_TAC

ASSUME\_TAC : thm\_tactic

## **Synopsis**

Adds an assumption to a goal.

#### **Description**

Given a theorem th of the form A'  $|$  - u, and a goal, ASSUME\_TAC th adds u to the assumptions of the goal.

A ?- t ============== ASSUME\_TAC (A' |- u) A u {u} ?- t

Note that unless A' is a subset of A, this tactic is invalid.

#### **Failure**

Never fails.

#### **Example**

Given a goal g of the form  $\{x = y, y = z\}$  ?- P, where x, y and z have type : 'a, the

theorem  $x = y$ ,  $y = z \mid -x = z$  can, first, be inferred by forward proof

```
let val eq1 = Parse.Term '(x: a) = y'val eq2 = Parse.Term '(y: a) = z'in
TRANS (ASSUME eq1) (ASSUME eq2)
end;
```
and then added to the assumptions. This process requires the explicit text of the assumptions, as well as invocation of the rule ASSUME:

```
let val eq1 = Parse.Term '(x: a) = y'val eq2 = Parse.Term '(y: a) = z'val goal = ([eq1,eq2],Parse.Term 'P:bool')
in
ASSUME_TAC (TRANS (ASSUME eq1) (ASSUME eq2)) goal
end;
val it = ([([- - 'x = z' --, - - 'x = y' --, - - 'y = z' --], - - 'P' --)], fn)
  : tactic_result
```
This is the naive way of manipulating assumptions; there are more advanced proof styles (more elegant and less transparent) that achieve the same effect, but this is a perfectly correct technique in itself.

Alternatively, the axiom EQ\_TRANS could be added to the assumptions of g:

```
let val eq1 = Parse.Term '(x: a) = y'val eq2 = Parse.Term '(y: a) = z'val goal = ([eq1,eq2],Parse.Term 'P:bool')
in
ASSUME_TAC EQ_TRANS goal
end;
val it =
  ([([(--'!x y z. (x = y) /\ (y = z) ==> (x = z)'--),(--'x = y'--),
      (-{\iota}^{\prime}y = z^{\iota}-)], (-{\iota}^{\rho}(-))], fn) : tactic_result
```
A subsequent resolution (see RES\_TAC) would then be able to add the assumption " $x = z$ " to the subgoal shown above. (Aside from purposes of example, it would be more usual to use IMP\_RES\_TAC than ASSUME\_TAC followed by RES\_TAC in this context.)

#### **Uses**

ASSUME\_TAC is the naive way of manipulating assumptions (i.e. without recourse to advanced tacticals); and it is useful for enriching the assumption list with lemmas as a prelude to resolution (RES\_TAC, IMP\_RES\_TAC), rewriting with assumptions (ASM\_REWRITE\_TAC and so on), and other operations involving assumptions.

#### **See also**

ACCEPT\_TAC, IMP\_RES\_TAC, RES\_TAC, STRIP\_ASSUME\_TAC.

# ASSUM\_LIST

```
ASSUM_LIST : ((thm list -> tactic) -> tactic)
```
### **Synopsis**

Applies a tactic generated from the goal's assumption list.

#### **Description**

When applied to a function of type thm list -> tactic and a goal, ASSUM\_LIST constructs a tactic by applying f to a list of ASSUMEd assumptions of the goal, then applies that tactic to the goal.

ASSUM\_LIST  $f$  ( $\{A1; \ldots; An\}$  ?- t)  $= f$  [A1 |- A1; ...; An |- An] ({A1;...;An} ?- t)

#### **Failure**

Fails if the function fails when applied to the list of ASSUMEd assumptions, or if the resulting tactic fails when applied to the goal.

#### **Comments**

There is nothing magical about ASSUM\_LIST: the same effect can usually be achieved just as conveniently by using ASSUME a wherever the assumption a is needed. If ASSUM\_LIST is used, it is extremely unwise to use a function which selects elements from its argument list by number, since the ordering of assumptions should not be relied on.

#### **Example**

The tactic:

ASSUM\_LIST SUBST\_TAC

makes a single parallel substitution using all the assumptions, which can be useful if the rewriting tactics are too blunt for the required task.

#### **Uses**

Making more careful use of the assumption list than simply rewriting or using resolution.

#### **See also**

ASM\_REWRITE\_TAC, EVERY\_ASSUM, IMP\_RES\_TAC, POP\_ASSUM, POP\_ASSUM\_LIST, REWRITE TAC.

axiom

axiom : (string -> string -> thm)

#### **Synopsis**

Loads an axiom from a given theory segment of the current theory.

#### **Description**

A call of axiom "thy" "ax" returns axiom ax from the theory segment thy. The theory segment thy must be part of the current theory. The name ax is the name given to the axiom by the user when it was originally added to the theory segment (by a call to new\_axiom). The name of the current theory segment can be abbreviated by "-".

#### **Failure**

The call axiom "thy" "ax" will fail if the theory segment thy is not part of the current theory. It will also fail if there does not exist an axiom of name ax in theory segment thy.

### **Example**

- axiom "bool" "BOOL CASES AX"; val it =  $|-$  !t.  $(t = T) \ \setminus / \ (t = F)$  : thm

#### **See also**

axioms, definition, new\_axiom, print\_theory, theorem.

# axioms

```
axioms : (string -> (string # thm) list)
```
## **Synopsis**

Returns the axioms of a given theory segment of the current theory.

## **Description**

A call axioms "thy" returns the axioms of the theory segment thy together with their names. The theory segment thy must be part of the current theory. The names are those given to the axioms by the user when they were originally added to the theory segment (by a call to new\_axiom). The name of the current theory segment can be abbreviated by  $\mathbf{u} \perp \mathbf{u}$  .

# **Failure**

The call axioms "thy" will fail if the theory segment thy is not part of the current theory.

# **Example**

```
- axioms"bool";
val it =
  [("INITY_AX", ! - ?f. ONE_ONE f / \check(ONTO f)),("SELECT_AX",|- !P x. P x ==> P ($@ P)),
   ('ETA_AX", |- !t. (\x, t x) = t),("IMP\_ANTISYM_AX", |- !t1 t2. (t1 ==> t2) ==> (t2 ==> t1) ==> (t1 = t2)),("BOOL_CASES_AX", |- !t. (t = T) \setminus (t = F))] : (string * thm) list
```
## **See also**

axiom, definitions, load\_axiom, load\_axioms, new\_axiom, print\_theory, theorems.

# b

 $b$  : (void  $\rightarrow$  void)

## **Synopsis**

Restores the proof state undoing the effects of a previous expansion.

### **Description**

The function b is part of the subgoal package. It is an abbreviation for the function backup. For a description of the subgoal package, see set\_goal.

## **Failure**

As for backup.

#### **Uses**

Back tracking in a goal-directed proof to undo errors or try different tactics.

#### **See also**

```
backup, backup_limit, e, expand, expandf, g, get_state, p, print_state, r,
rotate, save_top_thm, set_goal, set_state, top_goal, top_thm.
```
B

B :  $((a \rightarrow b) \rightarrow (c \rightarrow a) \rightarrow c \rightarrow b)$ 

### **Synopsis**

Performs curried function-composition: B f  $g x = f (g x)$ .

# **Comments**

Not yet in hol90

## **Failure**

Never fails.

#### **See also**

##, C, I, K, o, S, W.

# backup

backup : (void -> void)

### **Synopsis**

Restores the proof state, undoing the effects of a previous expansion.

### **Description**

The function backup is part of the subgoal package. It allows backing up from the last state change (caused by calls to expand, set\_goal, rotate and their abbreviations, or to set\_state). The package maintains a backup list of previous proof states. A call to backup restores the state to the previous state (which was on top of the backup list). The current state and the state on top of the backup list are discarded. The maximum number of proof states saved on the backup list is one greater than the value of the

#### **backup 47**

assignable variable backup\_limit. This variable is initially set to 12. Adding new proof states after the maximum is reached causes the earliest proof state on the list to be discarded. The user may backup repeatedly until the list is exhausted. The state restored includes all unproven subgoals or, if a goal had been proved in the previous state, the corresponding theorem. backup is abbreviated by the function b. For a description of the subgoal package, see set\_goal.

## **Failure**

The function backup will fail if the backup list is empty.

# **Example**

```
#g "(HD[1;2;3] = 1) / \ (TL[1;2;3] = [2;3])";;
"(HD[1;2;3] = 1) /\ (TL[1;2;3] = [2;3])"
() : void
#e CONJ_TAC;;
OK..
2 subgoals
"TL[1;2;3] = [2;3]""HD[1;2;3] = 1"
() : void
#backup();;
"(\text{HD}[1;2;3] = 1) / \setminus (\text{TL}[1;2;3] = [2;3])"() : void
#e (REWRITE_TAC[HD;TL]);;
OK..
goal proved
|- (HD[1;2;3] = 1) \wedge (TL[1;2;3] = [2;3])
Previous subproof:
goal proved
() : void
```
### **Uses**

Back tracking in a goal-directed proof to undo errors or try different tactics.

#### **See also**

```
b, backup_limit, e, expand, expandf, g, get_state, p, print_state, r, rotate,
save_top_thm, set_goal, set_state, top_goal, top_thm.
```
# BETA\_CONV

BETA\_CONV : conv

## **Synopsis**

Performs a simple beta-conversion.

## **Description**

The conversion BETA\_CONV maps a beta-redex " $(\x,u)v$ " to the theorem

 $| - (\lambda x.u) v = u[v/x]$ 

where  $u[v/x]$  denotes the result of substituting v for all free occurrences of x in u, after renaming sufficient bound variables to avoid variable capture. This conversion is one of the primitive inference rules of the HOL system.

## **Failure**

BETA\_CONV tm fails if tm is not a beta-redex.

## **Example**

```
- let val tm = Parse.Term '(\x,x+1)y'in
 BETA_CONV tm
 end;
 val it = |-(\x + 1)y = y + 1: thm
- let val tm = Parse.Term '(\x y. x+y)y'in
 BETA_CONV tm
 end;
val it = |-(\x y. x + y)y = (\y', y + y') : thm
```
## **Comments**

This primitive inference rule is actually not very primitive, since it does automatic bound variable renaming. It would be logically cleaner for this renaming to be derived rather than built-in, but since beta-reduction is so common this would slow the system down a lot. It is hoped to document the exact renaming algorithm used by BETA\_CONV in the future.

#### **See also**

```
BETA_RULE, BETA_TAC, LIST_BETA_CONV, PAIRED_BETA_CONV, RIGHT_BETA,
RIGHT_LIST_BETA.
```
# BETA\_RULE

```
BETA_RULE : (thm -> thm)
```
#### **Synopsis**

Beta-reduces all the beta-redexes in the conclusion of a theorem.

#### **Description**

When applied to a theorem  $A \mid -t$ , the inference rule BETA\_RULE beta-reduces all betaredexes, at any depth, in the conclusion t. Variables are renamed where necessary to avoid free variable capture.

A  $|-$  .... $((\x. s1) s2)$ .... ---------------------------- BETA\_RULE  $A \mid - \ldots$  (s1[s2/x])....

#### **Failure**

Never fails, but will have no effect if there are no beta-redexes.

#### **Example**

The following example is a simple reduction which illustrates variable renaming:

```
- Globals.show_assums := true;
val it = () : unit
- local val tm = Parse.Term 'f = ((\x y. x + y) y)'in
 val x = ASSUME tmend;
val x = [f = (\x y. x + y)y] |- f = (\x y. x + y)y : thm
- BETA_RULE x;
val it = [f = (\x y. x + y)y] |- f = (\y', y + y') : thm
```
#### **See also**

BETA\_CONV, BETA\_TAC, PAIRED\_BETA\_CONV, RIGHT\_BETA.

# BETA\_TAC

BETA\_TAC : tactic

#### **Synopsis**

Beta-reduces all the beta-redexes in the conclusion of a goal.

#### **Description**

When applied to a goal  $A$  ?- t, the tactic BETA\_TAC produces a new goal which results from beta-reducing all beta-redexes, at any depth, in t. Variables are renamed where necessary to avoid free variable capture.

```
A ?- ...((x. s1) s2)...
========================== BETA_TAC
 A ?- ... (s1[s2/x])...
```
#### **Failure**

Never fails, but will have no effect if there are no beta-redexes.

#### **See also**

BETA\_CONV, BETA\_TAC, PAIRED\_BETA\_CONV.

# binders

```
binders : (string -> term list)
```
### **Synopsis**

Lists the binders in the named theory.

### **Description**

The function binders should be applied to a string which is the name of an ancestor theory (including the current theory; the special string "-" is always interpreted as the current theory). It returns a list of all the binders declared in the named theory.

#### **Failure**

Fails unless the given theory is an ancestor of the current theory.

### **Example**

```
- binders "bool";
val it = ['$?!', '$!', '$@'] : term list
- binders "prod";
val it = [] : term list
```
#### **See also**

ancestors, axioms, constants, definitions, infixes, new\_binder, parents, types.

# binder\_restrictions

binder\_restrictions : unit -> (string \* string) list

#### **Synopsis**

Shows the list of binder restrictions currently in force.

#### **Description**

associate\_restriction is used to control the parsing and prettyprinting of restricted binders, which give the illusion of dependent types. The list of current restrictions is found by calling binder\_restrictions. There are always at least the following restricted binders: ["!","?","@","

"].

## **Failure**

Never fails.

#### **Example**

```
associate_restriction("DURING","RES_DURING");
() : unit
binder restrictions();
[("DURING","RES_DURING"),("!","RES_FORALL"),("?","RES_EXISTS"),
 ("@","RES_SELECT"),("\\","RES_ABSTRACT")] : (string * string) list
```
#### **See also**

associate\_restrictions, delete\_restriction

# BINOP\_CONV

BINOP\_CONV : conv -> conv

#### **Synopsis**

Applies a conversion to both arguments of a binary operator.

#### **Description**

If c is a conversion that when applied to  $t_1$  returns the theorem  $\vert - t_1 = t_1$  and when applied to t2 returns the theorem  $|-$  t2 = t2', then BINOP\_CONV c (Term'f t1 t2') will return the theorem

 $|- f \pm 1 \pm 2 = f \pm 1' \pm 2'$ 

## **Failure**

BINOP\_CONV c t will fail if t is not of the general form  $f$  t1 t2, or if c fails when applied to either t1 or t2, or if c fails to return theorems of the form  $|-$  t1 = t1' and  $|-$  t2 = t2' when applied to those arguments. (The latter case would imply that c wasn't a conversion at all.)

## **Example**

- BINOP\_CONV REDUCE\_CONV  $(Term'3 * 4 + 6 * 7')$ ; > val it =  $|-3 * 4 + 6 * 7 = 12 + 42$ : Thm.thm

#### **See also**

FORK\_CONV, LAND\_CONV, RAND\_CONV, RATOR\_CONV

# body

body : (term -> term)

#### **Synopsis** Returns the body of an abstraction.

## **Description**

body '\v. t' returns 't'.

#### **Failure**

Fails unless the term is an abstraction.

# **See also**

bvar, dest\_abs.

# BODY\_CONJUNCTS

```
BODY_CONJUNCTS : (thm -> thm list)
```
#### **Synopsis**

Splits up conjuncts recursively, stripping away universal quantifiers.

#### **Description**

When applied to a theorem, BODY\_CONJUNCTS recursively strips off universal quantifiers by specialization, and breaks conjunctions into a list of conjuncts.

A |-  $!x1...xn$ . t1 /\  $(!y1...ym. t2 /\t3)$  /\ ... ------- BODY\_CONJUNCTS  $[A \mid -t1, A \mid -t2, A \mid -t3, ...]$ 

#### **Failure**

Never fails, but has no effect if there are no top-level universal quantifiers or conjuncts.

#### **Example**

The following illustrates how a typical term will be split:

```
- local val tm = Parser.term_parser
                         '!x:bool. A /\ (B \/ (C /\ D)) /\ ((!y:bool. E) /\ F)'
  in
  val x = ASSUME tmend;
  val x =. |- \{x. A / \setminus (B \setminus C / \setminus D) / \setminus (!y. E) / \setminus F : thm
- BODY_CONJUNCTS x;
val it = [ . ] - A, . ] - B \ \lor C \ \land D, . ] - E, . ] - F] : thm list
```
#### **See also**

CONJ, CONJUNCT1, CONJUNCT2, CONJUNCTS, CONJ\_TAC.

# bool

Type.bool : hol\_type

#### **Synopsis**

Holds the logical type constant bool.

# BOOL\_CASES\_TAC

```
BOOL_CASES_TAC : (term -> tactic)
```
#### **Synopsis**

Performs boolean case analysis on a (free) term in the goal.

### **Description**

When applied to a term x (which must be of type bool but need not be simply a variable), and a goal A ?- t, the tactic BOOL\_CASES\_TAC generates the two subgoals corresponding to A  $?$ - t but with any free instances of x replaced by F and T respectively.

A  $?-$  t ============================ BOOL\_CASES\_TAC "x" A ?-  $t[F/x]$  A ?-  $t[T/x]$ 

The term given does not have to be free in the goal, but if it isn't, BOOL\_CASES\_TAC will merely duplicate the original goal twice.

#### **Failure**

Fails unless the term x has type bool.

#### **Example**

The goal:

?-  $(b == > ^*b) == > (b == > a)$ 

can be completely solved by using BOOL\_CASES\_TAC on the variable b, then simply rewriting the two subgoals using only the inbuilt tautologies, i.e. by applying the following tactic:

BOOL\_CASES\_TAC (Parse.Term 'b:bool') THEN REWRITE\_TAC[]

#### **Uses**

Avoiding fiddly logical proofs by brute-force case analysis, possibly only over a key term as in the above example, possibly over all free boolean variables.

#### **See also**

ASM\_CASES\_TAC, COND\_CASES\_TAC, DISJ\_CASES\_TAC, STRUCT\_CASES\_TAC.

# bool\_EQ\_CONV

bool\_EQ\_CONV : conv

#### **Synopsis**

Simplifies expressions involving boolean equality.

#### **Description**

The conversion bool\_EQ\_CONV simplifies equations of the form  $t_1 = t_2$ , where  $t_1$  and  $t_2$ are of type bool. When applied to a term of the form  $t = t$ , the conversion bool\_EQ\_CONV returns the theorem

 $|-(t = t) = T$ 

When applied to a term of the form  $t = T$ , the conversion returns

 $| - (t = T) = t$ 

And when applied to a term of the form  $T = t$ , it returns

 $|-(T = t) = t$ 

#### **Failure**

Fails unless applied to a term of the form  $t_1 = t_2$ , where  $t_1$  and  $t_2$  are boolean, and either t1 and t2 are syntactically identical terms or one of t1 and t2 is the constant T.

#### **Example**

- bool\_EQ\_CONV (Parse.Term 'T = F'); val it =  $|-(T = F) = F$  : thm  $-$  bool\_EQ\_CONV (Parse.Term  $(0 < n) = T')$ ; val it =  $|-(0 \lt n = T) = 0 \lt n$  : thm

# bool\_rewrites

bool\_rewrites: unit -> rewrites

### **Synopsis**

Contains a number of built-in tautologies used, by default, in rewriting.

### **Description**

The variable bool\_rewrites represents a kind of database of rewrite rules commonly used to simplify expressions. These rules include the clause for reflexivity:

 $|-!x. (x = x) = T$ 

as well as rules to reason about equality:

$$
|-!
$$
  
-(T = t) = t) /( (t = T) = t) /( (F = t) =  $^{\sim}$ t) /( (t = F) =  $^{\sim}$ t)

Negations are manipulated by the following clauses:

 $|- (!t.$  ""t = t)  $/ \setminus (T = F) / \setminus (T = T)$ 

The set of tautologies includes truth tables for conjunctions, disjunctions, and implications:

```
|- !t.
      (T / \ t = t) / \(t / \sqrt{T} = t) / \sqrt{2}(F / \backslash t = F) / \backslash(t / \ F = F) / \sqrt{2}(t / \lambda t = t)|- !t.
      (T \setminus / t = T) / \setminus(t \ \lor \ T = T) / \lor(F \setminus / t = t) / \setminus(t \sqrt{F} = t) / \sqrt{2}(t \ \lor t = t)|- !t.
      (T \implies t = t) /
      (t \implies T = T) / \sqrt{2}(F \implies t = T) /
      (t == > t = T) / \sqrt{2}(t == > F = "t)
```
Simple rules for reasoning about conditionals are given by:

|- !t1 t2.  $((T \Rightarrow t1 \mid t2) = t1) / \sqrt{(F \Rightarrow t1 \mid t2) = t2})$ 

Rewriting with the following tautologies allows simplification of universally and exis-

tentially quantified variables and abstractions:

 $|-$  !t.  $(!x. t) = t$  $|-$  !t.  $(?x. t) = t$  $| |t1 t2.$   $(\x, t1)t2 = t1$ 

#### **Uses**

The bool\_rewrites are automatically included in the simplifications performed by some of the rewriting tools.

The bool\_rewrites used to include rules for reasoning about pairs in HOL:

 $|-$  !x. FST x, SND  $x = x$  $|-!x y. FST(x,y) = x$  $|-!x y.$  SND $(x,y) = y$ 

However, because of recent changes in the system, the theory of pairs need not be loaded at the same time as the "bool" theory, so the above rewrites can be accessed through pairTheory.pair\_rws.

### **See also**

ABS\_SIMP, AND\_CLAUSES, COND\_CLAUSES, EQ\_CLAUSES, EXISTS\_SIMP, FORALL\_SIMP, FST, GEN\_REWRITE\_RULE, GEN\_REWRITE\_TAC, IMP\_CLAUSES, NOT\_CLAUSES, OR\_CLAUSES, PAIR, REFL\_CLAUSE, REWRITE\_RULE, REWRITE\_TAC, SND, set\_bool\_rewrites, add\_bool\_rewrites.

# bool\_ss

boolSimps.bool\_ss : simpset

#### **Synopsis**

Basic simpset containing standard propositional calculus rewrites, beta conversion, and eta conversion.

#### **Description**

The bool\_ss simpset is almost at the base of the system-provided simpset hierarchy. Though not very powerful, it does include rewrite rules such as  $|-T / \sqrt{P} = P$ , conversions to perform eta and beta reduction, and congruence rules to let simplification get additional contextual information as it descends through implications and congruences.

#### **Failure**

Can't fail, as it is not a functional value.

#### **Uses**

The bool\_ss simpset is an appropriate simpset to use at the base of new user-defined simpsets, and is also useful in its own right where a delicate simplification is desired, where other more powerful simpsets might cause undue disruption to a goal. If even less system rewriting is desired, the pure\_ss value can be used.

#### **See also**

hol\_ss, pure\_ss, SIMP\_CONV, SIMP\_TAC.

butlast

butlast :  $(*$  list  $-> *$  list)

## **Synopsis**

Computes the sub-list of a list consisting of all but the last element.

#### **Description**

butlast  $[x1; \ldots; xn]$  returns  $[x1; \ldots; x(n-1)]$ .

#### **Failure**

Fails if the list is empty.

#### **See also**

```
last, hd, tl, el, null.
```
# bvar

bvar : (term -> term)

#### **Synopsis**

Returns the bound variable of an abstraction.

#### **Description**

bvar '\v. t' returns 'v'.

#### **Failure**

Fails unless the term is an abstraction.

#### **See also**

body, dest\_abs.

# C

C :  $('a \rightarrow 'b \rightarrow 'c) \rightarrow 'b \rightarrow 'a \rightarrow 'c$ 

#### **Synopsis**

Permutes first two arguments to curried function:  $C f x y = f y x$ .

#### **Failure**

Never fails.

#### **See also** ##, B, I, K, o, S, W.

#### can

can :  $((* -> **) -> * -> bool)$ 

#### **Synopsis**

Tests for failure.

#### **Description**

can f x evaluates to true if the application of f to x succeeds. It evaluates to false if the application fails.

#### **Failure**

Never fails.

#### **Example**

```
#hd []:
evaluation failed hd
```

```
#can hd [];;
false : bool
```
#### **See also**

assert.

Cases

bossLib.Cases : tactic

### **Synopsis**

Performs case analysis on the variable of a universally quantified goal.

## **Description**

When applied to a universally quantified goal, Cases performs a case-split, based on the cases theorem for the type of the universally quantified variable stored in the global TypeBase database.

The cases theorem for a type ty will be of the form:

 $|-!v:ty.$  (?x11...x1n1.  $v = C1$  x11 ... x1n1)  $\setminus$  ....  $\setminus$  $('2xm1...xmm. v = Cm xm1 ... xmm)$ 

where there is no requirement for there to be more than one disjunct, nor for there to be any particular number of existentially quantified variables in any disjunct. For example, the cases theorem for natural numbers initially in the TypeBase is:

 $|- \ln.$  (n = 0)  $\setminus/$  (?m. n = SUC m)

Case-splitting consists of specialising the cases theorem with the variable from the goal and then generating as many sub-goals as there are disjuncts in the cases theorem, where in each sub-goal (including the assumptions) the variable has been replaced by an expression involving the given "constructor" (the Ci's above) applied to as many fresh variables as appropriate.

#### **Failure**

Fails if the goal is not universally quantified, or if the type of the universally quantified variable does not have a case theorem in the TypeBase, as will happen, for example, with variable types.

#### **Example**

If we have defined the following type:

```
- Hol_datatype 'foo = Bar of num | Baz of bool';
> val it = () : unit
```
and the following function:

```
- val foofn_def = Define '(foofn (Bar n) = n + 10) \wedge(foofn (Baz x) = 10);
> val foofn_def =
    |- (!n. foofn (Bar n) = n + 10) /\ !x. foofn (Baz x) = 10
    : Thm.thm
```
then it is possible to make progress with the goal  $x$ . foofn  $x \ge 10$  by applying the tactic Cases, thus:

?-  $!x.$  foofn  $x \ge 10$ ====================================================== Cases ?- foofn  $(Bar n)$  >= 10 ?- foofn  $(Baz b)$  >= 10

producing two new goals, one for each constructor of the type.

#### **See also**

Cases\_on, Induct, STRUCT\_CASES\_TAC

# CASES\_THENL

CASES\_THENL : (thm\_tactic list -> thm\_tactic)

#### **Synopsis**

Applies the theorem-tactics in a list to corresponding disjuncts in a theorem.

#### **Description**

When given a list of theorem-tactics [ttac1;...;ttacn] and a theorem whose conclusion is a top-level disjunction of n terms, CASES\_THENL splits a goal into n subgoals resulting from applying to the original goal the result of applying the i'th theorem-tactic to

the i'th disjunct. This can be represented as follows, where the number of existentially quantified variables in a disjunct may be zero. If the theorem th has the form:

A' |- ?x11..x1m. t1 \/ ... \/ ?xn1..xnp. tn

where the number of existential quantifiers may be zero, and for all i from 1 to n:

```
A ?- s
= = = = = = \frac{1}{2} \frac{1}{2} \frac{1}{2} \frac{1}{2} \frac{1}{2} \frac{1}{2} \frac{1}{2} \frac{1}{2} \frac{1}{2} \frac{1}{2} \frac{1}{2} \frac{1}{2} \frac{1}{2} \frac{1}{2} \frac{1}{2} \frac{1}{2} \frac{1}{2} \frac{1}{2} \frac{1}{2} \frac{1}{2Ai ?- si
```
where the primed variables have the same type as their unprimed counterparts, then:

 $A$  ?- s ========== CASES\_THENL [ttac1;...;ttacn] th A1 ?- s1 ... An ?- sn

Unless  $A'$  is a subset of A, this is an invalid tactic.

#### **Failure**

Fails if the given theorem does not, at the top level, have the same number of (possibly multiply existentially quantified) disjuncts as the length of the theorem-tactic list (this includes the case where the theorem-tactic list is empty), or if any of the tactics generated as specified above fail when applied to the goal.

#### **Uses**

Performing very general disjunctive case splits.

#### **See also**

DISJ\_CASES\_THENL, X\_CASES\_THENL.

# CBV\_CONV

CBV\_CONV : comp\_rws -> conv

#### **Synopsis**

Call by value rewriting.

#### **Description**

The conversion CBV\_CONV expects an simplification set and a term. Its term argument is rewritten using the equations added in the simplification set. The strategy used is

somewhat similar to MI's, that is call-by-value (arguments of constants are completely reduced before the rewrites associated to the constant are applied) with weak reduction (no reduction of the function body before the function is applied). The main differences are that beta-redexes are reduced with a call-by-name strategy (the argument is not reduced), and reduction under binders is done when it occurs in a position where it cannot be substituted.

The simplification sets are mutable objects, this means they are extended by sideeffect. The function new\_rws will create a new set containing only reflexivity (REFL\_CLAUSE). Theorems can be added to a set with the function add\_thms. The function from\_list simply combines new\_rws and add\_thms.

It is also possible to add conversions to a simplification set with add\_conv. The only restriction is that a constant (c) and an arity (n) must be provided. The conversion will be called only on terms in which c is applied to n arguments.

Two theorem "preprocessors" are provided to control the strictness of the arguments of a constant. lazyfy\_thm has pattern variables on the left hand side turned into abstractions on the right hand side. This transformation is applied on every conjunct, and removes prenex universal quantifications. A typical example is COND\_CLAUSES:

(COND T a b = a) /  $(CDND$  F a b = b)

Using these equations is very inefficient because both a and b are evaluated, regardless of the value of the boolean expression. It is better to use COND\_CLAUSES with the form above

(COND T = \a b. a) /\ (COND F = \a b. b)

The call-by-name evaluation of beta redexes avoids computing the unused branch of the conditional.

Conversely, strictify\_thm does the reverse transformation. This is particularly relevant for LET\_DEF:

LET =  $\forall$ f x. f x --> LET f x = f x

This forces the evaluation of the argument before reducing the beta-redex. Hence the usual behaviour of LET.

It is necessary to provide rules for all the constants appearing in the expression to reduce (all also for those that appear in the right hand side of a rule), unless the given constant is considered as a constructor of the representation chosen. As an example, initial\_rws provides a way to create a new simplification set with all the rules needed for basic boolean and arithmetical calculations built in.

#### **Example**

```
- val rws = from_list (lazyfy_thm [COND_CLAUSES]);
> val rws = RWS<hash table> : comp_rws
- CBV_CONV rws (-\frac{'}{x \cdot x}) ((\xcdot x) if T then 0+0 else 10)(-);
> val it = |-(\x, x) ((\x, x) (if T then 0 + 0 else 10)) = 0 + 0: Thm.thm
- CBV_CONV (initial_rws())
            (-<sup>'</sup>if 100 - 5 * 5 < 80 then 2 EXP 16 else 3<sup>'--</sup>);
> val it = | - (if 100 - 5 * 5 < 80 then 2 EXP 16 else 3) = 65536 : Thm.thm
```
Failing to give enough rules may make CBV\_CONV build a huge result, or even loop. The same may occur if the initial term to reduce contains free variables.

```
val eqn = bossLib.Define 'exp n p = if p=0 then 1 else n * (exp n (p-1))';
val rws = bossLib.initial_rws();
val = add_thms(true, [eqn]) rws;- CBV_CONV rws (- - exp 2 n -);
> Interrupted.
- set_skip rws "COND" (SOME 1);
> val it = () : unit
- CBV_CONV rws (- - ^{\prime} exp 2 n^{\prime} --);
> val it = |- exp 2 n = (if n = 0 then 1 else 2 * exp 2 (n - 1)) : Thm.thm
```
The first invocation of CBV\_CONV loops since the exponent never reduces to 0. Below the first steps are computed:

```
exp 2 n
if n = 0 then 1 else 2 * exp 2 (n-1)if n = 0 then 1 else 2 * if (n-1) = 0 then 1 else 2 * exp 2 (n-1-1)...
```
The call to set\_skip means that if the constants COND appears applied to one argument and does not create a redex (in the example, if the condition does not reduce to T or F), then the forthcoming arguments (the two branches of the conditional) are not reduced at all.

#### **Failure**

Should never fail. Nonetheless, using rewrites with assumptions may cause problems
when rewriting under abstractions. The following example illustrates that issue.

- val th =  $ASSUME$ (--'0=x'--); - val  $tm = --' \ (x:num) . x=0' --;$ - val rws = from\_list [th]; - CBV\_CONV rws tm;

This fails because the 0 is replaced by x, making the assumption  $0=x$ . Then, the abstraction cannot be rebuilt since x appears free in the assumptions.

#### **See also**

REDUCE\_CONV, reduce\_rws, initial\_rws

# **CCONTR**

```
CCONTR : (term -> thm -> thm)
```
#### **Synopsis**

Implements the classical contradiction rule.

#### **Description**

When applied to a term  $t$  and a theorem  $A \mid -F$ , the inference rule CCONTR returns the theorem  $A - \{ ^{+}\}$  |- t.

 $A$  |-  $F$ --------------- CCONTR "t"  $A - {^t t} - t$ 

#### **Failure**

Fails unless the term has type bool and the theorem has F as its conclusion.

#### **Comments**

The usual use will be when  $\tau$ t exists in the assumption list; in this case, CCONTR corresponds to the classical contradiction rule: if  $\sim$ t leads to a contradiction, then  $\pm$  must be true.

```
See also
CONTR, CONTRAPOS, CONTR_TAC, NOT_ELIM.
```
# CCONTR\_TAC

CCONTR\_TAC : tactic

### **Synopsis**

Prepares for a proof by Classical contradiction.

#### **Description**

CCONTR\_TAC takes a theorem  $A'$  |- F and completely solves the goal. This is an invalid tactic unless A' is a subset of A.

 $A$  ?-  $t$ ======== CCONTR\_TAC (A' |- F)

### **Failure**

Fails unless the theorem is contradictory, i.e. has F as its conclusion.

#### **See also**

CHECK\_ASSUME\_TAC, CCONTR, CCCONTR, CONTRAPOS, NOT\_ELIM.

# CHANGED\_CONV

```
CHANGED_CONV : (conv -> conv)
```
#### **Synopsis**

Makes a conversion fail if applying it leaves a term unchanged.

# **Description**

If c is a conversion that maps a term "t" to a theorem  $|-t = t$ , where t' is alphaequivalent to t, then CHANGED\_CONV c is a conversion that fails when applied to the term "t". If c maps "t" to  $|-t = t$ <sup>2</sup>, where t' is not alpha-equivalent to t, then CHANGED\_CONV c also maps "t" to  $|-t = t$ ". That is, CHANGED\_CONV c is the conversion that behaves exactly like c, except that it fails whenever the conversion c would leave its input term unchanged (up to alpha-equivalence).

#### **Failure**

CHANGED\_CONV c "t" fails if c maps "t" to  $|-t = t$ ', where t' is alpha-equivalent to t, or if c fails when applied to "t". The function returned by CHANGED\_CONV c may also fail if the ML function c:term->thm is not, in fact, a conversion (i.e. a function that maps a term t to a theorem  $- t = t'$ ).

## **Uses**

CHANGED\_CONV is used to transform a conversion that may leave terms unchanged, and therefore may cause a nonterminating computation if repeated, into one that can safely be repeated until application of it fails to substantially modify its input term.

# CHANGED\_TAC

CHANGED\_TAC : (tactic -> tactic)

### **Synopsis**

Makes a tactic fail if it has no effect.

# **Description**

When applied to a tactic T, the tactical CHANGED\_TAC gives a new tactic which is the same as T if that has any effect, and otherwise fails.

# **Failure**

The application of CHANGED\_TAC to a tactic never fails. The resulting tactic fails if the basic tactic either fails or has no effect.

# **See also**

TRY, VALID.

# CHECK\_ASSUME\_TAC

CHECK\_ASSUME\_TAC : thm\_tactic

# **Synopsis**

Adds a theorem to the assumption list of goal, unless it solves the goal.

### **Description**

When applied to a theorem  $A'$  |- s and a goal  $A$  ?- t, the tactic CHECK\_ASSUME\_TAC checks whether the theorem will solve the goal (this includes the possibility that the theorem is just  $A'$  |- F). If so, the goal is duly solved. If not, the theorem is added to the assumptions of the goal, unless it is already there.

```
A ?- t
============== CHECK_ASSUME_TAC (A' |- F) [special case 1]
  A ?- t
============== CHECK_ASSUME_TAC (A' |- t) [special case 2]
  A ?- t
    ============== CHECK_ASSUME_TAC (A' |- s) [general case]
A u {s} ?- t
```
Unless A<sup> $\cdot$ </sup> is a subset of A, the tactic will be invalid, although it will not fail.

### **Failure**

Never fails.

#### **See also**

ACCEPT\_TAC, ASSUME\_TAC, CONTR\_TAC, DISCARD\_TAC, MATCH\_ACCEPT\_TAC.

# CHOOSE

CHOOSE :  $((term # thm) \rightarrow thm \rightarrow thm)$ 

#### **Synopsis**

Eliminates existential quantification using deduction from a particular witness.

# **Description**

When applied to a term-theorem pair  $(v, A1 \mid - ?x. s)$  and a second theorem of the form A2 u  $\{s[v/x]\}$  |- t, the inference rule CHOOSE produces the theorem A1 u A2 |- t.

A1  $|- ?x. s$  A2 u  ${s[v/x]}$   $|- t$ --------------------------------------- CHOOSE ("v",(A1 |- ?x. s)) A1 u A2 |- t

Where v is not free in A1, A2 or t.

#### **Failure**

Fails unless the terms and theorems correspond as indicated above; in particular  $v$  must have the same type as the variable existentially quantified over, and must not be free in A1, A2 or t.

#### **See also**

CHOOSE\_TAC, EXISTS, EXISTS\_TAC, SELECT\_ELIM.

# CHOOSE\_TAC

CHOOSE\_TAC : thm\_tactic

#### **Synopsis**

Adds the body of an existentially quantified theorem to the assumptions of a goal.

#### **Description**

When applied to a theorem  $A'$  |- ?x. t and a goal, CHOOSE\_TAC adds  $t[x'/x]$  to the assumptions of the goal, where  $x'$  is a variant of x which is not free in the assumption list; normally  $x'$  is just  $x$ .

 $A$  ?-  $u$  $=$   $=$   $=$   $=$   $=$   $=$   $=$   $=$   $\infty$  CHOOSE TAC (A' |- ?x. t) A u {t[x'/x]} ?- u

Unless A' is a subset of A, this is not a valid tactic.

#### **Failure**

Fails unless the given theorem is existentially quantified.

#### **Example**

Suppose we have a goal asserting that the output of an electrical circuit (represented as

a boolean-valued function) will become high at some time:

 $? - ?t.$  output $(t)$ 

and we have the following theorems available:

 $t1 = |- ?t$ . input(t)  $t2 = !t. input(t) == > output(t+1)$ 

Then the goal can be solved by the application of:

CHOOSE\_TAC t1 THEN EXISTS\_TAC "t+1" THEN UNDISCH\_TAC "input (t:num) :bool" THEN MATCH\_ACCEPT\_TAC t2

#### **See also**

CHOOSE\_THEN, X\_CHOOSE\_TAC.

# CHOOSE\_THEN

CHOOSE\_THEN : thm\_tactical

#### **Synopsis**

Applies a tactic generated from the body of existentially quantified theorem.

#### **Description**

When applied to a theorem-tactic ttac, an existentially quantified theorem  $A'$  |- ?x. t, and a goal, CHOOSE\_THEN applies the tactic ttac  $(t[x'/x]$  |-  $t[x'/x]$ ) to the goal, where  $x'$  is a variant of x chosen not to be free in the assumption list of the goal. Thus if:

```
A ?- s1
= = = = = = \frac{1}{x^2} \frac{1}{x^2} \frac{1}{x^2} \frac{1}{x^2}B ?- s2
```
then

A ?- s1  $=======$  CHOOSE\_THEN ttac  $(A' | - ?x. t)$ B ?- s2

This is invalid unless A' is a subset of A.

#### **Failure**

Fails unless the given theorem is existentially quantified, or if the resulting tactic fails when applied to the goal.

#### **Example**

This theorem-tactical and its relatives are very useful for using existentially quantified theorems. For example one might use the inbuilt theorem

LESS\_ADD\_1 =  $|-$  !m n. n < m ==> (?p. m = n + (p + 1))

to help solve the goal

?-  $x < y ==$  0 <  $y * y$ 

by starting with the following tactic

```
DISCH_THEN (CHOOSE_THEN SUBST1_TAC o MATCH_MP LESS_ADD_1)
```
which reduces the goal to

?- 0 <  $((x + (p + 1)) * (x + (p + 1)))$ 

which can then be finished off quite easily, by, for example:

REWRITE\_TAC[ADD\_ASSOC, SYM (SPEC\_ALL ADD1), MULT\_CLAUSES, ADD\_CLAUSES, LESS\_0]

#### **See also**

CHOOSE\_TAC, X\_CHOOSE\_THEN.

# clear\_overloads\_on

Parse.clear\_overloads\_on : string -> unit

#### **Synopsis**

Clears all overloading on the specified operator.

#### **Description**

This function removes all overloading associated with the given string. Not only are all possible overloading resolutions for that string removed, but the string is not even recorded as something that might be later overloaded (using overload\_on). If a new set

of overloading possibilities is desired for the string, the function allow\_for\_overloading\_on will need to be called first.

# **Failure**

Never fails. If a string is not overloaded, this function simply has no effect.

# **Example**

```
- load "realTheory";
> val it = () : unit
- realTheory.REAL_INV_LT1;
> val it = |-!x. 0 < x \wedge x < 1 = > 1 < inv x : Thm.thm
- clear overloads on "<";
> val it = () : unit
- realTheory.REAL_INV_LT1;
> val it = |-!x. 0 real_lt x \wedge x real_lt 1 ==> 1 real_lt inv x : Thm.thm
- clear_overloads_on "&";
> val it = () : unit
- realTheory.REAL_INV_LT1;
> val it = |-!x. Or real_lt x \wedge x real_lt 1r ==> 1r real_lt inv x : Thm.thm
```
# **Uses**

If overloading gets too confusing, this function should help to clear away one layer of supposedly helpful obfuscation.

# **See also**

```
allow_for_overloading_on, overload_on
```
# clear\_prefs\_for\_term

```
Parse.clear_prefs_for_term : string -> unit
```
# **Synopsis**

Removes pretty-printing preference information from the global grammar.

# **Description**

The clear\_prefs\_for\_term function removes the information stored in the global grammar as to which (if any) rule should be preferred when terms are pretty-printed. This will cause terms of the given name to be printed using "raw" syntax.

#### **Failure**

Never fails.

#### **Example**

The initial grammar has two rules for conditional expressions, with the if-then-else form preferred, so that even if the old HOL88 style syntax is used for input, the term is printed out in the if-then-else style:

```
- Term'p => q | r';
<<HOL message: inventing new type variable names: 'a.>>
> val it = '(if p then q else r)' : Term.term
```
If clear\_prefs\_for\_term is applied, neither syntax will print:

```
- clear_prefs_for_term "COND";
> val it = () : unit
- Term'p => q | r';
<<HOL message: inventing new type variable names: 'a.>>
> val it = 'COND p q r' : Term.term
```
**See also** prefer\_form\_with\_tok

# combine

combine : 'a list \* 'b list  $\rightarrow$  ('a \* 'b) list)

#### **Synopsis**

Converts a pair of lists into a list of pairs.

#### **Description**

combine  $([x1,...,xn],[y1,...,yn])$  returns  $[(x1,y1),...,(xn,yn)]$ .

#### **Failure**

Fails if the two lists are of different lengths.

#### **Comments**

Has much the same effect as the SML Basis function ListPair.zip except that it fails if the arguments are not of equal length.

#### **See also**

split.

# concat

concat : string -> string -> string

#### **Synopsis**

Concatenates two ML strings.

#### **Failure**

Never fails.

# **Example**

```
- concat "1" "";
> val it = "1" : string
- concat "hello" "world";
> val it = "helloworld" : string
- concat "hello" (concat " " "world");
> val it = "hello world" : string
```
# **Comments**

This function is open at the top level and is not the same as the Basis function String.concat. The latter concatenates a list of strings, replacing concat1 in the HOL distribution.

# concl

concl : (thm -> term)

#### **Synopsis**

Returns the conclusion of a theorem.

# **Description**

When applied to a theorem  $A \mid -t$ , the function concl returns t.

#### **Failure**

Never fails.

#### **See also**

dest\_thm, hyp.

# COND\_CASES\_TAC

COND\_CASES\_TAC : tactic

## **Synopsis**

Induces a case split on a conditional expression in the goal.

# **Description**

COND\_CASES\_TAC searches for a conditional sub-term in the term of a goal, i.e. a sub-term of the form p=>u|v, choosing one by its own criteria if there is more than one. It then induces a case split over p as follows:

A ?- t ======================================================= COND\_CASES\_TAC A u {p} ?- t[u/(p=>u|v)] A u {~p} ?- t[v/(p=>u|v)]]

where  $p$  is not a constant, and the term  $p=\{p|v\}$  is free in t. Note that it both enriches the assumptions and inserts the assumed value into the conditional.

### **Failure**

COND\_CASES\_TAC fails if there is no conditional sub-term as described above.

### **Example**

For "x", "y", "z1" and "z2" of type ":\*", and "P:\*->bool",

COND\_CASES\_TAC ([], " $x = (P y \implies z1 | z2)$ ");; ( $[([T P Y'']', Tz = z1'')$ ;  $([T P Y'']', Tz = z2'')], -)$ : subgoals

but it fails, for example, if " $y$ " is not free in the term part of the goal:

COND\_CASES\_TAC ([], "!y.  $x = (P y => z1 | z2)$ ");; evaluation failed COND\_CASES\_TAC

In contrast, ASM\_CASES\_TAC does not perform the replacement:

```
ASM_CASES_TAC "P y" ([], "x = (P y => z1 | z2)");;
([(["P y"], "x = (P y => z1 | z2)"); (["~P y"], "x = (P y => z1 | z2)")],
-)
: subgoals
```
#### **Uses**

Useful for case analysis and replacement in one step, when there is a conditional subterm in the term part of the goal. When there is more than one such sub-term and one in particular is to be analyzed, COND\_CASES\_TAC cannot be depended on to choose the 'desired' one. It can, however, be used repeatedly to analyze all conditional sub-terms of a goal.

#### **See also**

```
ASM_CASES_TAC, DISJ_CASES_TAC, STRUCT_CASES_TAC.
```
# COND\_CONV

COND\_CONV : conv

#### **Synopsis**

Simplifies conditional terms.

#### **Description**

The conversion COND\_CONV simplifies a conditional term "c => u | v" if the condition c is either the constant  $T$  or the constant  $F$  or if the two terms u and  $v$  are equivalent up

to alpha-conversion. The theorems returned in these three cases have the forms:

 $| - (T \Rightarrow u | v) = u$  $| - (F \Rightarrow u | v) = u$  $| - (c \Rightarrow u | u) = u$ 

# **Failure**

COND\_CONV tm fails if tm is not a conditional "c => u | v", where c is T or F, or u and v are alpha-equivalent.

# CONJ

CONJ :  $(thm \rightarrow thm \rightarrow thm)$ 

# **Synopsis**

Introduces a conjunction.

# **Description**

A1  $|-$  t1 A2  $|-$  t2 ------------------------ CONJ A1 u A2 |- t1 /\ t2

# **Failure**

Never fails.

#### **See also**

BODY\_CONJUNCTS, CONJUNCT1, CONJUNCT2, CONJ\_PAIR, LIST\_CONJ, CONJ\_LIST, CONJUNCTS.

# CONJUNCT1

CONJUNCT1 : (thm -> thm)

# **Synopsis**

Extracts left conjunct of theorem.

# **Description**

A  $|-$  t1  $/$  t2 --------------- CONJUNCT1  $A \mid -t1$ 

# **Failure**

Fails unless the input theorem is a conjunction.

#### **See also**

BODY\_CONJUNCTS, CONJUNCT2, CONJ\_PAIR, CONJ, LIST\_CONJ, CONJ\_LIST, CONJUNCTS.

# CONJUNCT2

CONJUNCT2 : (thm -> thm)

# **Synopsis**

Extracts right conjunct of theorem.

# **Description**

A  $|-$  t1  $/$  t2 --------------- CONJUNCT2  $A \mid -t2$ 

#### **Failure**

Fails unless the input theorem is a conjunction.

#### **See also**

BODY\_CONJUNCTS, CONJUNCT1, CONJ\_PAIR, CONJ, LIST\_CONJ, CONJ\_LIST, CONJUNCTS.

# conjuncts

hol88Lib.conjuncts : term -> term list

#### **Synopsis**

Iteratively splits conjunctions into a list of conjuncts.

### **Description**

Found in the hol88 library. conjuncts  $(-\text{t1} / \ldots / \text{tn-})$  returns  $[\text{t1}, \ldots, \text{tn}].$ The argument term may be any tree of conjunctions. It need not have the form

 $-$ 't1 /\ (t2 /\ ( ... /\ tn)...)'--

A term that is not a conjunction is simply returned as the sole element of a list. Note that

```
conjuncts(list_mk_conj([t1,...,tn]))
```
will not return  $[t_1,...,t_n]$  if any of  $t_1,...,t_n$  are conjunctions.

#### **Failure**

Never fails.

#### **Example**

```
- list_mk_conj [(-(-4 \wedge b'--),(-(-6 \wedge d'--),(-(-6 \wedge f'--)];> val it = (-'(a / b) / (c / d) / e / (f'--): term
- conjuncts it,
val it = [(-(-4a^{\prime}-),(-(-4a^{\prime}-),(-(-4a^{\prime}-)),(-4a^{\prime}-)),(-4a^{\prime}-),(--(e^{(-)}), (--(f^{(-)}) : term list
- list_mk_conj it,
val it = (-\frac{c}{a}) \ b \ \wedge \ c \ \wedge \ d \ \wedge \ e \ \wedge \ f' \rightarrow \ \ \ \text{term}- conjuncts (-(1(-);
val it = [--(1)^{-1}] : term list
```
#### **Comments**

The function conjuncts is equivalent to the standard function strip\_conj, so called in order to be consistent with all the other strip\_ routines. Because conjuncts splits both the left and right sides of a conjunction, this operation is not the inverse of list\_mk\_conj. It may be useful to introduce list\_dest\_conj for splitting only the right tails of a conjunction.

**See also** list\_mk\_conj, dest\_conj.

# CONJUNCTS

CONJUNCTS : (thm -> thm list)

### **Synopsis**

Recursively splits conjunctions into a list of conjuncts.

### **Description**

Flattens out all conjuncts, regardless of grouping. Returns a singleton list if the input theorem is not a conjunction.

A |- t1  $\wedge$  t2  $\wedge$  ...  $\wedge$  tn ----------------------------------- CONJUNCTS  $A \mid -t1 \quad A \mid -t2 \quad \ldots \quad A \mid -t$ n

#### **Failure**

Never fails.

#### **Example**

Suppose the identifier th is bound to the theorem:

A  $\vert -$  (x  $\vert \wedge$  y)  $\vert \wedge$  z  $\vert \wedge$  w

Application of CONJUNCTS to th returns the following list of theorems:

 $[A \mid -x; A \mid -y; A \mid -z; A \mid -w]$ : thm list

#### **See also**

BODY\_CONJUNCTS, CONJ\_LIST, LIST\_CONJ, CONJ, CONJUNCT1, CONJUNCT2, CONJ\_PAIR.

# CONJUNCTS\_CONV

CONJUNCTS\_CONV : ((term # term) -> thm)

#### **Synopsis**

Prove equivalence under idempotence, symmetry and associativity of conjunction.

### **Description**

CONJUNCTS\_CONV takes a pair of terms "t1" and "t2", and proves  $|-$  t1 = t2 if t1 and t2 are equivalent up to idempotence, symmetry and associativity of conjunction. That is, if t1 and t2 are two (different) arbitrarily-nested conjunctions of the same set of terms, then CONJUNCTS\_CONV  $(t1,t2)$  returns  $|-t1 = t2$ . Otherwise, it fails.

# **Failure**

Fails if t1 and t2 are not equivalent, as described above.

# **Example**

#CONJUNCTS\_CONV (" $(P / Q) / R$ ", "R  $/ Q (Q / R) / P$ ");; |- (P /\ Q) /\ R = R /\ (Q /\ R) /\ P

### **Uses**

Used to reorder a conjunction. First sort the conjuncts in a term t1 into the desired order (e.g. lexicographic order, for normalization) to get a new term t2, then call CONJUNCTS\_CONV(t1,t2).

#### **Comments**

This is not a true conversion, so perhaps it ought to be called something else.

# **See also**

CONJ\_SET\_CONV.

# CONJUNCTS\_THEN

CONJUNCTS\_THEN : thm\_tactical

# **Synopsis**

Applies a theorem-tactic to each conjunct of a theorem.

# **Description**

CONJUNCTS\_THEN takes a theorem-tactic f, and a theorem t whose conclusion must be a conjunction. CONJUNCTS\_THEN breaks t into two new theorems, t1 and t2 which are CONJUNCT1 and CONJUNCT2 of  $t$  respectively, and then returns a new tactic:  $f$   $t1$  THEN  $f$   $t2$ . That is,

```
CONJUNCTS_THEN f (A |- 1 / \ r) = f (A |- 1) THEN f (A |- r)
```
so if

```
A1 ?- t1 A2 ?- t2
=========== f (A |- 1) ========== f (A |- r)
A2 ?- t2 <br>A3 ?- t3
```
then

```
A1 ?- t1
 ====== = \text{CONJUNCTS\_THEN f (A |- l / \ r)}A3 ?- t3
```
#### **Failure**

CONJUNCTS\_THEN f will fail if applied to a theorem whose conclusion is not a conjunction.

#### **Comments**

CONJUNCTS\_THEN  $f$  (A |- u1 /\ ... /\ un) results in the tactic:

f (A  $|-$  u1) THEN f (A  $|-$  u2  $/$  ...  $/$  un)

Unfortunately, it is more likely that the user had wanted the tactic:

f  $(A \mid -u1)$  THEN ... THEN  $f(A \mid -un)$ 

Such a tactic could be defined as follows:

```
let CONJUNCTS_THENL (f:thm_tactic) thm =
      itlist $THEN (map f (CONJUNCTS thm)) ALL_TAC;;
```
or by using REPEAT\_TCL.

#### **See also**

CONJUNCT1, CONJUNCT2, CONJUNCTS, CONJ\_TAC, CONJUNCTS\_THEN2, STRIP\_THM\_THEN.

# CONJUNCTS\_THEN2

CONJUNCTS\_THEN2 : (thm\_tactic -> thm\_tactic -> thm\_tactic)

#### **Synopsis**

Applies two theorem-tactics to the corresponding conjuncts of a theorem.

# **Description**

CONJUNCTS\_THEN2 takes two theorem-tactics, f1 and f2, and a theorem t whose conclusion must be a conjunction. CONJUNCTS\_THEN2 breaks t into two new theorems, t1 and t2 which are CONJUNCT1 and CONJUNCT2 of t respectively, and then returns the tactic f1 t1 THEN f2 t2. Thus

```
CONJUNCTS_THEN2 f1 f2 (A |-1 \wedge r) = f1 (A |-1 \rangle THEN f2 (A |-r)
```
so if

A1 ?- t1 A2 ?- t2  $=$ ========= f1 (A |- 1) ========== f2 (A |- r) A2 ?- t2 <br>A3 ?- t3

then

A1 ?- t1 ========== CONJUNCTS\_THEN2 f1 f2 (A |- l /\ r) A3 ?- t3

# **Failure**

CONJUNCTS\_THEN f will fail if applied to a theorem whose conclusion is not a conjunction.

#### **Comments**

The system shows the type as (thm\_tactic -> thm\_tactical).

# **Uses**

The construction of complex tacticals like CONJUNCTS\_THEN.

#### **See also**

CONJUNCT1, CONJUNCT2, CONJUNCTS, CONJ\_TAC, CONJUNCTS\_THEN2, STRIP\_THM\_THEN.

# CONJ\_DISCH

CONJ\_DISCH : (term -> thm -> thm)

# **Synopsis**

Discharges an assumption and conjoins it to both sides of an equation.

### **Description**

Given an term  $t$  and a theorem  $A \mid -t_1 = t_2$ , which is an equation between boolean terms, CONJ\_DISCH returns  $A - \{t\}$  |- (t /\ t1) = (t /\ t2), i.e. conjoins t to both sides of the equation, removing  $t$  from the assumptions if it was there.

A  $|- t1 = t2$ ------------------------------ CONJ\_DISCH "t" A - {t} |- t /\ t1 = t /\ t2

### **Failure**

Fails unless the theorem is an equation, both sides of which, and the term provided are of type bool.

#### **See also**

CONJ\_DISCHL.

# CONJ\_DISCHL

CONJ\_DISCHL : (term list -> thm -> thm)

# **Synopsis**

Conjoins multiple assumptions to both sides of an equation.

# **Description**

Given a term list  $[t_1,...,t_n]$  and a theorem whose conclusion is an equation between boolean terms, CONJ\_DISCHL conjoins all the terms in the list to both sides of the equation, and removes any of the terms which were in the assumption list.

A  $|-s = t$ -------------------------------------------------------- CONJ\_DISCHL A -  $\{t1,\ldots, tn\}$  |-  $(t1/\ldots/\tn/\s)$  =  $(t1/\ldots/\tn/\t)$  ["t1";...;"tn"]

#### **Failure**

Fails unless the theorem is an equation, both sides of which, and all the terms provided, are of type bool.

#### **See also**

CONJ\_DISCH.

# CONJ\_LIST

CONJ\_LIST :  $(int \rightarrow thm \rightarrow thm list)$ 

# **Synopsis**

Extracts a list of conjuncts from a theorem (non-flattening version).

#### **Description**

CONJ\_LIST is the proper inverse of LIST\_CONJ. Unlike CONJUNCTS which recursively splits as many conjunctions as possible both to the left and to the right, CONJ\_LIST splits the top-level conjunction and then splits (recursively) only the right conjunct. The integer argument is required because the term tn may itself be a conjunction. A list of n theorems is returned.

A |- t1 /\ (t2 /\ ( ... /\ tn)...)  $---$  CONJ\_LIST n (A  $|-$  t1  $/$ \ ...  $/$ \ tn) A |- t1 A |- t2 ... A |- tn

### **Failure**

Fails if the integer argument (n) is less than one, or if the input theorem has less than n conjuncts.

#### **Example**

Suppose the identifier th is bound to the theorem:

A  $| - (x / \vee y) / \vee z / \vee w$ 

Here are some applications of CONJ\_LIST to th:

```
#CONJ_LIST 0 th;;
evaluation failed CONJ_LIST
#CONJ_LIST 1 th;;
[A |- (x \wedge y) \wedge z \wedge w] : thm list
#CONJ LIST 2 th::
[A |- x \wedge y; A |- z \wedge w] : thm list
#CONJ_LIST 3 th;;
[A |- x \wedge y; A |- z; A |- w] : thm list
#CONJ_LIST 4 th;;
evaluation failed CONJ_LIST
```
#### **See also**

BODY\_CONJUNCTS, LIST\_CONJ, CONJUNCTS, CONJ, CONJUNCT1, CONJUNCT2, CONJ\_PAIR.

# CONJ\_PAIR

 $CONJ_PAIR : (thm \rightarrow (thm # thm))$ 

#### **Synopsis**

Extracts both conjuncts of a conjunction.

# **Description**

A  $|-$  t1  $/$  t2 ---------------------- CONJ\_PAIR  $A \mid -t1$   $A \mid -t2$ 

The two resultant theorems are returned as a pair.

#### **Failure**

Fails if the input theorem is not a conjunction.

#### **See also**

BODY\_CONJUNCTS, CONJUNCT1, CONJUNCT2, CONJ, LIST\_CONJ, CONJ\_LIST, CONJUNCTS.

# CONJ\_SET\_CONV

CONJ\_SET\_CONV : (term list -> term list -> thm)

#### **Synopsis**

Proves the equivalence of the conjunctions of two equal sets of terms.

# **Description**

The arguments to CONJ\_SET\_CONV are two lists of terms  $[t_1; \ldots; t_n]$  and  $[u_1; \ldots; u_m]$ . If these are equal when considered as sets, that is if the sets

 $\{t1,\ldots,tn\}$  and  $\{u1,\ldots,um\}$ 

are equal, then CONJ\_SET\_CONV returns the theorem:

 $|-$  (t1  $/$  ...  $/$  tn) = (u1  $/$  ...  $/$  um)

Otherwise CONJ\_SET\_CONV fails.

#### **Failure**

CONJ\_SET\_CONV  $[t1; \ldots; t n]$   $[u1; \ldots; u m]$  fails if  $[t1, \ldots, t n]$  and  $[u1, \ldots, u m]$ , regarded as sets of terms, are not equal. Also fails if any ti or ui does not have type bool.

#### **Uses**

Used to order conjuncts. First sort a list of conjuncts l1 into the desired order to get a new list l2, then call CONJ\_SET\_CONV l1 l2.

#### **Comments**

This is not a true conversion, so perhaps it ought to be called something else.

#### **See also**

CONJUNCTS\_CONV.

# CONJ\_TAC

CONJ\_TAC : tactic

### **Synopsis**

Reduces a conjunctive goal to two separate subgoals.

#### **Description**

When applied to a goal A ?- t1 /\ t2, the tactic CONJ\_TAC reduces it to the two subgoals corresponding to each conjunct separately.

A ?- t1 /\ t2 ====================== CONJ\_TAC  $A$  ?- t1  $A$  ?- t2

### **Failure**

Fails unless the conclusion of the goal is a conjunction.

#### **See also**

STRIP\_TAC.

# constants

```
constants : (string -> term list)
```
#### **Synopsis**

Returns a list of the constants defined in a named theory.

#### **Description**

The call

constants 'thy'

where thy is an ancestor theory (the special string '-' means the current theory), returns a list of all the constants in that theory.

#### **Failure**

Fails if the named theory does not exist, or is not an ancestor of the current theory.

#### **Example**

```
#constants 'combin';;
["I"; "S"; "K"; "$o"] : term list
```
#### **See also**

axioms, binders, definitions, infixes, theorems

# CONTR

```
CONTR : (\text{term} \rightarrow \text{thm} \rightarrow \text{thm})
```
#### **Synopsis**

Implements the intuitionistic contradiction rule.

## **Description**

When applied to a term  $t$  and a theorem  $A \mid -F$ , the inference rule CONTR returns the theorem  $A \mid -t$ .

 $A$  |-  $F$ -------- CONTR "t"  $A \mid -t$ 

#### **Failure**

Fails unless the term has type bool and the theorem has F as its conclusion.

#### **See also**

CCONTR, CONTRAPOS, CONTR\_TAC, NOT\_ELIM.

# CONTRAPOS

CONTRAPOS : (thm -> thm)

#### **Synopsis**

Deduces the contrapositive of an implication.

#### **Description**

When applied to a theorem  $A \mid -s == > t$ , the inference rule CONTRAPOS returns its contrapositive,  $A \mid -\tau t \implies \tau s$ .

A  $|-$  s ==> t ---------------- CONTRAPOS A  $| \tilde{}$  t = >  $\tilde{}$  s

#### **Failure**

Fails unless the theorem is an implication.

#### **See also**

CCONTR, CONTR, CONTRAPOS\_CONV, NOT\_ELIM.

# CONTRAPOS\_CONV

CONTRAPOS\_CONV : conv

### **Synopsis**

Proves the equivalence of an implication and its contrapositive.

### **Description**

When applied to an implication  $P \implies Q$ , the conversion CONTRAPOS\_CONV returns the theorem:

 $| - (P == > Q) = (^{\sim}Q == > ^{\sim}P)$ 

#### **Failure**

Fails if applied to a term that is not an implication.

#### **See also**

CONTRAPOS.

# CONTR\_TAC

CONTR\_TAC : thm\_tactic

# **Synopsis**

Solves any goal from contradictory theorem.

# **Description**

When applied to a contradictory theorem  $A'$  |- F, and a goal  $A$  ?- t, the tactic CONTR\_TAC completely solves the goal. This is an invalid tactic unless A' is a subset of A.

A  $?-$  t  $=$   $=$   $=$   $=$   $=$   $=$   $\infty$  CONTR TAC  $(A' | - F)$ 

#### **Failure**

Fails unless the theorem is contradictory, i.e. has F as its conclusion.

#### **See also**

CHECK\_ASSUME\_TAC, CONTR, CCONTR, CONTRAPOS, NOT\_ELIM.

# CONV\_RULE

 $CONV_RULE$  :  $(conv \rightarrow thm \rightarrow thm)$ 

#### **Synopsis**

Makes an inference rule from a conversion.

#### **Description**

If c is a conversion, then  $COMV_RULE$  c is an inference rule that applies c to the conclusion of a theorem. That is, if c maps a term "t" to the theorem  $|-t = t$ , then the rule CONV\_RULE c infers  $|-t$  from the theorem  $|-t$ . More precisely, if c "t" returns A'  $|-t = t'$ , then:

 $A \mid -t$ -------------- CONV\_RULE c A u A' |- t'

Note that if the conversion c returns a theorem with assumptions, then the resulting inference rule adds these to the assumptions of the theorem it returns.

### **Failure**

CONV\_RULE c th fails if c fails when applied to the conclusion of th. The function returned by CONV\_RULE c will also fail if the ML function c:term->thm is not, in fact, a conversion (i.e. a function that maps a term  $t$  to a theorem  $\vert - t = t' \rangle$ ).

#### **See also**

CONV\_TAC, RIGHT\_CONV\_RULE.

# CONV\_TAC

CONV\_TAC : (conv -> tactic)

#### **Synopsis**

Makes a tactic from a conversion.

### **Description**

If c is a conversion, then CONV\_TAC c is a tactic that applies c to the goal. That is, if c maps a term "g" to the theorem  $|-\,g\,=\,g'$ , then the tactic CONV\_TAC c reduces a goal g to the subgoal g'. More precisely, if c "g" returns  $A'$  |- g = g', then:

 $A$  ?-  $g$ =============== CONV\_TAC c A ?-  $g'$ 

Note that the conversion c should return a theorem whose assumptions are also among the assumptions of the goal (normally, the conversion will returns a theorem with no assumptions). CONV\_TAC does not fail if this is not the case, but the resulting tactic will be invalid, so the theorem ultimately proved using this tactic will have more assumptions than those of the original goal.

#### **Failure**

CONV\_TAC c applied to a goal A  $?$ - g fails if c fails when applied to the term g. The function returned by CONV\_TAC c will also fail if the ML function c:term->thm is not, in fact, a conversion (i.e. a function that maps a term  $t$  to a theorem  $\vert - t = t' \rangle$ ).

#### **Uses**

CONV\_TAC is used to apply simplifications that can't be expressed as equations (rewrite rules). For example, a goal can be simplified by beta-reduction, which is not expressible as a single equation, using the tactic

CONV\_TAC(DEPTH\_CONV BETA\_CONV)

The conversion BETA\_CONV maps a beta-redex " $(\xi x.u)$ v" to the theorem

 $| - (\chi, u)v = u[v/x]$ 

and the ML expression (DEPTH\_CONV BETA\_CONV) evaluates to a conversion that maps a term "t" to the theorem  $|-t=t'$  where t' is obtained from t by beta-reducing all beta-redexes in t. Thus CONV\_TAC(DEPTH\_CONV BETA\_CONV) is a tactic which reduces betaredexes anywhere in a goal.

#### **See also**

CONV\_RULE.

# current\_theory

```
current_theory : (void -> string)
```
#### **Synopsis**

Returns the name of the current theory.

# **Description**

Within a HOL session there is always a current theory. It is the theory represented by the current theory segment together with its ancestry. A call of current\_theory() returns the name of the current theory. Initially HOL has current theory scratch.

#### **Failure**

Never fails.

#### **See also**

export\_theory, new\_theory, print\_theory.

# current\_trace

current\_trace : string -> int

# **Synopsis**

Returns the current value of the tracing variable specified.

#### **Failure**

Fails if the name given is not associated with a registered tracing variable.

#### **See also**

register\_trace, reset\_trace, reset\_traces, trace, traces.

# curry

curry :  $((a * 'b) \rightarrow 'c) \rightarrow 'a \rightarrow 'b \rightarrow 'c$ 

# **Synopsis**

Converts a function on a pair to a corresponding curried function.

#### **Description**

The application curry f returns  $\{x, y\}$ .  $f(x, y)$ , so that

curry  $f \times y = f(x,y)$ 

#### **Failure**

Never fails.

### **Example**

```
- val increment = curry op+ 1;
> val it = increment = fn : int \rightarrow int
- increment 6;
> val it = 7 : int
```
#### **See also**

uncurry.

# define\_new\_type\_bijections

```
define_new_type_bijections :
  {name :string, ABS :string, REP :string, tyax :thm} -> thm
```
#### **Synopsis**

Introduces abstraction and representation functions for a defined type.

#### **Description**

The result of making a type definition using new\_type\_definition is a theorem of the following form:

```
|- ?rep:nty->ty. TYPE_DEFINITION P rep
```
which asserts only the existence of a bijection from the type it defines (in this case, nty) to the corresponding subset of an existing type (here, ty) whose characteristic function is specified by P. To automatically introduce constants that in fact denote this bijection and its inverse, the ML function define\_new\_type\_bijections is provided.

name is the name under which the constant definition (a constant specification, in fact) made by define\_new\_type\_bijections will be stored in the current theory segment. tyax

must be a definitional axiom of the form returned by new\_type\_definition. ABS and REP are the user-specified names for the two constants that are to be defined. These constants are defined so as to denote mutually inverse bijections between the defined type, whose definition is given by tyax, and the representing type of this defined type.

If th is a theorem of the form returned by new\_type\_definition:

|- ?rep:newty->ty. TYPE\_DEFINITION P rep

then evaluating:

define\_new\_type\_bijections{name="name",ABS="abs",REP="rep",tyax=th} th

automatically defines two new constants abs:ty->newty and rep:newty->ty such that:

|- (!a. abs(rep a) = a) /\ (!r. P r = (rep(abs r) = r))

This theorem, which is the defining property for the constants abs and rep, is stored under the name name in the current theory segment. It is also the value returned by define\_new\_type\_bijections. The theorem states that abs is the left inverse of rep and, for values satisfying P, that rep is the left inverse of abs.

#### **Failure**

A call to define\_new\_type\_bijections{name=s1,ABS=s2,REP=s3,tyax=th} fails if th is not a theorem of the form returned by new\_type\_definition, or if either s2 or s3 is already the name of a constant in the current theory, or there already exists a constant definition, constant specification, type definition or axiom named s1 in the current theory, or HOL is not in draft mode.

#### **See also**

```
new_type_definition, prove_abs_fn_one_one, prove_abs_fn_onto,
prove_rep_fn_one_one, prove_rep_fn_onto.
```
# define\_type

```
define_type : {name :string, type_spec :term frag list,
               fixities : fixity list} -> thm
```
#### **Synopsis**

Automatically defines a user-specified concrete recursive data type.

#### **Description**

The ML function define\_type automatically defines any required concrete recursive type in the logic. The name argument is the name under which the results of making the definition will be stored in the current theory segment. The type\_spec argument is a user-supplied specification of the type to be defined. This specification (explained below) simply states the names of the new type's constructors and the logical types of their arguments. The fixities argument gives the parsing status of the introduced constants: it may be Prefix, Binder, or Infix <positive int>. The theorem returned by define\_type is an automatically-proved abstract characterization of the concrete data type described by this specification.

The type\_spec argument to define\_type must be a quotation of the form:

```
'op = C1 of ty => ... => ty | C2 of ty=> ...=>ty | ... | Cn of ty=> ... =>ty'
```
where op is the name of the type constant or type operator to be defined,  $C_1$ , ...,  $C_n$  are identifiers, and each ty is either a (logical) type expression valid in the current theory (in which case ty must not contain op) or just the identifier 'op' itself.

A quotation of this form describes an n-ary type operator op, where n is the number of distinct type variables in the types ty on the right hand side of the equation. If n is zero then op is a type constant; otherwise op is an n-ary type operator. The type described by the specification has n distinct constructors C1, ..., Cn. Each constructor Ci is a function that takes arguments whose types are given by the associated type expressions ty in the specification. If one or more of the type expressions ty is the type op itself, then the equation specifies a recursive data type. In any specification, at least one constructor must be non-recursive, i.e. all its arguments must have types which already exist in the current theory.

Given a type specification of the form described above, define\_type makes an appropriate type definition for the type operator op. It then makes appropriate definitions for the constants C1, ..., Cn, and automatically proves a theorem that states an abstract characterization of the newly-defined type op. This theorem, which is stored in the current theory segment under the name supplied as the first argument and also returned by define\_type, has the form of a 'primitive recursion theorem' for the concrete type op (see the examples given below). This property provides an abstract characterization of the type op which is both succinct and complete, in the sense that it completely determines the structure of the values of op up to isomorphism.

#### **Failure**

Evaluating

```
define_type{type_spec = 'op = C1 of ty=>...=>ty | ... | Cn of ty=>...=>ty',
            name, fixities}
```
fails if HOL is not in draft mode; if op is already the name of a type constant or type operator in the current theory; if the supplied constant names C1, ..., Cn are not distinct; if any one of C1, ..., Cn is already a constant in the current theory or is not an allowed name for a constant; if ABS\_op or REP\_op are already constants in the current theory; if there is already an axiom, definition, constant specification or type definition stored under either the name op\_TY\_DEF or the name op\_ISO\_DEF in the current theory segment; if there is already a theorem stored under the name 'name' in the current theory segment; or (finally) if the input type specification does not conform in any other respect to the syntax described above.

# **Example**

The following call to define\_type defines tri to be a simple enumerated type with exactly three distinct values:

```
- define_type{name = "tri_DEF",
             type\_spec = 'tri = ONE | Two | THEE',fixities = [Prefix,Prefix,Prefix]}
|- !e0 e1 e2. ?! fn. (fn ONE = e0) /\ (fn TWO = e1) /\ (fn THREE = e2)
```
The theorem returned is a degenerate 'primitive recursion' theorem for the concrete type tri. An example of a recursive type that can be defined using define\_type is a type of binary trees:

```
- define_type {type_spec = 'btree = LEAF of 'a
                                    | NODE of btree => btree',
               name = "tree_DEF",
               fixities = [Prefix,Prefix]}
|- !f0 f1.
     ?! fn.
     (!x. fn(LEAF x) = f0 x) / \lambda(lb1 b2. fn (NODE b1 b2) = f1(fn b1)(fn b2)b1 b2)
```
The theorem returned by define\_type in this case asserts the unique existence of functions defined by primitive recursion over labelled binary trees.

Note that the type being defined may not occur as a proper subtype in any of the

types of the arguments of the constructors:

```
- define_type{type_spec = 'ty = NUM of num | FUN of (ty -> ty)',
            name = "num_funcs", fixities = [Prefix, Prefix]};
Exception raised at Term.make_type_clause.check:
recursive occurrence of defined type is deeper than the first level
```
In this example, there is an error because  $ty$  occurs within the type expression ( $ty \rightarrow ty$ ).

#### **Comments**

The "=>" that may be used in type specifications is merely a delimiter that shows a constructor to be Curried. It must occur at the "top-level" in the argument list to a constructor. i.e., parsing of the type specification will fail if the "=>" occurs underneath an existing type constructor.

#### **See also**

```
INDUCT_THEN, new_recursive_definition, prove_cases_thm,
prove_constructors_distinct, prove_constructors_one_one, prove_induction_thm,
prove_rec_fn_exists.
```
# DEF\_EXISTS\_RULE

```
DEF_EXISTS_RULE : (term -> thm)
```
# **Synopsis**

Proves that a function defined by a definitional equation exists.

# **Description**

This rule accepts a term of the form "c =  $\dots$ " or "f x1  $\dots$  xn =  $\dots$ ", the variables of which may be universally quantified, and returns an existential theorem. The resulting theorem is typically used for generating HOL specifications.

# **Failure**

DEF\_EXISTS\_RULE fails if the definition is not an equation, if there is any variable in the right-hand side which does not occur in the left-hand side, if the definition is recursive, if there is a free type variable, or if the name being defined by the function is not allowed.

#### **Example**

The effect of this rule can be understood more clearly through an example:

```
#DEF_EXISTS_RULE "max a b = ((a < b) => b | a)" ;;
|- ?max. !a b. max a b = (a < b \Rightarrow b | a)
```
#### **Comments**

In later versions of HOL this function may be made internal.

**See also** new\_definition, new\_gen\_definition, new\_specification.

# delete\_restriction

```
delete_restriction : (string -> unit)
```
#### **Synopsis**

Removes a restriction semantics from a binder.

#### **Description**

Recall that if B is a binder and RES B a constant then

```
associate_restriction("B", "RES_B")
```
will cause the parser and pretty-printer to support:

---- parse ----> Bv::P. B RES\_B P  $(\forall v. B)$  $\leftarrow---$  print  $---$ 

This behaviour may be disabled by calling delete\_restriction with the binder name ("B" in this example).

#### **Failure**

Fails if you attempt to remove one of the builtin restrictions. These are associated with the binders

["!","?","@","\\"]

Also fails if the named binder is not restricted, i.e., found as the first member of a pair on the list returned by binder\_restrictions.

# **Example**

```
associate_restriction("DURING","RES_DURING");
() : unit
--'DURING x::(m,n). p x'--;(-{\text{-}}'DURING x ::(m,n). p x' --) : term
- delete_restriction "DURING";
() : unit
--'DURING x::(m,n). p x'--;Exception raised at Parse_support.restr_binder:
no restriction associated with "DURING"
```
**See also** associate\_restrictions, binder\_restrictions

# DEPTH\_CONV

DEPTH\_CONV : (conv -> conv)

# **Synopsis**

Applies a conversion repeatedly to all the sub-terms of a term, in bottom-up order.

# **Description**

DEPTH\_CONV c tm repeatedly applies the conversion c to all the subterms of the term tm, including the term tm itself. The supplied conversion is applied repeatedly (zero or more times, as is done by REPEATC) to each subterm until it fails. The conversion is applied to subterms in bottom-up order.

# **Failure**

DEPTH\_CONV c tm never fails but can diverge if the conversion c can be applied repeatedly to some subterm of tm without failing.

# **Example**

The following example shows how DEPTH\_CONV applies a conversion to all subterms to
which it applies:

```
#DEPTH_CONV BETA_CONV "(\x, (\y, y + x) 1) 2";;
|-(\x. (\y. y + x)1)2 = 1 + 2
```
Here, there are two beta-redexes in the input term, one of which occurs within the other. DEPTH\_CONV BETA\_CONV applies beta-conversion to innermost beta-redex  $(\gamma, \gamma + x)$  1 first. The outermost beta-redex is then  $(\x, 1 + x)$  2, and beta-conversion of this redex gives  $1 + 2$ .

Because DEPTH\_CONV applies a conversion bottom-up, the final result may still contain subterms to which the supplied conversion applies. For example, in:

#DEPTH\_CONV BETA\_CONV " $(\forall f \ x. (f \ x) + 1) (\forall y. y) 2";$  $|-(\forall f \ x. (f \ x) + 1)(\forall y. y)2 = ((\forall y. y)2) + 1$ 

the right-hand side of the result still contains a beta-redex, because the redex " $(\y, y)2$ " is introduced by virtue an application of BETA\_CONV higher-up in the structure of the input term. By contrast, in the example:

```
#DEPTH_CONV BETA_CONV "(\f x. (f x)) (\y.y) 2";;
|-(\text{if } x. f x)(\text{y. } y)|^2 = 2
```
all beta-redexes are eliminated, because DEPTH\_CONV repeats the supplied conversion (in this case, BETA\_CONV) at each subterm (in this case, at the top-level term).

#### **Uses**

If the conversion c implements the evaluation of a function in logic, then DEPTH\_CONV c will do bottom-up evaluation of nested applications of it. For example, the conversion ADD\_CONV implements addition of natural number constants within the logic. Thus, the effect of:

#DEPTH\_CONV ADD\_CONV  $"(1 + 2) + (3 + 4 + 5)":;$  $|-(1 + 2) + (3 + (4 + 5)) = 15$ 

is to compute the sum represented by the input term.

### **Comments**

The implementation of this function uses failure to avoid rebuilding unchanged subterms. That is to say, during execution the failure string 'QCONV' may be generated and later trapped. The behaviour of the function is dependent on this use of failure. So, if the conversion given as an argument happens to generate a failure with string 'QCONV', the operation of DEPTH\_CONV will be unpredictable.

#### **See also**

ONCE\_DEPTH\_CONV, REDEPTH\_CONV, TOP\_DEPTH\_CONV.

dest\_abs

dest\_abs : term -> {Bvar :term, Body :term}

## **Synopsis**

Breaks apart an abstraction into abstracted variable and body.

## **Description**

```
dest_abs is a term destructor for abstractions: dest_abs (--'\var. t'--) returns Bvar
= var, Body = t.
```
### **Failure**

Fails with

```
HOL_ERR{origin_structure = "Term", origin_function = "dest_abs",
       message = "not a lambda abstraction"}
```
### **See also**

```
mk_abs, is_abs, dest_var, dest_const, dest_comb, strip_abs.
```
# dest\_comb

dest\_comb : term -> {Rator :term, Rand :term}

## **Synopsis**

Breaks apart a combination (function application) into rator and rand.

### **Description**

dest\_comb is a term destructor for combinations:

 $dest\_comb$   $(--(t1 t2)^{-})$ 

returns Rator =  $t1$ , Rand =  $t2$ .

### **Failure**

Fails with

```
HOL_ERR{origin_structure = "Term", origin_function = "dest_comb",
       message = "not a comb"}
```
#### **See also**

```
mk_comb, is_comb, dest_var, dest_const, dest_abs, strip_comb.
```
# dest\_cond

dest\_cond : term -> {cond :term, larm :term, rarm :term}

#### **Synopsis**

Breaks apart a conditional into the three terms involved.

#### **Description**

dest\_cond is a term destructor for conditionals:

dest\_cond  $(--(t \Rightarrow t1 \mid t2)^{-1})$ 

returns cond = t, larm = t1, rarm = t2.

### **Failure**

Fails with

```
HOL_ERR{origin_structure = "Dsyntax", origin_function = "dest_cond",
       message = "not a cond"}
```
if term is not a conditional.

# **See also**

mk\_cond, is\_cond.

# dest\_conj

dest\_conj : term -> {conj1 :term, conj2 :term}

# **Synopsis**

Term destructor for conjunctions.

# **Description**

dest\_conj(--'t1 /\ t2'--) returns conj1 = t1, conj2 = t2.

### **Failure**

Fails with

```
HOL_ERR{origin_structure = "Dsyntax", origin_function = "dest_conj",
       message = "not a conj"
```
if term is not a conjunction.

### **See also**

mk\_conj, is\_conj.

# dest\_cons

dest\_cons : term -> {hd :term, tl :term}

## **Synopsis**

Breaks apart a 'CONS pair' into head and tail.

# **Description**

dest\_cons is a term destructor for 'CONS pairs'. When applied to a term representing a nonempty list  $-\text{``[t;t1;...;tn]''}$  -- (which is equivalent to  $-\text{``CONS t [t1;...;tn]''}$ ), it returns the pair of terms hd = t, tl =  $-[t1;...;tn]$ '-.

### **Failure**

Fails with

```
HOL_ERR{origin_structure = "Dsyntax", origin_function = "dest_cons",
        message = "not a cons"}
```
if the term is not a non-empty list.

### **See also**

mk\_cons, is\_cons, mk\_list, dest\_list, is\_list.

# dest\_const

dest\_const : term -> {Name :string, Ty :hol\_type}

### **Synopsis**

Breaks apart a constant into name and type.

### **Description**

dest\_const is a term destructor for constants:

```
dest_const (--'const:ty'--)
```
returns Name = "const",  $Ty = (==:ty'==)$ .

## **Failure**

Fails with

```
HOL_ERR{origin_structure = "Term", origin_function = "dest_const",
       message = "not a const"}
```
#### **See also**

mk\_const, is\_const, dest\_var, dest\_comb, dest\_abs.

# dest\_disj

dest\_disj : term -> {disj1 :term, disj2 :term}

### **Synopsis**

Term destructor for disjunctions.

### **Description**

dest\_disj(--'t1 /\ t2'--) returns disj1 = t1, disj2 = t2.

### **Failure**

Fails with

```
HOL_ERR{origin_structure = "Dsyntax", origin_function = "dest_disj",
        message = "not a disj"}
```
if term is not a disjunction.

### **See also**

mk\_disj, is\_disj.

# dest\_eq

dest\_eq : term -> {lhs :term, rhs :term}

### **Synopsis**

Term destructor for equality.

### **Description**

dest\_eq(--'t1 = t2'--) returns  $\ln s = t1$ ,  $\ln s = t2$ .

### **Failure**

Fails with

```
HOL_ERR{origin_structure = "Dsyntax", origin_function = "dest_eq",
        message = "not an ="}
```
### **See also**

mk\_eq, is\_eq.

# dest exists

dest\_exists : term -> {Bvar :term, Body :term}

### **Synopsis**

Breaks apart a existentially quantified term into quantified variable and body.

### **Description**

dest\_exists is a term destructor for existential quantification: dest\_exists (--'!var. t'--) returns Bvar = var, Body = t.

### **Failure**

Fails with

```
HOL_ERR{origin_structure = "Dsyntax", origin_function = "dest_exists",
        message = "not an exists"}
```
if term is not a existential quantification.

#### **See also**

mk\_exists, is\_exists, strip\_exists.

# dest\_forall

dest\_forall : term -> {Bvar :term, Body :term}

### **Synopsis**

Breaks apart a universally quantified term into quantified variable and body.

#### **Description**

dest\_forall is a term destructor for universal quantification: dest\_forall (--'!var. t'--) returns Bvar = var, Body = t.

### **Failure**

Fails with

```
HOL_ERR{origin_structure = "Dsyntax", origin_function = "dest_forall",
       message = "not a forall"}
```
if term is not a universal quantification.

### **See also**

mk\_forall, is\_forall, strip\_forall.

# dest\_imp

dest\_imp : term -> {ant :term, conseq :term}

### **Synopsis**

Breaks apart an implication (or negation) into antecedent and consequent.

### **Description**

dest\_imp is a term destructor for implications, which treats negations as implications with consequent F. Thus

```
dest_imp (--(t1 == t2')-)
```
returns

 $\{ant = t1, \text{conseq} = t2\}$ 

and also

dest\_imp  $(--f^*t^{\prime}-)$ 

returns

{ant = t, conseq =  $(--{^{\cdot}F^{\cdot}}-1)$ }

### **Failure**

Fails with

```
HOL_ERR{origin_structure = "Dsyntax", origin_function = "dest_imp",
        message = "not an ==gt;"]
```
if term is neither an implication nor a negation.

### **Comments**

Destructs negations for increased functionality of HOL-style resolution.

### **See also**

mk\_imp, is\_imp, strip\_imp.

# dest\_let

dest\_let : term -> {func :term, arg :term}

### **Synopsis**

Breaks apart a let-expression.

## **Description**

dest\_let is a term destructor for general let-expressions: dest\_let (--'LET f x'--) returns func = f,  $\arg = x$ .

### **Example**

```
- dest_let (--(EIT ($= 1) 2(-));
{func=(--\frac{e}{s}= 1^{(-)} , arg=(-\frac{e}{2}-)]}- dest_let (--(let x = 2 in (x = 1))(-));
{func=(--'\x. x = 1'--), arg=(--'2'--)}
```
## **Failure**

Fails with

```
HOL_ERR{origin_structure = "Dsyntax", origin_function = "dest_let",
        message = "not a let term"}
```
if term is not a let-expression or of the more general  $-$  'LET f  $x$ ' $-$  form.

**See also** mk\_let, is\_let.

# dest\_list

dest\_list : term -> {els :term list, ty :type}

### **Synopsis**

Iteratively breaks apart a list term.

### **Description**

dest\_list is a term destructor for lists: dest\_list  $(-)(t_1,...,t_n]:$ ty list'--) returns  $els = [t1;...;tn], ty = ty.$ 

### **Failure**

Fails with

```
HOL_ERR{origin_structure = "Dsyntax", origin_function = "dest_list",
       message = "not a list"}
```
if the term is not a list.

### **See also**

mk\_list, is\_list, mk\_cons, dest\_cons, is\_cons.

# dest\_neg

dest\_neg : (term -> term)

### **Synopsis**

Breaks apart a negation, returning its body.

### **Description**

dest\_neg is a term destructor for negations: dest\_neg "~t" returns "t".

### **Failure**

Fails with dest\_neg if term is not a negation.

#### **See also**

mk\_neg, is\_neg.

# dest\_pabs

dest\_pabs : term -> {varstruct : term, body :term}

### **Synopsis**

Breaks apart a paired abstraction into abstracted varstruct and body.

## **Description**

dest\_pabs is a term destructor for paired abstractions: dest\_pabs  $(-\lambda(v_1, \ldots, v_n), t' - )$ returns varstruct =  $-(v1..(..).vn) -$ , body = t.

### **Failure**

Fails with

```
HOL_ERR{origin_structure = "Dsyntax", origin_function = "dest_pabs",
       message = "not a paired abstraction"}
```
unless the term is a paired abstraction.

### **See also**

mk\_pabs, is\_pabs, dest\_abs, dest\_var, dest\_const, dest\_comb.

# dest\_pair

dest\_pair : term -> {fst :term, snd :term}

### **Synopsis**

Breaks apart a pair into two separate terms.

### **Description**

dest\_pair is a term destructor for pairs: dest\_pair  $(--(t1,t2)^{-1})$  returns fst = t1,  $snd = t2$ .

### **Failure**

Fails with

```
HOL_ERR{origin_structure = "Dsyntax", origin_function = "dest_pair",
        message = "not a pair"}
```
if term is not a pair.

### **See also**

mk\_pair, is\_pair, strip\_pair.

# dest\_select

dest\_select : term -> {Bvar :term, Body :term}

### **Synopsis**

Breaks apart a choice term into selected variable and body.

### **Description**

dest\_select is a term destructor for choice terms:

```
dest_select (--'@var. t'--)
```
returns Bvar = var, Body = t.

### **Failure**

Fails with

```
HOL_ERR{origin_structure = "Dsyntax", origin_function = "dest_select",
        message = "not a 0"}
```
if term is not an epsilon-term.

### **See also**

mk\_select, is\_select.

dest\_thm

dest\_thm : (thm -> goal)

# **Synopsis**

Breaks a theorem into assumption list and conclusion.

# **Description**

dest\_thm  $(t1,...,tn$  |- t) returns  $(["t1";...;"tn"]$ , "t").

## **Failure**

Never fails.

# **Example**

#dest\_thm (ASSUME "p=T");;  $(["p = T"]$ ,  $"p = T")$  : goal

## **See also**

concl, hyp.

# dest\_type

dest\_type : type -> {Tyop :string, Args :hol\_type list}

## **Synopsis**

Breaks apart a type (other than a variable type).

#### **Description**

```
dest_type(==':(ty1,...,typ)op'==) returnsTyop = "op", \text{Args} = [\text{ty1},...,\text{tyn}].
```
### **Example**

```
- dest_type (==' : bool' ==);
\{Type = "bool", \, \text{Args} = []\}- dest_type (=='.bool list'==);\{Type = "list", \, \, \text{Args} = [-=':bool'==]\}- dest_type (==':num -> bool':==);
```
 $\{Type = "fun", \, \, \text{Args} = [-=':num' ==; ==':bool' ==]\}$ 

### **Failure**

Fails with

```
HOL_ERR{origin_structure = "Type", origin_function = "dest_type",
        message = ""\}
```
if the type is a type variable.

#### **See also**

mk\_type, dest\_vartype.

# dest\_var

dest\_var : term -> {Name :string, Ty: hol\_type}

### **Synopsis**

Breaks apart a variable into name and type.

### **Description**

dest\_var  $(-$  'var:ty'--) returns Name = "var",  $Ty = (=$   $=$  ':ty'==).

### **Failure**

Fails with

```
HOL_ERR{origin_structure = "Term", origin_function = "dest_var",
       message = "not a var"}
```
### **See also**

mk\_var, is\_var, dest\_const, dest\_comb, dest\_abs.

# dest\_vartype

```
dest_vartype : (type -> string)
```
# **Synopsis**

Breaks a type variable down to its name.

# **Description**

dest\_vartype ":\*..." returns '\*...'.

# **Failure**

Fails with dest\_vartype if the type is not a type variable.

# **Example**

```
#dest_vartype ":*test";;
'*test' : string
#dest_vartype ":bool";;
evaluation failed dest_vartype
```
#dest\_vartype ":\* -> bool";; evaluation failed dest\_vartype

**See also** mk\_vartype, is\_vartype, dest\_type.

# DISCARD\_TAC

DISCARD\_TAC : thm\_tactic

## **Synopsis**

Discards a theorem already present in a goal's assumptions.

### **Description**

When applied to a theorem  $A'$  |- s and a goal, DISCARD\_TAC checks that s is simply T (true), or already exists (up to alpha-conversion) in the assumption list of the goal. In either case, the tactic has no effect. Otherwise, it fails.

```
A ?- t
= ======= DISCARD TAC (A' | - s)A ?- t
```
## **Failure**

Fails if the above conditions are not met, i.e. the theorem's conclusion is not T or already in the assumption list (up to alpha-conversion).

### **See also**

POP\_ASSUM, POP\_ASSUM\_LIST.

# disch

```
disch : ((term * term list) -> term list)
```
# **Synopsis**

Removes those elements of a list of terms that are alpha equivalent to a given term.

## **Description**

Given a pair (" $t$ ", $t$ 1), disch removes those elements of  $t$ 1 that are alpha equivalent to "t".

# **Example**

```
disch (Term'\x:bool.T', [Term'A = T',Term'B = 3',Term'\y:bool.T']);
['A = T', 'B = 3'] : term list
```
### **See also**

filter.

# DISCH

DISCH : (term -> thm -> thm)

# **Synopsis**

Discharges an assumption.

# **Description**

 $A \mid -t$ -------------------- DISCH "u"  $A - \{u\}$  |- u = > t

## **Failure**

DISCH will fail if "u" is not boolean.

### **Comments**

The term "u" need not be a hypothesis. Discharging "u" will remove all identical and alpha-equivalent hypotheses.

### **See also**

```
DISCH_ALL, DISCH_TAC, DISCH_THEN, FILTER_DISCH_TAC, FILTER_DISCH_THEN,
NEG_DISCH, STRIP_TAC, UNDISCH, UNDISCH_ALL, UNDISCH_TAC.
```
# DISCH\_ALL

DISCH\_ALL : (thm -> thm)

## **Synopsis**

Discharges all hypotheses of a theorem.

## **Description**

A1,  $\ldots$ , An  $|-t$ ---------------------------- DISCH\_ALL  $|-$  A1 ==> ... ==> An ==> t

## **Failure**

DISCH\_ALL will not fail if there are no hypotheses to discharge, it will simply return the theorem unchanged.

## **Comments**

Users should not rely on the hypotheses being discharged in any particular order. Two or more alpha-convertible hypotheses will be discharged by a single implication; users should not rely on which hypothesis appears in the implication.

#### **See also**

DISCH, DISCH\_TAC, DISCH\_THEN, NEG\_DISCH, FILTER\_DISCH\_TAC, FILTER\_DISCH\_THEN, STRIP\_TAC, UNDISCH, UNDISCH\_ALL, UNDISCH\_TAC.

# DISCH\_TAC

DISCH\_TAC : tactic

#### **Synopsis**

Moves the antecedent of an implicative goal into the assumptions.

#### **Description**

A ?- u =  $>$  v ============== DISCH\_TAC A u {u} ?- v

Note that DISCH\_TAC treats "~u" as "u ==> F", so will also work when applied to a goal with a negated conclusion.

### **Failure**

DISCH\_TAC will fail for goals which are not implications or negations.

### **Uses**

Solving goals of the form "u ==>  $v$ " by rewriting "v" with "u", although the use of DISCH\_THEN is usually more elegant in such cases.

#### **Comments**

If the antecedent already appears in the assumptions, it will be duplicated.

#### **See also**

DISCH, DISCH\_ALL, DISCH\_THEN, FILTER\_DISCH\_TAC, FILTER\_DISCH\_THEN, NEG\_DISCH, STRIP\_TAC, UNDISCH, UNDISCH\_ALL, UNDISCH\_TAC.

# DISCH\_THEN

### **Synopsis**

Undischarges an antecedent of an implication and passes it to a theorem-tactic.

## **Description**

DISCH\_THEN removes the antecedent and then creates a theorem by ASSUMEing it. This new theorem is passed to the theorem-tactic given as DISCH\_THEN's argument. The consequent tactic is then applied. Thus:

DISCH\_THEN  $f$  (asl,"t1 ==> t2") =  $f$ (ASSUME "t1")(asl,"t2")

For example, if

A  $?-$  t ======== f (ASSUME "u") B ?- v

then

A ?- u ==> t ============== DISCH\_THEN f  $B$  ?-  $v$ 

Note that DISCH THEN treats "~u" as "u ==> F".

# **Failure**

DISCH\_THEN will fail for goals which are not implications or negations.

### **Example**

The following shows how DISCH\_THEN can be used to preprocess an antecedent before adding it to the assumptions.

A ?-  $(x = y)$  ==> t ==================== DISCH\_THEN (ASSUME\_TAC o SYM) A u  $\{y = x\}$  ?- t

In many cases, it is possible to use an antecedent and then throw it away:

A ?-  $(x = y)$  ==> t x  $=$  $=$  $=$  $=$  $=$  $=$  $=$  $=$  $=$  $=$  $=$  $=$  $DISCHTHEN$  ( $\th$ . PURE REWRITE TAC [th]) A  $?-$  t  $v$ 

### **See also**

DISCH, DISCH\_ALL, DISCH\_TAC, NEG\_DISCH, FILTER\_DISCH\_TAC, FILTER\_DISCH\_THEN, STRIP\_TAC, UNDISCH, UNDISCH\_ALL, UNDISCH\_TAC.

# DISJ1

DISJ1 : (thm -> term -> thm)

### **Synopsis**

Introduces a right disjunct into the conclusion of a theorem.

## **Description**

 $A \mid -t1$ --------------- DISJ1 (A |- t1) "t2" A  $|-$  t1  $\setminus/$  t2

# **Failure**

Fails unless the term argument is boolean.

# **Example**

#DISJ1 TRUTH "F";; |- T \/ F

### **Comments**

The system shows the type of DISJ1 as (thm -> conv).

**See also** DISJ1\_TAC, DISJ2, DISJ2\_TAC, DISJ\_CASES.

# DISJ1\_TAC

DISJ1\_TAC : tactic

# **Synopsis**

Selects the left disjunct of a disjunctive goal.

# **Description**

```
A ?- t1 \/ t2
=============== DISJ1_TAC
  A ?- t1
```
### **Failure**

Fails if the goal is not a disjunction.

### **See also**

DISJ1, DISJ2, DISJ2\_TAC.

# DISJ2

DISJ2 : (term -> thm -> thm)

## **Synopsis**

Introduces a left disjunct into the conclusion of a theorem.

# **Description**

 $A \mid -t2$ --------------- DISJ2 "t1" A  $|-$  t1  $\setminus$  t2

## **Failure**

Fails if the term argument is not boolean.

# **Example**

#DISJ2 "F" TRUTH;; |- F \/ T

### **See also**

DISJ1, DISJ1\_TAC, DISJ2\_TAC, DISJ\_CASES.

# DISJ2\_TAC

DISJ2\_TAC : tactic

**disjuncts 121**

## **Synopsis**

Selects the right disjunct of a disjunctive goal.

# **Description**

A ?- t1 \/ t2 =============== DISJ2\_TAC A  $?- t2$ 

# **Failure**

Fails if the goal is not a disjunction.

### **See also**

DISJ1, DISJ1\_TAC, DISJ2.

# disjuncts

Compat.disjuncts : term -> term list

# **Synopsis**

Iteratively breaks apart a disjunction.

# **Description**

Found in the hol88 library. disjuncts  $(-\text{`t1 } \lor ... \lor \text{tn'--})$  returns  $[(-\text{`t1'--}), ..., (-\text{`tn'--})]$ The argument term may be any tree of disjunctions, it need not have the form  $(-\cdot t_1 \ \setminus \ (t_2 \ \setminus \ (t_1 \$ A term that is not a disjunction is simply returned as the sole element of a list. Note that

```
disjuncts(list_mk_disj([(--(t_1'-)),...,(--(t_n'-))))
```
will not return  $[(-\text{t1}^{\prime}-), \ldots, (-\text{tn}^{\prime}-)]$  if any of  $\text{t1}, \ldots, \text{t n}$  are disjunctions.

## **Failure**

Never fails. Unless, of course, you have not loaded the hol88 library.

### **Example**

```
- list_mk_disj [(-(-4 \vee b'') - (-6 \vee d'') - (-6 \vee d'') - (-6 \vee f'')];(--'(a \/ b) \/ (c \/ d) \/ e \/ f'--) : term
- disjuncts it;
[(-{\iota}_a^{\mu}-),({\iota}_a^{\mu}-),({\iota}_a^{\mu}-),({\iota}_a^{\mu}-),({\iota}_a^{\mu}-),({\iota}_a^{\mu}-),({\iota}_a^{\mu}-),({\iota}_a^{\mu}-),({\iota}_a^{\mu}-)] : term list
- list_mk_disj it;
(--'a \/ b \/ c \/ d \/ e \/ f'--) : term
- disjuncts (--(1)^{-1});
[(--1<sup>1</sup>-)] : term list
```
## **Comments**

disjuncts is not in hol90. There, somewhat misleadingly, it is called strip\_disj, in order to be consistent with all the other strip\_ routines. Because disjuncts splits both the left and right sides of a disjunction, this operation is not the inverse of list\_mk\_disj. It may be useful to introduce list\_dest\_disj for splitting only the right tails of a disjunction.

### **See also**

list\_mk\_disj, dest\_disj.

# DISJ\_CASES

DISJ\_CASES : (thm -> thm -> thm -> thm)

## **Synopsis**

Eliminates disjunction by cases.

## **Description**

The rule DISJ\_CASES takes a disjunctive theorem, and two 'case' theorems, each with one of the disjuncts as a hypothesis while sharing alpha-equivalent conclusions. A new theorem is returned with the same conclusion as the 'case' theorems, and the union of all assumptions excepting the disjuncts.

A |- t1 \/ t2 A1 u {t1} |- t A2 u {t2} |- t ------------------------------------------------------ DISJ\_CASES A u A1 u A2 |- t

### **Failure**

Fails if the first argument is not a disjunctive theorem, or if the conclusions of the other two theorems are not alpha-convertible.

#### **Example**

Specializing the built-in theorem num\_CASES gives the theorem:

th =  $| - (m = 0) \ \sqrt{m} \cdot m = SUC \ n)$ 

Using two additional theorems, each having one disjunct as a hypothesis:

th1 =  $(m = 0$  |-  $(PRE m = m) = (m = 0))$  $th2 =$  (?n. m = SUC n" |- (PRE m = m) = (m = 0))

a new theorem can be derived:

#DISJ\_CASES th th1 th2;;  $| - (PRE m = m) = (m = 0)$ 

#### **Comments**

Neither of the 'case' theorems is required to have either disjunct as a hypothesis, but otherwise DISJ\_CASES is pointless.

### **See also**

DISJ\_CASES\_TAC, DISJ\_CASES\_THEN, DISJ\_CASES\_THEN2, DISJ\_CASES\_UNION, DISJ1, DISJ2.

# DISJ\_CASES\_TAC

DISJ\_CASES\_TAC : thm\_tactic

### **Synopsis**

Produces a case split based on a disjunctive theorem.

### **Description**

Given a theorem th of the form  $A \mid -u \ \lor \ v$ , DISJ\_CASES\_TAC th applied to a goal produces two subgoals, one with u as an assumption and one with v:

```
A ?- t
         ============================ DISJ_CASES_TAC (A |- u \/ v)
A u {u} ?- t A u {v}?- t
```
## **Failure**

Fails if the given theorem does not have a disjunctive conclusion.

## **Example**

Given the simple fact about arithmetic th,  $|-(m = 0) \setminus / (?n)$ . m = SUC n), the tactic DISJ\_CASES\_TAC th can be used to produce a case split:

```
#DISJ_CASES_TAC th ([],"(P:num -> bool) m");;
([(["m = 0"], "P m");
  (["?n. m = SUC n"], "P m")], -) : subgoals
```
## **Uses**

Performing a case analysis according to a disjunctive theorem.

### **See also**

ASSUME\_TAC, ASM\_CASES\_TAC, COND\_CASES\_TAC, DISJ\_CASES\_THEN, STRUCT\_CASES\_TAC.

# DISJ\_CASES\_THEN

DISJ\_CASES\_THEN : thm\_tactical

## **Synopsis**

Applies a theorem-tactic to each disjunct of a disjunctive theorem.

## **Description**

If the theorem-tactic f:thm->tactic applied to either ASSUMEd disjunct produces results as follows when applied to a goal  $(A \cap B)$ :

A ?- t  $A$  ?- t ========= f (u |- u) and ========= f (v |- v)  $A$  ?- t1  $A$  ?- t2

then applying DISJ\_CASES\_THEN f ( $\vert - u \rangle / v$ ) to the goal (A ?- t) produces two sub-

goals.

```
A ?- t====================== DISJ_CASES_THEN f (|- u \/ v)
A ?- t1 A ?- t2
```
### **Failure**

Fails if the theorem is not a disjunction. An invalid tactic is produced if the theorem has any hypothesis which is not alpha-convertible to an assumption of the goal.

#### **Example**

Given the theorem

th =  $| - (m = 0) \ \sqrt{} (?n. m = SUC n)$ 

and a goal of the form ?- (PRE  $m = m$ ) = ( $m = 0$ ), applying the tactic

DISJ\_CASES\_THEN ASSUME\_TAC th

produces two subgoals, each with one disjunct as an added assumption:

?n. m = SUC n ?- (PRE m = m) =  $(m = 0)$  $m = 0$  ?- (PRE  $m = m$ ) = ( $m = 0$ )

### **Uses**

Building cases tactics. For example, DISJ\_CASES\_TAC could be defined by:

let DISJ\_CASES\_TAC = DISJ\_CASES\_THEN ASSUME\_TAC

#### **Comments**

Use DISJ\_CASES\_THEN2 to apply different tactic generating functions to each case.

#### **See also**

STRIP\_THM\_THEN, CHOOSE\_THEN, CONJUNCTS\_THEN, CONJUNCTS\_THEN2, DISJ\_CASES\_TAC, DISJ\_CASES\_THEN2, DISJ\_CASES\_THENL.

# DISJ\_CASES\_THEN2

DISJ\_CASES\_THEN2 : (thm\_tactic -> thm\_tactical)

### **Synopsis**

Applies separate theorem-tactics to the two disjuncts of a theorem.

# **Description**

If the theorem-tactics f1 and f2, applied to the ASSUMEd left and right disjunct of a theorem  $|-u \rangle / v$  respectively, produce results as follows when applied to a goal (A ?- t):

 $A$  ?- t  $A$  ?- t ========= f1 (u |- u) and ========= f2 (v |- v)  $A$  ?- t1  $A$  ?- t2

then applying DISJ\_CASES\_THEN2 f1 f2 ( $|-u \ \rangle / v$ ) to the goal (A ?- t) produces two subgoals.

A ?- t ====================== DISJ\_CASES\_THEN2 f1 f2 (|- u \/ v) A ?- t1 A ?- t2

### **Failure**

Fails if the theorem is not a disjunction. An invalid tactic is produced if the theorem has any hypothesis which is not alpha-convertible to an assumption of the goal.

### **Example**

Given the theorem

th =  $| - (m = 0) \ \rangle / (?n. m = SUC n)$ 

and a goal of the form ?- (PRE  $m = m$ ) = ( $m = 0$ ), applying the tactic

DISJ\_CASES\_THEN2 SUBST1\_TAC ASSUME\_TAC th

to the goal will produce two subgoals

?n.  $m = SUC n$  ?- (PRE  $m = m$ ) = ( $m = 0$ )

?- (PRE  $0 = 0$ ) = (0 = 0)

The first subgoal has had the disjunct  $m = 0$  used for a substitution, and the second has

added the disjunct to the assumption list. Alternatively, applying the tactic

```
DISJ_CASES_THEN2 SUBST1_TAC (CHOOSE_THEN SUBST1_TAC) th
```
to the goal produces the subgoals:

?-  $(PRE(SUC n) = SUC n) = (SUC n = 0)$ ?- (PRE  $0 = 0$ ) = (0 = 0)

#### **Uses**

Building cases tacticals. For example, DISJ\_CASES\_THEN could be defined by:

let DISJ\_CASES\_THEN f = DISJ\_CASES\_THEN2 f f

#### **See also**

STRIP\_THM\_THEN, CHOOSE\_THEN, CONJUNCTS\_THEN, CONJUNCTS\_THEN2, DISJ\_CASES\_THEN, DISJ\_CASES\_THENL.

# DISJ\_CASES\_THENL

DISJ\_CASES\_THENL : (thm\_tactic list -> thm\_tactic)

#### **Synopsis**

Applies theorem-tactics in a list to the corresponding disjuncts in a theorem.

#### **Description**

If the theorem-tactics f1...fn applied to the ASSUMEd disjuncts of a theorem

 $|- d1 \ \sqrt{d2} \ \sqrt{d1} \ \sqrt{d2}$ 

produce results as follows when applied to a goal  $(A \cap t)$ :

 $A$  ?- t  $A$  ?- t  $=$   $=$   $=$   $=$   $f1$  (d1 |- d1) and ... and  $=$   $=$   $=$   $=$   $=$   $=$   $f1$  (dn |- dn)  $A$  ?- t1  $A$  ?- tn

then applying DISJ\_CASES\_THENL  $[f1; \ldots; fn]$   $(|- d1 \ \rangle / \ldots / d n)$  to the goal  $(A ?- t)$ 

produces n subgoals.

```
A ?- t
======================= DISJ_CASES_THENL [f1;...;fn] (|- d1 \/...\/ dn)
 A ?- t1 ... A ?- tn
```
DISJ\_CASES\_THENL is defined using iteration, hence for theorems with more than n disjuncts, dn would itself be disjunctive.

### **Failure**

Fails if the number of tactic generating functions in the list exceeds the number of disjuncts in the theorem. An invalid tactic is produced if the theorem has any hypothesis which is not alpha-convertible to an assumption of the goal.

#### **Uses**

Used when the goal is to be split into several cases, where a different tactic-generating function is to be applied to each case.

#### **See also**

```
CHOOSE_THEN, CONJUNCTS_THEN, CONJUNCTS_THEN2, DISJ_CASES_THEN,
DISJ_CASES_THEN2, STRIP_THM_THEN.
```
# DISJ\_CASES\_UNION

DISJ\_CASES\_UNION : (thm -> thm -> thm -> thm)

### **Synopsis**

Makes an inference for each arm of a disjunct.

### **Description**

Given a disjunctive theorem, and two additional theorems each having one disjunct as a hypothesis, a new theorem with a conclusion that is the disjunction of the conclusions of the last two theorems is produced. The hypotheses include the union of hypotheses of all three theorems less the two disjuncts.

A |- t1 \/ t2 A1 u {t1} |- t3 A2 u {t2} |- t4 ------ DISJ\_CASES\_UNION A u A1 u A2 |- t3 \/ t4

### **Failure**

Fails if the first theorem is not a disjunction.

#### **Example**

The built-in theorem LESS\_CASES can be specialized to:

th1 =  $|-m \lt n \lt 2$  n  $\lt 2$  n  $\lt 2$  m

and used with two additional theorems:

 $th2 = (m < n | - (m MOD n = m))$ th3 =  $({0 \le n, n \le m} |- (m MOD n) = ((m - n) MOD n))$ 

to derive a new theorem:

#DISJ\_CASES\_UNION th1 th2 th3;;  $['0 < n'']$  |- (m MOD  $n = m)$   $\setminus$  (m MOD  $n = (m - n)$  MOD n)

**See also** DISJ\_CASES, DISJ\_CASES\_TAC, DISJ1, DISJ2.

# DISJ\_IMP

DISJ\_IMP : (thm -> thm)

### **Synopsis**

Converts a disjunctive theorem to an equivalent implicative theorem.

### **Description**

The left disjunct of a disjunctive theorem becomes the negated antecedent of the newly generated theorem.

A |- t1 \/ t2 --------- DISJ\_IMP A  $| \tilde{t}1 == > t2$ 

### **Failure**

Fails if the theorem is not a disjunction.

### **Example**

Specializing the built-in theorem LESS\_CASES gives the theorem:

th =  $|-$  m  $\leq$  n  $\setminus$  n  $\leq$  m

to which DISJ\_IMP may be applied:

#DISJ\_IMP th;;  $| \tilde{m}$   $\lt$   $n$  =  $\gt$   $n$   $\lt$   $\lt$   $m$ 

#### **See also**

DISJ\_CASES.

#### e

e : (tactic -> void)

### **Synopsis**

Applies a tactic to the current goal, stacking the resulting subgoals.

### **Description**

The function e is part of the subgoal package. It is an abbreviation for expand. For a description of the subgoal package, see set\_goal.

### **Failure**

As for expand.

### **Uses**

Doing a step in an interactive goal-directed proof.

### **See also**

```
b, backup, backup_limit, expand, expandf, g, get_state, p, print_state, r,
rotate, save_top_thm, set_goal, set_state, top_goal, top_thm, VALID.
```
# el

```
el : (int -> * list -> *)
```
### **Synopsis**

Extracts a specified element from a list.

### **Description**

el i [x1;...;xn] returns xi. Note that the elements are numbered starting from 1, not  $\overline{0}$ .

### **Failure**

Fails with el if the integer argument is less than 1 or greater than the length of the list.

# **Example**

```
#el 3 [1;2;7;1];;
7 : int
```
### **See also**

hd, tl.

# empty\_rewrites

empty\_rewrites: rewrites

### **Synopsis**

The empty database of rewrite rules.

## **Description Uses** Used

to build other rewrite sets.

#### **See also** base\_rewrites, add\_base\_rewrites, add\_rewrites.

# end\_itlist

end\_itlist :  $((*) \rightarrow * -\rangle * ) \rightarrow *$  list  $- \rangle * )$ 

# **Synopsis**

List iteration function. Applies a binary function between adjacent elements of a list.

# **Description**

end\_itlist f  $[x1; \ldots; xn]$  returns f x1 ( ... (f  $x(n-1)$  xn)...). Returns x for a oneelement list [x].

## **Failure**

Fails with end\_itlist if list is empty.

# **Example**

#end\_itlist  $(\x y. x + y)$  [1;2;3;4];; 10 : int

### **See also**

itlist, rev\_itlist.

# EQF\_ELIM

 $EQF$ \_ELIM :  $(thm \rightarrow thm)$ 

## **Synopsis**

Replaces equality with F by negation.

# **Description**

A  $|-$  tm = F ------------- EQF\_ELIM A  $| \tilde{}$  tm

# **Failure**

Fails if the argument theorem is not of the form  $A \mid -\tau_m = F$ .

### **See also**

EQF\_INTRO, EQT\_ELIM, EQT\_INTRO.

# EQF\_INTRO

 $EQF_IINTRO$  :  $(thm \rightarrow thm)$ 

### **Synopsis**

Converts negation to equality with F.

# **Description**

A  $| \sim$  tm ------------- EQF\_INTRO A  $|-$  tm = F

### **Failure**

Fails if the argument theorem is not a negation.

**See also** EQF\_ELIM, EQT\_ELIM, EQT\_INTRO.

# EQT\_ELIM

 $EQT$ \_ELIM :  $(thm \rightarrow thm)$ 

### **Synopsis**

Eliminates equality with T.

## **Description**

A  $|-$  tm = T ------------- EQT\_ELIM A  $|-$  tm

### **Failure**

Fails if the argument theorem is not of the form  $A \mid -\tau_m = T$ .

### **See also**

EQT\_INTRO, EQF\_ELIM, EQF\_INTRO.

# EQT\_INTRO

EQT\_INTRO :  $(thm \rightarrow thm)$ 

### **Synopsis**

Introduces equality with T.

### **Description**

A  $|-$  tm ------------- EQF\_INTRO A  $|-$  tm = T

### **Failure**

Never fails.

### **See also**

EQT\_ELIM, EQF\_ELIM, EQF\_INTRO.

# EQ\_IMP\_RULE

 $EQ_IMP_RULE$  :  $(thm \rightarrow (thm # thm))$ 

### **Synopsis**

Derives forward and backward implication from equality of boolean terms.

### **Description**

When applied to a theorem  $A \mid -t_1 = t_2$ , where t1 and t2 both have type bool, the inference rule EQ\_IMP\_RULE returns the theorems A  $|-$  t1 ==> t2 and A  $|-$  t2 ==> t1.

A  $|- t1 = t2$ ----------------------------------- EQ\_IMP\_RULE A  $|- t1 == > t2$  A  $|- t2 == > t1$ 

### **Failure**

Fails unless the conclusion of the given theorem is an equation between boolean terms.

**See also**

EQ\_MP, EQ\_TAC, IMP\_ANTISYM\_RULE.

# EQ\_MP

 $EQMP : (thm \rightarrow thm \rightarrow thm)$ 

### **Synopsis**

Equality version of the Modus Ponens rule.

# **Description**

When applied to theorems A1  $|-t1 = t2$  and A2  $|-t1$ , the inference rule EQ\_MP returns the theorem  $A1$  u  $A2$   $\rightarrow$  t2.

A1  $|-$  t1 = t2 A2  $|-$  t1 -------------------------- EQ\_MP A1 u A2 |- t2

## **Failure**

Fails unless the first theorem is equational and its left side is the same as the conclusion of the second theorem (and is therefore of type bool), up to alpha-conversion.

### **See also**

EQ\_IMP\_RULE, IMP\_ANTISYM\_RULE, MP.

# EQ\_TAC

EQ\_TAC : tactic

### **Synopsis**

Reduces goal of equality of boolean terms to forward and backward implication.

### **Description**

When applied to a goal A ?-  $t1 = t2$ , where  $t1$  and  $t2$  have type bool, the tactic EQ\_TAC returns the subgoals  $A \rightarrow t1 \implies t2$  and  $A \rightarrow t2 \implies t1$ .

A ?-  $t1 = t2$ ================================= EQ\_TAC A ?-  $t1 == > t2$  A ?-  $t2 == > t1$ 

### **Failure**

Fails unless the conclusion of the goal is an equation between boolean terms.

### **See also**

EQ\_IMP\_RULE, IMP\_ANTISYM\_RULE.

ETA\_CONV

ETA\_CONV : conv

## **Synopsis**

Performs a toplevel eta-conversion.

## **Description**

ETA\_CONV maps an eta-redex " $\x$ . t x", where x does not occur free in t, to the theorem  $| - (\x, t x) = t.$ 

### **Failure**

Fails if the input term is not an eta-redex.

# EVERY

EVERY : (tactic list -> tactic)

## **Synopsis**

Sequentially applies all the tactics in a given list of tactics.
### **Description**

When applied to a list of tactics  $[T1; \ldots; Tn]$ , and a goal g, the tactical EVERY applies each tactic in sequence to every subgoal generated by the previous one. This can be represented as:

EVERY  $[T1; \ldots; Tn] = T1$  THEN  $\ldots$  THEN Tn

If the tactic list is empty, the resulting tactic has no effect.

### **Failure**

The application of EVERY to a tactic list never fails. The resulting tactic fails iff any of the component tactics do.

### **Comments**

It is possible to use EVERY instead of THEN, but probably stylistically inferior. EVERY is more useful when applied to a list of tactics generated by a function.

### **See also**

FIRST, MAP\_EVERY, THEN.

# EVERY\_ASSUM

```
EVERY_ASSUM : (thm_tactic -> tactic)
```
### **Synopsis**

Sequentially applies all tactics given by mapping a function over the assumptions of a goal.

### **Description**

When applied to a theorem-tactic f and a goal  $(\{A1; \ldots; An\}$  ?- C), the EVERY\_ASSUM tactical maps f over a list of ASSUMEd assumptions then applies the resulting tactics, in sequence, to the goal:

EVERY\_ASSUM  $f$  ({ $A1$ ;...; $An$ } ?- C)  $= (f(A1 \mid - A1)$  THEN ... THEN  $f(An \mid - An))$   $(\{A1; \ldots; An\}$  ?- C)

If the goal has no assumptions, then EVERY\_ASSUM has no effect.

### **Failure**

The application of EVERY\_ASSUM to a theorem-tactic and a goal fails if the theorem-tactic fails when applied to any of the ASSUMEd assumptions of the goal, or if any of the resulting tactics fail when applied sequentially.

### **See also**

ASSUM\_LIST, MAP\_EVERY, MAP\_FIRST, THEN.

## EVERY\_CONJ\_CONV

EVERY\_CONJ\_CONV : conv -> conv

### **Synopsis**

Applies a conversion to every top-level conjunct in a term.

### **Description**

The term EVERY\_CONJ\_CONV c t takes the conversion c and applies this to every top-level conjunct within term t. A top-level conjunct is a sub-term that can be reached from the root of the term by breaking apart only conjunctions. The terms affected by c are those that would be returned by a call to strip\_conj c. In particular, if the term as a whole is not a conjunction, then the conversion will be applied to the whole term.

### **Failure**

Fails if the conversion argument fails when applied to any of the top-level conjuncts in a term.

### **Example**

- EVERY\_CONJ\_CONV BETA\_CONV  $(Term'(\x, x / \y) p')$ ;
- > val it =  $|-(\x x x / \y) p = p / \y$ : Thm.thm
- EVERY\_CONJ\_CONV BETA\_CONV (Term'(\y. y /\ p) q /\ (\z. z) r');
- > val it =  $|-(\y, y / \pi) q / \pi (x, z) r = (q / \pi) / \pi : Thm.thm$

### **Uses**

Useful for applying a conversion to all of the "significant" sub-terms within a term without having to worry about the exact structure of its conjunctive skeleton.

#### **See also**

EVERY\_DISJ\_CONV, RATOR\_CONV, RAND\_CONV, LAND\_CONV

# EVERY\_CONV

EVERY\_CONV : (conv list -> conv)

Applies in sequence all the conversions in a given list of conversions.

### **Description**

EVERY\_CONV  $[c1; \ldots; cn]$  "t" returns the result of applying the conversions  $c1, \ldots, cn$  in sequence to the term "t". The conversions are applied in the order in which they are given in the list. In particular, if ci "ti" returns |- ti=ti+1 for i from 1 to n, then EVERY\_CONV  $[c1; \ldots; cn]$  "t1" returns  $|-$  t1=t(n+1). If the supplied list of conversions is empty, then EVERY\_CONV returns the identity conversion. That is, EVERY\_CONV [] "t" returns |- t=t.

### **Failure**

EVERY\_CONV  $[c1; \ldots; cn]$  "t" fails if any one of the conversions  $c1, \ldots, cn$  fails when applied in sequence as specified above.

### **See also**

THENC.

# EVERY\_DISJ\_CONV

EVERY\_DISJ\_CONV : conv -> conv

### **Synopsis**

Applies a conversion to every top-level disjunct in a term.

### **Description**

The term EVERY\_DISJ\_CONV c t takes the conversion c and applies this to every top-level disjunct within term t. A top-level disjunct is a sub-term that can be reached from the root of the term by breaking apart only disjunctions. The terms affected by c are those that would be returned by a call to strip\_disj c. In particular, if the term as a whole is not a disjunction, then the conversion will be applied to the whole term.

### **Failure**

Fails if the conversion argument fails when applied to any of the top-level disjuncts in the term.

### **Example**

```
- EVERY_DISJ_CONV BETA_CONV
    (Term'(\x. x /\ p) q \/ (\x. x) r \/ (\y. s /\ y) u');
> val it =
    |- (\x, x \wedge p) q \vee (\x, x) r \vee (y, s \wedge y) u = q \wedge p \vee r \vee s \wedge u: Thm.thm
```
### **Uses**

Useful for applying a conversion to all of the "significant" sub-terms within a term without having to worry about the exact structure of its disjunctive skeleton.

### **See also**

EVERY\_CONJ\_CONV, RATOR\_CONV, RAND\_CONV, LAND\_CONV.

# EVERY\_TCL

```
EVERY_TCL : (thm_tactical list -> thm_tactical)
```
### **Synopsis**

Composes a list of theorem-tacticals.

### **Description**

When given a list of theorem-tacticals and a theorem, EVERY\_TCL simply composes their effects on the theorem. The effect is:

EVERY\_TCL [ttl1;...;ttln] = ttl1 THEN\_TCL ... THEN\_TCL ttln

In other words, if:

ttl1 ttac th1 = ttac th2  $\dots$  ttln ttac thn = ttac thn'

then:

EVERY\_TCL  $[ttl1; \ldots; ttln]$  ttac th1 = ttac thn'

If the theorem-tactical list is empty, the resulting theorem-tactical behaves in the same way as ALL\_THEN, the identity theorem-tactical.

### **Failure**

The application to a list of theorem-tacticals never fails.

#### **See also**

FIRST\_TCL, ORELSE\_TCL, REPEAT\_TCL, THEN\_TCL.

### EXISTENCE

EXISTENCE : (thm -> thm)

### **Synopsis**

Deduces existence from unique existence.

### **Description**

When applied to a theorem with a unique-existentially quantified conclusion, EXISTENCE returns the same theorem with normal existential quantification over the same variable.

A  $|- ?!x. p$ ------------- EXISTENCE A  $|-$  ?x. p

### **Failure**

Fails unless the conclusion of the theorem is unique-existentially quantified.

### **See also**

EXISTS\_UNIQUE\_CONV.

### exists

exists :  $((*)$  -> bool) ->  $*$  list -> bool)

### **Synopsis**

Tests a list to see if it has at least one element satisfying a predicate.

### **Description**

exists p 1 applies p to the elements of 1 in order until one is found which satisfies p, or until the list is exhausted, returning true or false accordingly.

### **Failure**

Never fails.

#### **See also**

forall, find, tryfind, mem, assoc, rev\_assoc.

## EXISTS

```
EXISTS : ((term # term) \rightarrow thm \rightarrow thm)
```
### **Synopsis**

Introduces existential quantification given a particular witness.

### **Description**

When applied to a pair of terms and a theorem, the first term an existentially quantified pattern indicating the desired form of the result, and the second a witness whose substitution for the quantified variable gives a term which is the same as the conclusion of the theorem, EXISTS gives the desired theorem.

```
A |-\mathbf{p}[\mathbf{u}/\mathbf{x}]------------- EXISTS ("?x. p","u")
A |- ?x. p
```
### **Failure**

Fails unless the substituted pattern is the same as the conclusion of the theorem.

### **Example**

The following examples illustrate how it is possible to deduce different things from the same theorem:

```
#EXISTS ("?x. x=T","T") (REFL "T");;
|- ?x. x = T#EXISTS ("?x:bool. x=x","T") (REFL "T");;
|- ?x. x = x
```
**See also**

CHOOSE, EXISTS\_TAC.

## EXISTS\_AND\_CONV

EXISTS\_AND\_CONV : conv

Moves an existential quantification inwards through a conjunction.

### **Description**

When applied to a term of the form  $?x. P \wedge Q$ , where x is not free in both P and Q, EXISTS\_AND\_CONV returns a theorem of one of three forms, depending on occurrences of the variable x in P and Q. If x is free in P but not in Q, then the theorem:

 $|-$  (?x. P  $\wedge$  Q) = (?x. P)  $\wedge$  Q

is returned. If x is free in  $Q$  but not in P, then the result is:

 $|-$  (?x. P  $\wedge$  Q) = P  $\wedge$  (?x.Q)

And if x is free in neither  $P$  nor  $Q$ , then the result is:

 $|-$  (?x. P  $\wedge$  Q) = (?x.P)  $\wedge$  (?x.Q)

### **Failure**

EXISTS\_AND\_CONV fails if it is applied to a term not of the form ?x. P  $\land$  Q, or if it is applied to a term ?x. P  $\land$  Q in which the variable x is free in both P and Q.

#### **See also**

AND\_EXISTS\_CONV, LEFT\_AND\_EXISTS\_CONV, RIGHT\_AND\_EXISTS\_CONV.

# EXISTS\_EQ

EXISTS\_EQ : (term -> thm -> thm)

### **Synopsis**

Existentially quantifies both sides of an equational theorem.

### **Description**

When applied to a variable x and a theorem whose conclusion is equational,  $A \mid -t1 = t2$ , the inference rule EXISTS\_EQ returns the theorem  $A \mid - (?x. t1) = (?x. t2)$ , provided

the variable x is not free in any of the assumptions.

```
A |- t1 = t2----------------------- EXISTS_EQ "x" [where x is not free in A]
A | - (?x.t1) = (?x.t2)
```
### **Failure**

Fails unless the theorem is equational with both sides having type bool, or if the term is not a variable, or if the variable to be quantified over is free in any of the assumptions.

### **See also**

```
AP_TERM, EXISTS_IMP, FORALL_EQ, MK_EXISTS, SELECT_EQ.
```
### EXISTS\_IMP

EXISTS\_IMP : (term -> thm -> thm)

### **Synopsis**

Existentially quantifies both the antecedent and consequent of an implication.

### **Description**

When applied to a variable x and a theorem  $A \mid -t_1 \implies t_2$ , the inference rule EXISTS\_IMP returns the theorem A  $\vert - \vert$  (?x. t1) = > (?x. t2), provided x is not free in the assumptions.

A  $|- t1 == > t2$ ---------------- EXISTS\_IMP "x" [where x is not free in A] A  $| - (?x.t1) == > (?x.t2)$ 

### **Failure**

Fails if the theorem is not implicative, or if the term is not a variable, or if the term is a variable but is free in the assumption list.

### **See also**

EXISTS\_EQ.

# EXISTS\_IMP\_CONV

EXISTS\_IMP\_CONV : conv

Moves an existential quantification inwards through an implication.

### **Description**

When applied to a term of the form  $?x$ .  $P ==> Q$ , where x is not free in both P and Q, EXISTS\_IMP\_CONV returns a theorem of one of three forms, depending on occurrences of the variable x in P and Q. If x is free in P but not in Q, then the theorem:

 $|-(?x. P == > Q) = (!x.P) == > Q$ 

is returned. If x is free in  $Q$  but not in P, then the result is:

 $| - (?x. P == > Q) = P == > (?x.Q)$ 

And if x is free in neither  $P$  nor  $Q$ , then the result is:

 $|-(?x. P == > Q) = (!x.P) == > (?x.Q)$ 

### **Failure**

EXISTS\_IMP\_CONV fails if it is applied to a term not of the form  $?x$ . P ==> Q, or if it is applied to a term ?x.  $P \implies Q$  in which the variable x is free in both P and Q.

### **See also**

LEFT\_IMP\_FORALL\_CONV, RIGHT\_IMP\_EXISTS\_CONV.

## EXISTS\_NOT\_CONV

EXISTS\_NOT\_CONV : conv

### **Synopsis**

Moves an existential quantification inwards through a negation.

### **Description**

When applied to a term of the form ?x. ~P, the conversion EXISTS\_NOT\_CONV returns the theorem:

 $|-(?x.^{^\circ}P) = ('.x.^{P})$ 

### **Failure**

Fails if applied to a term not of the form  $?x.^{n}P$ .

### **See also**

FORALL\_NOT\_CONV, NOT\_EXISTS\_CONV, NOT\_FORALL\_CONV.

# EXISTS\_OR\_CONV

EXISTS\_OR\_CONV : conv

### **Synopsis**

Moves an existential quantification inwards through a disjunction.

### **Description**

When applied to a term of the form  $?x. P \setminus / Q$ , the conversion EXISTS\_OR\_CONV returns the theorem:

 $|-$  (?x. P  $\setminus$  Q) = (?x. P)  $\setminus$  (?x. Q)

### **Failure**

Fails if applied to a term not of the form  $?x. P \setminus Q.$ 

### **See also**

```
OR_EXISTS_CONV, LEFT_OR_EXISTS_CONV, RIGHT_OR_EXISTS_CONV.
```
# EXISTS\_TAC

EXISTS\_TAC : (term -> tactic)

### **Synopsis**

Reduces existentially quantified goal to one involving a specific witness.

### **Description**

When applied to a term  $u$  and a goal ?x. t, the tactic EXISTS\_TAC reduces the goal to  $t[u/x]$  (substituting u for all free instances of x in t, with variable renaming if necessary to avoid free variable capture).

A ?- ?x. t ============= EXISTS\_TAC "u"  $A$  ?-  $t$ [u/x]

### **Failure**

Fails unless the goal's conclusion is existentially quantified and the term supplied has the same type as the quantified variable in the goal.

### **Example**

The goal:

 $2 - 2x$ .  $x = T$ 

can be solved by:

EXISTS\_TAC "T" THEN REFL\_TAC

**See also** EXISTS.

### EXISTS\_UNIQUE\_CONV

EXISTS\_UNIQUE\_CONV : conv

### **Synopsis**

Expands with the definition of unique existence.

### **Description**

Given a term of the form  $"?!x.P[x]$ ", the conversion EXISTS\_UNIQUE\_CONV proves that this assertion is equivalent to the conjunction of two statements, namely that there exists at least one value x such that  $P[x]$ , and that there is at most one value x for which P[x] holds. The theorem returned is:

 $|-(?! x. P[x]) = (?x. P[x]) / \langle (!x x'. P[x] / \langle P[x'] = \rangle (x = x'))$ 

where  $x'$  is a primed variant of x that does not appear free in the input term. Note that the quantified variable x need not in fact appear free in the body of the input term. For

example, EXISTS\_UNIQUE\_CONV "?!x.T" returns the theorem:

 $| -$  (?! x. T) = (?x. T) /\ (!x x'. T /\ T ==> (x = x'))

#### **Failure**

EXISTS\_UNIQUE\_CONV tm fails if tm does not have the form "?!x.P".

**See also**

EXISTENCE.

### expand

expand : (tactic -> void)

#### **Synopsis**

Applies a tactic to the current goal, stacking the resulting subgoals.

### **Description**

The function expand is part of the subgoal package. It may be abbreviated by the function e. It applies a tactic to the current goal to give a new proof state. The previous state is stored on the backup list. If the tactic produces subgoals, the new proof state is formed from the old one by removing the current goal from the goal stack and adding a new level consisting of its subgoals. The corresponding justification is placed on the justification stack. The new subgoals are printed. If more than one subgoal is produced, they are printed from the bottom of the stack so that the new current goal is printed last.

If a tactic solves the current goal (returns an empty subgoal list), then its justification is used to prove a corresponding theorem. This theorem is incorporated into the justification of the parent goal and printed. If the subgoal was the last subgoal of the level, the level is removed and the parent goal is proved using its (new) justification. This process is repeated until a level with unproven subgoals is reached. The next goal on the goal stack then becomes the current goal. This goal is printed. If all the subgoals are proved, the resulting proof state consists of the theorem proved by the justifications.

The tactic applied is a validating version of the tactic given. It ensures that the justification of the tactic does provide a proof of the goal from the subgoals generated by the tactic. It will cause failure if this is not so. The tactical VALID performs this validation.

For a description of the subgoal package, see set\_goal.

### **Failure**

expand tac fails if the tactic tac fails for the top goal. It will diverge if the tactic diverges for the goal. It will fail if there are no unproven goals. This could be because no goal has been set using set\_goal or because the last goal set has been completely proved. It will also fail in cases when the tactic is invalid.

### **Example**

```
#expand CONJ_TAC;;
\n  <b>OK</b>.
evaluation failed no goals to expand
#g "(HD[1;2;3] = 1) /\ (TL[1;2;3] = [2;3])";;
"(HD[1;2;3] = 1) / (TL[1;2;3] = [2;3])"
() : void
#expand CONJ_TAC;;
OK..
2 subgoals
"TL[1;2;3] = [2;3]""HD[1;2;3] = 1"
() : void
#expand (REWRITE_TAC[HD]);;
OK.goal proved
|- HD[1;2;3] = 1Previous subproof:
"TL[1;2;3] = [2;3]"() : void
#expand (REWRITE_TAC[TL]);;
OK..
goal proved
|- TL[1;2;3] = [2;3]
|- (HD[1;2;3] = 1) \wedge (TL[1;2;3] = [2;3])
Previous subproof:
goal proved
() : void
```
In the following example an invalid tactic is used. It is invalid because it assumes

something that is not on the assumption list of the goal. The justification adds this assumption to the assumption list so the justification would not prove the goal that was set.

```
#set_goal([],"1=2");;
"1 = 2"() : void
#expand (REWRITE_TAC[ASSUME "1=2"]);;
OK..
evaluation failed Invalid tactic
```
### **Uses**

Doing a step in an interactive goal-directed proof.

### **See also**

```
b, backup, backup_limit, e, expandf, g, get_state, p, print_state, r, rotate,
save_top_thm, set_goal, set_state, top_goal, top_thm, VALID.
```
### expandf

expandf : (tactic -> unit)

### **Synopsis**

Applies a tactic to the current goal, stacking the resulting subgoals.

### **Description**

The function expandf is a faster version of expand. It does not use a validated version of the tactic. That is, no check is made that the justification of the tactic does prove the goal from the subgoals it generates. If an invalid tactic is used, the theorem ultimately proved may not match the goal originally set. Alternatively, failure may occur when the justifications are applied in which case the theorem would not be proved. For a description of the subgoal package, see under set\_goal.

### **Failure**

Calling expandf tac fails if the tactic tac fails for the top goal. It will diverge if the tactic diverges for the goal. It will fail if there are no unproven goals. This could be because no goal has been set using set\_goal or because the last goal set has been completely

proved. If an invalid tactic, whose justification actually fails, has been used earlier in the proof, expandf tac may succeed in applying tac and apparently prove the current goal. It may then fail as it applies the justifications of the tactics applied earlier.

### **Example**

```
- g 'HD[1;2;3] = 1';
'HD[1;2;3] = 1'() : void
- expandf (REWRITE_TAC[HD;TL]);;
OK..
goal proved
|- HD[1;2;3] = 1Previous subproof:
goal proved
() : void
```
The following example shows how the use of an invalid tactic can yield a theorem which does not correspond to the goal set.

```
- set_goal([], Term (1=2);
'1 = 2'() : void
- expandf (REWRITE_TAC[ASSUME (Term'1=2')]);
OK..
goal proved
. |-1 = 2Previous subproof:
goal proved
() : void
```
The proof assumed something which was not on the assumption list. This assumption appears in the assumption list of the theorem proved, even though it was not in the goal. An attempt to perform the proof using expand fails. The validated version of the tactic detects that the justification produces a theorem which does not correspond to the goal set. It therefore fails.

### **Uses**

Saving CPU time when doing goal-directed proofs, since the extra validation is not done.

Redoing proofs quickly that are already known to work.

### **Comments**

The CPU time saved may cause misery later. If an invalid tactic is used, this will only be discovered when the proof has apparently been finished and the justifications are applied.

### **See also**

```
b, backup, backup_limit, e, expand, g, get_state, p, print_state, r, rotate,
save_top_thm, set_goal, set_state, top_goal, top_thm, VALID.
```
### **EXT**

EXT :  $(thm \rightarrow thm)$ 

### **Synopsis**

Derives equality of functions from extentional equivalence.

### **Description**

When applied to a theorem  $A \mid - \cdot x$ . t1  $x = t2$  x, the inference rule EXT returns the theorem  $A \mid -t1 = t2$ .

```
A |-!x. t1 x = t2 x----------------- EXT [where x is not free in t1 or t2]
   A |- t1 = t2
```
### **Failure**

Fails if the theorem does not have the form indicated above, or if the variable  $x$  is free either of the functions  $t_1$  or  $t_2$ .

### **See also**

AP\_THM, ETA\_CONV, FUN\_EQ\_CONV.

# FAIL\_TAC

FAIL\_TAC : (string -> tactic)

**filter 153**

### **Synopsis**

Tactic which always fails, with the supplied string.

### **Description**

Whatever goal it is applied to, FAIL\_TAC s always fails with the string s.

### **Failure**

The application of FAIL\_TAC to a string never fails; the resulting tactic always fails.

### **Example**

The following example uses the fact that if a tactic  $t_1$  solves a goal, then the tactic t1 THEN t2 never results in the application of t2 to anything, because t1 produces no subgoals. In attempting to solve the following goal:

?- x => T | T

the tactic

```
REWRITE_TAC[] THEN FAIL_TAC 'Simple rewriting failed to solve goal'
```
will fail with the message provided, whereas:

CONV\_TAC COND\_CONV THEN FAIL\_TAC 'Using COND\_CONV failed to solve goal'

will silently solve the goal because COND\_CONV reduces it to just ?- T.

# **See also**

ALL\_TAC, NO\_TAC.

# filter

filter :  $((*)$  -> bool) ->  $*$  list ->  $*$  list)

### **Synopsis**

Filters a list to the sublist of elements satisfying a predicate.

### **Description**

filter  $p \in I$  applies p to every element of 1, returning a list of those that satisfy p, in the order they appeared in the original list.

### **Failure**

Never fails.

### **See also**

mapfilter, partition, remove.

## FILTER\_ASM\_REWRITE\_RULE

```
FILTER_ASM_REWRITE_RULE : ((term -> bool) -> thm list -> thm -> thm)
```
### **Synopsis**

Rewrites a theorem including built-in rewrites and some of the theorem's assumptions.

### **Description**

This function implements selective rewriting with a subset of the assumptions of the theorem. The first argument (a predicate on terms) is applied to all assumptions, and the ones which return true are used (along with the set of basic tautologies and the given theorem list) to rewrite the theorem. See GEN\_REWRITE\_RULE for more information on rewriting.

### **Failure**

FILTER\_ASM\_REWRITE\_RULE does not fail. Using FILTER\_ASM\_REWRITE\_RULE may result in a diverging sequence of rewrites. In such cases FILTER\_ONCE\_ASM\_REWRITE\_RULE may be used.

### **Uses**

This rule can be applied when rewriting with all assumptions results in divergence. Typically, the predicate can model checks as to whether a certain variable appears on the left-hand side of an equational assumption, or whether the assumption is in disjunctive form.

Another use is to improve performance when there are many assumptions which are not applicable. Rewriting, though a powerful method of proving theorems in HOL, can result in a reduced performance due to the pattern matching and the number of primitive inferences involved.

### **See also**

```
ASM_REWRITE_RULE, FILTER_ONCE_ASM_REWRITE_RULE, FILTER_PURE_ASM_REWRITE_RULE,
FILTER_PURE_ONCE_ASM_REWRITE_RULE, GEN_REWRITE_RULE, ONCE_REWRITE_RULE,
PURE_REWRITE_RULE, REWRITE_RULE.
```
### FILTER\_ASM\_REWRITE\_TAC

FILTER\_ASM\_REWRITE\_TAC : ((term -> bool) -> thm list -> tactic)

### **Synopsis**

Rewrites a goal including built-in rewrites and some of the goal's assumptions.

### **Description**

This function implements selective rewriting with a subset of the assumptions of the goal. The first argument (a predicate on terms) is applied to all assumptions, and the ones which return true are used (along with the set of basic tautologies and the given theorem list) to rewrite the goal. See GEN\_REWRITE\_TAC for more information on rewriting.

### **Failure**

FILTER\_ASM\_REWRITE\_TAC does not fail, but it can result in an invalid tactic if the rewrite is invalid. This happens when a theorem used for rewriting has assumptions which are not alpha-convertible to assumptions of the goal. Using FILTER\_ASM\_REWRITE\_TAC may result in a diverging sequence of rewrites. In such cases FILTER\_ONCE\_ASM\_REWRITE\_TAC may be used.

### **Uses**

This tactic can be applied when rewriting with all assumptions results in divergence, or in an unwanted proof state. Typically, the predicate can model checks as to whether a certain variable appears on the left-hand side of an equational assumption, or whether the assumption is in disjunctive form. Thus it allows choice of assumptions to rewrite with in a position-independent fashion.

Another use is to improve performance when there are many assumptions which are not applicable. Rewriting, though a powerful method of proving theorems in HOL, can result in a reduced performance due to the pattern matching and the number of primitive inferences involved.

### **See also**

```
ASM_REWRITE_TAC, FILTER_ONCE_ASM_REWRITE_TAC, FILTER_PURE_ASM_REWRITE_TAC,
FILTER_PURE_ONCE_ASM_REWRITE_TAC, GEN_REWRITE_TAC, ONCE_REWRITE_TAC,
PURE_REWRITE_TAC, REWRITE_TAC.
```
### FILTER\_DISCH\_TAC

```
FILTER_DISCH_TAC : (term -> tactic)
```
### **Synopsis**

Conditionally moves the antecedent of an implicative goal into the assumptions.

### **Description**

FILTER\_DISCH\_TAC will move the antecedent of an implication into the assumptions, provided its parameter does not occur in the antecedent.

```
A ?- u == y============== FILTER_DISCH_TAC "w"
A u \{u\} ?- v
```
Note that DISCH\_TAC treats "~u" as "u ==> F". Unlike DISCH\_TAC, the antecedent will be STRIPed into its various components before being ASSUMEd. This stripping includes generating multiple goals for case-analysis of disjunctions. Also, unlike DISCH\_TAC, should any component of the discharged antecedent directly imply or contradict the goal, then this simplification will also be made. Again, unlike DISCH\_TAC, FILTER\_DISCH\_TAC will not duplicate identical or alpha-equivalent assumptions.

### **Failure**

FILTER\_DISCH\_TAC will fail if a term which is identical, or alpha-equivalent to "w" occurs free in the antecedent, or if the theorem is not an implication or a negation.

### **Comments**

FILTER\_DISCH\_TAC "w" behaves like FILTER\_DISCH\_THEN STRIP\_ASSUME\_TAC "w".

### **See also**

DISCH, DISCH\_ALL, DISCH\_TAC, DISCH\_THEN, FILTER\_DISCH\_THEN, NEG\_DISCH, STRIP\_TAC, UNDISCH, UNDISCH\_ALL, UNDISCH\_TAC.

# FILTER\_DISCH\_THEN

Conditionally gives to a theorem-tactic the antecedent of an implicative goal.

### **Description**

If FILTER\_DISCH\_THEN's second argument, a term, does not occur in the antecedent, then FILTER\_DISCH\_THEN removes the antecedent and then creates a theorem by ASSUMEing it. This new theorem is passed to FILTER\_DISCH\_THEN's first argument, which is subsequently expanded. For example, if

```
A ?- t
======== f (ASSUME "u")
B ?- v
```
then

A ?-  $u ==$  t ============== FILTER\_DISCH\_THEN f  $B$  ?-  $v$ 

Note that FILTER\_DISCH\_THEN treats "~u" as "u ==> F".

### **Failure**

FILTER\_DISCH\_THEN will fail if a term which is identical, or alpha-equivalent to "w" occurs free in the antecedent. FILTER\_DISCH\_THEN will also fail if the theorem is an implication or a negation.

### **Comments**

FILTER\_DISCH\_THEN is most easily understood by first understanding DISCH\_THEN.

### **Uses**

For preprocessing an antecedent before moving it to the assumptions, or for using antecedents and then throwing them away.

### **See also**

DISCH, DISCH\_ALL, DISCH\_TAC, DISCH\_THEN, FILTER\_DISCH\_TAC, NEG\_DISCH, STRIP\_TAC, UNDISCH, UNDISCH\_ALL, UNDISCH\_TAC.

# FILTER\_GEN\_TAC

FILTER\_GEN\_TAC : (term -> tactic)

Strips off a universal quantifier, but fails for a given quantified variable.

### **Description**

When applied to a term s and a goal  $A$  ?- !x. t, the tactic FILTER GEN TAC fails if the quantified variable x is the same as s, but otherwise advances the goal in the same way as GEN\_TAC, i.e. returns the goal A ?-  $t[x'/x]$  where x' is a variant of x chosen to avoid clashing with any variables free in the goal's assumption list. Normally  $x'$  is just x.

```
A ?- !x. t
============== FILTER_GEN_TAC "s"
A ?- t[x'/x]
```
### **Failure**

Fails if the goal's conclusion is not universally quantified or the quantified variable is equal to the given term.

### **See also**

GEN, GEN\_TAC, GENL, GEN\_ALL, SPEC, SPECL, SPEC\_ALL, SPEC\_TAC, STRIP\_TAC.

## FILTER\_ONCE\_ASM\_REWRITE\_RULE

FILTER\_ONCE\_ASM\_REWRITE\_RULE : ((term -> bool) -> thm list -> thm -> thm)

### **Synopsis**

Rewrites a theorem once including built-in rewrites and some of its assumptions.

### **Description**

The first argument is a predicate applied to the assumptions. The theorem is rewritten with the assumptions for which the predicate returns true, the given list of theorems, and the tautologies stored in basic\_rewrites. It searches the term of the theorem once, without applying rewrites recursively. Thus it avoids the divergence which can result from the application of FILTER\_ASM\_REWRITE\_RULE. For more information on rewriting rules, see GEN\_REWRITE\_RULE.

### **Failure**

Never fails.

### **Uses**

This function is useful when rewriting with a subset of assumptions of a theorem, allowing control of the number of rewriting passes.

### **See also**

ASM\_REWRITE\_RULE, FILTER\_ASM\_REWRITE\_RULE, FILTER\_PURE\_ASM\_REWRITE\_RULE, FILTER\_PURE\_ONCE\_ASM\_REWRITE\_RULE, GEN\_REWRITE\_RULE, ONCE\_ASM\_REWRITE\_RULE, ONCE\_DEPTH\_CONV, PURE\_ASM\_REWRITE\_RULE, PURE\_ONCE\_ASM\_REWRITE\_RULE, PURE\_REWRITE\_RULE, REWRITE\_RULE.

# FILTER\_ONCE\_ASM\_REWRITE\_TAC

FILTER\_ONCE\_ASM\_REWRITE\_TAC : ((term -> bool) -> thm list -> tactic)

### **Synopsis**

Rewrites a goal once including built-in rewrites and some of its assumptions.

### **Description**

The first argument is a predicate applied to the assumptions. The goal is rewritten with the assumptions for which the predicate returns true, the given list of theorems, and the tautologies stored in basic\_rewrites. It searches the term of the goal once, without applying rewrites recursively. Thus it avoids the divergence which can result from the application of FILTER\_ASM\_REWRITE\_TAC. For more information on rewriting tactics, see GEN\_REWRITE\_TAC.

### **Failure**

Never fails.

### **Uses**

This function is useful when rewriting with a subset of assumptions of a goal, allowing control of the number of rewriting passes.

### **See also**

```
ASM_REWRITE_TAC, FILTER_ASM_REWRITE_TAC, FILTER_PURE_ASM_REWRITE_TAC,
FILTER PURE ONCE ASM REWRITE TAC, GEN REWRITE TAC, ONCE ASM REWRITE TAC,
ONCE_DEPTH_CONV, PURE_ASM_REWRITE_TAC, PURE_ONCE_ASM_REWRITE_TAC,
PURE_REWRITE_TAC, REWRITE_TAC.
```
### FILTER\_PURE\_ASM\_REWRITE\_RULE

FILTER\_PURE\_ASM\_REWRITE\_RULE : ((term -> bool) -> thm list -> thm ->thm)

### **Synopsis**

Rewrites a theorem with some of the theorem's assumptions.

### **Description**

This function implements selective rewriting with a subset of the assumptions of the theorem. The first argument (a predicate on terms) is applied to all assumptions, and the ones which return true are used to rewrite the goal. See GEN\_REWRITE\_RULE for more information on rewriting.

### **Failure**

FILTER\_PURE\_ASM\_REWRITE\_RULE does not fail. Using FILTER\_PURE\_ASM\_REWRITE\_RULE may result in a diverging sequence of rewrites. In such cases FILTER\_PURE\_ONCE\_ASM\_REWRITE\_RULE may be used.

### **Uses**

This rule can be applied when rewriting with all assumptions results in divergence. Typically, the predicate can model checks as to whether a certain variable appears on the left-hand side of an equational assumption, or whether the assumption is in disjunctive form.

Another use is to improve performance when there are many assumptions which are not applicable. Rewriting, though a powerful method of proving theorems in HOL, can result in a reduced performance due to the pattern matching and the number of primitive inferences involved.

### **See also**

ASM\_REWRITE\_RULE, FILTER\_ASM\_REWRITE\_RULE, FILTER\_ONCE\_ASM\_REWRITE\_RULE, FILTER\_PURE\_ONCE\_ASM\_REWRITE\_RULE, GEN\_REWRITE\_RULE, ONCE\_REWRITE\_RULE, PURE\_REWRITE\_RULE, REWRITE\_RULE.

# FILTER PURE ASM REWRITE TAC

FILTER\_PURE\_ASM\_REWRITE\_TAC : ((term -> bool) -> thm list -> tactic)

Rewrites a goal with some of the goal's assumptions.

### **Description**

This function implements selective rewriting with a subset of the assumptions of the goal. The first argument (a predicate on terms) is applied to all assumptions, and the ones which return true are used to rewrite the goal. See GEN\_REWRITE\_TAC for more information on rewriting.

### **Failure**

FILTER\_PURE\_ASM\_REWRITE\_TAC does not fail, but it can result in an invalid tactic if the rewrite is invalid. This happens when a theorem used for rewriting has assumptions which are not alpha-convertible to assumptions of the goal. Using FILTER\_PURE\_ASM\_REWRITE\_TAC may result in a diverging sequence of rewrites. In such cases FILTER\_PURE\_ONCE\_ASM\_REWRITE\_TAC may be used.

### **Uses**

This tactic can be applied when rewriting with all assumptions results in divergence, or in an unwanted proof state. Typically, the predicate can model checks as to whether a certain variable appears on the left-hand side of an equational assumption, or whether the assumption is in disjunctive form. Thus it allows choice of assumptions to rewrite with in a position-independent fashion.

Another use is to improve performance when there are many assumptions which are not applicable. Rewriting, though a powerful method of proving theorems in HOL, can result in a reduced performance due to the pattern matching and the number of primitive inferences involved.

### **See also**

ASM\_REWRITE\_TAC, FILTER\_ASM\_REWRITE\_TAC, FILTER\_ONCE\_ASM\_REWRITE\_TAC, FILTER\_PURE\_ONCE\_ASM\_REWRITE\_TAC, GEN\_REWRITE\_TAC, ONCE\_REWRITE\_TAC, PURE\_REWRITE\_TAC, REWRITE\_TAC.

# FILTER\_PURE\_ONCE\_ASM\_REWRITE\_RULE

FILTER\_PURE\_ONCE\_ASM\_REWRITE\_RULE : ((term -> bool) -> thm list -> thm -> thm)

### **Synopsis**

Rewrites a theorem once using some of its assumptions.

### **Description**

The first argument is a predicate applied to the assumptions. The theorem is rewritten with the assumptions for which the predicate returns true and the given list of theorems. It searches the term of the theorem once, without applying rewrites recursively. Thus it avoids the divergence which can result from the application of FILTER\_PURE\_ASM\_REWRITE\_RULE. For more information on rewriting rules, see GEN\_REWRITE\_RULE.

### **Failure**

Never fails.

### **Uses**

This function is useful when rewriting with a subset of assumptions of a theorem, allowing control of the number of rewriting passes.

### **See also**

ASM\_REWRITE\_RULE, FILTER\_ASM\_REWRITE\_RULE, FILTER\_ONCE\_ASM\_REWRITE\_RULE, FILTER\_PURE\_ASM\_REWRITE\_RULE, GEN\_REWRITE\_RULE, ONCE\_ASM\_REWRITE\_RULE, ONCE\_DEPTH\_CONV, PURE\_ASM\_REWRITE\_RULE, PURE\_ONCE\_ASM\_REWRITE\_RULE, PURE\_REWRITE\_RULE, REWRITE\_RULE.

# FILTER\_PURE\_ONCE\_ASM\_REWRITE\_TAC

FILTER\_PURE\_ONCE\_ASM\_REWRITE\_TAC : ((term -> bool) -> thm list -> tactic)

### **Synopsis**

Rewrites a goal once using some of its assumptions.

### **Description**

The first argument is a predicate applied to the assumptions. The goal is rewritten with the assumptions for which the predicate returns true and the given list of theorems. It searches the term of the goal once, without applying rewrites recursively. Thus it avoids the divergence which can result from the application of FILTER\_PURE\_ASM\_REWRITE\_TAC. For more information on rewriting tactics, see GEN\_REWRITE\_TAC.

### **Failure**

Never fails.

### **Uses**

This function is useful when rewriting with a subset of assumptions of a goal, allowing control of the number of rewriting passes.

#### **See also**

ASM\_REWRITE\_TAC, FILTER\_ASM\_REWRITE\_TAC, FILTER\_ONCE\_ASM\_REWRITE\_TAC, FILTER\_PURE\_ASM\_REWRITE\_TAC, GEN\_REWRITE\_TAC, ONCE\_ASM\_REWRITE\_TAC, ONCE\_DEPTH\_CONV, PURE\_ASM\_REWRITE\_TAC, PURE\_ONCE\_ASM\_REWRITE\_TAC, PURE\_REWRITE\_TAC, REWRITE\_TAC.

### FILTER\_STRIP\_TAC

FILTER\_STRIP\_TAC : (term -> tactic)

#### **Synopsis**

Conditionally strips apart a goal by eliminating the outermost connective.

### **Description**

Stripping apart a goal in a more careful way than is done by STRIP\_TAC may be necessary when dealing with quantified terms and implications. FILTER\_STRIP\_TAC behaves like STRIP\_TAC, but it does not strip apart a goal if it contains a given term.

If u is a term, then FILTER\_STRIP\_TAC u is a tactic that removes one outermost occurrence of one of the connectives  $\vert$ , ==>,  $\tilde{\ }$  or  $\wedge$  from the conclusion of the goal  $\tau$ , provided the term being stripped does not contain  $u$ . A negation  $\tilde{\tau}$  is treated as the implication  $t \implies$  F. FILTER\_STRIP\_TAC u also breaks apart conjunctions without applying any filtering.

If  $t$  is a universally quantified term, FILTER\_STRIP\_TAC u strips off the quantifier:

A  $? - !x.v$ ================ FILTER\_STRIP\_TAC "u" [where x is not u] A ?-  $v[x'/x]$ 

where  $x'$  is a primed variant that does not appear free in the assumptions A. If t is a conjunction, no filtering is done and FILTER\_STRIP\_TAC u simply splits the conjunction:

A ?- v /\ w ================= FILTER\_STRIP\_TAC "u" A ?- v A ?- w

If  $t$  is an implication and the antecedent does not contain a free instance of  $u$ , then FILTER\_STRIP\_TAC u moves the antecedent into the assumptions and recursively splits

the antecedent according to the following rules (see STRIP\_ASSUME\_TAC):

A ?- v1  $\land$  ...  $\land$  vn ==> v A ?- v1  $\lor$  ...  $\lor$  vn ==> v ============================ ================================= A u {v1,...,vn} ?- v A u {v1} ?- v ... A u {vn} ?- v A ?-  $?x.w ==> v$ ==================== A u  $\{w[x'/x]\}$  ?- v

where  $x'$  is a variant of  $x$ .

#### **Failure**

FILTER\_STRIP\_TAC  $u$  (A,t) fails if t is not a universally quantified term, an implication, a negation or a conjunction; or if the term being stripped contains u in the sense described above (conjunction excluded).

#### **Example**

When trying to solve the goal

?- !n. m  $\leq$  n  $/$  n  $\leq$  m ==> (m = n)

the universally quantified variable n can be stripped off by using

FILTER\_STRIP\_TAC "m:num"

and then the implication can be stripped apart by using

FILTER\_STRIP\_TAC "m:num = n"

#### **Uses**

FILTER\_STRIP\_TAC is used when stripping outer connectives from a goal in a more delicate way than STRIP\_TAC. A typical application is to keep stripping by using the tactic REPEAT (FILTER\_STRIP\_TAC u) until one hits the term u at which stripping is to stop.

#### **See also**

CONJ\_TAC, FILTER\_DISCH\_TAC, FILTER\_DISCH\_THEN, FILTER\_GEN\_TAC, STRIP\_ASSUME\_TAC, STRIP\_TAC.

### FILTER\_STRIP\_THEN

FILTER\_STRIP\_THEN : (thm\_tactic -> term -> tactic)

Conditionally strips a goal, handing an antecedent to the theorem-tactic.

### **Description**

Given a theorem-tactic ttac, a term u and a goal (A,t), FILTER\_STRIP\_THEN ttac u removes one outer connective  $(1, ==)$ , or  $\tilde{ }$ ) from t, if the term being stripped does not contain a free instance of  $u$ . A negation  $\tau t$  is treated as the implication  $t \Rightarrow F$ . The theorem-tactic ttac is applied only when stripping an implication, by using the antecedent stripped off. FILTER\_STRIP\_THEN also breaks conjunctions.

FILTER\_STRIP\_THEN behaves like STRIP\_GOAL\_THEN, if the term being stripped does not contain a free instance of u. In particular, FILTER\_STRIP\_THEN STRIP\_ASSUME\_TAC behaves like FILTER\_STRIP\_TAC.

### **Failure**

FILTER\_STRIP\_THEN ttac  $u$  (A,t) fails if t is not a universally quantified term, an implication, a negation or a conjunction; or if the term being stripped contains the term u (conjunction excluded); or if the application of ttac fails, after stripping the goal.

### **Example**

When solving the goal

?-  $(n = 1)$  ==>  $(n * n = n)$ 

the application of FILTER\_STRIP\_THEN SUBST1\_TAC "m:num" results in the goal

?- 1  $*$  1 = 1

### **Uses**

FILTER\_STRIP\_THEN is used when manipulating intermediate results using theorem-tactics, after stripping outer connectives from a goal in a more delicate way than STRIP\_GOAL\_THEN.

### **See also**

CONJ\_TAC, FILTER\_DISCH\_TAC, FILTER\_DISCH\_THEN, FILTER\_GEN\_TAC, FILTER\_STRIP\_TAC, STRIP\_ASSUME\_TAC, STRIP\_GOAL\_THEN.

### find

Compat.find :  $('a \rightarrow bool) \rightarrow 'a$  list  $\rightarrow 'a$ 

Returns the first element of a list which satisfies a predicate.

### **Description**

Found in the hol88 library. find p  $[x1; \ldots; xn]$  returns the first xi in the list such that (p xi) is true.

### **Failure**

Fails with find if no element satisfies the predicate. This will always be the case if the list is empty.

### **Comments**

find is in Compat, because is is not found in hol90 (Lib.first is equivalent and is used instead).

### **See also**

```
tryfind, mem, exists, forall, assoc, rev_assoc.
```
# FIRST

```
FIRST : (tactic list -> tactic)
```
### **Synopsis**

Applies the first tactic in a tactic list which succeeds.

### **Description**

When applied to a list of tactics  $[T1; \ldots; Tn]$ , and a goal g, the tactical FIRST tries applying the tactics to the goal until one succeeds. If the first tactic which succeeds is Tm, then the effect is the same as just Tm. Thus FIRST effectively behaves as follows:

FIRST  $[T1; \ldots; Tn] = T1$  ORELSE ... ORELSE Tn

### **Failure**

The application of FIRST to a tactic list never fails. The resulting tactic fails iff all the component tactics do when applied to the goal, or if the tactic list is empty.

### **See also**

EVERY, ORELSE.

## FIRST\_ASSUM

FIRST\_ASSUM : (thm\_tactic -> tactic)

### **Synopsis**

Maps a theorem-tactic over the assumptions, applying first successful tactic.

### **Description**

The tactic

FIRST\_ASSUM ttac ([A1; ...; An], g)

has the effect of applying the first tactic which can be produced by ttac from the ASSUMEd assumptions ( $A1$  |-  $A1$ ), ..., ( $An$  |-  $An$ ) and which succeeds when applied to the goal. Failures of ttac to produce a tactic are ignored.

### **Failure**

Fails if ttac (Ai  $|-$  Ai) fails for every assumption Ai, or if the assumption list is empty, or if all the tactics produced by ttac fail when applied to the goal.

### **Example**

The tactic

FIRST\_ASSUM (\asm. CONTR\_TAC asm ORELSE ACCEPT\_TAC asm)

searches the assumptions for either a contradiction or the desired conclusion. The tactic

FIRST\_ASSUM MATCH\_MP\_TAC

searches the assumption list for an implication whose conclusion matches the goal, reducing the goal to the antecedent of the corresponding instance of this implication.

### **See also**

ASSUM\_LIST, EVERY, EVERY\_ASSUM, FIRST, MAP\_EVERY, MAP\_FIRST.

# FIRST\_CONV

FIRST\_CONV : (conv list -> conv)

Apply the first of the conversions in a given list that succeeds.

### **Description**

FIRST\_CONV  $[c1; \ldots; cn]$  "t" returns the result of applying to the term "t" the first conversion ci that succeeds when applied to "t". The conversions are tried in the order in which they are given in the list.

### **Failure**

FIRST\_CONV  $[c1; \ldots; cn]$  "t" fails if all the conversions  $c1, \ldots, cn$  fail when applied to the term "t". FIRST\_CONV cs "t" also fails if cs is the empty list.

### **See also**

ORELSEC.

# FIRST\_TCL

```
FIRST_TCL : (thm_tactical list -> thm_tactical)
```
### **Synopsis**

Applies the first theorem-tactical in a list which succeeds.

### **Description**

When applied to a list of theorem-tacticals, a theorem-tactic and a theorem, FIRST\_TCL returns the tactic resulting from the application of the first theorem-tactical to the theorem-tactic and theorem which succeeds. The effect is the same as:

FIRST\_TCL [ttl1;...;ttln] = ttl1 ORELSE\_TCL ... ORELSE\_TCL ttln

### **Failure**

FIRST\_TCL fails iff each tactic in the list fails when applied to the theorem-tactic and theorem. This is trivially the case if the list is empty.

### **See also**

EVERY\_TCL, ORELSE\_TCL, REPEAT\_TCL, THEN\_TCL.

## FIRST\_X\_ASSUM

Tactical.FIRST\_X\_ASSUM : thm\_tactic -> tactic

Maps a theorem-tactic over the assumptions, applying first successful tactic and removing the assumption that gave rise to the successful tactic.

### **Description**

The tactic

```
FIRST_X_ASSUM ttac ([A1; \ldots; An], g)
```
has the effect of applying the first tactic which can be produced by ttac from the ASSUMEd assumptions ( $A1$  |-  $A1$ ), ..., ( $An$  |-  $An$ ) and which succeeds when applied to the goal. The assumption which produced the successful theorem-tactic is removed from the assumption list (before ttac is applied). Failures of ttac to produce a tactic are ignored.

### **Failure**

Fails if ttac (Ai  $|-$  Ai) fails for every assumption Ai, or if the assumption list is empty, or if all the tactics produced by ttac fail when applied to the goal.

### **Example**

The tactic

FIRST\_X\_ASSUM SUBST\_ALL\_TAC

searches the assumptions for an equality and causes its right hand side to be substituted for its left hand side throughout the goal and assumptions. It also removes the equality from the assumption list. Using FIRST\_ASSUM above would leave an equality on the assumption list of the form  $x = x$ . The tactic

FIRST\_X\_ASSUM MATCH\_MP\_TAC

searches the assumption list for an implication whose conclusion matches the goal, reducing the goal to the antecedent of the corresponding instance of this implication and removing the implication from the assumption list.

### **Comments**

The "X" in the name of this tactic is a mnemonic for the "crossing out" or removal of the assumption found.

### **See also**

```
ASSUM_LIST, EVERY, PAT_ASSUM, EVERY_ASSUM, FIRST, MAP_EVERY, MAP_FIRST,
UNDISCH_THEN.
```
# FORALL\_AND\_CONV

FORALL\_AND\_CONV : conv

### **Synopsis**

Moves a universal quantification inwards through a conjunction.

### **Description**

When applied to a term of the form  $x \in P \land Q$ , the conversion FORALL\_AND\_CONV returns the theorem:

 $|- (!x. P / \sqrt{q}) = (!x.P) / \sqrt{!x.Q}$ 

### **Failure**

Fails if applied to a term not of the form  $x \cdot P / Q$ .

### **See also**

AND\_FORALL\_CONV, LEFT\_AND\_FORALL\_CONV, RIGHT\_AND\_FORALL\_CONV.

# FORALL\_EQ

FORALL\_EQ : (term -> thm -> thm)

### **Synopsis**

Universally quantifies both sides of an equational theorem.

### **Description**

When applied to a variable x and a theorem  $A \mid -t1 = t2$ , whose conclusion is an equation between boolean terms, FORALL\_EQ returns the theorem  $A \mid - \langle x, t_1 \rangle = \langle x, t_2 \rangle$ , unless the variable x is free in any of the assumptions.

 $A \mid -t1 = t2$ ---------------------- FORALL\_EQ "x" [where x is not free in A]  $A \mid - \left( \frac{1}{x}, t_1 \right) = \left( \frac{1}{x}, t_2 \right)$ 

### **Failure**

Fails if the theorem is not an equation between boolean terms, or if the supplied term is not simply a variable, or if the variable is free in any of the assumptions.

#### **See also**

AP\_TERM, EXISTS\_EQ, SELECT\_EQ.

### FORALL\_IMP\_CONV

FORALL\_IMP\_CONV : conv

#### **Synopsis**

Moves a universal quantification inwards through an implication.

#### **Description**

When applied to a term of the form  $x \in P \implies Q$ , where x is not free in both P and Q, FORALL\_IMP\_CONV returns a theorem of one of three forms, depending on occurrences of the variable x in P and Q. If x is free in P but not in Q, then the theorem:

 $|-(!x, P == 0) = (?x, P) == 0$ 

is returned. If x is free in  $Q$  but not in P, then the result is:

 $|- (!x, P == > Q) = P == > (!x, Q)$ 

And if  $x$  is free in neither  $P$  nor  $Q$ , then the result is:

 $|- (!x. P == > Q) = (?x.P) == > (!x.Q)$ 

### **Failure**

FORALL\_IMP\_CONV fails if it is applied to a term not of the form !x. P ==> Q, or if it is applied to a term !x.  $P \implies Q$  in which the variable x is free in both P and Q.

#### **See also**

LEFT\_IMP\_EXISTS\_CONV, RIGHT\_IMP\_FORALL\_CONV.

### FORALL\_NOT\_CONV

FORALL\_NOT\_CONV : conv

#### **Synopsis**

Moves a universal quantification inwards through a negation.

### **Description**

When applied to a term of the form  $!x.^{r}P$ , the conversion FORALL\_NOT\_CONV returns the theorem:

 $|-(!x.^{^\circ}P) = (?x.^{^\circ}P)$ 

### **Failure**

Fails if applied to a term not of the form !x. ~P.

### **See also**

EXISTS\_NOT\_CONV, NOT\_EXISTS\_CONV, NOT\_FORALL\_CONV.

## FORALL\_OR\_CONV

FORALL\_OR\_CONV : conv

### **Synopsis**

Moves a universal quantification inwards through a disjunction.

### **Description**

When applied to a term of the form !x. P  $\setminus$  Q, where x is not free in both P and Q, FORALL\_OR\_CONV returns a theorem of one of three forms, depending on occurrences of the variable x in P and Q. If x is free in P but not in Q, then the theorem:

 $| - (!x. P \lor Q) = (!x.P) \lor Q$ 

is returned. If x is free in  $Q$  but not in P, then the result is:

 $|- (!x. P \setminus Q) = P \setminus / (!x.Q)$ 

And if  $x$  is free in neither  $P$  nor  $Q$ , then the result is:

 $|- (!x. P \setminus Q) = (!x.P) \setminus (!x.Q)$ 

### **Failure**

FORALL\_OR\_CONV fails if it is applied to a term not of the form  $x \in \mathbb{R} \setminus \mathbb{Q}$ , or if it is applied to a term !x. P  $\setminus$  Q in which the variable x is free in both P and Q.

### **See also**

OR\_FORALL\_CONV, LEFT\_OR\_FORALL\_CONV, RIGHT\_OR\_FORALL\_CONV.
# FORK\_CONV

FORK\_CONV : (conv \* conv) -> conv

#### **Synopsis**

Applies a pair of conversions to the arguments of a binary operator.

#### **Description**

If the conversion c1 maps a term t1 to the theorem  $|-$  t1 = t1', and the conversion c2 maps  $t2$  to  $\vert -t2 = t2$ <sup>2</sup>, then the conversion FORK\_CONV (c1,c2) maps terms of the form f t1 t2 to theorems of the form  $-$  f t1 t2 = f t1' t2'.

#### **Failure**

FORK\_CONV  $(c1, c2)$  t will fail if t is not of the general form f t1 t2, or if c1 fails when applied to t1, or if c2 fails when applied to t2, or if c1 or c2 aren't really conversions, and thereby fail to return appropriate equational theorems.

#### **Example**

```
- FORK_CONV (BETA_CONV, REDUCE_CONV) (Term'(\x. x + 1)y * (10 DIV 3)');
> val it = |-(x \cdot x + 1) y * (10 DIV 3) = (y + 1) * 3: Thm.thm
```
#### **See also**

BINOP\_CONV, LAND\_CONV, RAND\_CONV, RATOR\_CONV.

# frees

hol88Lib.frees : term -> term list

#### **Synopsis**

Returns a list of the variables which are free in a term.

#### **Description**

Found in the hol88 library. When applied to a term, frees returns a list of the free variables in that term. There are no repetitions in the list produced even if there are multiple free instances of some variables.

## **Failure**

Never fails.

## **Example**

Clearly in the following term, x and y are free, whereas z is bound:

- frees  $( ($ x=1)  $/$   $(y=2)$   $/$   $($ !z. z >= 0) $(-)$ ; > val it =  $[(--(x^2)^{-1})]$  : term list

# **Comments**

The function frees is not in the standard hol98 kernel; the function free\_vars is used instead. WARNING: the order of the list returned by frees and free\_vars is different.

```
- val tm = (--(x (y:num):bool)^{-1});
> val tm = (- (x \ y' - ) : term
- free vars tm
> val it = [(-{\iota}_y {\iota}_{-}), (-{\iota}_x {\iota}_{-})] : term list
- frees tm;
> val it = [(--'x'--),(--'y'--)] : term list
```
It ought to be the case that the result of a call to frees (or free\_vars) is treated as a set, that is, the order of the free variables should be immaterial. This is sometimes not possible; for example the result of gen\_all (and hence the results of GEN\_ALL and new\_axiom) necessarily depends on the order of the variables returned from frees. The problem comes when users write code that depends on the order of quantification. For example, contrary to some expectations, it is not the case that (tm being a closed term already)

GEN\_ALL (SPEC\_ALL tm) = tm

where "=" is interpreted as identity or alpha-convertibility.

## **See also**

freesl, free\_in, thm\_frees.

# freesl

Compat.freesl : term list -> term list

# **Synopsis**

Returns a list of the free variables in a list of terms.

# **Description**

Found in the hol88 library. When applied to a list of terms, freesl returns a list of the variables which are free in any of those terms. There are no repetitions in the list produced even if several terms contain the same free variable.

# **Failure**

Never fails, unless the hol88 library has not been loaded.

# **Example**

In the following example there are two free instances each of  $x$  and  $y$ , whereas the only instances of  $\overline{z}$  are bound:

```
- freesl [(-x+y=2^{(-)}), (-x+y=2^{(-)}); [2x+y]=([x+y)^{(-)}];
val it = [(--{^t}x' - ) , (--{^t}y' - )] : term list
```
# **Comments**

freesl is not in hol90; use free\_varsl instead. WARNING: One can not depend on the order of the list returned by freesl to be identical to that returned by free\_varsl. They are coded in terms of frees and free\_vars, and thus the discussion in the documentation for frees applies by extension.

# **See also**

frees, free\_in, thm\_frees.

# FREEZE\_THEN

FREEZE\_THEN : thm\_tactical

# **Synopsis**

'Freezes' a theorem to prevent instantiation of its free variables.

# **Description**

FREEZE\_THEN expects a tactic-generating function  $f:tm-\text{factor}$  and a theorem (A1  $|-w\rangle$ as arguments. The tactic-generating function f is applied to the theorem  $(w \mid -w)$ . If this tactic generates the subgoal:

A ?- t ========= f (w |- w)  $A$  ?-  $t$ 1

then applying FREEZE\_THEN  $f$  (A1 |- w) to the goal (A ?- t) produces the subgoal:

```
A ?- t
= = = = = = = FREEZE THEN f (A1 |- w)
 A ?- t1
```
Since the term  $w$  is a hypothesis of the argument to the function  $f$ , none of the free variables present in w may be instantiated or generalized. The hypothesis is discharged by PROVE\_HYP upon the completion of the proof of the subgoal.

#### **Failure**

Failures may arise from the tactic-generating function. An invalid tactic arises if the hypotheses of the theorem are not alpha-convertible to assumptions of the goal.

## **Example**

Given the goal ( $[$  "b < c"; "a < b"  $]$ , "(SUC a) <= c"), and the specialized variant of the theorem LESS\_TRANS:

th =  $|-$  !p. a < b  $\wedge$  b < p = > a < p

IMP\_RES\_TAC th will generate several unneeded assumptions:

{ $b < c$ ,  $a < b$ ,  $a < c$ , !p.  $c < p == b < p$ , !a'.  $a' < a == b$  a'  $b$ } ?-  $(SUC a) \leq c$ 

which can be avoided by first 'freezing' the theorem, using the tactic

FREEZE\_THEN IMP\_RES\_TAC th

This prevents the variables a and b from being instantiated.

 ${b < c, a < b, a < c}$  ?- (SUC a)  $\leq c$ 

#### **Uses**

Used in serious proof hacking to limit the matches achievable by resolution and rewriting.

#### **See also**

ASSUME, IMP\_RES\_TAC, PROVE\_HYP, RES\_TAC, REWR\_CONV.

# free\_in

free\_in : (term -> term -> bool)

## **Synopsis**

Tests if one term is free in another.

#### **Description**

When applied to two terms t1 and t2, the function free\_in returns true if t1 is free in t2, and false otherwise. It is not necessary that t1 be simply a variable.

## **Failure**

Never fails.

#### **Example**

In the following example free\_in returns false because the  $x$  in SUC  $x$  in the second term is bound:

#free\_in "SUC x" "!x. SUC  $x = x + 1$ ";; false : bool

whereas the following call returns true because the first instance of x in the second term is free, even though there is also a bound instance:

```
#free_in "x:bool" "x /\ (?x. x=T)";;
true : bool
```
# **See also**

frees, freesl, thm\_frees.

# FRONT\_CONJ\_CONV

FRONT\_CONJ\_CONV: (term list -> term -> thm)

#### **Synopsis**

Moves a specified conjunct to the beginning of a conjunction.

## **Description**

Given a list of boolean terms  $[t_1; \ldots; t; \ldots; t_n]$  and a term  $t$  which occurs in the list, FRONT\_CONJ\_CONV returns:

 $|-$  (t1  $\wedge$  ...  $\wedge$  t  $\wedge$  ...  $\wedge$  tn) = (t  $\wedge$  t1  $\wedge$  ...  $\wedge$  tn)

That is, FRONT\_CONJ\_CONV proves that t can be moved to the 'front' of a conjunction of several terms.

## **Failure**

FRONT\_CONJ\_CONV ["t1";...;"tn"] "t" fails if t does not occur in the list [t1,...,tn] or if any of t1, ..., tn do not have type bool.

## **Comments**

This is not a true conversion, so perhaps it ought to be called something else. The system shows its type as (term list -> conv).

front\_last

```
Lib.front_last : 'a list -> 'a list * 'a
```
## **Synopsis**

Takes a non-empty list L and returns a pair (front, last) such that front  $\mathcal{Q}$  [last] = L.

## **Failure**

Fails if the list is empty.

# **Example**

```
- front_last [1];
> val it = ([], 1) : int list * int
- front_last [1,2,3];
> val it = ([1,2],3) : int list * int
```
# fst

fst :  $((* # **) -> *)$ 

#### **FULL SIMP TAC 179**

#### **Synopsis**

Extracts the first component of a pair.

#### **Description**

fst  $(x,y)$  returns x.

**Failure** Never fails.

**See also**

snd, pair.

# FULL\_SIMP\_TAC

simpLib.FULL\_SIMP\_TAC : simpset -> thm list -> tactic

#### **Synopsis**

Simplifies the goal (assumptions as well as conclusion) with the given simpset.

#### **Description**

FULL\_SIMP\_TAC is a powerful simplification tactic that simplifies all of a goal. It proceeds by applying simplification to each assumption of the goal in turn, accumulating simplified assumptions as it goes. These simplified assumptions are used to simplify further assumptions, and all of the simplified assumptions are used as additional rewrites when the conclusion of the goal is simplified.

In addition, simplified assumptions are added back onto the goal using the equivalent of STRIP\_ASSUME\_TAC and this causes automatic skolemization of existential assumptions, case splits on disjunctions, and the separate assumption of conjunctions. If an assumption is simplified to TRUTH, then this is left on the assumption list. If it an assumption is simplified to falsity, this proves the goal.

#### **Failure**

FULL\_SIMP\_TAC never fails, but it may diverge.

#### **Example**

Here FULL\_SIMP\_TAC is used to prove a goal:

```
> FULL_SIMP_TAC hol_ss [] (map Term ['x = 3', 'x < 2'],
                          Term '?y. x * y = 51')- val it = ([, fn) : tactic_result
```
Using LESS\_OR\_EQ |- !m n. m <= n = m < n \/ (m = n), a useful case split can be in-

duced in the next goal:

```
> FULL_SIMP_TAC bool_ss [LESS_OR_EQ] (map Term ['x \leq y', 'x \leq z'],
                                       Term (x + y < z');
- val it =([(['x < y', 'x < z'], 'x + y < z'),
      (['x = y', 'x < z'], 'y + y < z')], fn)
    : tactic_result
```
Note that the equality  $x = y$  is not used to simplify the subsequent assumptions, but is used to simplify the conclusion of the goal.

#### **Comments**

The application of STRIP\_ASSUME\_TAC to simplified assumptions means that FULL\_SIMP\_TAC can cause unwanted case-splits and other undesirable transformations to occur in one's assumption list. If one wants to apply the simplifier to assumptions without this occurring, the best approach seems to be the use of RULE\_ASSUM\_TAC and SIMP\_RULE.

#### **See also**

ASM\_SIMP\_TAC, hol\_ss, SIMP\_CONV, SIMP\_RULE, SIMP\_TAC.

# funpow

funpow : int  $\rightarrow$  ('a  $\rightarrow$  'a)  $\rightarrow$  'a  $\rightarrow$  'a

## **Synopsis**

Iterates a function a fixed number of times.

## **Description**

funpow n f x applies f to x, n times, giving the result f  $(f \ldots (f x) \ldots)$  where the number of f's is n. funpow 0 f x returns x. If n is negative, funpow n f x returns x.

## **Failure**

funpow n f x fails if any of the n applications of f fail.

#### **Example**

Apply t1 three times to a list:

- funpow 3 tl [1,2,3,4,5]; > [4, 5] : int list

Apply tl zero times:

- funpow 0 tl [1,2,3,4,5]; > [1; 2; 3; 4; 5] : int list

Apply tl six times to a list of only five elements:

- funpow 6 tl [1,2,3,4,5]; ! Uncaught exception: ! List.Empty

# FUN\_EQ\_CONV

FUN\_EQ\_CONV : conv

#### **Synopsis**

Equates normal and extensional equality for two functions.

#### **Description**

The conversion FUN\_EQ\_CONV embodies the fact that two functions are equal precisely when they give the same results for all values to which they can be applied. When supplied with a term argument of the form  $f = g$ , where f and g are functions of type ty1->ty2, FUN\_EQ\_CONV returns the theorem:

 $|-(f = g) = (!x, f x = g x)$ 

where x is a variable of type ty1 chosen by the conversion.

#### **Failure**

FUN\_EQ\_CONV tm fails if tm is not an equation  $f = g$ , where f and g are functions.

#### **Uses**

Used for proving equality of functions.

**See also** EXT, X\_FUN\_EQ\_CONV. g

g : (term -> void)

#### **Synopsis**

Initializes the subgoal package with a new goal which has no assumptions.

## **Description**

The call

g "tm"

is equivalent to

set\_goal([],"tm")

and clearly more convenient if a goal has no assumptions. For a description of the subgoal package, see set\_goal.

#### **Failure**

Fails unless the argument term has type bool.

#### **Example**

```
g''(HD[1;2;3] = 1) / \setminus (TL[1;2;3] = [2;3])";;
"(\text{HD}[1;2;3] = 1) / \setminus (\text{TL}[1;2;3] = [2;3])"
```
() : void

## **See also**

```
b, backup, backup_limit, e, expand, expandf, get_state, p, print_state, r,
rotate, save_top_thm, set_goal, set_state, top_goal, top_thm.
```
# GEN

GEN : (term -> thm -> thm)

#### **Synopsis**

Generalizes the conclusion of a theorem.

**GENL 183**

## **Description**

When applied to a term x and a theorem  $A \mid -t$ , the inference rule GEN returns the theorem  $A \mid - \cdot x$ . t, provided x is a variable not free in any of the assumptions. There is no compulsion that x should be free in t.

 $A \mid -t$  $-----$  GEN "x"  $[where x is not free in A]$  $A \mid - \cdot \cdot \cdot x$ . t

# **Failure**

Fails if  $x$  is not a variable, or if it is free in any of the assumptions.

# **Example**

The following example shows how the above side-condition prevents the derivation of the theorem  $x=T$   $|- !x$ .  $x=T$ , which is clearly invalid.

```
#top_print print_all_thm;;
-: (thm \rightarrow void)
#let t = ASSUME "x=T";;
t = x = T |- x = T#GEN "x:bool" t;;
evaluation failed GEN
```
# **See also**

GENL, GEN\_ALL, GEN\_TAC, SPEC, SPECL, SPEC\_ALL, SPEC\_TAC.

# GENI.

GENL : (term list  $\rightarrow$  thm  $\rightarrow$  thm)

# **Synopsis**

Generalizes zero or more variables in the conclusion of a theorem.

# **Description**

When applied to a term list  $[x_1,...,x_n]$  and a theorem A  $|-t$ , the inference rule GENL returns the theorem  $A \mid -!x1...xn$ . t, provided none of the variables xi are free in any of the assumptions. It is not necessary that any or all of the xi should be free in t.

 $A \mid -t$ ------------------ GENL "[x1;...;xn]" [where no xi is free in A]  $A \mid -1x1...xn.$  t

# **Failure**

Fails unless all the terms in the list are variables, none of which are free in the assumption list.

#### **See also**

GEN, GEN\_ALL, GEN\_TAC, SPEC, SPECL, SPEC\_ALL, SPEC\_TAC.

# genvar

genvar : (type -> term)

# **Synopsis**

Returns a variable whose name has not been used previously.

# **Description**

When given a type, genvar returns a variable of that type whose name has not been used for a variable or constant in the HOL session so far.

## **Failure**

Never fails.

# **Example**

The following indicates the typical stylized form of the names (this should not be relied

on, of course):

```
#genvar ":bool";;
"GEN%VAR%357" : term
#genvar ":num";;
"GEN%VAR%358" : term
```
Trying to anticipate genvar doesn't work:

```
#let v = mk_var('GEN%VAR%359', ":bool");;
v = "GEN%VAR%359" : term
#genvar ":bool";;
"GEN%VAR%360" : term
```
#### **Uses**

The unique variables are useful in writing derived rules, for specializing terms without having to worry about such things as free variable capture. If the names are to be visible to a typical user, the function variant can provide rather more meaningful names.

**See also** GSPEC, variant.

# GEN\_ALL

```
Drule.GEN_ALL : thm -> thm
```
#### **Synopsis**

Generalizes the conclusion of a theorem over its own free variables.

## **Description**

When applied to a theorem  $A \mid -t$ , the inference rule GEN\_ALL returns the theorem A  $\vert - \vert x_1 \ldots x_n$ . t, where the xi are all the variables, if any, which are free in t but not in the assumptions.

 $A \mid -t$ -------- GEN\_ALL A |- !x1...xn. t

**Failure** Never fails.

## **Comments**

WARNING: hol90 GEN\_ALL does not always return the same result as GEN\_ALL in hol88. Sometimes people write code that depends on the order of the quantification. They shouldn't.

#### **See also**

GEN, GENL, GEN\_ALL, SPEC, SPECL, SPEC\_ALL, SPEC\_TAC.

# GEN\_ALPHA\_CONV

```
GEN_ALPHA_CONV : (term -> conv)
```
# **Synopsis**

Renames the bound variable of an abstraction, a quantified term, or other binder application.

# **Description**

The conversion GEN\_ALPHA\_CONV provides alpha conversion for lambda abstractions of the form " $y.t$ ", quantified terms of the forms "!y.t", "?y.t" or "?!y.t", and epsilon terms of the form "@y.t". In general, if B is a binder constant, then GEN\_ALPHA\_CONV implements alpha conversion for applications of the form "B  $y.t$ ". The function is binder determines what is regarded as a binder in this context.

If tm is an abstraction " $\forall y \cdot t$ " or an application of a binder to an abstraction "B y.t", where the bound variable y has type ":ty", and if "x" is a variable also of type :ty, then GEN ALPHA CONV "x" tm returns one of the theorems:

 $|-(\y.t) = (\x', t[x'/y])$  $|- (B y.t) = (!x'. t[x'/y])$ 

depending on whether the input term is " $\forall y \cdot t$ " or "B  $y \cdot t$ " respectively. The variable  $x':$ ty in the resulting theorem is a primed variant of x chosen so as not to be free in the term provided as the second argument to GEN\_ALPHA\_CONV.

# **Failure**

GEN\_ALPHA\_CONV  $x$  tm fails if  $x$  is not a variable, or if tm does not have one of the forms " $y.t$ " or "B y.t", where B is a binder (that is, is binder 'B' returns true). GEN\_ALPHA\_CONV x tm also fails if tm does have one of these forms, but types of the variables  $x$  and  $y$  differ.

#### **See also**

ALPHA, ALPHA\_CONV, is\_binder.

# GEN\_BETA\_CONV

GEN\_BETA\_CONV : conv

#### **Synopsis**

Beta-reduces single or paired beta-redexes, creating a paired argument if needed.

#### **Description**

The conversion GEN\_BETA\_CONV will perform beta-reduction of simple beta-redexes in the manner of BETA\_CONV, or of tupled beta-redexes in the manner of PAIRED\_BETA\_CONV. Unlike the latter, it will force through a beta-reduction by introducing arbitrarily nested pair destructors if necessary. The following shows the action for one level of pairing; others are similar.

GEN\_BETA\_CONV " $(\lambda(x,y), t)$  p" = t[(FST p)/x, (SND p)/y]

#### **Failure**

GEN\_BETA\_CONV tm fails if tm is neither a simple nor a tupled beta-redex.

#### **Example**

The following examples show the action of GEN\_BETA\_CONV on tupled redexes. In the following, it acts in the same way as PAIRED\_BETA\_CONV:

```
#GEN_BETA_CONV "(\{x,y) . x + y) (1,2)";;
|-(\lambda(x,y), x + y)(1,2) = 1 + 2
```
whereas in the following, the operand of the beta-redex is not a pair, so FST and SND are introduced:

#GEN\_BETA\_CONV " $(\{x,y) . x + y)$  numpair";;  $| - (\xrightarrow{(x,y)} x + y)$ numpair = (FST numpair) + (SND numpair)

The introduction of FST and SND will be done more than once as necessary:

#GEN\_BETA\_CONV " $(\forall w, x, y, z)$ .  $w + x + y + z)$  (1, triple)";;  $|-(\langle (w,x,y,z), w + (x + (y + z)))(1, triple) =$ 1 + ((FST triple) + ((FST(SND triple)) + (SND(SND triple))))

#### **See also** BETA\_CONV, PAIRED\_BETA\_CONV.

# GEN\_MESON\_TAC

mesonLib.GEN\_MESON\_TAC : int -> int -> int -> thm list -> tactic

## **Synopsis**

Performs first order proof search to prove the goal, using both the given theorems and the assumptions in the search.

## **Description**

GEN\_MESON\_TAC is the function which provides the underlying implementation of the model elimination solver used by both MESON\_TAC and ASM\_MESON\_TAC. The three integer parameters correspond to various ways in which the search can be tuned.

The first is the minimum depth at which to search. Setting this to a number greater than zero can save time if its clear that there will not be a proof of such a small depth. ASM\_MESON\_TAC and MESON\_TAC always use a value of 0 for this parameter.

The second is the maximum depth to which to search. Setting this low will stop the search taking too long, but may cause the engine to miss proofs it would otherwise find. The setting of this variable for ASM\_MESON\_TAC and MESON\_TAC is done through the reference variable mesonLib.max\_depth. This is set to 30 by default, but most proofs do not need anything like this depth.

The third parameter is the increment used to increase the depth of search done by the proof search procedure.

The approach used is iterative deepening, so with a call to

GEN\_MESON\_TAC mn mx inc

the algorithm looks for a proof of depth mn, then for one of depth mn + inc, then at depth  $mn + 2 * inc$  etc. Once the depth gets greater than  $mx$ , the proof search stops.

## **Failure**

GEN\_MESON\_TAC fails if it searches to a depth equal to the second integer parameter without finding a proof. Shouldn't fail otherwise.

#### **Uses**

The construction of tailored versions of MESON\_TAC and ASM\_MESON\_TAC.

## **See also**

ASM\_MESON\_TAC, MESON\_TAC

# GEN\_REWRITE\_CONV

GEN\_REWRITE\_CONV : ((conv -> conv) -> thm list -> thm list -> conv)

## **Synopsis**

Rewrites a term, selecting terms according to a user-specified strategy.

## **Description**

Rewriting in HOL is based on the use of equational theorems as left-to-right replacements on the subterms of an object theorem. This replacement is mediated by the use of REWR\_CONV, which finds matches between left-hand sides of given equations in a term and applies the substitution.

Equations used in rewriting are obtained from the theorem lists given as arguments to the function. These are at first transformed into a form suitable for rewriting. Conjunctions are separated into individual rewrites. Theorems with conclusions of the form " $t$ " are transformed into the corresponding equations " $t = F$ ". Theorems " $t$ " which are not equations are cast as equations of form  $"t = T".$ 

If a theorem is used to rewrite a term, its assumptions are added to the assumptions of the returned theorem. The matching involved uses variable instantiation. Thus, all free variables are generalized, and terms are instantiated before substitution. Theorems may have universally quantified variables.

The theorems with which rewriting is done are divided into two groups, to facilitate implementing other rewriting tools. However, they are considered in an orderindependent fashion. (That is, the ordering is an implementation detail which is not specified.)

The search strategy for finding matching subterms is the first argument to the rule. Matching and substitution may occur at any level of the term, according to the specified search strategy: the whole term, or starting from any subterm. The search strategy also specifies the depth of the search: recursively up to an arbitrary depth until no matches occur, once over the selected subterm, or any more complex scheme.

#### **Failure**

GEN\_REWRITE\_CONV fails if the search strategy fails. It may also cause a non-terminating sequence of rewrites, depending on the search strategy used.

#### **Uses**

This conversion is used in the system to implement all other rewritings conversions, and may provide a user with a method to fine-tune rewriting of terms.

## **Example**

Suppose we have a term of the form:

 $''(1 + 2) + 3 = (3 + 1) + 2"$ 

and we would like to rewrite the left-hand side with the theorem ADD\_SYM without changing the right hand side. This can be done by using:

GEN\_REWRITE\_CONV (RATOR\_CONV o ONCE\_DEPTH\_CONV) [] [ADD\_SYM] mythm

Other rules, such as ONCE\_REWRITE\_CONV, would match and substitute on both sides, which would not be the desirable result.

As another example, REWRITE\_CONV could be implemented as

GEN\_REWRITE\_CONV TOP\_DEPTH\_CONV basic\_rewrites

which specifies that matches should be searched recursively starting from the whole term of the theorem, and basic\_rewrites must be added to the user defined set of theorems employed in rewriting.

#### **See also**

ONCE\_REWRITE\_CONV, PURE\_REWRITE\_CONV, REWR\_CONV, REWRITE\_CONV.

# GEN\_REWRITE\_RULE

GEN\_REWRITE\_RULE :  $((conv \rightarrow conv) \rightarrow thm list \rightarrow thm list \rightarrow thm \rightarrow thm)$ 

## **Synopsis**

Rewrites a theorem, selecting terms according to a user-specified strategy.

#### **Description**

Rewriting in HOL is based on the use of equational theorems as left-to-right replacements on the subterms of an object theorem. This replacement is mediated by the use of REWR\_CONV, which finds matches between left-hand sides of given equations in a term and applies the substitution.

Equations used in rewriting are obtained from the theorem lists given as arguments to the function. These are at first transformed into a form suitable for rewriting. Conjunctions are separated into individual rewrites. Theorems with conclusions of the form " $t$ " are transformed into the corresponding equations " $t = F$ ". Theorems " $t$ " which are not equations are cast as equations of form  $"t = T"$ .

If a theorem is used to rewrite the object theorem, its assumptions are added to the assumptions of the returned theorem, unless they are alpha-convertible to existing assumptions. The matching involved uses variable instantiation. Thus, all free variables are generalized, and terms are instantiated before substitution. Theorems may have universally quantified variables.

The theorems with which rewriting is done are divided into two groups, to facilitate implementing other rewriting tools. However, they are considered in an orderindependent fashion. (That is, the ordering is an implementation detail which is not specified.)

The search strategy for finding matching subterms is the first argument to the rule. Matching and substitution may occur at any level of the term, according to the specified search strategy: the whole term, or starting from any subterm. The search strategy also specifies the depth of the search: recursively up to an arbitrary depth until no matches occur, once over the selected subterm, or any more complex scheme.

#### **Failure**

GEN\_REWRITE\_RULE fails if the search strategy fails. It may also cause a non-terminating sequence of rewrites, depending on the search strategy used.

#### **Uses**

This rule is used in the system to implement all other rewriting rules, and may provide a user with a method to fine-tune rewriting of theorems.

#### **Example**

Suppose we have a theorem of the form:

```
thm = |-(1 + 2) + 3 = (3 + 1) + 2
```
and we would like to rewrite the left-hand side with the theorem ADD\_SYM without changing the right hand side. This can be done by using:

GEN\_REWRITE\_RULE (RATOR\_CONV o ONCE\_DEPTH\_CONV) [] [ADD\_SYM] mythm

Other rules, such as ONCE\_REWRITE\_RULE, would match and substitute on both sides, which would not be the desirable result.

As another example, REWRITE\_RULE could be implemented as

GEN\_REWRITE\_RULE TOP\_DEPTH\_CONV basic\_rewrites

which specifies that matches should be searched recursively starting from the whole term of the theorem, and basic\_rewrites must be added to the user defined set of theorems employed in rewriting.

#### **See also**

ASM\_REWRITE\_RULE, FILTER\_ASM\_REWRITE\_RULE, ONCE\_REWRITE\_RULE, PURE\_REWRITE\_RULE, REWR\_CONV, REWRITE\_RULE.

# GEN\_REWRITE\_TAC

GEN\_REWRITE\_TAC : ((conv -> conv) -> thm list -> thm list -> tactic)

#### **Synopsis**

Rewrites a goal, selecting terms according to a user-specified strategy.

#### **Description**

Distinct rewriting tactics differ in the search strategies used in finding subterms on which to apply substitutions, and the built-in theorems used in rewriting. In the case of REWRITE\_TAC, this is a recursive traversal starting from the body of the goal's conclusion part, while in the case of ONCE\_REWRITE\_TAC, for example, the search stops as soon as a term on which a substitution is possible is found. GEN\_REWRITE\_TAC allows a user to specify a more complex strategy for rewriting.

The basis of pattern-matching for rewriting is the notion of conversions, through the application of REWR\_CONV. Conversions are rules for mapping terms with theorems equating the given terms to other semantically equivalent ones.

When attempting to rewrite subterms recursively, the use of conversions (and therefore rewrites) can be automated further by using functions which take a conversion and search for instances at which they are applicable. Examples of these functions are ONCE\_DEPTH\_CONV and RAND\_CONV. The first argument to GEN\_REWRITE\_TAC is such a function, which specifies a search strategy; i.e. it specifies how subterms (on which substitutions are allowed) should be searched for.

The second and third arguments are lists of theorems used for rewriting. The order in which these are used is not specified. The theorems need not be in equational form: negated terms, say " $\sim$  t", are transformed into the equivalent equational form " $t = F$ ", while other non-equational theorems with conclusion of form " $t$ " are cast as the corresponding equations  $''t = T''$ . Conjunctions are separated into the individual components, which are used as distinct rewrites.

#### **Failure**

GEN\_REWRITE\_TAC fails if the search strategy fails. It may also cause a non-terminating sequence of rewrites, depending on the search strategy used. The resulting tactic is invalid when a theorem which matches the goal (and which is thus used for rewriting it with) has a hypothesis which is not alpha-convertible to any of the assumptions of the goal. Applying such an invalid tactic may result in a proof of a theorem which does not correspond to the original goal.

#### **Uses**

Detailed control of rewriting strategy, allowing a user to specify a search strategy.

#### **Example**

Given a goal such as:

?-  $a - (b + c) = a - (c + b)$ 

we may want to rewrite only one side of it with a theorem, say ADD\_SYM. Rewriting tactics which operate recursively result in divergence; the tactic ONCE\_REWRITE\_TAC [ADD\_SYM] rewrites on both sides to produce the following goal:

?-  $a - (c + b) = a - (b + c)$ 

as ADD\_SYM matches at two positions. To rewrite on only one side of the equation, the following tactic can be used:

GEN\_REWRITE\_TAC (RAND\_CONV o ONCE\_DEPTH\_CONV) [] [ADD\_SYM]

which produces the desired goal:

?-  $a - (c + b) = a - (c + b)$ 

As another example, one can write a tactic which will behave similarly to REWRITE\_TAC but will also include ADD\_CLAUSES in the set of theorems to use always:

let ADD\_REWRITE\_TAC = GEN\_REWRITE\_TAC TOP\_DEPTH\_CONV (ADD\_CLAUSES . basic\_rewrites) ;;

#### **See also**

ASM\_REWRITE\_TAC, GEN\_REWRITE\_RULE, ONCE\_REWRITE\_TAC, PURE\_REWRITE\_TAC, REWR\_CONV, REWRITE\_TAC,

# GEN\_TAC

GEN\_TAC : tactic

# **Synopsis**

Strips the outermost universal quantifier from the conclusion of a goal.

# **Description**

When applied to a goal A ?- !x. t, the tactic GEN\_TAC reduces it to A ?-  $t[x'/x]$  where x' is a variant of x chosen to avoid clashing with any variables free in the goal's assumption list. Normally x' is just x.

A ?- !x. t ============== GEN\_TAC A ?-  $t[x'/x]$ 

# **Failure**

Fails unless the goal's conclusion is universally quantified.

## **Uses**

The tactic REPEAT GEN\_TAC strips away any universal quantifiers, and is commonly used before tactics relying on the underlying term structure.

## **See also**

FILTER\_GEN\_TAC, GEN, GENL, GEN\_ALL, SPEC, SPECL, SPEC\_ALL, SPEC\_TAC, STRIP\_TAC, X\_GEN\_TAC.

# GSPEC

GSPEC : (thm -> thm)

# **Synopsis**

Specializes the conclusion of a theorem with unique variables.

# **Description**

When applied to a theorem  $A \mid -!x_1...x_n$ . t, where the number of universally quantified variables may be zero, GSPEC returns  $A \mid -t[g1/x1] \dots [gn/xn]$ , where the gi are distinct variable names of the appropriate type, chosen by genvar.

 $A$  |-  $!x1...xn$ . t ------ GSPEC A  $| - t[g1/x1] \dots [gn/xn]$ 

**Failure**

Never fails.

#### **Uses**

GSPEC is useful in writing derived inference rules which need to specialize theorems while avoiding using any variables that may be present elsewhere.

#### **See also**

GEN, GENL, genvar, GEN\_ALL, GEN\_TAC, SPEC, SPECL, SPEC\_ALL, SPEC\_TAC.

# GSUBST\_TAC

GSUBST\_TAC : ((term \* term) list -> term -> term) -> thm list -> tactic

#### **Synopsis**

Makes term substitutions in a goal using a supplied substitution function.

#### **Description**

GSUBST\_TAC is the basic substitution tactic by means of which other tactics such as SUBST\_OCCS\_TAC and SUBST\_TAC are defined. Given a list  $[(v1,w1),\ldots,(vk,wk)]$  of pairs of terms and a term  $w$ , a substitution function replaces occurrences of  $w$  in w with  $v$  j according to a specific substitution criterion. Such a criterion may be, for example, to substitute all the occurrences or only some selected ones of each wj in w.

Given a substitution function sfn, GSUBST TAC sfn  $[A1]-t1=u1,\ldots,An]-t$ n=un] (A,t) replaces occurrences of ti in t with ui according to sfn.

A ?- t ============================= GSUBST\_TAC sfn [A1|-t1=u1,...,An|-tn=un] A ?-  $t[u1,...,un/t1,...,tn]$ 

The assumptions of the theorems used to substitute with are not added to the assumptions A of the goal, while they are recorded in the proof. If any Ai is not a subset of A (up to alpha-conversion), then  $GSUBST_TAC$  sfn  $[A1]-t1=u1,\ldots,An[-t n=u n]$  results in an invalid tactic.

GSUBST\_TAC automatically renames bound variables to prevent free variables in ui becoming bound after substitution.

#### **Failure**

GSUBST\_TAC sfn  $[th1,...,thn]$  (A,t) fails if the conclusion of each theorem in the list is not an equation. No change is made to the goal if the occurrences to be substituted according to the substitution function sfn do not appear in t.

#### **Uses**

GSUBST\_TAC is used to define substitution tactics such as SUBST\_OCCS\_TAC and SUBST\_TAC. It may also provide the user with a tool for tailoring substitution tactics.

#### **See also**

SUBST1\_TAC, SUBST\_OCCS\_TAC, SUBST\_TAC.

GSYM

GSYM :  $(thm \rightarrow thm)$ 

## **Synopsis**

Reverses the first equation(s) encountered in a top-down search.

# **Description**

The inference rule GSYM reverses the first equation(s) encountered in a top-down search of the conclusion of the argument theorem. An equation will be reversed iff it is not a proper subterm of another equation. If a theorem contains no equations, it will be returned unchanged.

A  $|-$  .. (s1 = s2)... (t1 = t2).. -------------------------------- GSYM A  $|-$  ..(s2 = s1)...(t2 = t1)..

## **Failure**

Never fails, and never loops infinitely.

# **Example**

#ADD;;  $| - (n. 0 + n = n) / \ (n. n. (SUC m) + n = SUC(m + n))$ Run time: 0.0s #GSYM ADD;; |-  $(\ln n = 0 + n)$  /  $(\ln n. SUC(m + n) = (SUC m) + n)$ 

## **See also**

NOT\_EQ\_SYM, REFL, SYM.

# HALF\_MK\_ABS

HALF\_MK\_ABS : (thm -> thm)

#### **Synopsis**

Converts a function definition to lambda-form.

#### **Description**

When applied to a theorem  $A \mid - \cdot x$ .  $t_1 x = t_2$ , whose conclusion is a universally quantified equation, HALF\_MK\_ABS returns the theorem A  $|-$  t1 = \x. t2.

A  $|-!x. t1 x = t2$ -------------- HALF\_MK\_ABS [where x is not free in t1] A  $|- t1 = (\x, t2)$ 

#### **Failure**

Fails unless the theorem is a singly universally quantified equation whose left-hand side is a function applied to the quantified variable, or if the variable is free in that function.

#### **See also**

ETA\_CONV, MK\_ABS, MK\_COMB, MK\_EXISTS.

# hidden

hidden : string -> bool

#### **Synopsis**

Checks to see if a given name has been hidden.

#### **Description**

A call hidden "c" where c is the name of a constant, will check to see if the given name has been hidden, via a previous call to Parse.hide.

#### **Failure**

Never fails.

# **Comments**

The hiding of a constant only affects the quotation parser; the constant is still there in a theory.

## **See also**

Parse.reveal, Parse.hide.

hide

hide : string -> unit

# **Synopsis**

Stops the quotation parser from recognizing a constant.

# **Description**

A call hide "c" where c is the name of a constant, will prevent the quotation parser from parsing it as such; it will just be parsed as a variable. The effect can be reversed by Parse.reveal "c".

# **Failure**

Never fails.

# **Comments**

The hiding of a constant only affects the quotation parser; the constant is still there in a theory.

# **See also**

Parse.reveal, Parse.hidden.

# hide\_constant

hide\_constant : (string -> void)

# **Synopsis**

Stops the quotation parser from recognizing a constant.

# **Description**

A call hide\_constant 'c' where c is the name of a constant, will prevent the quotation parser from parsing it as such; it will just be parsed as a variable. The effect can be reversed by unhide\_constant 'c'.

# **Failure**

Fails if the given name is not a constant of the current theory, or if the named constant is already hidden.

# **Comments**

The hiding of a constant only affects the quotation parser; the constant is still there in a theory, and may not be redefined.

# **See also**

unhide\_constant.

# hol\_ss

HOLSimps.hol\_ss : simpset

# **Synopsis**

The most powerful simpset provided by the HOL system.

# **Description**

The hol\_ss simpset includes simplifications appropriate for use with the theories of pairs, sums, options, lists, and numbers. It includes an arithmetic decision procedure for linear arithmetic over the natural numbers (ARITH\_CONV) and a variety of other powerful techniques. The way in which these components are applied to terms is described in the entry for SIMP\_CONV.

# **Failure**

Can't fail as it is not a functional value.

# **Example**

```
- SIMP_CONV hol_ss []
    (Term'P (2 * 2) /\ (P 4 == > (x = y + 3)) == > P x /\ y < x');
> val it =
    |- P (2 * 2) / \langle (P 4 == > (x = y + 3)) == > P x / \langle y < x =P 4 / \sqrt{(P 4 == > (x = y + 3)) == > P (y + 3)}: thm
```
# **Comments**

It can be very difficult to predict what simplification will manage to do to one's terms.

## **See also**

```
++, ASM_SIMP_TAC, bool_ss, FULL_SIMP_TAC, pure_ss, SIMP_CONV, SIMP_TAC.
```
# hyp

hyp : (thm -> term list)

# **Synopsis**

Returns the hypotheses of a theorem.

# **Description**

When applied to a theorem  $A \mid -t$ , the function hyp returns A, the list of hypotheses of the theorem.

# **Failure**

Never fails.

# **See also**

dest\_thm, concl.

# hyp\_union

hyp\_union : (thm list -> term list)

#### **Synopsis**

Returns union of assumption lists of the given theorems.

#### **Description**

When applied to a list of theorems, hyp\_union returns the union (see union) of their assumption lists. Straight repetitions only arise if there were multiple instances of an assumption in a single assumption list. There is no elimination of alpha-equivalent pairs of assumptions, only ones which are actually equal.

hyp\_union [A1 |- t1; ... ; An |- tn] = A1 u...u An

## **Failure**

Never fails.

#### **Uses**

Designed for internal use, in writing primitive inference rules.

#### **See also**

union.

# I

 $I : (* -> *)$ 

#### **Synopsis**

Performs identity operation:  $I_x = x$ .

#### **Failure**

Never fails.

#### **See also**

#, B, C, CB, Co, K, KI, o, oo, S, W.

# IMP\_ANTISYM\_RULE

IMP\_ANTISYM\_RULE : (thm -> thm -> thm)

# **Synopsis**

Deduces equality of boolean terms from forward and backward implications.

## **Description**

When applied to the theorems A1  $|-$  t1 =  $\Rightarrow$  t2 and A2  $|-$  t2 =  $\Rightarrow$  t1, the inference rule IMP\_ANTISYM\_RULE returns the theorem A1 u A2  $|-$  t1 = t2.

A1  $|- t1 == > t2$  A2  $|- t2 == > t1$ ------------------------------------- IMP\_ANTISYM\_RULE A1 u A2  $|-$  t1 = t2

## **Failure**

Fails unless the theorems supplied are a complementary implicative pair as indicated above.

#### **See also**

EQ\_IMP\_RULE, EQ\_MP, EQ\_TAC.

# IMP\_CANON

IMP\_CANON : (thm -> thm list)

## **Synopsis**

Puts theorem into a 'canonical' form.

## **Description**

IMP\_CANON puts a theorem in 'canonical' form by removing quantifiers and breaking apart conjunctions, as well as disjunctions which form the antecedent of implications. It applies the following transformation rules:

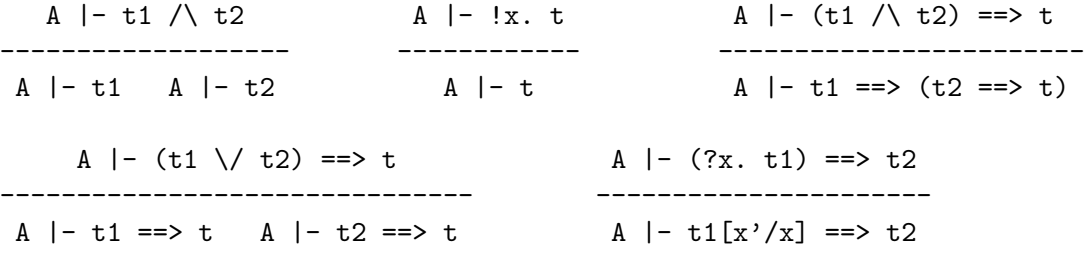

## **Failure**

Never fails, but if there is no scope for one of the above reductions, merely gives a list whose only member is the original theorem.

#### **Comments**

This is a rather ad-hoc inference rule, and its use is not recommended.

#### **See also**

CONJ1, CONJ2, CONJUNCTS, DISJ1, DISJ2, EXISTS, SPEC.

# IMP\_CONJ

 $IMP\_CONJ : (thm \rightarrow thm \rightarrow thm)$ 

## **Synopsis**

Conjoins antecedents and consequents of two implications.

## **Description**

When applied to theorems A1  $|-$  p ==> r and A2  $|-$  q ==> s, the IMP\_CONJ inference rule returns the theorem A1 u A2  $|-p|/q == > r|/s$ .

A1  $|-$  p ==> r A2  $|-$  q ==> s -------------------------------- IMP\_CONJ A1 u A2 |- p  $\land$  q ==> r  $\land$  s

#### **Failure**

Fails unless the conclusions of both theorems are implicative.

## **See also**

CONJ.

# IMP\_ELIM

IMP\_ELIM : (thm -> thm)

## **Synopsis**

Transforms  $|-$  s ==> t into  $| \infty \ \setminus /$  t.

# **Description**

When applied to a theorem  $A \mid -s == > t$ , the inference rule IMP\_ELIM returns the theorem A  $| \tilde{ }$ s  $\setminus /$  t.

A  $|- s == > t$ -------------- IMP\_ELIM A  $|-$  ~s  $\setminus$  t

# **Failure**

Fails unless the theorem is implicative.

## **See also**

NOT\_INTRO, NOT\_ELIM.

IMP\_RES\_TAC

IMP\_RES\_TAC : thm\_tactic

# **Synopsis**

Enriches assumptions by repeatedly resolving an implication with them.

# **Description**

Given a theorem th, the theorem-tactic IMP\_RES\_TAC uses RES\_CANON to derive a canonical list of implications, each of which has the form:

A  $|-11 == > 112 == > ... == > 11n == > v$ 

IMP\_RES\_TAC then tries to repeatedly 'resolve' these theorems against the assumptions of a goal by attempting to match the antecedents u1, u2, ..., un (in that order) to some assumption of the goal (i.e. to some candidate antecedents among the assumptions). If all the antecedents can be matched to assumptions of the goal, then an instance of the theorem

A u  $\{a1, \ldots, an\}$  |- v

called a 'final resolvent' is obtained by repeated specialization of the variables in the implicative theorem, type instantiation, and applications of modus ponens. If only the first

i antecedents u1, ..., ui can be matched to assumptions and then no further matching is possible, then the final resolvent is an instance of the theorem:

A u  $\{a1, \ldots, a1\}$  |- u(i+1) ==> ... ==> v

All the final resolvents obtained in this way (there may be several, since an antecedent ui may match several assumptions) are added to the assumptions of the goal, in the stripped form produced by using STRIP\_ASSUME\_TAC. If the conclusion of any final resolvent is a contradiction 'F' or is alpha-equivalent to the conclusion of the goal, then IMP\_RES\_TAC solves the goal.

#### **Failure**

Never fails.

#### **See also**

IMP\_RES\_THEN, RES\_CANON, RES\_TAC, RES\_THEN.

# IMP\_RES\_THEN

IMP\_RES\_THEN : thm\_tactical

#### **Synopsis**

Resolves an implication with the assumptions of a goal.

#### **Description**

The function IMP\_RES\_THEN is the basic building block for resolution in HOL. This is not full higher-order, or even first-order, resolution with unification, but simply one way simultaneous pattern-matching (resulting in term and type instantiation) of the antecedent of an implicative theorem to the conclusion of another theorem (the candidate antecedent).

Given a theorem-tactic ttac and a theorem th, the theorem-tactical IMP\_RES\_THEN uses RES\_CANON to derive a canonical list of implications from th, each of which has the form:

Ai |- !x1...xn. ui ==> vi

IMP\_RES\_THEN then produces a tactic that, when applied to a goal  $A$  ?- g attempts to match each antecedent ui to each assumption  $a<sub>j</sub>$  |-  $a<sub>j</sub>$  in the assumptions A. If the antecedent ui of any implication matches the conclusion aj of any assumption, then an instance of the theorem Ai u  $\{aj\}$  |- vi, called a 'resolvent', is obtained by specialization of the variables x1, ..., xn and type instantiation, followed by an application of modus ponens. There may be more than one canonical implication and each implication is tried against every assumption of the goal, so there may be several resolvents (or, indeed, none).

Tactics are produced using the theorem-tactic ttac from all these resolvents (failures of ttac at this stage are filtered out) and these tactics are then applied in an unspecified sequence to the goal. That is,

```
IMP_RES_THEN ttac th (A ? - g)
```
has the effect of:

MAP\_EVERY (mapfilter ttac [... , (Ai u {aj} |- vi) , ...]) (A ?- g)

where the theorems A<sub>i</sub> u {aj}  $|-$  vi are all the consequences that can be drawn by a (single) matching modus-ponens inference from the assumptions of the goal  $A \rightarrow g$ and the implications derived from the supplied theorem th. The sequence in which the theorems  $A_i$  u  $\{a_i\}$  |- vi are generated and the corresponding tactics applied is unspecified.

## **Failure**

Evaluating IMP\_RES\_THEN ttac th fails with 'no implication' if the supplied theorem th is not an implication, or if no implications can be derived from th by the transformation process described under the entry for RES\_CANON. Evaluating IMP\_RES\_THEN ttac th (A ?- g) fails with 'no resolvents' if no assumption of the goal A ?- g can be resolved with the implication or implications derived from th. Evaluation also fails, with 'no tactics', if there are resolvents, but for every resolvent  $Ai \ u \{ai\} \ \$ i- vi evaluating the application ttac (Ai u {aj} |- vi) fails—that is, if for every resolvent ttac fails to produce a tactic. Finally, failure is propagated if any of the tactics that are produced from the resolvents by ttac fails when applied in sequence to the goal.

## **Example**

The following example shows a straightforward use of IMP\_RES\_THEN to infer an equational consequence of the assumptions of a goal, use it once as a substitution in the conclusion of goal, and then 'throw it away'. Suppose the goal is:

 $a + n = a$  ?- !k.  $k - n = k$ 

By the built-in theorem:

ADD\_INV\_0 =  $|-$  !m n.  $(m + n = m)$  ==>  $(n = 0)$ 

the assumption of this goal implies that n equals 0. A single-step resolution with this

theorem followed by substitution:

IMP\_RES\_THEN SUBST1\_TAC ADD\_INV\_0

can therefore be used to reduce the goal to:

 $a + n = a$  ?- !k.  $k - 0 = m$ 

Here, a single resolvent  $a + n = a$  |- n = 0 is obtained by matching the antecedent of ADD\_INV\_0 to the assumption of the goal. This is then used to substitute 0 for n in the conclusion of the goal.

#### **See also**

IMP\_RES\_TAC, MATCH\_MP, RES\_CANON, RES\_TAC, RES\_THEN.

# IMP\_TRANS

IMP\_TRANS : (thm -> thm -> thm)

#### **Synopsis**

Implements the transitivity of implication.

#### **Description**

When applied to theorems A1  $|-$  t1 ==> t2 and A2  $|-$  t2 ==> t3, the inference rule IMP\_TRANS returns the theorem A1 u A2  $|-$  t1 ==> t3.

A1  $|-$  t1 ==> t2 A2  $|-$  t2 ==> t3 ----------------------------------- IMP\_TRANS A1 u A2  $|-$  t1 ==> t3

#### **Failure**

Fails unless the theorems are both implicative, with the consequent of the first being the same as the antecedent of the second (up to alpha-conversion).

#### **See also**

IMP\_ANTISYM\_RULE, SYM, TRANS.

# Induct

bossLib.Induct : tactic

# **Synopsis**

Performs tactical proof by induction over the type of the goal's outermost universally quantified variable.

# **Description**

Given a universally quantified goal, Induct attempts to perform an induction on the variable that is universally quantified. The induction theorem to be used is looked up in the TypeBase database of theorems about the system's defined types.

## **Failure**

Induct fails if the goal is not universally quantified, or if the type of the variable universally quantified does not have an induction theorem in the TypeBase database (as necessarily happens, for example, with all variable types).

# **Example**

If attempting to prove that

```
''!list. LENGTH (REVERSE list) = LENGTH list''
```
one can begin the proof by doing an induction on the list, thus:

```
- Induct ([], ''!list. LENGTH (REVERSE list) = LENGTH list'');
> val it =
     ([([]) , 'LENGTH (REVERSE [] ) = LENGTH []'),(['LENGTH (REVERSE list) = LENGTH list'],
        '!h. LENGTH (REVERSE (CONS h list)) =
               LENGTH (CONS h list)')],
      fn)
  : goal list * validation
```
where the two subgoals in the list above are the base case and step case respectively of the induction theorem for lists.

The same tactic can be used for induction over numbers, thus:

```
- Induct ([], '': n. n > 2 ==!x y z. "(x EXP n + y EXP n = z EXP n)';
> val it =
     ([([]], '0 > 2 ==> !x y z. "(x EXP 0 + y EXP 0 = z EXP 0)'),
       ([f_n > 2 == > !x y z. (x EXP n + y EXP n = z EXP n)<sup>'</sup>],
        'SUC n > 2 ==!x y z. \tilde{f}(x) EXP SUC n + y EXP SUC n = z EXP SUC n)')],
      fn)
  : goal list * validation
```
# **See also**

Induct\_on, completeInduct\_on, measureInduct\_on
# INDUCT

INDUCT :  $(\text{thm } # \text{ thm}) \rightarrow \text{thm})$ 

# **Synopsis**

Performs a proof by mathematical induction on the natural numbers.

#### **Description**

The derived inference rule INDUCT implements the rule of mathematical induction:

A1  $|- P[0]$  A2  $|- \ln P[n] == > P[SUC n]$ ----------------------------------------------- INDUCT A1 u A2  $| |n|$  P[n]

When supplied with a theorem  $A1$  |- P[0], which asserts the base case of a proof of the proposition  $P[n]$  by induction on n, and the theorem A2  $| \ln P[n]$  ==>  $P[SUC n]$ , which asserts the step case in the induction on n, the inference rule INDUCT returns A1 u A2 |- !n. P[n].

#### **Failure**

INDUCT th1 th2 fails if the theorems th1 and th2 do not have the forms A1 |- P[0] and A2  $|-$  !n.  $P[n] == > P[SUC n]$  respectively.

#### **See also**

INDUCT\_TAC.

# INDUCT\_TAC

INDUCT\_TAC : tactic

## **Synopsis**

Performs tactical proof by mathematical induction on the natural numbers.

## **Description**

INDUCT\_TAC reduces a goal !n.P[n], where n has type num, to two subgoals corresponding to the base and step cases in a proof by mathematical induction on n. The induction hypothesis appears among the assumptions of the subgoal for the step case. The specification of INDUCT\_TAC is:

 $A$  ?- !n. P ======================================== INDUCT\_TAC A ?- P[0/n] A u {P} ?- P[SUC n'/n]

where n' is a primed variant of n that does not appear free in the assumptions A (usually, n' just equals n). When INDUCT\_TAC is applied to a goal of the form !n.P, where n does not appear free in P, the subgoals are just A ?- P and A u {P} ?- P.

## **Failure**

INDUCT\_TAC g fails unless the conclusion of the goal g has the form  $ln.t$ , where the variable n has type num.

#### **See also**

INDUCT.

# INDUCT\_THEN

```
INDUCT_THEN : (thm -> thm_tactic -> tactic)
```
# **Synopsis**

Structural induction tactic for automatically-defined concrete types.

# **Description**

The function INDUCT\_THEN implements structural induction tactics for arbitrary concrete recursive types of the kind definable by define\_type. The first argument to INDUCT\_THEN is a structural induction theorem for the concrete type in question. This theorem must have the form of an induction theorem of the kind returned by prove\_induction\_thm. When applied to such a theorem, the function INDUCT\_THEN constructs specialized tactic for doing structural induction on the concrete type in question.

The second argument to INDUCT\_THEN is a function that determines what is be done with the induction hypotheses in the goal-directed proof by structural induction. Suppose that th is a structural induction theorem for a concrete data type ty, and that A  $?$ -  $!x.P$  is a universally-quantified goal in which the variable x ranges over values of type ty. If the type ty has n constructors  $C_1$ , ...,  $C_n$  and ' $C_i(s)$ ' represents a (curried)

application of the ith constructor to a sequence of variables, then if ttac is a function that maps the induction hypotheses hypi of the ith subgoal to the tactic:

```
A ?- P[Ci(vs)/x]====================== MAP_EVERY ttac hypi
     A1 ?- Gi
```
then INDUCT\_THEN th ttac is an induction tactic that decomposes the goal A ?- !x.P into a set of n subgoals, one for each constructor, as follows:

A ?- !x.P ================================ INDUCT\_THEN th ttac A1 ?- G1 ... An ?- Gn

The resulting subgoals correspond to the cases in a structural induction on the variable x of type ty, with induction hypotheses treated as determined by ttac.

# **Failure**

INDUCT\_THEN th ttac g fails if th is not a structural induction theorem of the form returned by prove\_induction\_thm, or if the goal does not have the form A ?- !x:ty.P where ty is the type for which th is the induction theorem, or if ttac fails for any subgoal in the induction.

## **Example**

The built-in structural induction theorem for lists is:

|- !P. P[]  $\land$  (!t. P t ==> (!h. P(CONS h t))) ==> (!1. P 1)

When INDUCT\_THEN is applied to this theorem, it constructs and returns a specialized induction tactic (parameterized by a theorem-tactic) for doing induction on lists:

#let LIST\_INDUCT\_THEN = INDUCT\_THEN list\_INDUCT;; LIST\_INDUCT\_THEN = - : (thm\_tactic  $\rightarrow$  tactic)

The resulting function, when supplied with the thm\_tactic ASSUME\_TAC, returns a tactic that decomposes a goal ?-  $\text{!1.P[1]}$  into the base case ?- P[NIL] and a step case  $P[1]$  ?- !h. P[CONS h 1], where the induction hypothesis P[1] in the step case has been put on the assumption list. That is, the tactic:

LIST\_INDUCT\_THEN ASSUME\_TAC

does structural induction on lists, putting any induction hypotheses that arise onto the

assumption list:

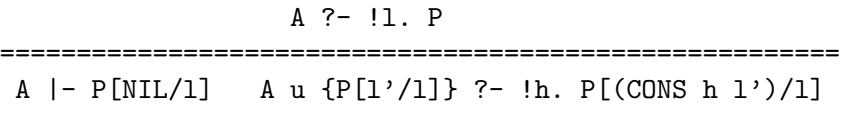

Likewise LIST\_INDUCT\_THEN STRIP\_ASSUME\_TAC will also do induction on lists, but will strip induction hypotheses apart before adding them to the assumptions (this may be useful if P is a conjunction or a disjunction, or is existentially quantified). By contrast, the tactic:

LIST\_INDUCT\_THEN MP\_TAC

will decompose the goal as follows:

A ?- !l. P ===================================================== A  $|-$  P[NIL/1] A ?- P[1'/1] ==> !h. P[CONS h 1'/1]

That is, the induction hypothesis becomes the antecedent of an implication expressing the step case in the induction, rather than an assumption of the step-case subgoal.

## **See also**

define\_type, new\_recursive\_definition, prove\_cases\_thm, prove\_constructors\_distinct, prove\_constructors\_one\_one, prove\_induction\_thm, prove\_rec\_fn\_exists.

# initial\_rws

initial\_rws : unit -> computeLib.comp\_rws

#### **Synopsis**

Creates a new simplification set to use with computeLib.CBV\_CONV for basic computations.

DESCRIPTIONThis function creates a new simplification set to use with the compute library performing computations about operations on primitive booleans and numerals (in binary representation) such as LET, conditional, implication, conjunction, disjunction, negation, FST, SND, addition, subtraction, multiplication, division, modulo, exponentiation, etc.

We assume here that the canonical representation of the naturals is the binary one. Therefore, defining function by pattern matching using SUC will not be recognized. For instance, defining the exponentaition function as

 $| - (n \text{ EXP } 0 = 1)$  /  $(n \text{ EXP } (SUC p) = n * n \text{ EXP } p)$ 

It is possible to make this definition work by using the following lemma:

 $| - (exp n p = if n = 0 then 1 else n * (exp n (p-1)))$ 

#### **Example**

```
- CBV_CONV (initial_rws()) (--'EVERY (\n. EVEN n) [4;6;8;10;12;14;16]'--);
> val it = |- EVERY (\n. EVEN n) [4; 6; 8; 10; 12; 14; 16] = T : Thm.thm
```
#### **See also**

CBV\_CONV, REDUCE\_CONV

# inst

inst : hol\_type subst -> term -> term

#### **Synopsis**

Performs type instantiations in a term. NOT the same as the hol88 inst; the first argument (the "away-from" list) used in hol88 inst is unnecessary and hence dispensed with, PLUS hol90 insists that all redexes be type variables.

#### **Description**

The function inst should be used as follows:

```
inst [{redex_1, residue_1},...,{redex_n, residue_n}] tm
```
where the redexes are all hol\_type variables, and the residues all hol\_types and tm a term to be type-instantiated. This call will replace each occurrence of a redex in tm by its associated residue. Replacement is done in parallel, i.e., once a redex has been replaced by its residue, at some place in the term, that residue at that place will not itself be replaced in the current call. Bound term variables may be renamed in order to preserve the term structure.

## **Failure**

Fails if there exists a redex in the substition that is not a type variable.

# **Example**

```
- show_types := true;
> val it = () : unit
- let val tm = --(x:')a = (x:')a)'in inst [\text{fredex} = ==': 'a' ==, \text{ residue} = ==': \text{num'} == \text{]} tm
  end;
> val it = (- ( x :num) = (x :num) (-) : term
- inst [\text{fredex} = ==': \text{bool}' ==, \text{ residue} = ==': \text{num}' == \}] (--'x:\text{bool}'--)handle e => Raise e;
Exception raised at Term.inst:
redex in type substitution not a variable
- let val x = -x:bool'--
  in inst [\text{fredex} = ==': 'a' ==, \text{residue} = ==': \text{bool'} == \}](--{\iota} \setminus x: \{a \in X^{\ell}-\})end;
(-)'(x' :bool). (x :bool)'- ) : term
```
# **Uses**

Performing internal functions connected with type instantiation.

# **See also**

type\_subst, Compat.inst\_type, INST\_TYPE.

# INST

INST : (term,term) subst -> thm -> thm

# **Synopsis**

Instantiates free variables in a theorem.

#### **Description**

INST is a rule for substituting arbitrary terms for free variables in a theorem:

A  $|- t$  INST  $[x1 \mid -> t1, \ldots, xn \mid -> tn]$ -----------------------------  $A \mid - \frac{t[t1, \ldots, tn/x1, \ldots, xn]}{}$ 

where the variables  $x1, \ldots$ , xn are not free in the assumptions A.

#### **Failure**

INST fails if a variable being instantiated is free in the assumptions.

## **Example**

In the following example a theorem is instantiated for a specific term:

```
- load"arithmeticTheory";
- CONJUNCT1 arithmeticTheory.ADD_CLAUSES;
|- 0 + m = m- INST [''m:num'' |-> ''2*x'']
       (CONJUNCT1 arithmeticTheory.ADD_CLAUSES);
val it = |-0 + (2 * x) = 2 * x : thm
```
#### **See also**

INST\_TY\_TERM, INST\_TYPE, ISPEC, ISPECL, SPEC, SPECL, SUBS, subst, SUBST.

# INST\_TYPE

INST\_TYPE : (hol\_type,hol\_type) subst -> thm -> thm

## **Synopsis**

Instantiates types in a theorem.

## **Description**

INST\_TYPE is a primitive rule in the HOL logic, which allows instantiation of type vari-

ables.

```
A \mid -t----------------------------------- INST_TYPE[vty1|->ty1,..., vtyn|->tyn]
A |- t[ty1,...,tyn/vty1,...,vtyn]
```
where none of the types vtyi are free in the assumption list. Variables will be renamed if necessary to prevent distinct variables becoming identical after the instantiation.

## **Failure**

INST\_TYPE fails if any of the type variables occurs free in the hypotheses of the theorem, or if upon instantiation two distinct variables (with the same name) become equal.

#### **Uses**

INST\_TYPE is employed to make use of polymorphic theorems.

# **Example**

Suppose one wanted to specialize the theorem EQ\_SYM\_EQ for particular values, the first attempt could be to use SPECL as follows:

```
- SPECL [''a:num'', ''b:num''] EQ_SYM_EQ;
uncaught exception HOL_ERR
```
The failure occurred because EQ\_SYM\_EQ contains polymorphic types. The desired specialization can be obtained by using INST\_TYPE:

```
- load "numTheory";
> val it = () : unit
- SPECL [(-<sup>-</sup>a:num<sup>'--</sup>), (-<sup>-'b:num'--)]</sup>
          (INT_TYPE [``':'a'''] -> '':num''] EQ_SYM_EQ);> val it = |-(a = b) = (b = a): Thm.thm
```
#### **See also**

INST, INST\_TY\_TERM.

# INST\_TY\_TERM

```
INST_TY_TERM :
(term,term)subst * (hol_type,hol_type)subst -> thm -> thm
```
## **Synopsis**

Instantiates terms and types of a theorem.

## **Description**

INST\_TY\_TERM instantiates types in a theorem, in the same way INST\_TYPE does. Then it instantiates some or all of the free variables in the resulting theorem, in the same way as INST.

## **Failure**

INST\_TY\_TERM fails under the same conditions as either INST or INST\_TYPE fail.

#### **See also**

INST, INST\_TYPE, ISPEC, SPEC, SUBS, SUBST.

# intersect

intersect :  $(*$  list  $-> *$  list  $-> *$  list)

## **Synopsis**

Computes the intersection of two 'sets'.

## **Description**

intersect l1 l2 returns a list consisting of those elements of l1 that also appear in l2.

#### **Failure**

Never fails.

## **Example**

```
#intersect [1;2;3] [3;5;4;1];;
[1; 3] : int list
```
#intersect [1;2;4;1] [1;2;3;2];; [1; 2; 1] : int list

#### **See also**

setify, set\_equal, union, subtract.

# int\_of\_string

Compat.int\_of\_string : string -> int

# **Synopsis**

Maps a string of numbers to the corresponding integer.

# **Description**

Found in the hol88 library. Given a string representing an integer in standard decimal notation, possibly including a leading plus sign or minus sign and/or leading zeros, int\_of\_string returns the corresponding integer constant.

#### **Failure**

Fails unless the string is a valid decimal representation as specified above. It will not be found unless the hol88 library has been loaded.

#### **Comments**

Not found in hol90, since the author always got it backwards; use string\_to\_int instead. Likewise, string\_of\_int is not found in hol90; use int\_to\_string.

## **See also**

ascii, ascii\_code, string\_of\_int, int\_to\_string, string\_to\_int.

# ISPEC

ISPEC :  $(\text{term} \rightarrow \text{thm} \rightarrow \text{thm})$ 

## **Synopsis**

Specializes a theorem, with type instantiation if necessary.

## **Description**

This rule specializes a quantified variable as does SPEC; it differs from it in also instantiating the type if needed:

A  $| !x:ty.tm$ ----------------------- ISPEC "t:ty'" A  $\left| - \text{tm}[t/x] \right|$ 

(where t is free for x in tm, and ty' is an instance of ty).

## **Failure**

ISPEC fails if the input theorem is not universally quantified, if the type of the given term is not an instance of the type of the quantified variable, or if the type variable is free in the assumptions.

## **See also**

INST\_TY\_TERM, INST\_TYPE, ISPECL, SPEC, match\_term.

# ISPECL

ISPECL : (term list -> thm -> thm)

# **Synopsis**

Specializes a theorem zero or more times, with type instantiation if necessary.

# **Description**

ISPECL is an iterative version of ISPEC

 $A \mid -1x1...xn.t$ ---------------------------- ISPECL ["t1",...,"tn"]  $A \mid -t[t1,...tn/x1,...,xn]$ 

(where ti is free for xi in tm).

# **Failure**

ISPECL fails if the list of terms is longer than the number of quantified variables in the term, if the type instantiation fails, or if the type variable being instantiated is free in the assumptions.

## **See also**

INST\_TYPE, INST\_TY\_TERM, ISPEC, MATCH, SPEC, SPECL.

# is\_abs

is\_abs : (term -> bool)

# **Synopsis**

Tests a term to see if it is an abstraction.

# **Description**

is\_abs "\var. t" returns true. If the term is not an abstraction the result is false.

#### **Failure**

Never fails.

#### **See also**

```
mk_abs, dest_abs, is_var, is_const, is_comb.
```
is\_axiom

```
is_axiom : ((string # string) -> bool)
```
# **Synopsis**

Tests if there is an axiom with the given name in the given theory.

# **Description**

The call is\_axiom('th','ax'), where th is the name of a theory (as usual '-' means the current theory), tests if there is an axiom called ax in that theory.

# **Failure**

Fails unless the given theory is an ancestor.

# **Example**

```
#is_axiom('bool','BOOL_CASES_AX');;
true : bool
#is_axiom('bool','INFINITY_AX');;
false : bool
#is_axiom('ind','INFINITY_AX');;
```
## **See also**

true : bool

axioms, new\_axiom.

# is\_binder

is\_binder : (string -> bool)

**is comb 221**

#### **Synopsis**

Determines whether a given string represents a binder.

# **Description**

This predicate returns true if the given string argument is the name of a binder: it returns false otherwise.

# **Example**

```
#binders 'bool';;
["$?!"; "$!"; "$@"] : term list
#is_binder '$?!';;
false : bool
#is_binder '?!';;
true : bool
```
## **See also**

binders, is\_binder\_type, is\_infix, is\_constant

# is\_comb

```
is_comb : (term -> bool)
```
## **Synopsis**

Tests a term to see if it is a combination (function application).

# **Description**

is\_comb "t1 t2" returns true. If the term is not a combination the result is false.

## **Failure**

Never fails

## **See also**

mk\_comb, dest\_comb, is\_var, is\_const, is\_abs.

# is\_cond

is\_cond : (term -> bool)

Tests a term to see if it is a conditional.

# **Description**

is\_cond "t => t1 | t2" returns true. If the term is not a conditional the result is false.

# **Failure**

Never fails.

## **See also**

mk\_cond, dest\_cond.

# is\_conj

is\_conj : (term -> bool)

# **Synopsis**

Tests a term to see if it is a conjunction.

# **Description**

is\_conj "t1  $\wedge$  t2" returns true. If the term is not a conjunction the result is false.

# **Failure**

Never fails.

## **See also**

mk\_conj, dest\_conj.

# is\_cons

is\_cons : (term -> bool)

# **Synopsis**

Tests a term to see if it is an application of CONS.

# **Description**

is\_cons returns true of a term representing a non-empty list. Otherwise it returns false.

#### **Failure**

Never fails.

#### **See also**

mk\_cons, dest\_cons, mk\_list, dest\_list, is\_list.

# is\_const

is\_const : (term -> bool)

# **Synopsis**

Tests a term to see if it is a constant.

## **Description**

is\_const "const:ty" returns true. If the term is not a constant the result is false.

#### **Failure**

Never fails.

#### **See also**

mk\_const, dest\_const, is\_var, is\_comb, is\_abs.

# is\_constant

is\_constant : (string -> bool)

#### **Synopsis**

Determines whether a string is the name of a constant.

## **Description**

This predicate returns true if the given string argument is the name of a constant defined in the current theory or its ancestors: it returns false otherwise.

# **Example**

```
#is_constant 'SUC';;
true : bool
#is_constant '3';;
true : bool
#is_constant '$!';;
false : bool
#is_constant '!';;
true : bool
#is_constant 'xx';;
false : bool
```
## **See also**

is\_infix, is\_binder

# is\_disj

```
is_disj : (term -> bool)
```
# **Synopsis**

Tests a term to see if it is a disjunction.

# **Description**

is\_disj "t1  $\sqrt{t^2}$ " returns true. If the term is not a disjunction the result is false.

## **Failure**

Never fails.

# **See also**

```
mk_disj, dest_disj.
```
# is\_eq

is\_eq : (term -> bool)

Tests a term to see if it is an equation.

# **Description**

is\_eq "t1 = t2" returns true. If the term is not an equation the result is false.

# **Failure**

Never fails.

## **See also**

mk\_eq, dest\_eq.

# is\_exists

```
is_exists : (term -> bool)
```
# **Synopsis**

Tests a term to see if it as an existential quantification.

# **Description**

is\_exists "?var. t" returns true. If the term is not an existential quantification the result is false.

# **Failure**

Never fails.

## **See also**

mk\_exists, dest\_exists.

# is\_forall

is\_forall : (term -> bool)

# **Synopsis**

Tests a term to see if it is a universal quantification.

# **Description**

is\_forall "!var. t" returns true. If the term is not a universal quantification the result is false.

# **Failure**

Never fails.

## **See also**

```
mk_forall, dest_forall.
```
is\_hidden

```
is_hidden : (string -> bool)
```
# **Synopsis**

Determines whether a constant is hidden.

# **Description**

This predicate returns true if the named ML constant has been hidden by the function hide\_constant; it returns false if the constant is not hidden. Hiding a constant forces the quotation parser to treat the constant as a variable (lexical rules permitting).

# **Example**

```
#is_hidden '0';;
false : bool
#hide_constant '0';;
() : void
#is_hidden '0';;
true : bool
#unhide_constant '0';;
() : void
#is_hidden '0';;
false : bool
```
# **See also**

hide\_constant, unhide\_constant

# is\_imp

is\_imp : (term -> bool)

## **Synopsis**

Tests a term to see if it is an implication (or a negation).

## **Description**

is\_imp "t1 ==> t2" returns true. is\_imp "~t" returns true. If the term is neither an implication nor a negation the result is false.

## **Failure**

Never fails.

#### **Comments**

Yields true of negations because dest\_imp destructs negations (for compatibility with PPLAMBDA code).

#### **See also**

mk\_imp, dest\_imp.

# is\_infix

is\_infix : (string -> bool)

## **Synopsis**

Determines whether an operator is infix.

## **Description**

This predicate returns true if the given string argument is the name of an infix operator (a constant); it returns false otherwise.

# **Example**

#is\_infix '\$+';; false : bool

#is\_infix '+';; true : bool

#is\_infix 'SUC';; false : bool

#### **See also**

infixes, is\_binder, is\_constant.

# is\_let

is\_let : (term -> bool)

# **Synopsis**

Tests a term to see if it is a let-expression.

# **Description**

is\_let "LET f x" returns true. If the term is not a let-expression (or of the more general "LET f x" form) the result is false.

#### **Failure**

Never fails.

## **Example**

```
#is_let "LET ($= 1) 2";;
true : bool
#is_let "let x = 2 in (x = 1)";;
```
true : bool

## **See also**

mk\_let, dest\_let.

# is\_list

is\_list : (term -> bool)

#### **Synopsis**

Tests a term to see if it is a list.

# **Description**

is\_list returns true of a term representing a list. Otherwise it returns false.

# **Failure**

Never fails.

#### **See also**

mk\_list, dest\_list, mk\_cons, dest\_cons, is\_cons.

# is\_neg

```
is_neg : (term -> bool)
```
# **Synopsis**

Tests a term to see if it is a negation.

#### **Description**

is\_neg "~t" returns true. If the term is not a negation the result is false.

## **Failure**

Never fails.

# **See also**

mk\_neg, dest\_neg.

# is\_pabs

is\_pabs : (term -> bool)

Tests a term to see if it is a paired abstraction.

# **Description**

is\_pabs  $"\(v1..(...)..vn). t"$  returns true. If the term is not a paired abstraction the result is false.

# **Failure**

Never fails.

# **See also**

mk\_pabs, dest\_pabs, is\_abs, is\_var, is\_const, is\_comb.

is\_pair

```
is_pair : (term -> bool)
```
# **Synopsis**

Tests a term to see if it is a pair.

# **Description**

is\_pair "(t1,t2)" returns true. If the term is not a pair the result is false.

# **Failure**

Never fails.

# **See also**

mk\_pair, dest\_pair.

# is\_select

is\_select : (term -> bool)

# **Synopsis**

Tests a term to see if it is a choice binding.

**is type 231**

# **Description**

is\_select "@var. t" returns true. If the term is not an epsilon-term the result is false.

## **Failure**

Never fails.

## **See also**

mk\_select, dest\_select.

# is\_type

is\_type : (string -> bool)

# **Synopsis**

Tests whether a string is the name of a type.

# **Description**

is\_type 'op' returns true if 'op' is the name of a type or type operator and false otherwise.

# **Failure**

Never fails.

## **See also**

arity.

# is\_var

is\_var : (term -> bool)

# **Synopsis**

Tests a term to see if it is a variable.

# **Description**

is\_var "var:ty" returns true. If the term is not a variable the result is false.

## **Failure**

Never fails.

# **See also**

mk\_var, dest\_var, is\_const, is\_comb, is\_abs.

# is\_vartype

is\_vartype : (type -> bool)

# **Synopsis**

Tests a type to see if it is a type variable.

# **Description**

is\_vartype(":\*...") returns true. For types which are not type variables it returns false.

#### **Failure**

Never fails.

# **Example**

```
#is_vartype ":*test";;
true : bool
#is_vartype ":bool";;
false : bool
#is_vartype ":* -> bool";;
false : bool
```
## **See also**

mk\_vartype, dest\_vartype.

# itlist

itlist :  $((*) \rightarrow ** -> **) -> * list -> ** -> **)$ 

#### **itlist2 233**

#### **Synopsis**

List iteration function. Applies a binary function between adjacent elements of a list.

## **Description**

itlist f [x1;...;xn] y returns

f x1 (f x2 ... (f xn y)...)

It returns y if list is empty.

#### **Failure**

Never fails.

#### **Example**

#itlist  $(\{x \ y. x + y) [1;2;3;4] 0;;$ 10 : int

#### **See also**

rev\_itlist, end\_itlist.

# itlist2

itlist2 :  $(((\ast \# \ast \ast) \rightarrow \ast \ast \ast \rightarrow \ast \ast \ast) \rightarrow (\ast \text{ list } \# \ast \ast \text{ list}) \rightarrow \ast \ast \ast \rightarrow \ast \ast \ast)$ 

#### **Synopsis**

Applies a paired function between adjacent elements of 2 lists.

#### **Description**

itlist2 f  $([x1; \ldots; xn], [y1; \ldots; yn])$  z returns

f  $(x1,y1)$  (f  $(x2,y2)$  ... (f  $(xn,yn)$  z)...)

It returns z if both lists are empty.

## **Failure**

Fails with itlist2 if the two lists are of different lengths.

# **Example**

#itlist2  $(\{x,y\} \, z. \, (x * y) + z)$  ([1;2],[3;4]) 0;; 11 : int

#### **See also**

```
itlist, rev_itlist, end_itlist, uncurry.
```
K

 $K : (* -> ** -> *)$ 

**Synopsis** Forms a constant function:  $(K x) y = x$ .

#### **Failure**

Never fails.

**See also** #, B, C, CB, Co, I, KI, o, oo, S, W.

# LAND\_CONV

LAND\_CONV : conv -> conv

# **Synopsis**

Applies a conversion to the left-hand argument of a binary operator.

# **Description**

If c is a conversion that maps a term  $t_1$  to the theorem  $\vert - t_1 \vert = t_1$ , then the conversion LAND\_CONV c maps applications of the form  $f$  t1 t2 to theorems of the form:

 $|- f t1 t2 = f t1' t2$ 

## **Failure**

LAND\_CONV c tm fails if tm is not an application where the rator of the application is in turn another application, or if  $t$ m has this form but the conversion  $c$  fails when applied to the term t2. The function returned by LAND\_CONV c may also fail if the ML function c:term->thm is not, in fact, a conversion (i.e. a function that maps a term t to a theorem  $|- t = t'$ ).

#### **Example**

- LAND\_CONV REDUCE\_CONV (Term'(3 + 5) \* 7');  $>$  val it =  $|-(3 + 5) * 7 = 8 * 7$  : Thm.thm

#### **See also**

ABS\_CONV, BINOP\_CONV, RAND\_CONV, RATOR\_CONV.

# last

```
Compat.last : 'a list -> 'a
```
#### **Synopsis**

Computes the last element of a list.

#### **Description**

last  $[x1,...,xn]$  returns xn.

#### **Failure**

Found in the hol88 library. Fails with last if the list is empty. It will not be found unless the hol88 library has been loaded.

#### **Comments**

Not in hol90, since it was never used in the implementation.

#### **See also**

butlast, hd, tl, el, null.

# LEFT\_AND\_EXISTS\_CONV

LEFT\_AND\_EXISTS\_CONV : conv

Moves an existential quantification of the left conjunct outwards through a conjunction.

# **Description**

When applied to a term of the form  $(?x.P)$  /\ Q, the conversion LEFT\_AND\_EXISTS\_CONV returns the theorem:

 $|-(?x.P) / Q = (?x'. P[x'/x] / Q)$ 

where x' is a primed variant of x that does not appear free in the input term.

#### **Failure**

Fails if applied to a term not of the form  $(?x.P)$  /\ Q.

#### **See also**

AND\_EXISTS\_CONV, EXISTS\_AND\_CONV, RIGHT\_AND\_EXISTS\_CONV.

# LEFT\_AND\_FORALL\_CONV

LEFT\_AND\_FORALL\_CONV : conv

## **Synopsis**

Moves a universal quantification of the left conjunct outwards through a conjunction.

# **Description**

When applied to a term of the form  $(!x.P)$  /\ Q, the conversion LEFT\_AND\_FORALL\_CONV returns the theorem:

 $|- (!x.P) / \sqrt{Q} = (!x'. P[x'/x] / \sqrt{Q})$ 

where  $x'$  is a primed variant of x that does not appear free in the input term.

## **Failure**

Fails if applied to a term not of the form  $(!x.P)$  /\ Q.

#### **See also**

```
AND_FORALL_CONV, FORALL_AND_CONV, RIGHT_AND_FORALL_CONV.
```
# LEFT\_IMP\_EXISTS\_CONV

LEFT\_IMP\_EXISTS\_CONV : conv

Moves an existential quantification of the antecedent outwards through an implication.

# **Description**

When applied to a term of the form  $(?x.P)$  ==>  $Q$ , the conversion LEFT\_IMP\_EXISTS\_CONV returns the theorem:

 $|-(?x.P) \implies Q = (!x'. P[x'/x] \implies Q)$ 

where  $x'$  is a primed variant of x that does not appear free in the input term.

# **Failure**

Fails if applied to a term not of the form  $(?x.P)$  ==>  $Q$ .

## **See also**

FORALL\_IMP\_CONV, RIGHT\_IMP\_FORALL\_CONV.

# LEFT\_IMP\_FORALL\_CONV

LEFT\_IMP\_FORALL\_CONV : conv

# **Synopsis**

Moves a universal quantification of the antecedent outwards through an implication.

# **Description**

When applied to a term of the form  $(!x.P) ==> Q$ , the conversion LEFT\_IMP\_FORALL\_CONV returns the theorem:

 $|- (!x.P) == > 0 = (?x'. P[x'/x] == > 0)$ 

where x' is a primed variant of x that does not appear free in the input term.

# **Failure**

Fails if applied to a term not of the form  $(!x.P) == > 0$ .

## **See also**

EXISTS\_IMP\_CONV, RIGHT\_IMP\_FORALL\_CONV.

# LEFT\_OR\_EXISTS\_CONV

LEFT\_OR\_EXISTS\_CONV : conv

Moves an existential quantification of the left disjunct outwards through a disjunction.

# **Description**

When applied to a term of the form  $(?x.P) \setminus / \mathbb{Q}$ , the conversion LEFT\_OR\_EXISTS\_CONV returns the theorem:

 $|-(?x.P) \setminus |$   $Q = (?x'. P[x'/x] \setminus |$ 

where x' is a primed variant of x that does not appear free in the input term.

# **Failure**

Fails if applied to a term not of the form  $(?x.P) \setminus Q$ .

# **See also**

EXISTS\_OR\_CONV, OR\_EXISTS\_CONV, RIGHT\_OR\_EXISTS\_CONV.

# LEFT\_OR\_FORALL\_CONV

LEFT\_OR\_FORALL\_CONV : conv

# **Synopsis**

Moves a universal quantification of the left disjunct outwards through a disjunction.

# **Description**

When applied to a term of the form  $(!x.P) \setminus Q$ , the conversion LEFT\_OR\_FORALL\_CONV returns the theorem:

 $| - (!x.P) \setminus / Q = (!x'. P[x'/x] \setminus / Q)$ 

where  $x'$  is a primed variant of x that does not appear free in the input term.

# **Failure**

Fails if applied to a term not of the form  $(!x.P) \setminus Q$ .

#### **See also**

OR\_FORALL\_CONV, FORALL\_OR\_CONV, RIGHT\_OR\_FORALL\_CONV.

# lhs

lhs : (term -> term)

#### **libraries 239**

## **Synopsis**

Returns the left-hand side of an equation.

# **Description**

lhs "t1 = t2" returns "t1".

# **Failure**

Fails with lhs if the term is not an equation.

# **See also**

rhs, dest\_eq.

# libraries

libraries : (void -> string list)

## **Synopsis**

Evaluating libraries() returns a list of the libraries that have been successfully loaded during the current session.

# **Failure**

Never fails.

#### **See also**

library\_pathname, load\_library.

# LIST\_BETA\_CONV

LIST\_BETA\_CONV : conv

# **Synopsis**

Performs an iterated beta conversion.

## **Description**

The conversion LIST\_BETA\_CONV maps terms of the form

 $"(\xi_1 \times 2 \ldots \times n \ldots \times n) \ \forall 1 \ \forall 2 \ldots \ \forall n"$ 

to the theorems of the form

 $|-(\x1 x2 \dots xn \cdot u) v1 v2 \dots vn = u[v1/x1][v2/x2] \dots [vn/xn]$ 

where  $u[vi/xi]$  denotes the result of substituting vi for all free occurrences of xi in  $u$ , after renaming sufficient bound variables to avoid variable capture.

## **Failure**

LIST\_BETA\_CONV tm fails if tm does not have the form " $(\xi_1 \ldots \xi_n, u)$  v1 ... vn" for n greater than 0.

# **Example**

#LIST\_BETA\_CONV "(\x y. x+y) 1 2";;  $|-(\x y. x + y)1 2 = 1 + 2$ 

#### **See also**

BETA\_CONV, BETA\_RULE, BETA\_TAC, RIGHT\_BETA, RIGHT\_LIST\_BETA.

# LIST\_CONJ

LIST\_CONJ : (thm list -> thm)

## **Synopsis**

Conjoins the conclusions of a list of theorems.

## **Description**

A1 |- t1 ... An |- tn ------------------------------------- LIST CONJ A1 u ... u An |- t1 /\ ... /\ tn

#### **Failure**

LIST\_CONJ will fail with 'end\_itlist' if applied to an empty list of theorems.

#### **Comments**

The system shows the type as proof.

LIST\_CONJ does not check for alpha-equivalence of assumptions when forming their union. If a particular assumption is duplicated within one of the input theorems assumption lists, then it may be duplicated in the resulting assumption list.

#### **See also**

BODY\_CONJUNCTS, CONJ, CONJUNCT1, CONJUNCT2, CONJUNCTS, CONJ\_PAIR, CONJ\_TAC.

# LIST\_INDUCT

LIST\_INDUCT : ((thm # thm) -> thm)

#### **Synopsis**

Performs proof by structural induction on lists.

#### **Description**

The derived inference rule LIST\_INDUCT implements the rule of mathematical induction:

A1 |-  $P[NIL/1]$  A2 |- !t.  $P[t/1]$  ==> !h.  $P[CONS h t/1]$ ------------------------------------------------------------ LIST\_INDUCT A1 u A2 |- !l. P

When supplied with a theorem  $A1$  |- P[NIL], which asserts the base case of a proof of the proposition  $P[1]$  by structural induction on the list 1, and the theorem

A2  $\left[- \text{!t. } P[t] \right] == > \left[\text{!h. } P[CONS \text{ h } t]\right]$ 

which asserts the step case in the induction on 1, the inference rule LIST\_INDUCT returns A1 u A2 |- !l. P[l].

#### **Failure**

LIST\_INDUCT th1 th2 fails if the theorems th1 and th2 do not have the forms  $A1$  |- P[NIL] and  $A2$  |- !t.  $P[t]$  ==> !h. P[CONS h t] respectively (where the empty list NIL in th1 and the list CONS h t in th2 have the same type).

**See also** LIST\_INDUCT\_TAC.

# LIST\_INDUCT\_TAC

LIST\_INDUCT\_TAC : tactic

#### **Synopsis**

Performs tactical proof by structural induction on lists.

#### **Description**

LIST\_INDUCT\_TAC reduces a goal !1.P[1], where 1 ranges over lists, to two subgoals corresponding to the base and step cases in a proof by structural induction on l. The induction hypothesis appears among the assumptions of the subgoal for the step case. The specification of LIST\_INDUCT\_TAC is:

A ?- !l. P ===================================================== LIST\_INDUCT\_TAC A  $|-$  P[NIL/1] A u  ${P[1'/1]}$  ?- !h. P[CONS h  $1'/1$ ]

where  $1'$  is a primed variant of 1 that does not appear free in the assumptions A (usually, l' is just l). When LIST\_INDUCT\_TAC is applied to a goal of the form !l.P, where l does not appear free in P, the subgoals are just A ?- P and A u {P} ?- !h.P.

#### **Failure**

LIST\_INDUCT\_TAC g fails unless the conclusion of the goal g has the form  $\text{!1.t.}$  where the variable l has type (ty)list for some type ty.

#### **See also**

LIST\_INDUCT.

# list mk abs

list mk abs :  $((term list # term) \rightarrow term)$ 

#### **Synopsis**

Iteratively constructs abstractions.

## **Description**

list\_mk\_abs(["x1";...;"xn"],"t") returns "\x1 ... xn. t".

#### **list mk comb 243**

## **Failure**

Fails with  $list_{mk\_abs}$  if the terms in the list are not variables.

## **Comments**

The system shows the type as goal  $\rightarrow$  term.

#### **See also**

```
strip_abs, mk_abs.
```
# list\_mk\_comb

```
list_mk_comb : ((term # term list) -> term)
```
# **Synopsis**

Iteratively constructs combinations (function applications).

# **Description**

list\_mk\_comb("t",["t1";...;"tn"]) returns "t t1 ... tn".

# **Failure**

Fails with list\_mk\_comb if the types of t1,...,tn are not equal to the argument types of t. It is not necessary for all the arguments of  $t$  to be given. In particular the list of terms t1,...,tn may be empty.

# **Example**

```
#list_mk_comb("1",[]);;
"1" : term
#list_mk_comb("$/\",["T"]);;
"$/\ T" : term
#list_mk_comb("$/\",["1"]);;
evaluation failed list_mk_comb
```
# **See also**

strip\_comb, mk\_comb.

list\_mk\_conj

```
list_mk_conj : (term list -> term)
```
## **Synopsis**

Constructs the conjunction of a list of terms.

## **Description**

list\_mk\_conj(["t1";...;"tn"]) returns "t1  $\wedge$  ...  $\wedge$  tn".

## **Failure**

Fails with list\_mk\_conj if the list is empty or if the list has more than one element, one or more of which are not of type ":bool".

# **Example**

```
#list_mk_conj ["T";"F";"T"];;
"T /\ F /\ T" : term
#list_mk_conj ["T";"1";"F"];;
evaluation failed list_mk_conj
#list_mk_conj ["1"];;
"1" : term
```
#### **See also**

conjuncts, mk\_conj.

# list\_mk\_disj

list\_mk\_disj : (term list -> term)

## **Synopsis**

Constructs the disjunction of a list of terms.

## **Description**

list\_mk\_disj(["t1";...;"tn"]) returns "t1 \/ ... \/ tn".
# **Failure**

Fails with list\_mk\_disj if the list is empty or if the list has more than one element, one or more of which are not of type ":bool".

# **Example**

```
#list_mk_disj ["T";"F";"T"];;
"T \setminus F \setminus T" : term
#list_mk_disj ["T";"1";"F"];;
evaluation failed list_mk_disj
#list_mk_disj ["1"];;
"1" : term
```
# **See also**

disjuncts, mk\_disj.

# list\_mk\_exists

list\_mk\_exists : ((term list # term) -> term)

# **Synopsis**

Iteratively constructs existential quantifications.

# **Description**

```
list_mk_exists(["x1";...;"xn"],"t") returns "?x1 ... xn. t".
```
# **Failure**

Fails with list\_mk\_exists if the terms in the list are not variables or if  $t$  is not of type ":bool" and the list of terms is non-empty. If the list of terms is empty the type of t can be anything.

# **Comments**

The system shows the type as  $(goal \rightarrow term)$ .

**See also** strip\_exists, mk\_exists.

# LIST\_MK\_EXISTS

LIST\_MK\_EXISTS : (term list -> thm -> thm)

### **Synopsis**

Multiply existentially quantifies both sides of an equation using the given variables.

### **Description**

When applied to a list of terms  $[x_1,...,x_n]$ , where the xi are all variables, and a theorem  $A \mid -t1 = t2$ , the inference rule LIST\_MK\_EXISTS existentially quantifies both sides of the equation using the variables given, none of which should be free in the assumption list.

A  $|-$  t1 = t2 -------------------------------------- LIST\_MK\_EXISTS ["x1";...;"xn"] A  $| - (?x1...xn. t1) = (?x1...xn. t2)$ 

### **Failure**

Fails if any term in the list is not a variable or is free in the assumption list, or if the theorem is not equational.

#### **See also**

EXISTS\_EQ, MK\_EXISTS.

# list\_mk\_forall

list\_mk\_forall : ((term list # term) -> term)

### **Synopsis**

Iteratively constructs a universal quantification.

### **Description**

list\_mk\_forall(["x1";...;"xn"],"t") returns "!x1 ... xn. t".

### **Failure**

Fails with list\_mk\_forall if the terms in the list are not variables or if  $t$  is not of type ":bool" and the list of terms is non-empty. If the list of terms is empty the type of t can be anything.

#### **Comments**

The system shows the type as (goal -> term).

#### **See also**

strip\_forall, mk\_forall.

# list\_mk\_imp

```
list_mk_imp : (goal -> term)
```
# **Synopsis**

Iteratively constructs implications.

# **Description**

```
list_mk_imp(["t1";...;"tn"],"t") returns "t1 ==> ( ... (tn ==gt; t)...)".
```
# **Failure**

Fails with list\_mk\_imp if any of t1,...,tn are not of type ":bool" or if the list of terms is non-empty and t is not of type ":bool". If the list of terms is empty the type of t can be anything.

# **Example**

```
#list_mk_imp (["T";"F"],"T");;
"T ==> F ==> T" : term
#list_mk_imp (["T";"1"],"T");;
evaluation failed list_mk_imp
#list_mk_imp (["T";"F"],"1");;
evaluation failed list_mk_imp
#list_mk_imp ([],"1");;
"1" : term
```
# **See also**

strip\_imp, mk\_imp.

# list\_mk\_pair

list\_mk\_pair : (term list -> term)

# **Synopsis**

Constructs a tuple from a list of terms.

# **Description**

 $list_m k\_pair(["t1";...;"tn"]) returns " (t1,...,tn)".$ 

### **Failure**

Fails with list\_mk\_pair if the list is empty.

# **Example**

```
#list_mk_pair ["1";"T";"2"];;
"1,T,2" : term
```
#list\_mk\_pair ["1"];; "1" : term

### **See also**

```
strip_pair, mk_pair.
```
# LIST\_MP

```
LIST_MP : (thm list -> thm -> thm)
```
### **Synopsis**

Performs a chain of Modus Ponens inferences.

# **Description**

When applied to theorems  $A1 \mid -t1, \ldots, An \mid -t n$  and a theorem which is a chain of implications with the successive antecedents the same as the conclusions of the theorems in the list (up to alpha-conversion),  $A \mid -t1 \implies ... \implies t$  =  $> t$ , the LIST\_MP inference rule performs a chain of MP inferences to deduce A u A1 u  $\dots$  u An  $|-t$ .

A1 |- t1 ... An |- tn  $A$  |- t1 ==> ... ==> tn ==> t --------- LIST\_MP A u A1 u ... u An |- t

#### **Failure**

Fails unless the theorem is a chain of implications whose consequents are the same as the conclusions of the list of theorems (up to alpha-conversion), in sequence.

#### **See also**

EQ\_MP, MATCH\_MP, MATCH\_MP\_TAC, MP, MP\_TAC.

# list\_of\_binders

list\_of\_binders : term list

### **Synopsis**

List of binders in the current theory.

#### **Description**

For implementation reasons, a list containing the binders in the current theory is maintained in the assignable ML variable list\_of\_binders. This variable is not for general use, and users should never make assignments to it.

#### **Failure**

Evaluating the assignable variable list\_of\_binders never fails.

# map2

map2 :  $(((\ast \# \ast \ast) \rightarrow \ast \ast \ast) \rightarrow (\ast \text{ list } \# \ast \ast \text{ list}) \rightarrow \ast \ast \ast \text{ list})$ 

### **Synopsis**

Maps a binary function over two lists to create one new list.

### **Description**

map2 f  $([x1; \ldots; xn], [y1; \ldots; yn])$  returns  $[f(x1,y1); \ldots; f(xn, yn)].$ 

### **Failure**

Fails with map2 if the two lists are of different lengths.

# **Example**

```
#map2 $+ ([1;2;3],[3;2;1]);;
[4; 4; 4] : int list
```
#### **See also**

map, uncurry.

# mapfilter

```
mapfilter : ((* -> **) -> * 1ist -> ** 1ist)
```
### **Synopsis**

Applies a function to every element of a list, returning a list of results for those elements for which application succeeds.

# **Failure**

Never fails.

# **Example**

```
#mapfilter hd [[1;2;3];[4;5];[];[6;7;8];[]];;
[1; 4; 6] : int list
```
### **See also**

filter, map.

# MAP\_EVERY

MAP\_EVERY :  $((*) \rightarrow \text{tactic}) \rightarrow * \text{list} \rightarrow \text{tactic})$ 

Sequentially applies all tactics given by mapping a function over a list.

# **Description**

When applied to a tactic-producing function  $f$  and an operand list  $[x_1; \ldots; x_n]$ , the elements of which have the same type as f's domain type, MAP\_EVERY maps the function f over the list, producing a list of tactics, then applies these tactics in sequence as in the case of EVERY. The effect is:

MAP\_EVERY  $f$   $[x1; \ldots; xn] = (f \ x1)$  THEN ... THEN  $(f \ xn)$ 

If the operand list is empty, then MAP\_EVERY has no effect.

# **Failure**

The application of MAP\_EVERY to a function and operand list fails iff the function fails when applied to any element in the list. The resulting tactic fails iff any of the resulting tactics fails.

# **Example**

A convenient way of doing case analysis over several boolean variables is:

MAP\_EVERY BOOL\_CASES\_TAC ["var1:bool";...;"varn:bool"]

# **See also**

EVERY, FIRST, MAP\_FIRST, THEN.

# MAP\_FIRST

MAP\_FIRST :  $((*) \rightarrow \text{tactic}) \rightarrow * \text{list} \rightarrow \text{tactic})$ 

# **Synopsis**

Applies first tactic that succeeds in a list given by mapping a function over a list.

# **Description**

When applied to a tactic-producing function f and an operand list  $[x_1,...,x_n]$ , the elements of which have the same type as f's domain type, MAP\_FIRST maps the function f over the list, producing a list of tactics, then tries applying these tactics to the goal till one succeeds. If  $f(xm)$  is the first to succeed, then the overall effect is the same as applying  $f(xm)$ . Thus:

MAP\_FIRST  $f [x1; \ldots; xn] = (f x1)$  ORELSE ... ORELSE  $(f xn)$ 

#### **Failure**

The application of MAP\_FIRST to a function and tactic list fails iff the function does when applied to any of the elements of the list. The resulting tactic fails iff all the resulting tactics fail when applied to the goal.

#### **See also**

EVERY, FIRST, MAP\_EVERY, ORELSE.

# MATCH\_ACCEPT\_TAC

MATCH\_ACCEPT\_TAC : thm\_tactic

#### **Synopsis**

Solves a goal which is an instance of the supplied theorem.

#### **Description**

When given a theorem  $A'$  |- t and a goal A ?- t' where t can be matched to t' by instantiating variables which are either free or universally quantified at the outer level, including appropriate type instantiation, MATCH\_ACCEPT\_TAC completely solves the goal.

```
A ?- t'
========= MATCH_ACCEPT_TAC (A' |- t)
```
Unless A' is a subset of A, this is an invalid tactic.

#### **Failure**

Fails unless the theorem has a conclusion which is instantiable to match that of the goal.

### **Example**

The following example shows variable and type instantiation at work. We can use the

polymorphic list theorem HD:

 $HD = |-!h t. HD(CONS h t) = h$ 

to solve the goal:

?- HD  $[1;2] = 1$ 

simply by:

MATCH\_ACCEPT\_TAC HD

#### **See also**

ACCEPT\_TAC.

# MATCH\_MP

 $MATCH_MP$  : (thm  $\rightarrow$  thm  $\rightarrow$  thm)

#### **Synopsis**

Modus Ponens inference rule with automatic matching.

#### **Description**

When applied to theorems A1  $|-!x1...xn$ . t1 ==> t2 and A2  $|-$  t1', the inference rule MATCH\_MP matches t1 to t1' by instantiating free or universally quantified variables in the first theorem (only), and returns a theorem A1 u A2  $|-$  !xa..xk. t2', where t2' is a correspondingly instantiated version of t2. Polymorphic types are also instantiated if necessary.

Variables free in the consequent but not the antecedent of the first argument theorem will be replaced by variants if this is necessary to maintain the full generality of the theorem, and any which were universally quantified over in the first argument theorem will be universally quantified over in the result, and in the same order.

A1  $|-!x1..xn. t1 == > t2$  A2  $|-t1'$ -------------------------------------- MATCH\_MP A1 u A2 |- !xa..xk. t2'

#### **Failure**

Fails unless the first theorem is a (possibly repeatedly universally quantified) implication whose antecedent can be instantiated to match the conclusion of the second theorem,

without instantiating any variables which are free in A1, the first theorem's assumption list.

### **Example**

In this example, automatic renaming occurs to maintain the most general form of the theorem, and the variant corresponding to z is universally quantified over, since it was universally quantified over in the first argument theorem.

```
#let ith =
# (GENL ["x:num"; "z:num"] o DISCH_ALL o AP_TERM "$+ (w + z)")
    (ASSUME "x:num = y");;
ith = |-!x z. (x = y) ==>( (w + z) + x = (w + z) + y)#let th = ASSUME "w:num = z";;
th = w = z |- w = z#MATCH_MP5 ith th;;
W = Z |- !z'. (W' + Z') + W = (W' + Z') + Z
```
#### **See also**

EQ\_MP, MATCH\_MP\_TAC, MP, MP\_TAC.

# MATCH\_MP\_TAC

MATCH\_MP\_TAC : thm\_tactic

### **Synopsis**

Reduces the goal using a supplied implication, with matching.

### **Description**

When applied to a theorem of the form

 $A'$  |-  $!x1...xn.$  s = >  $!y1...ym.$  t

MATCH\_MP\_TAC produces a tactic that reduces a goal whose conclusion  $t'$  is a substitution and/or type instance of t to the corresponding instance of s. Any variables free in s but not in t will be existentially quantified in the resulting subgoal:

```
A ? - !v1...v1...=================== MATCH_MP_TAC (A' |- !x1...xn. s ==> !y1...tm. t)
A ?- ?z1...zp. s'
```
where z1, ..., zp are (type instances of) those variables among  $x_1$ , ..., xn that do not occur free in t. Note that this is not a valid tactic unless  $A'$  is a subset of A.

### **Failure**

Fails unless the theorem is an (optionally universally quantified) implication whose consequent can be instantiated to match the goal. The generalized variables  $v_1$ , ...,  $v_i$  must occur in s' in order for the conclusion t of the supplied theorem to match t'.

#### **See also**

EQ\_MP, MATCH\_MP, MP, MP\_TAC.

# match\_term

```
match_term :
term -> term -> (term, term) subst * (hol_type, hol_type) subst
```
# **Synopsis**

Finds instantiations to match one term to another.

### **Description**

When applied to two terms, match\_term attempts to find a set of type and term instantiations for the first term (only) to make it alpha-convertible to the second. If it succeeds, it returns the instantiations in the form of a pair containing a term substitution and a type substitution. If the first term represents the conclusion of a theorem, the returned instantiations are of the appropriate form to be passed to INST\_TY\_TERM.

# **Failure**

Fails if the term cannot be matched by one-way instantiation.

# **Example**

The following shows how match\_term could be used to match the conclusion of a theorem to a term.

```
- val th = REFL 'x:'a'';
 th = |-x = x- match_term (concl th) '1 = 1';
 val it = ([{\text{redex}} = 'x', residue = ''1''}],
             [\{\mathtt{redex} = ``\colon'\mathtt{a}``\,,\ \mathtt{residue} = ``\colon\mathtt{num}``\}]): term subst * hol_type subst
- INST_TY_TERM it th;
val it = |-1 = 1
```
#### **Comments**

Note that there is no guarantee that the returned instantiations will be possible for

INST\_TY\_TERM to achieve, because some of the variables (term or type) which need to be instantiated may be free in the assumptions, eg:

```
- (show_types := true; show_assums := true);
() : unit
- val th = ASSUME ' 'x: 'a = x '';val th = [(x : 'a) = (x : 'a)] |- (x : 'a) = (x : 'a) : thm
- match_term (concl th) (-<sup>-1</sup> = 1<sup>-1</sup>);
val it = ([{\text{redex}} = 'x \text{ inum}'', {\text{residue}} = '1''],
           [{\text{redex}} = '': 'a'', \text{ residue} = '': num'']: term subst * hol_type subst
- INST_TY_TERM it th handle e => Raise e;
Exception raised at Thm.INST_TYPE:
type variable(s) in assumptions would be instantiated in concl
```
In fact, for instantiating a theorem, PART\_MATCH is usually easier.

#### **See also**

match\_type, INST\_TY\_TERM, PART\_MATCH.

# match\_type

match\_type : hol\_type -> hol\_type -> hol\_type subst

#### **Synopsis**

Finds a substitution theta such that instantiating the first argument with theta equals the second argument.

#### **Description**

If match\_type ty1 ty2 succeeds, then

Type.type\_subst (match\_type ty1 ty2) ty1 = ty2

match\_type is not found in hol88.

#### **Failure**

It fails if no such substitution can be found.

# **Example**

```
- match_type (==': 'a'==) (==':num'==);> val it =
     [\text{fredex} = (==': 'a' ==), \text{ residue} = (==': num' ==)]] : hol_type \text{ subset}- let val patt = ==': ('a \rightarrow bool) \rightarrow 'b' === val ty = ==':(num -> bool) -> bool'==
= in
= type_subst (match_type patt ty) patt = ty
= end;
> val it = true : bool
```
# **See also**

match\_term

# max\_print\_depth

max\_print\_depth : (int -> int)

# **Synopsis**

Sets depth of block nesting.

# **Description**

The function max\_print\_depth is used to define the maximum depth of nesting that the pretty printer will allow. If the number of blocks is greater than the the value set by max\_print\_depth then the blocks are truncated and this is indicated by the holophrast &. The function always returns the previous maximum depth setting.

# **Failure**

Never fails.

# **Example**

If the maximum depth setting is the default (500) and we want to change this to 20 the

command will be:

#max\_print\_depth 20;;

The system will then return the following:

500 : int

#### **See also**

print\_begin, print\_ibegin, print\_end, set\_margin, print\_break

#### mem

mem : (\* -> \* list -> bool)

### **Synopsis**

Tests whether a list contains a certain member.

### **Description**

mem  $x$  [ $x1; \ldots; xn$ ] returns true if some  $xi$  in the list is equal to  $x$ . Otherwise it returns false.

### **Failure**

Never fails.

#### **See also**

```
find, tryfind, exists, forall, assoc, rev_assoc.
```
# MESON\_TAC

mesonLib.MESON\_TAC : thm list -> tactic

### **Synopsis**

Performs first order proof search to prove the goal, using the given theorems as additional assumptions in the search.

#### **Description**

MESON\_TAC performs first order proof using the model elimination algorithm. This algorithm is semi-complete for pure first order logic. It makes special provision for handling polymorphic and higher-order values, and often this is sufficient. It does not handle conditional expressions at all, and these should be eliminated before MESON\_TAC is applied.

MESON\_TAC works by first converting the problem instance it is given into an internal format where it can do proof search efficiently, without having to do proof search at the level of HOL inference. If a proof is found, this is translated back into applications of HOL inference rules, proving the goal.

The feedback given by MESON\_TAC is controlled by the level of the integer reference variable mesonLib.chatting. At level zero, nothing is printed. At the default level of one, a line of dots is printed out as the proof progresses. At all other values for this variable, MESON\_TAC is most verbose. If the proof is progressing quickly then it is often worth waiting for it to go quite deep into its search. Once a proof slows down, it is not usually worth waiting for it after it has gone through a few (no more than five or six) levels. (At level one, a "level" is represented by the printing of a single dot.)

### **Failure**

MESON\_TAC fails if it searches to a depth equal to the contents of the reference variable mesonLib.max\_depth (set to 30 by default, but changeable by the user) without finding a proof. Shouldn't fail otherwise.

#### **Uses**

MESON\_TAC can only progress the goal to a successful proof of the (whole) goal or not at all. In this respect it differs from tactics such as simplification and rewriting. Its ability to solve existential goals and to make effective use of transitivity theorems make it a particularly powerful tactic.

#### **Comments**

The assumptions of a goal are ignored when MESON\_TAC is applied. To include assumptions use ASM\_MESON\_TAC.

#### **See also**

ASM\_MESON\_TAC, GEN\_MESON\_TAC

# mk\_abs

mk\_abs : {Bvar: term, Body : term} -> term

Constructs an abstraction.

#### **Description**

```
mk_abs {Bvar = v, Body = t} returns the abstraction --'\v. t'--.
```
#### **Failure**

Fails with

```
HOL_ERR{origin_structure = "Term", origin_function = "mk_abs",
       message = "Bvar not a variable"}
```
#### **See also**

```
dest_abs, is_abs, list_mk_abs, mk_var, mk_const, mk_comb.
```
# MK\_ABS

 $MK_ABS$  :  $(thm \rightarrow thm)$ 

#### **Synopsis**

Abstracts both sides of an equation.

# **Description**

When applied to a theorem  $A \mid - \cdot x$ .  $t_1 = t_2$ , whose conclusion is a universally quantified equation, MK\_ABS returns the theorem A  $|-\x. t1 = x. t2$ .

A  $|-!x. t1 = t2$ -------------------------- MK\_ABS A  $| - (\x, t1) = (\x, t2)$ 

#### **Failure**

Fails unless the theorem is a (singly) universally quantified equation.

#### **See also**

ABS, HALF\_MK\_ABS, MK\_COMB, MK\_EXISTS.

# mk\_comb

mk\_comb : {Rator : term, Rand : term} -> term

Constructs a combination (function application).

# **Description**

 $mk_{\text{comb}}$  {Rator = t1, Rand = t2} returns the combination --'t1 t2'--.

# **Failure**

Fails with

```
HOL_ERR{origin_structure = "Term", origin_function = "mk_comb",
       message = "incompatible types"}
```
where t1 does not have a function type, orif t1 has a function type, but its domain does not equal the type of t2.

# **Example**

```
- mk_{\text{1}} \text{comb} \{ \text{Rator} = -\hat{i}^* -\hat{j}^* -\hat{k} \}, \text{Rand} = -\hat{i}^* -\hat{j};
> val ({\texttt{--}}'{}^{\,\sim}\texttt{T}'{}^{\,\sim}{\texttt{-}}) : term
- mk_comb{Rator = - 'T'-, Rand = - 'T'-} handle e => Raise e;
Exception raised at Term.mk_comb:
incompatible types
! Uncaught exception:
! HOL_ERR <poly>
```
#### **See also**

dest\_comb, is\_comb, list\_mk\_comb, mk\_var, mk\_const, mk\_abs.

# MK\_COMB

```
MK\_COMP : ((thm # thm) \rightarrow thm)
```
### **Synopsis**

Proves equality of combinations constructed from equal functions and operands.

#### **Description**

When applied to theorems A1  $|-f = g$  and A2  $|-x = y$ , the inference rule MK\_COMB returns the theorem A1 u A2  $|-f x = g y$ .

```
A1 |- f = g A2 |- x = y--------------------------- MK_COMB
   A1 u A2 |- f x = g y
```
### **Failure**

Fails unless both theorems are equational and  $f$  and  $g$  are functions whose domain types are the same as the types of  $x$  and  $y$  respectively.

#### **See also**

AP\_TERM, AP\_THM.

mk\_cond

mk\_cond : {cond :term, larm :term, rarm :term} -> term

### **Synopsis**

Constructs a conditional term.

### **Description**

```
mk\_cond{cond = t, larm = t1, rarm = t2} returns --'t => t1 | t2'--.
```
#### **Failure**

Fails with

```
HOL_ERR{origin_structure = "Dsyntax", origin_function = "mk_cond",
        message = ""\}
```
if cond is not of type ==  $\cdot$ :bool  $\cdot$  == or if larm and rarm are of different types.

#### **See also**

dest\_cond, is\_cond.

# mk\_conj

mk\_conj : {conj1 :term, conj2 : term} -> term

Constructs a conjunction.

#### **Description**

 $mk\_conj{conj1 = t1, conj2 = t2}$  returns --'t1  $\wedge$  t2'--.

#### **Failure**

Fails with

```
HOL_ERR{origin_structure = "Dsyntax", origin_function = "mk_conj",
       message = "Non-boolean argument"}
```
#### **See also**

dest\_conj, is\_conj, list\_mk\_conj.

# mk\_cons

mk\_cons : {hd :term, tl :term} -> term

#### **Synopsis**

Constructs a CONS pair.

#### **Description**

 $mk_{\text{cons}}[hd = t, t] = --' [t1; ...; t n]' --}$  returns --' $[t; t1; ...; t n]' --$ .

#### **Failure**

Fails with

HOL\_ERR{origin\_structure = "Dsyntax", origin\_function = "mk\_cons",  $message = ""\}$ 

if tl is not a list or if hd is not of the same type as the elements of the list.

#### **See also**

dest\_cons, is\_cons, mk\_list, dest\_list, is\_list.

# mk\_const

mk\_const : {Name:string, Ty : hol\_type} -> term

Constructs a constant.

### **Description**

```
mk\_const{Name = "const", Ty = ty} returns the constant -'const:ty'-.
```
### **Failure**

Fails with

```
HOL_ERR{origin_structure = "Dsyntax", origin_function = "mk_const",
        message}
```
where message is prefixed with "not in term signature" if the string supplied is not the name of a known constant, or "not a type instance" if the string is known as a constant but the type supplied is not an instance of the declared type of that constant.

### **Example**

```
- mk_const {Name = "T", Ty = ==':bool'==};
> val it = (--(T^{\prime}-)) : term
- Dsyntax.mk_const {Name = T'', Ty = ==( :num (==) handle e => Raise e;
Exception raised at Dsyntax.mk_const:
not a type instance: T
- mk_const {Name = "test", Ty = ==':bool'==} handle e => Raise e;
Exception raised at Dsyntax.mk_const:
not in term signature: test
```
**See also** dest\_const, is\_const, mk\_var, mk\_comb, mk\_abs.

# mk\_disj

mk\_disj : {disj1 :term, disj2 : term} -> term

### **Synopsis**

Constructs a disjunction.

# **Description**

 $mk\_disj{disj1 = t1, disj2 = t2}$  returns --'t1 \/ t2'--.

#### **Failure**

Fails with

```
HOL_ERR{origin_structure = "Dsyntax", origin_function = "mk_disj",
        message = "Non-boolean argument"}
```
#### **See also**

dest\_disj, is\_disj, list\_mk\_disj.

# mk\_eq

mk\_eq : {lhs : term, rhs: term} -> term

# **Synopsis**

Constructs an equation.

#### **Description**

 $mk_eq{lns = t1, rhs = t2}$  returns --'t1 = t2'--.

#### **Failure**

Fails with

```
HOL_ERR{origin_structure = "Dsyntax", origin_function = "mk_eq",
       message = "lhs and rhs have different types"}
```
#### **See also**

dest\_eq, is\_eq.

# mk\_exists

mk\_exists : {Bvar : term, Body : term} -> term

#### **Synopsis**

Term constructor for existential quantification.

#### **Description**

 $mk\_exists{Bvar = v, Body = t}$  returns --'?v. t'--.

### **Failure**

Fails with

```
HOL_ERR{origin_structure = "Dsyntax", origin_function = "mk_exists",
        message = ""\}
```
if Bvar is not a variable or if Body is not of type  $==$  : bool '==.

### **See also**

dest\_exists, is\_exists, list\_mk\_exists.

# MK\_EXISTS

MK\_EXISTS : (thm -> thm)

# **Synopsis**

Existentially quantifies both sides of a universally quantified equational theorem.

# **Description**

When applied to a theorem  $A \mid - \cdot x$ .  $t_1 = t_2$ , the inference rule MK\_EXISTS returns the theorem  $A \mid - (?x. t1) = (?x. t2)$ .

A  $|-!x. t1 = t2$ -------------------------- MK\_EXISTS A  $| - (?x. t1) = (?x. t2)$ 

# **Failure**

Fails unless the theorem is a singly universally quantified equation.

### **See also**

AP\_TERM, EXISTS\_EQ, GEN, LIST\_MK\_EXISTS, MK\_ABS.

# mk\_forall

mk\_forall : {Bvar : term, Body : term} -> term

# **Synopsis**

Term constructor for universal quantification.

#### **Description**

 $mk_foral1$ {Bvar = v, Body = t} returns --'!v. t'--.

#### **Failure**

Fails with

```
HOL_ERR{origin_structure = "Dsyntax", origin_function = "mk_forall",
        message = ""
```
if Bvar is not a variable or if Body is not of type == $\cdot :$  bool $\cdot$ ==.

#### **See also**

```
dest_forall, is_forall, list_mk_forall.
```
# mk\_imp

mk\_imp : {ant : term, conseq : term} -> term

#### **Synopsis**

Constructs an implication.

#### **Description**

 $mk\_imp{ant = t1, \text{conseq = t2}$  returns --'t1 ==> t2'--.

#### **Failure**

Fails with

```
HOL_ERR{origin_structure = "Dsyntax", origin_function = "mk_imp",
        message = "Non-boolean argument"}
```
#### **See also**

dest\_imp, is\_imp, list\_mk\_imp.

# mk\_let

mk\_let : {func : term, arg : term} -> term

Constructs a let term.

# **Description**

```
mk_let {func = f, arg = x) returns --'LET f x'--. If func is of the form -\sqrt{y}. t'--
then the result will be pretty-printed as - 'let y = x in t'--.
```
# **Failure**

Fails with

```
HOL_ERR{origin_structure = "Dsyntax", origin_function = "mk_let",
        message = ""\}
```
if the types of func and arg are such that  $-$  'LET func  $\arg$ ' -- is not well-typed.  $-$  'LET'-has most general type:

 $==$ ':('a -> 'b) -> 'a -> 'b' ==

# **Example**

 $-$  mk\_let{func =  $-$  '\$= 1'--, arg =  $-$  '2'--};  $>$  val it =  $(-$ <sup>'</sup>LET (\$= 1) 2<sup>'</sup>--) : term  $-$  mk\_let{func=  $-$ '\y. y = 1'--, arg =  $-$ '2'--}; > val it =  $(-$ 'let  $y = 2$  in  $(y = 1)'$ --) : term

### **See also**

dest\_let, is\_let.

# mk\_list

mk\_list : {els : term list, ty : hol\_type} -> term

# **Synopsis**

Constructs an object-level (HOL) list from an ML list of terms.

# **Description**

 $mk\_list{els = [t1, ..., tn], ty = ty}$  returns --'[t1;...;tn]:ty list'--. The type argument is required so that empty lists can be constructed.

#### **Failure**

Fails with

```
HOL_ERR{origin_structure = "Dsyntax", origin_function = "mk_list",
       message = ""
```
if any term in the list is not of the type specified as the second argument.

**See also** dest\_list, is\_list, mk\_cons, dest\_cons, is\_cons.

# mk\_neg

mk\_neg : (term -> term)

### **Synopsis**

Constructs a negation.

### **Description**

mk\_neg "t" returns "~t".

### **Failure**

Fails with mk\_neg unless t is of type bool.

#### **See also**

dest\_neg, is\_neg.

# mk\_pabs

mk\_pabs : {varstruct :term, body :term} -> term

#### **Synopsis**

Constructs a paired abstraction.

# **Description**

mk\_pabs {varstruct =  $-\text{``(v1,..(..).,vn)''--, body = t}$  returns the abstraction  $-\text{``(v1,..(..,n))''--, body}$ 

### **Failure**

Fails unless varstruct is an arbitrarily nested pair composed from variables.

### **See also**

dest\_pabs, is\_pabs, mk\_abs.

# mk\_pair

mk\_pair : {fst :term, snd :term} -> term

# **Synopsis**

Constructs object-level pair from a pair of terms.

# **Description**

 $mk\_pair{fst = t1, snd = t2}$  returns --'(t1,t2)'--.

# **Failure**

Never fails.

### **See also**

dest\_pair, is\_pair, list\_mk\_pair.

# mk\_primed\_var

mk\_primed\_var : {Name : string, Ty : hol\_type} -> term

# **Synopsis**

Primes a variable name sufficiently to make it distinct from all constants.

# **Description**

When applied to a record made from string "v" and a type ty, the function mk\_primed\_var constructs a variable whose name consists of v followed by however many primes are necessary to make it distinct from any constants in the current theory.

# **Failure**

Never fails.

#### **Example**

```
- new_theory "wombat";
> val it = () : unit
- mk_primed_var{Name = "x", Ty = ==':bool'==};
> val it = (--(x^2)^2 - 1) : term
- new\_constant{Name = "x", Ty = == ':num'==};
> val it = () : unit
- mk_primed_var{Name = "x", Ty = ==':bool'==};
> val it = (-(x'-) : term
```
#### **See also**

genvar, variant.

# mk\_select

mk\_select : {Bvar : term, Body : term} -> term

#### **Synopsis**

Constructs a choice-term.

#### **Description**

 $mk\_select\{Bvar = v, Body = t\}$  returns --'@var. t'--.

#### **Failure**

Fails with

```
HOL_ERR{origin_structure = "Dsyntax", origin_function = "mk_select",
        message = ""\}
```
if Bvar is not a variable or if Body is not of type  $==$  : bool '==.

#### **See also**

dest\_select, is\_select.

# mk\_simpset

simpLib.mk\_simpset : ssdata list -> simpset

Creates a simpset by combining a list of ssdata values.

# **Failure**

Never fails.

### **Uses**

Creates simpsets, which are a necessary argument to any simplification function.

### **See also**

```
++, rewrites, SIMP_CONV
```
mk\_thm

```
mk_thm : (((term list # term) -> thm))
```
# **Synopsis**

Creates an arbitrary theorem (dangerous!)

# **Description**

The function mk\_thm can be used to construct an arbitrary theorem. It is applied to a pair consisting of the desired assumption list (possibly empty) and conclusion. All the terms therein should be of type bool.

mk\_thm( $["a1";...;"an"]$ ,"c") =  $({a1,...,an} |- c)$ 

# **Failure**

Fails unless all the terms provided for assumptions and conclusion are of type bool.

# **Example**

The following shows how to create a simple contradiction:

```
#mk_thm([],"F");;
|- F
```
# **Comments**

Although mk\_thm can be useful for experimentation or temporarily plugging gaps, its use should be avoided if at all possible in important proofs, because it can be used to create

theorems leading to contradictions. The example above is a trivial case, but it is all too easy to create a contradiction by asserting 'obviously sound' theorems.

All theorems which are likely to be needed can be derived using only HOL's inbuilt 5 axioms and 8 primitive inference rules, which are provably sound (see the DESCRIP-TION). Basing all proofs, normally via derived rules and tactics, on just these axioms and inference rules gives proofs which are (apart from bugs in HOL or the underlying system) completely secure. This is one of the great strengths of HOL, and it is foolish to sacrifice it to save a little work.

Note that the system shows the type of  $mk_thm$  as (goal  $\rightarrow thm$ ).

### **See also**

new\_axiom.

# mk\_type

```
mk_type : {Tyop :string, Args :hol_type list} -> hol_type
```
### **Synopsis**

Constructs a type (other than a variable type).

### **Description**

 $mk_type{TypeType = "op", \, \, \text{Args = [ty1, ..., typ]}$  returns

 $==$ ':  $(ty1,...,typ)$ op'==

where op is the name of a known n-ary type constructor.

### **Failure**

Fails with

```
HOL_ERR{origin_structure = "Dsyntax",origin_function="mk_type", message}
```
where message is "type op not defined", if Tyop is not the name of a known type, or "arities don't match" if the type is known but the length of the list of argument types is not equal to the arity of the type constructor.

### **Example**

```
- mk_type {Tyop = "bool", Args = []};
> val it = (==' : bool' ==) : hol_type- mk_type {Tyop = "list", Args = [==':bool'==]\};> val it = (==' : bool list' ==) : hol_type- mk_type {Tyop = "fun", Args = [==':num' ==, ==':bool' ==]\};> val it = (==':num \rightarrow bool'==) : hol_type
```
### **See also**

dest\_type, mk\_vartype.

mk\_var

mk\_var : {Name:string, Ty: hol\_type} -> term

#### **Synopsis**

Constructs a variable of given name and type.

### **Description**

 $mk\_var$ {Name = "var", Ty = ty} returns the variable --'var:ty'--.

#### **Failure**

Never fails.

#### **Comments**

mk\_var can be used to construct variables with names which are not acceptable to the term parser. In particular, a variable with the name of a known constant can be constructed using mk\_var.

#### **See also**

dest\_var, is\_var, mk\_const, mk\_comb, mk\_abs.

# mk\_vartype

mk\_vartype : (string -> type)

Constructs a type variable of the given name.

### **Description**

mk\_vartype('\*...') returns ":\*...".

### **Failure**

Fails with mk\_vartype if the string does not begin with '\*'.

# **Example**

```
#mk_vartype '*test';;
":*test" : type
#mk_vartype 'test';;
evaluation failed mk_vartype
```
### **Comments**

mk\_vartype can be used to create type variables with names which will not parse, i.e. they cannot be entered by quotation.

### **See also**

dest\_vartype, is\_vartype, mk\_type.

# MP

```
MP: (thm \rightarrow thm \rightarrow thm)
```
### **Synopsis**

Implements the Modus Ponens inference rule.

# **Description**

When applied to theorems  $A1 \mid -t1 \implies t2$  and  $A2 \mid -t1$ , the inference rule MP returns the theorem  $A1$  u  $A2$   $I - t2$ .

A1 |- t1 ==> t2 A2 |- t1 ---------------------------- MP A1 u A2 |- t2

# **Failure**

Fails unless the first theorem is an implication whose antecedent is the same as the conclusion of the second theorem (up to alpha-conversion).

#### **See also**

EQ\_MP, LIST\_MP, MATCH\_MP, MATCH\_MP\_TAC, MP\_TAC.

# MP\_TAC

MP\_TAC : thm\_tactic

# **Synopsis**

Reduces a goal to implication from a known theorem.

### **Description**

When applied to the theorem  $A'$  |- s and the goal  $A$  ?- t, the tactic MP\_TAC reduces the goal to A ?-  $s ==$  t. Unless A' is a subset of A, this is an invalid tactic.

A ?- t ============== MP\_TAC (A' |- s) A ?- s ==> t

### **Failure**

Never fails.

#### **See also**

MATCH\_MP\_TAC, MP, UNDISCH\_TAC.

# NEG\_DISCH

NEG\_DISCH : (term -> thm -> thm)

### **Synopsis**

Discharges an assumption, transforming  $|-$  s ==> F into  $|-$  ~s.

#### **Description**

When applied to a term s and a theorem  $A \mid -t$ , the inference rule NEG\_DISCH returns the theorem  $A - \{s\}$  |- s ==> t, or if t is just F, returns the theorem  $A - \{s\}$  |-  $\tilde{s}$ .

 $A \mid -F$ -------------------- NEG\_DISCH [special case]  $A - \{s\}$  |-  $\tilde{s}$  $A \mid -t$ ------------------- NEG\_DISCH [general case]  $A - \{s\}$  |- s = > t

### **Failure**

Fails unless the supplied term has type bool.

#### **See also**

DISCH, NOT\_ELIM, NOT\_INTRO.

new\_axiom

Compat.new\_axiom : (string \* term) -> thm

### **Synopsis**

Sets up a new axiom in the current theory.

### **Description**

Found in the hol88 library. If tm is a term of type bool, a call new\_axiom("name", tm) creates a theorem

 $|- |x1..xn.$  tm

and stores it away in the theory file. Note that all free variables in tm are generalized automatically before the axiom is set up.

### **Failure**

Fails if HOL is not in draft mode, or there is already an axiom or definition of that name in the current theory, or it the given term does not have type bool. The function will not be available unless the hol88 library is loaded.

# **Example**

```
- new_theory "gurk";
() : unit
- new_axiom("untrue",-'x = 1'--));
|- |x. x = 1
```
# **Comments**

hol90 doesn't have new\_axiom; use new\_open\_axiom instead, which does not automatically generalize the term being asserted as an axiom. For most purposes, it is unnecessary to declare new axioms: all of classical mathematics can be derived by definitional extension alone. Proceeding by definition is not only more elegant, but also guarantees the consistency of the deductions made. However, there are certain entities which cannot be modelled in simple type theory without further axioms, such as higher transfinite ordinals.

### **See also**

mk\_thm, new\_definition.

# new\_binder

new\_binder : {Name :string, Ty :hol\_type} -> unit

# **Synopsis**

Sets up a new binder in the current theory.

# **Description**

A call new\_binder{Name ="bnd",  $Ty = ty$ } declares a new binder bnd in the current theory. The type must be of the form  $(2a \rightarrow 2b) \rightarrow 2c$ , because being a binder, bnd will apply to an abstraction; for example

```
--'!x:bool. (x=T) \/ (x=F)'--
is actually a prettyprinting of
--'$! (\x. (x=T) \/ (x=F))'--.
```
# **Failure**

Fails if HOL is not in draft mode, or there is already a constant of some sort of that name in the current theory, or if the type does not correspond to the above pattern.

#### **Example**

```
- new_theory "anorak";
() : unit
- new_binder{Name = "!!", Ty = ==':(bool->bool)->bool'==};
() : unit
- -'!!x. T'--;
(--1)! x. T<sup>(-)</sup> : term
```
#### **See also**

binders, is\_binder, constants, infixes, new\_constant, new\_infix, new\_definition, new\_infix\_definition, new\_binder\_definition.

# new\_binder\_definition

new\_binder\_definition : ((string # term) -> thm)

#### **Synopsis**

Defines a new constant, giving it the syntactic status of a binder.

#### **Description**

The function new\_binder\_definition provides a facility for making definitional extensions to the current theory by introducing a constant definition. It takes a pair of arguments, consisting of the name under which the resulting theorem will be saved in the current theory segment and a term giving the desired definition. The value returned by new\_binder\_definition is a theorem which states the definition requested by the user.

Let v1, ..., vn be syntactically distinct tuples constructed from the variables  $x_1, \ldots, x_m$ . A binder is defined by evaluating

```
new_binder_definition ('name', "b v1 ... vn = t")
```
where b is not already a constant, b does not occur in t, all the free variables that occur in t are a subset of  $x_1, \ldots, x_n$ , and the type of b has the form  $'(ty_1 \rightarrow ty_2) \rightarrow ty_3'$ . This declares b to be a new constant with the syntactic status of a binder in the current theory, and with the definitional theorem

 $|-!x1...xn.$  b v1 ... vn = t

as its specification. This constant specification for b is saved in the current theory under the name name and is returned as a theorem.

The equation supplied to new\_binder\_definition may optionally have any of its free variables universally quantified at the outermost level. The constant b has binder status only after the definition has been made.

#### **Failure**

new\_binder\_definition fails if called when HOL is not in draft mode. It also fails if there is already an axiom, definition or specification with the given name in the current theory segment, if 'b' is already a constant in the current theory or is not an allowed name for a constant, if t contains free variables that are not in any one of the variable structures v1, ..., vn or if any variable occurs more than once in v1, ..., v2. Failure also occurs if the type of b is not of the form appropriate for a binder, namely a type of teh form  $'(ty1->y2)->y3'$ . Finally, failure occurs if there is a type variable in v1, ..., vn or t that does not occur in the type of b.

### **Example**

The unique-existence quantifier ?! is defined as follows.

```
#new_binder_definition
  ('EXISTS_UNIQUE_DEF',
   "$?! = \P:(*->bool). ($? P) /\ (!x y. ((P x) /\ (P y)) ==> (x=y))");;
|- \frac{1}{2} = (\P. \frac{1}{2} P /\ (!x y. P x /\ P y ==> (x = y)))
```
# **Comments**

It is a common practice among HOL users to write a \$ before the constant being defined as a binder to indicate that it will have a special syntactic status after the definition is made:

```
new_binder_definition('name', "$b = ... ");;
```
This use of  $\frac{1}{2}$  is not necessary; but after the definition has been made  $\frac{1}{2}$  must, of course, be used if the syntactic status of b needs to be suppressed.

#### **See also**

```
new_definition, new_gen_definition, new_infix_definition,
new_infix_list_rec_definition, new_prim_rec_definition,
new_list_rec_definition, new_prim_rec_definition.
```
# new\_constant

new\_constant : {Name :string, Ty :hol\_type} -> unit
Declares a new constant in the current theory.

# **Description**

A call new\_constant{Name="c",  $Ty = ty$ } makes c a constant in the current theory. Note that it does not specify its value. The constant may have a polymorphic type, which can be used in arbitrary instantiations.

# **Failure**

Fails if HOL is not in draft mode, or if the name is not a valid constant name, or there is already a constant of that name in the current theory.

# **Example**

```
- new_theory "zonk";
() : unit
- new_constant{Name = "graham's_number", Ty = == ':num' ==};() : unit
```
### **See also**

constants, infixes, binders, is\_constant, is\_infix, is\_binder, new\_infix, new\_binder, new\_definition, new\_infix\_definition, new\_binder\_definition.

# new\_definition

```
new_definition : ((string # term) -> thm)
```
# **Synopsis**

Declare a new constant and install a definitional axiom in the current theory.

# **Description**

The function new\_definition provides a facility for definitional extensions to the current theory. It takes a pair argument consisting of the name under which the resulting definition will be saved in the current theory segment, and a term giving the desired definition. The value returned by new\_definition is a theorem which states the definition requested by the user.

Let  $v_1,...,v_n$  be tuples of distinct variables, containing the variables  $x_1,...,x_m$ . Evaluating new\_definition ('name', "c v\_1 ... v\_n = t"), where c is not already a constant, declares the sequent  $({}, "\ve_1, \ldots, \vee_n, t")$  to be a definition in the current theory, and declares c to be a new constant in the current theory with this definition as its specification. This constant specification is returned as a theorem with the form

```
|-!x_1 \dots x_m. c v_1 \dots v_n = t
```
and is saved in the current theory under (the name) name. Optionally, the definitional term argument may have any of its variables universally quantified.

# **Failure**

new\_definition fails if called when HOL is not in draft mode. It also fails if there is already an axiom, definition or specification of the given name in the current theory segment; if 'c' is already a constant in the current theory or is not an allowed name for a constant; if  $t$  contains free variables that are not in any of the variable structures  $v_1, ..., v_n$  (this is equivalent to requiring  $\varepsilon_1 ... \varepsilon_n$ . t to be a closed term); or if any variable occurs more than once in  $v_1$ , ...,  $v_n$ . Finally, failure occurs if there is a type variable in  $v_1, ..., v_n$  or t that does not occur in the type of c.

# **Example**

A NAND relation can be defined as follows.

```
- new_definition (
    "NAND2",
   Term'NAND2 (in_1,in_2) out = !t:num. out t = "(in_1 t / \nin_2 t)";
> val it =
    |- !in_1 in_2 out.
          NAND2 (in_1,in_2) out = !t. out t = "(in_1 + / \nin_2 +): Thm.thm
```
# **See also**

new\_binder\_definition, new\_gen\_definition, new\_infix\_definition, new\_infix\_list\_rec\_definition, new\_prim\_rec\_definition, new\_list\_rec\_definition, new\_prim\_rec\_definition, new\_recursive\_definition, new\_specification.

# new\_gen\_definition

Parse.new\_gen\_definition : (string \* term \* fixity) -> thm

# **Synopsis**

Defines a new constant and associates it with a parsing fixity.

#### **Description**

The function new\_gen\_definition provides a facility for definitional extensions to the current theory. It takes a tuple of three arguments. The first component of this tuple is the name under which the resulting definition will be saved in the current theory segment. The second component is a term giving the desired definition. The third component is a fixity (typically one of Binder, Infixl n, Infixr n, Suffix n, TruePrefix n or Closefix). The value returned by new\_gen\_definition is a theorem which states the definition requested by the user.

Let  $v_1,...,v_n$  be tuples of distinct variables, containing the variables  $x_1,...,x_m$ . Evaluating new\_gen\_definition flag ('name', "c v\_1 ... v\_n = t"), where c is not already a constant, declares the sequent  $({\{}, "\ve_1, \ldots, \vee_n, t")$  to be a definition in the current theory, and declares c to be a new constant in the current theory with this definition as its specification. This constant specification is returned as a theorem, generally of the form  $|-!x_1 \dots x_m$ . c  $v_1 \dots v_n = t$ , and is saved in the current theory under (the name) name. If flag is 'infix' or 'binder', the constant is given infix or binder status accordingly. Optionally, the definitional term argument may have any of its variables universally quantified.

#### **Failure**

new\_gen\_definition fails if there is already an axiom, definition or specification of the given name in an ancestral theory segment; if c is not an allowed name for a constant; if t contains free variables that are not in any of the variable structures  $v_1$ , ...,  $v_n$  (this is equivalent to requiring  $\vee_{v=1}$  ...  $v_n$ . t to be a closed term); or if any variable occurs more than once in  $v_1, \ldots, v_n$ . Finally, failure occurs if there is a type variable in  $v_1, ..., v_n$  or t that does not occur in the type of c.

#### **See also**

DEF\_EXISTS\_RULE, new\_binder\_definition, new\_definition, new\_infix\_definition, new\_specification.

# new\_infix

new\_infix : {Name :string, Ty :hol\_type, Prec :int} -> unit

#### **Synopsis**

Declares a new infix constant in the current theory.

#### **Description**

A call new\_infix{Name = "i", Ty = ty, Prec = n} makes i a right associative infix constant in the current theory. It has binding strength of n, the larger this number,

the more tightly the infix will attempt to "grab" arguments to its left and right. Note that the call to new\_infix does not specify the value of the constant. The constant may have a polymorphic type, which may be arbitrarily instantiated. Like any other infix or binder, its special parse status may be suppressed by preceding it with a dollar sign.

### **Comments**

Infixes defined with new\_infix associate to the right, i.e.,  $A \leq p$  B  $\leq p$  C is equivalent to  $A$  op ( $B$  <op>  $C$ ). The initial infixes (and their precedences) in the system are:

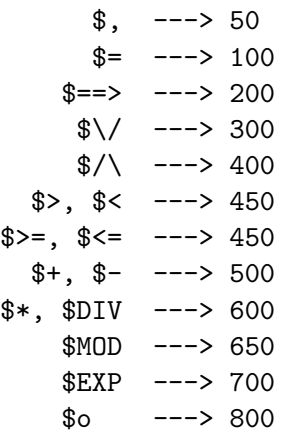

Note that the arithmetic operators  $+, -$ ,  $*,$  DIV and MOD are left associative in hol98 releases from Taupo onwards.

### **Failure**

Fails if the name is not a valid constant name.

# **Example**

The following shows the use of the infix and the prefix form of an infix constant. It also

shows binding resolution between infixes of different precedence.

```
- new_theory "groke";
  <<HOL message: Created theory "groke".>>
> val it = () : unit
 - new_infix{Name = "orelse", Ty = ==':bool->bool->bool': ==, Prec = 50};val it = () : unit
- -'T orelse F' - -:
 val it = (- T \setminus T orelse F -) : term
 - - - * Sorelse T F - - :
 val it = (- T orelse F - ) : term
 - dest_comb (--'T \setminus T orelse F'--);
 > val it = {Rator = (- '$orelse (T \setminus / T)'--), Rand = (- 'F'--)} : ...
```
#### **See also**

add\_infix, precedence, constants, infixes, binders, is\_constant, is\_infix, is\_binder, new\_constant, new\_binder, new\_definition, new\_infix\_definition, new\_binder\_definition.

# new\_infixl\_definition

Parse.new\_infixl\_definition : (string \* term \* int) -> thm

#### **Synopsis**

Declares a new left associative infix constant and installs a definition in the current theory.

#### **Description**

The function new\_infix\_definition provides a facility for definitional extensions to the current theory. It takes a triple consisting of the name under which the resulting definition will be saved in the current theory segment, a term giving the desired definition and an integer giving the precedence of the infix. The value returned by new\_infix\_definition is a theorem which states the definition requested by the user.

Let v<sub>-1</sub> and v<sub>-2</sub> be tuples of distinct variables, containing the variables  $x_1, \ldots, x_m$ . Evaluating new\_infix\_definition ('name', "ix v\_1 v\_2 = t"), where ix is not already a constant, declares the sequent  $({} \}$ , " $\vee$ -1  $\nu$ -2. t") to be a definition in the current theory, and declares ix to be a new constant in the current theory with this definition as its specification. This constant specification is returned as a theorem with the form

```
|-!x_1 \dots x_m. v_1 ix v_2 = t
```
and is saved in the current theory under (the name) name. Optionally, the definitional term argument may have any of its variables universally quantified. The constant ix has infix status only after the infix declaration has been processed. It is therefore necessary to use the constant in normal prefix position when making the definition.

### **Failure**

new\_infixl\_definition fails if there is already an axiom, definition or specification of the given name in an ancestral theory segment; if 'ix' is not an allowed name for a constant; if  $t$  contains free variables that are not in either of the variable structures  $v_1$  and  $v_2$  (this is equivalent to requiring  $v_1 v_2$ . t to be a closed term); or if any variable occurs more than once in  $v_1$ ,  $v_2$ . It also fails if the precedence level chosen for the infix is already home to parsing rules of a different form of fixity (infixes associating in a different way, or suffixes, prefixes etc). Finally, failure occurs if there is a type variable in  $v_1, ..., v_n$  or t that does not occur in the type of ix.

# **Example**

The nand function can be defined as follows.

```
- new_infix_definition
 ("nand", -\frac{1}{\pi} \text{ and } \text{in}_1 \text{ in}_2 = \frac{\pi}{\pi} \text{ in}_1 / \pi_2)'--, 500);;
> val it = |- !in_1 in_2. in_1 nand in_2 = \tilde{m}(n_1 / \ n_2) : thm
```
# **Comments**

It is a common practice among HOL users to write a \$ before the constant being defined as an infix to indicate that after the definition is made, it will have a special syntactic status; ie. to write:

```
new_infixl_definition('ix_DEF', "$ix m n = ... ")
```
This use of  $\frac{1}{2}$  is not necessary; but after the definition has been made  $\frac{1}{2}$  must, of course, be used if the syntactic status needs to be suppressed.

In releases of hol98 past Taupo 1, new\_infixl\_definition and its sister new\_infixr\_definition replace the old new\_infix\_definition, which has been superseded. Its behaviour was to define a right associative infix, so can be freely replaced by new\_infixr\_definition.

### **See also**

```
new_binder_definition, new_definition, new_gen_definition,
new_infixr_definition, new_infix_list_rec_definition, new_prim_rec_definition,
new_list_rec_definition, new_prim_rec_definition.
```
# new\_infixr\_definition

Parse.new\_infixr\_definition : (string \* term \* int) -> thm

# **Synopsis**

Declares a new right associative infix constant and installs a definition in the current theory.

# **Description**

The function new\_infixr\_definition has exactly the same effect as new\_infixl\_definition except that the infix constant defined will associate to the right.

# **Failure**

new\_infixr\_definition fails if there is already an axiom, definition or specification of the given name in an ancestral theory segment; if  $ix^i$  is not an allowed name for a constant; if t contains free variables that are not in either of the variable structures  $v_1$  and  $v_2$  (this is equivalent to requiring  $\v1$  v<sub>-1</sub> v<sub>-2</sub>. t to be a closed term); or if any variable occurs more than once in  $v_1$ ,  $v_2$ . It also fails if the precedence level chosen for the infix is already home to parsing rules of a different form of fixity (infixes associating in a different way, or suffixes, prefixes etc). Finally, failure occurs if there is a type variable in  $v_1, ..., v_n$  or t that does not occur in the type of ix.

### **See also**

new\_definition, new\_infix, new\_infixl\_definition

# new\_infix\_prim\_rec\_definition

```
Compat.new_infix_prim_rec_definition : (string * term) -> thm
```
# **Synopsis**

Defines an infix primitive recursive function over the type num.

# **Description**

Found in the hol88 library. The function new\_infix\_prim\_rec\_definition provides the facility for defining primitive recursive functions with infix status on the type num. It takes a pair argument, consisting of the name under which the resulting definition will be saved in the current theory segment, and a term giving the desired definition. The value returned by new\_infix\_prim\_rec\_definition is a theorem which states the definition requested by the user. This theorem is derived by formal proof from an instance of the theorem num\_Axiom:

|- !e f. ?! fn. (fn 0 = e) / \ (!n. fn(SUC n) = f(fn n)n)

Evaluating

```
new_infix_prim_rec_definition
 ("fun_DEF",
  (- - (fun 0 x = f 1[x]) / \lambda)(fun (SUC n) x = f_2[fun n x', n, x])' --));;
```
where all the free variables in the term  $x'$  are contained in  $\{n, x\}$ , automatically proves the theorem:

 $|-$  ?fun. !x. fun 0 x = f\_1[x]  $\wedge$ !x. fun (SUC n)  $x = f_2$ [fun n x', n, x]

and then declares a new constant fun with this property and infix status as its specification. This constant specification is returned as a theorem and is saved with name fun\_DEF in the current theory segment.

The ML function new\_infix\_prim\_rec\_definition is, in fact, slightly more general than is indicated above. In particular, a curried primitive recursive function can be defined by primitive recursion on either one of its arguments using this ML function. The ML function new\_infix\_prim\_rec\_definition also allows the user to partially specify the value of a function defined (possibly recursively) on the natural numbers by giving its value for only one of 0 or SUC n.

### **Failure**

Failure occurs if HOL cannot prove there is a function satisfying the specification (ie. if the term supplied to new\_prim\_rec\_definition is not a well-formed primitive recursive definition); if the type of fun is not of the form  $ty_1\rightarrow ty_2\rightarrow ty_3$ , or if any other condition for making a constant specification is violated (see the failure conditions for new\_specification). The function will not be accessible unless the hol88 library has been loaded.

# **Example**

Here is the recursive definition of the constant + used by the system:

new\_infix\_prim\_rec\_definition ("ADD",  $(--$ '(\$+ 0 n = n) /  $($ + (SUC m) n = SUC($ + m n))' --))$ 

The \$'s are there (as documentation) to indicate that the constant + is being declared to be an infix. Evaluating this ML expression will create the following constant specification in the current theory segment:

ADD =  $| - (n. 0 + n = n) / \ (n. n. (SUC m) + n = SUC(m + n))$ 

# **Comments**

new\_infix\_prim\_rec\_definition is not in hol90; it has been superceded by new\_recursive\_definit

# **See also**

```
new_definition, new_infix_definition, new_infix_list_rec_definition,
new_prim_rec_definition, new_list_rec_definition, new_recursive_definition,
new_type_definition, new_specification, num_Axiom.
```
# new\_list\_rec\_definition

new\_list\_rec\_definition : ((string # term) -> thm)

# **Synopsis**

Defines a primitive recursive function over the type of lists.

# **Description**

The function new\_list\_rec\_definition provides the facility for defining primitive recursive functions on the type of lists. It takes a pair argument, consisting of the name under which the resulting definition will be saved in the current theory segment, and a term giving the desired definition. The value returned by new\_list\_rec\_definition is a theorem which states the definition requested by the user. This theorem is derived by

formal proof from an instance of the theorem list\_Axiom:

|-  $!x$  f. ?! fn. (fn[] = x) /\ (!h t. fn(CONS h t) = f(fn t)h t)

Evaluating

```
new_list_rec_definition
 ('fun_DEF',
  "(fun x_1 ... [] ... x_i = f_1[x_1, ..., x_i]) \wedge(\text{fun } x_1 \dots (\text{CONS } h t) \dots x_i =f_2[fun t_1 ... t ... t_i, x_1, ..., h, t, ..., x_i])");;
```
where all the free variables in the terms  $t_1, ..., t_i$  are contained in  $\{h, t, x_i, ..., x_i\}$ , automatically proves the theorem:

```
|- ?fun. |x_1| ... x_i fun x_1 ... | ... x_i = f_1[x_1, \ldots, x_i] / \langle!x_1 \ldots x_i. fun (CONS h t) x_1 \ldots x_i =f_2[fun t_1 ... t ... t_i, x_1, ..., h, t, ..., x_i]
```
and then declares a new constant fun with this property as its specification. This constant specification is returned as a theorem by new\_list\_rec\_definition and is saved with name fun\_DEF in the current theory segment.

The ML function new\_list\_rec\_definition also allows the user to partially specify the value of a function defined (possibly recursively) on lists by giving its value for only one of [] or CONS h t. See the examples below.

### **Failure**

Failure occurs if HOL cannot prove there is a function satisfying the specification (ie. if the term supplied to mlnew\_list\_rec\_definition is not a well-formed primitive recursive definition), or if any other condition for making a constant specification is violated (see the failure conditions for new\_specification).

#### **Example**

The HOL system defines a length function, LENGTH, on lists by the primitive recursive definition on lists shown below:

```
new_list_rec_definition
  ('LENGTH',
  "(LENGTH NIL = 0) \land(lh:*. It. LENGTH (CONS h t) = SUC (LENGTH t))")
```
When this ML expression is evaluated, HOL uses list\_Axiom to prove existence of a function that satisfies the given primitive recursive definition, introduces a constant to name this function using a constant specification, and stores the resulting theorem:

```
LENGTH |- (LENGTH[] = 0) / (!h t. LENGTH(CONS h t) = SUC(LENGTH t))
```
in the current theory segment (in this case, the theory list).

Using new\_list\_rec\_definition, the predicate NULL and the selectors HD and TL are defined in the theory list by the specifications:

```
NULL |- NULL[] / (!h t. ~NULL(CONS h t))
HD |- |(h;*) \t L. HD(CONS h t) = h
TL |- |(h;*) \t t. T<sub>L</sub>(CONS h t) = t
```
### **See also**

```
new_definition, new_infix_definition, new_infix_list_rec_definition,
new_infix_prim_rec_definition, new_prim_rec_definition,
new_recursive_definition, new_type_definition, new_specification, list_Axiom.
```
# new\_axiom

new\_open\_axiom : (string \* term) -> thm

#### **Synopsis**

Sets up a new axiom in the current theory.

#### **Description**

If tm is a term of type bool, a call new\_open\_axiom("name",tm) creates a theorem

 $|-$  tm

and stores it away in the current theory.

### **Failure**

Fails if HOL is not in draft mode, or there is already an axiom or definition of that name in the current theory, or it the given term does not have type bool.

# **Example**

```
- new_theory "gurk";
() : unit
- new_axiom("untrue",-'x = 1'--));
|- x = 1
```
# **Comments**

For most purposes, it is unnecessary to declare new axioms: all of classical mathematics can be derived by definitional extension alone. Proceeding by definition is not only more elegant, but also guarantees the consistency of the deductions made. However, there are certain entities which cannot be modelled in simple type theory without further axioms, such as higher transfinite ordinals.

### **See also**

mk\_thm, new\_definition.

# new\_prim\_rec\_definition

Compat.new\_prim\_rec\_definition : (string \* term) -> thm

# **Synopsis**

Define a primitive recursive function over the type :num.

# **Description**

Found in the hol88 library. The function new\_prim\_rec\_definition provides the facility for defining primitive recursive functions on the type num. It takes a pair argument, consisting of the name under which the resulting definition will be saved in the current theory segment, and a term giving the desired definition. The value returned by new\_prim\_rec\_definition is a theorem which states the definition requested by the user.

This theorem is derived by formal proof from an instance of the theorem num\_Axiom:

|- !e f. ?! fn. (fn 0 = e) / \ (!n. fn(SUC n) = f(fn n)n)

Evaluating

```
new_prim_rec_definition
 ("fun_DEF",
  -- (fun x_1 ... 0 ... x_i = f_1[x_1, ..., x_i]) \wedge(\text{fun } x_1 \dots (\text{SUC } n) \dots x_i) =f_2[fun t_1 ... n ... t_i, x_1, ..., n, ..., x_i])'--);
```
where all the free variables in the terms  $t_1, ..., t_i$  are contained in  $\{n, x_i, ..., x_i\}$ , automatically proves the theorem:

```
|- ?fun. !x_1 \ldots x_i. fun x_1 \ldots 0 \ldots x_i = f_1[x_1, \ldots, x_i] \wedge!x_1 \ldots x_i. fun (SUC n) x_1 \ldots x_i =f_2[fun t_1 ... n ... t_i, x_1, ..., n, ...,x_i]
```
and then declares a new constant fun with this property as its specification. This constant specification is returned as a theorem by new\_prim\_rec\_definition and is saved with name fun\_DEF in the current theory segment.

The ML function new\_prim\_rec\_definition also allows the user to partially specify the value of a function defined (possibly recursively) on the natural numbers by giving its value for only one of 0 or SUC n. See the example below.

### **Failure**

Failure occurs if HOL cannot prove there is a function satisfying the specification (ie. if the term supplied to new\_prim\_rec\_definition is not a well-formed primitive recursive definition), or if any other condition for making a constant specification is violated (see the failure conditions for new\_specification). The function will not be available unless the hol88 library has been loaded.

### **Example**

A curried addition function plus:num->num->num can be defined by primitive recursion

on its first argument:

```
- val PLUS = new_prim_rec_definition
                = ('PLUS',
= (--(\text{plus } 0 \text{ n } = \text{ n}) )= (plus (SUC m) n = SUC(plus m)<sup>'--)</sup>);
PLUS = | - (n \text{ plus } 0 \text{ n = n}) / \langle (m \text{ m} \text{ plus } (SUC \text{ m}) \text{ n = } SUC(\text{plus } m \text{ n}))
```
or by primitive recursion on its second argument:

```
- val PLUS = new_prim_rec_definition
= ('PLUS',
= (--(\text{plus } m 0 = m) )(\text{plus } m \text{ (SUC } n) = \text{SUC}( \text{plus } m \text{ n}))' --));
PLUS = | - (m \cdot \text{plus } m) - (m \cdot \text{plus } m) \cap (m \cdot \text{plus } m)(SUC \cdot n) - (m \cdot \text{plus } m) \cap (m \cdot \text{plus } m)
```
A decrement function DEC, whose value is specified for only positive natural numbers, can be defined using new\_prim\_rec\_definition as follows

```
- val DEC = new_prim_rec_definition
             ('DEC', (-'DEC (SUC n) = n'--));
DEC = |-!n. DEC(SUC n) = n
```
This definition specifies the value of the function DEC only for positive natural numbers. In particular, the value of DEC 0 is left unspecified, and the only non-trivial property that can be proved to hold of the constant DEC is the property stated by the theorem returned by the call to new\_prim\_rec\_definition shown in the session above.

### **Comments**

new\_prim\_rec\_definition is not in hol90; it has been superceded by new\_recursive\_definition.

### **See also**

new\_definition, new\_infix\_definition, new\_infix\_list\_rec\_definition, new\_infix\_prim\_rec\_definition, new\_list\_rec\_definition, new\_recursive\_definition, new\_type\_definition, new\_specification, num\_Axiom.

# new recursive definition

new\_recursive\_definition : {name:string,def:term,fixity:fixity,rec\_axiom:thm} -> thm

### **Synopsis**

Defines a primitive recursive function over a concrete recursive type.

#### **Description**

new\_recursive\_definition provides the facility for defining primitive recursive functions on arbitrary concrete recursive types. name is a name under which the resulting definition will be saved in the current theory segment. def is a term giving the desired primitive recursive function definition. fixity is a value of type :fixity which indicates whether the defined function will be a prefix, binder, or infix. rec\_axiom is the primitive recursion theorem for the concrete type in question; this must be a theorem obtained from define\_type. The value returned by new\_recursive\_definition is a theorem which states the primitive recursive definition requested by the user. This theorem is derived by formal proof from an instance of the general primitive recursion theorem given as the second argument.

A theorem th of the form returned by define\_type is a primitive recursion theorem for an automatically-defined concrete type ty. Let C1, ..., Cn be the constructors of this type, and let '(Ci vs)' represent a (curried) application of the ith constructor to a sequence of variables. Then a curried primitive recursive function fn over ty can be specified by a conjunction of (optionally universally-quantified) clauses of the form:

fn v1 ...  $(C1 vs1)$  ... vm = body1 /\ fn v1 ...  $(C2 vs2)$  ... vm = body2 /\ . . fn v1 ...  $(Cn \text{ vsn})$  ...  $vm = \text{body}$ n

where the variables  $v_1, ..., v_m$ , vs are distinct in each clause, and where in the ith clause fn appears (free) in bodyi only as part of an application of the form:

"fn t1 ... v ... tm"

in which the variable  $v$  of type  $ty$  also occurs among the variables  $vsi$ .

If tm is a conjunction of clauses, as described above, then evaluating:

new\_recursive\_definition{name="name", fixity=f, rec\_axiom=th,def=tm}

automatically proves the existence of a function fn that satisfies the defining equations supplied as the fourth argument, and then declares a new constant in the current theory with this definition as its specification. This constant specification is returned as a theorem and is saved in the current theory segment under the name name. The constant is given the parsing status defined by  $f$  (one of Prefix, Infix iint $\dot{c}$ , or Binder).

new\_recursive\_definition also allows the supplied definition to omit clauses for any number of constructors. If a defining equation for the ith constructor is omitted, then the value of fn at that constructor:

```
fn v1 ... (Ci vsi) ... vn
```
is left unspecified (fn, however, is still a total function).

### **Failure**

A call to new\_recursive\_definition fails if the supplied theorem is not a primitive recursion theorem of the form returned by define\_type; if the term argument supplied is not a well-formed primitive recursive definition; or if any other condition for making a constant specification is violated (see the failure conditions for new\_specification).

### **Example**

Given the following primitive recursion theorem for labelled binary trees:

```
|- !f0 f1.
     ?! fn.
     (!x. fn(LEAF x) = f0 x) /\
     (!b1 b2. fn(NODE b1 b2) = f1(fn b1)(fn b2)b1 b2)
```
new\_recursive\_definition can be used to define primitive recursive functions over binary trees. Suppose the value of th is this theorem. Then a recursive function Leaves, which computes the number of leaves in a binary tree, can be defined recursively as shown below:

```
- val Leaves = new_recursive_definition
= {name = "Leaves",}fixity = Prefix,= rec_axiom = th,
= def= - '(Leaves (LEAF (x:'a)) = 1) /
                 (Leaves (NODE t1 t2) = (Leaves t1) + (Leaves t2))'--};
Leaves =
|- (!x. Leaves (LEAF x) = 1) \wedge(t1 t2. Leaves (NODE t1 t2) = (Leaves t1) + (Leaves t2))
```
The result is a theorem which states that the constant Leaves satisfies the primitiverecursive defining equations supplied by the user.

The function defined using new\_recursive\_definition need not, in fact, be recursive. Here is the definition of a predicate IsLeaf, which is true of binary trees which are leaves, but is false of the internal nodes in a binary tree:

```
- val IsLeaf = new_recursive_definition
= {name = "IsLeaf",
= fixity = Prefix,
         rec_axiom = th,
= def = -<sup>c</sup>(IsLeaf (NODE t1 t2) = F) /\
                  (IsLeaf (LEAF (x: a)) = T)'--};
IsLeaf = | - (!t1 t2. IsLeaf(NODE t1 t2) = F) \land (!x. IsLeaf(LEAF x) = T)
```
Note that the equations defining a (recursive or non-recursive) function on binary trees by cases can be given in either order. Here, the NODE case is given first, and the LEAF case second. The reverse order was used in the above definition of Leaves.

new\_recursive\_definition also allows the user to partially specify the value of a function defined on a concrete type, by allowing defining equations for some of the constructors to be omitted. Here, for example, is the definition of a function Label which extracts the label from a leaf node. The value of Label applied to an internal node is left unspecified:

```
- val Label = new_recursive_definition
= {name = "Label",
= fixity = Prefix,
= rec_axiom = th,
= def = --'Label (LEAF (x: 'a)) = x' --};Label = |-!x. Label(LEAF x) = x
```
Curried functions can also be defined, and the recursion can be on any argument. The next definition defines an infix function << which expresses the idea that one tree is a proper subtree of another.

```
- val Subtree = new_recursive_definition
= {name = "Subtree",
= fixity = Infix 120,
= rec_axiom = th,
= \det = --'(<< (t:'a bintree) (LEAF (x:'a)) = F) /\
= (<< t (NODE t1 t2) = (t = t1) \/
= (t = t2) \setminus/
                                  (\lt\lt t t1) \setminus(< t t2))'--};
Subtree =
|- (!t x. t << (LEAF x) = F) \wedge(!t t1 t2.
    t << (NODE t1 t2) = (t = t1) \/ (t = t2) \/ (t << t1) \/ (t << t2))
```
Note that the constant << is an infix only after the definition has been made. Furthermore, the function << is recursive on its second argument.

define\_type, prove\_rec\_fn\_exists.

# new\_specification

```
new_specification :
{name:string, sat_thm:thm,
 consts:{const_name:string, fixity:fixity} list} -> thm
```
# **Synopsis**

Introduces a constant or constants satisfying a given property.

# **Description**

The ML function new\_specification implements the primitive rule of constant specification for the HOL logic. Evaluating:

```
new_specification {name = "name", sat_thm = |- ?x1...xn. t,consts = [{const_name = "c1", fixity = f1}, ...,
                            {const_name = "cn", fixity = fn}}
```
simultaneously introduces new constants named c1, ..., cn satisfying the property:

 $[- t[c1, \ldots, cn/x1, \ldots, xn]$ 

This theorem is stored, with name name, as a definition in the current theory segment. It is also returned by the call to new\_specification The fixities f1, ..., fn are values which determine whether the new constants are infixes or binders or neither. If fi is Prefix then ci is declared an ordinary constant, if it is Infix i then ci is declared an infix with precedence i, and if it is Binder then ci is declared a binder.

# **Failure**

new\_specification fails if called when HOL is not in draft mode. It also fails if there is already an axiom, definition or specification of the given name in the current theory segment; if the theorem argument has assumptions or free variables; if the supplied constant names 'c1', ..., 'cn' are not distinct; if any one of 'c1', ..., 'cn' is already a constant in the current theory or is not an allowed name for a constant. Failure also occurs if the type of ci is not suitable for a constant with the syntactic status specified by the fixity fi. Finally, failure occurs if some ci does not contain all the type variables that occur in the term ?x1...xn. t.

### **Uses**

new\_specification can be used to introduce constants that satisfy a given property without having to make explicit equational constant definitions for them. For example, the built-in constants MOD and DIV are defined in the system by first proving the theorem:

```
th |- ?MOD DIV.
      \ln. (0 \le n) ==>
          !k. ((k = (((DIV k n) * n) + (MOD k n))) / ((MOD k n) < n))
```
and then making the constant specification:

```
- val DIVISION = new_specification
                  {name = "DIVISION",
                   consts = [{fixity = Infix 650, const_name = "MOD"},\{fixity = Infix 600, const_name = "DIV"\}],
                   sat_thm = th;
```
This introduces the constants MOD and DIV with the defining property shown above.

### **See also**

```
new_definition, new_binder_definition, new_gen_definition,
new_infix_definition.
```
# new\_theory

```
new_theory : (string -> void)
```
# **Synopsis**

Creates a new theory by extending the current theory with a new theory segment.

# **Description**

A theory consists of a hierarchy of named parts called theory segments. The theory segment at the top of the hierarchy tree in each theory is said to be current. All theory segments have a theory of the same name associated with them consisting of the theory segment itself and all its ancestors. Each axiom, definition, specification and theorem belongs to a particular theory segment.

Calling new\_theory 'thy' creates a new theory segment and associated theory having name thy. The theory segment which was current before the call becomes a parent of the new theory segment. The new theory therefore consists of the current theory extended with the new theory segment. The new theory segment replaces its parent as the current theory segment. The call switches the system into draft mode. This allows new axioms, constants, types, constant specifications, infix constants, binders and parents to be added to the theory segment. Inconsistencies will be introduced into the theory if inconsistent axioms are asserted. New theorems can also be added as when in proof mode. The theory file in which the data of the new theory segment is ultimately stored will have name thy.th in the directory from which HOL was called. The theory segment might not be written to this file until the session is finished with a call to close\_theory. If HOL is quitted without closing the session with close\_theory, parts of the theory segment created during the session may be lost. If the system is in draft mode when a call to new\_theory is made, the previous session is closed; all changes made in it will be written to the associated theory file.

### **Failure**

The call new\_theory 'thy' will fail if there already exists a file thy.th in the current search path. It will also fail if the name thy.th is unsuitable for a filename. Since it could involve writing to the file system, if a write fails for any reason new\_theory will fail.

### **Uses**

Hierarchically extending the current theory. By splitting a theory into theory segments using new\_theory, the work required if definitions, etc., need to be changed is minimized. Only the associated segment and its descendants need be redefined.

### **See also**

```
close_theory, current_theory, extend_theory, load_theory, new_axiom,
new_binder, new_constant, new_definition, new_infix, new_parent,
new_specification, new_type, print_theory, save_thm, search_path.
```
# new\_type

new\_type : {Name :string, Arity :int} -> unit

### **Synopsis**

Declares a new type or type constructor.

# **Description**

A call new\_type{Name = "t", Arity = n} declares a new n-ary type constructor called t in the current theory segment. If n is zero, this is just a new base type.

# **Failure**

Fails if HOL is not in draft mode, or if the name is not a valid type name, or there is already a type operator of that name in the current theory.

# **Example**

A non-definitional version of ZF set theory might declare a new type set and start using it as follows:

```
- new_theory 'ZF';;
() : unit
- new_type{Name="set", Arity=0};
() : unit
- new_infix{Name="mem",Ty = ==':set->set->bool'==};
() : unit
- new_open_axiom("ext", -- '(!z. z mem x = z mem y) ==> (x = y)' - );
|- (!z. z mem x = z mem y) == > (x = y)
```
# **See also**

types, type\_abbrevs, new\_type\_abbrev.

# new\_type\_definition

```
new_type_definition : {name :string, pred :term, inhab_thm} -> thm
```
# **Synopsis**

Defines a new type constant or type operator.

# **Description**

The ML function new\_type\_definition implements the primitive HOL rule of definition for introducing new type constants or type operators into the logic. If " $t$ " is a term of type ty->bool containing n distinct type variables, then evaluating:

```
new_type_definition{name = "op", pred = "t", inhab_thm = |- ?x. t x}
```
results in op being declared as a new n-ary type operator in the current theory and returned by the call to new\_type\_definition. This new type operator is characterized by a definitional axiom of the form:

|- ?rep:('a,...,'n)op->ty. TYPE\_DEFINITION t rep

which is stored as a definition in the current theory segment under the automaticallygenerated name 'op\_TY\_DEF'. The constant TYPE\_DEFINITION in this axiomatic characterization of op is defined by:

```
|- TYPE_DEFINITION (P: 'a->bool) (rep: 'b-> 'a) =(!x' x''. (rep x' = rep x'') == > (x' = x'') ) / \(!x. P x = (?x'. x = rep x'))
```
Thus |- ?rep. TYPE\_DEFINITION P rep asserts that there is a bijection between the newly defined type  $('a,...,'n)$  op and the set of values of type ty that satisfy P.

### **Failure**

Executing new\_type\_definition{name="op",pred="t",inhab\_thm=th} fails if op is already the name of a type or type operator in the current theory, if " $t$ " does not have a type of the form  $tv$ ->bool or th is not an assumption-free theorem of the form  $|-$  ?x. t x, if there already exists a constant definition, constant specification, type definition or axiom named op\_TY\_DEF in the current theory segment, or if HOL is not in draft mode.

#### **See also**

define\_new\_type\_bijections, prove\_abs\_fn\_one\_one, prove\_abs\_fn\_onto, prove\_rep\_fn\_one\_one, prove\_rep\_fn\_onto.

# NOT\_ELIM

NOT\_ELIM : (thm -> thm)

### **Synopsis**

Transforms  $| \tilde{t}$  into  $| \tilde{t}$  ==>  $\tilde{F}$ .

### **Description**

When applied to a theorem  $A \mid -\infty$ t, the inference rule NOT\_ELIM returns the theorem A  $|-$  t ==> F.

A  $| \tilde{}$ t -------------- NOT\_ELIM A  $|-$  t ==> F

### **Failure**

Fails unless the theorem has a negated conclusion.

IMP\_ELIM, NOT\_INTRO.

# NOT\_EQ\_SYM

NOT\_EQ\_SYM : (thm -> thm)

### **Synopsis**

Swaps left-hand and right-hand sides of a negated equation.

### **Description**

When applied to a theorem  $A \mid - \infty$  (t1 = t2), the inference rule NOT\_EQ\_SYM returns the theorem  $A \mid - \infty$  (t2 = t1).

A  $| - \tilde{} (t1 = t2)$ ---------------- NOT EQ SYM A  $| - \tilde{} (t2 = t1)$ 

### **Failure**

Fails unless the theorem's conclusion is a negated equation.

#### **See also**

DEPTH\_CONV, REFL, SYM.

# NOT\_EXISTS\_CONV

NOT\_EXISTS\_CONV : conv

#### **Synopsis**

Moves negation inwards through an existential quantification.

### **Description**

When applied to a term of the form  $\tilde{C}(r, P)$ , the conversion NOT\_EXISTS\_CONV returns the theorem:

 $| -$  ~(?x.P) = !x. ~P

### **Failure**

Fails if applied to a term not of the form  $\tilde{ }$  (?x.P).

EXISTS\_NOT\_CONV, FORALL\_NOT\_CONV, NOT\_FORALL\_CONV.

# NOT\_FORALL\_CONV

NOT FORALL CONV : conv

### **Synopsis**

Moves negation inwards through a universal quantification.

### **Description**

When applied to a term of the form  $\tilde{ }$  (!x.P), the conversion NOT\_FORALL\_CONV returns the theorem:

 $| -$  ~(!x.P) = ?x. ~P

It is irrelevant whether x occurs free in P.

### **Failure**

Fails if applied to a term not of the form  $\tilde{\ }$  (!x.P).

### **See also**

EXISTS\_NOT\_CONV, FORALL\_NOT\_CONV, NOT\_EXISTS\_CONV.

# NOT\_INTRO

NOT\_INTRO : (thm -> thm)

### **Synopsis**

Transforms  $|-$  t ==> F into  $|-$  <sup>-</sup>t.

# **Description**

When applied to a theorem  $A \mid -t \implies F$ , the inference rule NOT\_INTRO returns the theorem  $A \mid -\uparrow t$ .

A  $|-$  t ==> F -------------- NOT\_INTRO A  $| \tilde{}$ t

### **Failure**

Fails unless the theorem has an implicative conclusion with F as the consequent.

IMP\_ELIM, NOT\_ELIM.

# NO\_CONV

NO\_CONV : conv

### **Synopsis**

Conversion that always fails.

### **Failure**

NO\_CONV always fails.

**See also** ALL\_CONV.

# NO\_TAC

NO\_TAC : tactic

# **Synopsis**

Tactic which always fails.

### **Description**

Whatever goal it is applied to, NO\_TAC always fails with string 'NO\_TAC'.

### **Failure**

Always fails.

#### **See also**

ALL\_TAC, ALL\_THEN, FAIL\_TAC, NO\_THEN.

# NO\_THEN

NO\_THEN : thm\_tactical

Theorem-tactical which always fails.

# **Description**

When applied to a theorem-tactic and a theorem, the theorem-tactical NO\_THEN always fails with string 'NO\_THEN'.

# **Failure**

Always fails when applied to a theorem-tactic and a theorem (note that it never gets as far as being applied to a goal!)

# **Uses**

Writing compound tactics or tacticals.

### **See also**

ALL\_TAC, ALL\_THEN, FAIL\_TAC, NO\_TAC.

# ONCE\_ASM\_REWRITE\_RULE

ONCE\_ASM\_REWRITE\_RULE : (thm list -> thm -> thm)

# **Synopsis**

Rewrites a theorem once including built-in rewrites and the theorem's assumptions.

# **Description**

ONCE\_ASM\_REWRITE\_RULE applies all possible rewrites in one step over the subterms in the conclusion of the theorem, but stops after rewriting at most once at each subterm. This strategy is specified as for ONCE\_DEPTH\_CONV. For more details see ASM\_REWRITE\_RULE, which does search recursively (to any depth) for matching subterms. The general strategy for rewriting theorems is described under GEN\_REWRITE\_RULE.

# **Failure**

Never fails.

# **Uses**

This tactic is used when rewriting with the hypotheses of a theorem (as well as a given list of theorems and basic\_rewrites), when more than one pass is not required or would result in divergence.

ASM\_REWRITE\_RULE, FILTER\_ASM\_REWRITE\_RULE, FILTER\_ONCE\_ASM\_REWRITE\_RULE, GEN\_REWRITE\_RULE, ONCE\_DEPTH\_CONV, ONCE\_REWRITE\_RULE, PURE\_ASM\_REWRITE\_RULE, PURE\_ONCE\_ASM\_REWRITE\_RULE, PURE\_REWRITE\_RULE, REWRITE\_RULE.

# ONCE\_ASM\_REWRITE\_TAC

```
ONCE_ASM_REWRITE_TAC : (thm list -> tactic)
```
# **Synopsis**

Rewrites a goal once including built-in rewrites and the goal's assumptions.

# **Description**

ONCE\_ASM\_REWRITE\_TAC behaves in the same way as ASM\_REWRITE\_TAC, but makes one pass only through the term of the goal. The order in which the given theorems are applied is an implementation matter and the user should not depend on any ordering. See GEN\_REWRITE\_TAC for more information on rewriting a goal in HOL.

# **Failure**

ONCE\_ASM\_REWRITE\_TAC does not fail and, unlike ASM\_REWRITE\_TAC, does not diverge. The resulting tactic may not be valid, if the rewrites performed add new assumptions to the theorem eventually proved.

# **Example**

The use of ONCE\_ASM\_REWRITE\_TAC to control the amount of rewriting performed is illustrated below:

```
#ONCE ASM REWRITE TAC []
              ([\Gamma(a:*) = b"; "\Gamma(b:*) = c"], "P (a:*): bool") ;;
([(["a = b"; "b = c"], "P b")], -) : subgoals# (ONCE ASM_REWRITE_TAC_[] THEN ONCE_ASM_REWRITE_TAC [])
# ([''(a:*) = b"; "(b:*) = c"], "P (a:*): bool") ;;
([(["a = b"; "b = c"], "P c"]], -) : subgoals
```
# **Uses**

ONCE\_ASM\_REWRITE\_TAC can be applied once or iterated as required to give the effect of ASM\_REWRITE\_TAC, either to avoid divergence or to save inference steps.

basic\_rewrites, ASM\_REWRITE\_TAC, FILTER\_ASM\_REWRITE\_TAC, FILTER\_ONCE\_ASM\_REWRITE\_TAC, GEN\_REWRITE\_TAC, ONCE\_ASM\_REWRITE\_TAC, ONCE\_REWRITE\_TAC, PURE\_ASM\_REWRITE\_TAC, PURE\_ONCE\_ASM\_REWRITE\_TAC, PURE\_ONCE\_REWRITE\_TAC, PURE\_REWRITE\_TAC, REWRITE\_TAC, SUBST\_TAC.

# ONCE\_DEPTH\_CONV

ONCE\_DEPTH\_CONV : (conv -> conv)

### **Synopsis**

Applies a conversion once to the first suitable sub-term(s) encountered in top-down order.

### **Description**

ONCE\_DEPTH\_CONV c tm applies the conversion c once to the first subterm or subterms encountered in a top-down 'parallel' search of the term tm for which c succeeds. If the conversion c fails on all subterms of  $t_m$ , the theorem returned is  $|-t_m = t_m$ .

### **Failure**

Never fails.

### **Example**

The following example shows how ONCE\_DEPTH\_CONV applies a conversion to only the first suitable subterm(s) found in a top-down search:

```
#ONCE_DEPTH_CONV BETA_CONV "(\x, (\y, y + x) 1) 2";|-(\x. (\y. y + x))2 = (\y. y + 2)1
```
Here, there are two beta-redexes in the input term. One of these occurs within the other, so BETA\_CONV is applied only to the outermost one.

Note that the supplied conversion is applied by ONCE\_DEPTH\_CONV to all independent subterms at which it succeeds. That is, the conversion is applied to every suitable subterm not contained in some other subterm for which the conversions also succeeds, as illustrated by the following example:

#ONCE\_DEPTH\_CONV num\_CONV " $(\x, (\y, y + x) 1) 2$ ";; |-  $(\x, (\y, y + x))2 = (\x, (\y, y + x)(SUC 0))$ (SUC 1)

Here num\_CONV is applied to both 1 and 2, since neither term occurs within a larger subterm for which the conversion num CONV succeeds.

### **Uses**

ONCE\_DEPTH\_CONV is frequently used when there is only one subterm to which the desired conversion applies. This can be much faster than using other functions that attempt to apply a conversion to all subterms of a term (e.g. DEPTH\_CONV). If, for example, the current goal in a goal-directed proof contains only one beta-redex, and one wishes to apply BETA\_CONV to it, then the tactic

```
CONV_TAC (ONCE_DEPTH_CONV BETA_CONV)
```
may, depending on where the beta-redex occurs, be much faster than

```
CONV_TAC (TOP_DEPTH_CONV BETA_CONV)
```
ONCE\_DEPTH\_CONV c may also be used when the supplied conversion c never fails, in which case using a conversion such as DEPTH\_CONV c, which applies c repeatedly would never terminate.

### **Comments**

The implementation of this function uses failure to avoid rebuilding unchanged subterms. That is to say, during execution the failure string 'QCONV' may be generated and later trapped. The behaviour of the function is dependent on this use of failure. So, if the conversion given as argument happens to generate a failure with string 'QCONV', the operation of ONCE\_DEPTH\_CONV will be unpredictable.

### **See also**

DEPTH\_CONV, REDEPTH\_CONV, TOP\_DEPTH\_CONV.

# ONCE\_REWRITE\_CONV

ONCE\_REWRITE\_CONV : (thm list -> conv)

# **Synopsis**

Rewrites a term, including built-in tautologies in the list of rewrites.

# **Description**

ONCE\_REWRITE\_CONV searches for matching subterms and applies rewrites once at each subterm, in the manner specified for ONCE\_DEPTH\_CONV. The rewrites which are used are obtained from the given list of theorems and the set of tautologies stored in basic\_rewrites. See GEN\_REWRITE\_CONV for the general method of using theorems to rewrite a term.

### **Failure**

ONCE\_REWRITE\_CONV does not fail; it does not diverge.

### **Uses**

ONCE\_REWRITE\_CONV can be used to rewrite a term when recursive rewriting is not desired.

### **See also**

GEN\_REWRITE\_CONV, PURE\_ONCE\_REWRITE\_CONV, PURE\_REWRITE\_CONV, REWRITE\_CONV.

# ONCE\_REWRITE\_RULE

ONCE\_REWRITE\_RULE : (thm list -> thm -> thm)

# **Synopsis**

Rewrites a theorem, including built-in tautologies in the list of rewrites.

### **Description**

ONCE\_REWRITE\_RULE searches for matching subterms and applies rewrites once at each subterm, in the manner specified for ONCE\_DEPTH\_CONV. The rewrites which are used are obtained from the given list of theorems and the set of tautologies stored in basic\_rewrites. See GEN\_REWRITE\_RULE for the general method of using theorems to rewrite an object theorem.

# **Failure**

ONCE\_REWRITE\_RULE does not fail; it does not diverge.

### **Uses**

ONCE\_REWRITE\_RULE can be used to rewrite a theorem when recursive rewriting is not desired.

### **See also**

ASM\_REWRITE\_RULE, GEN\_REWRITE\_RULE, ONCE\_ASM\_REWRITE\_RULE, PURE\_ONCE\_REWRITE\_RULE, PURE\_REWRITE\_RULE, REWRITE\_RULE.

# ONCE\_REWRITE\_TAC

ONCE\_REWRITE\_TAC : (thm list -> tactic)

Rewrites a goal only once with basic\_rewrites and the supplied list of theorems.

### **Description**

A set of equational rewrites is generated from the theorems supplied by the user and the set of basic tautologies, and these are used to rewrite the goal at all subterms at which a match is found in one pass over the term part of the goal. The result is returned without recursively applying the rewrite theorems to it. The order in which the given theorems are applied is an implementation matter and the user should not depend on any ordering. More details about rewriting can be found under GEN\_REWRITE\_TAC.

### **Failure**

ONCE\_REWRITE\_TAC does not fail and does not diverge. It results in an invalid tactic if any of the applied rewrites introduces new assumptions to the theorem eventually proved.

### **Example**

Given a theorem list:

th1 =  $[-a = b; |-b = c; |-c = a]$ 

the tactic ONCE\_REWRITE\_TAC thl can be iterated as required without diverging:

#ONCE\_REWRITE\_TAC thl ([], "P a");;  $([([] , "P b")], -) : subgoals$ #(ONCE\_REWRITE\_TAC thl THEN ONCE\_REWRITE\_TAC thl) ([], "P a");;  $([([], "P c"))$ , -) : subgoals #(ONCE\_REWRITE\_TAC thl THEN ONCE\_REWRITE\_TAC thl THEN ONCE\_REWRITE\_TAC thl) #([], "P a");;  $([([] , "P a")], -) : subgoals$ 

### **Uses**

ONCE\_REWRITE\_TAC can be used iteratively to rewrite when recursive rewriting would diverge. It can also be used to save inference steps.

#### **See also**

ASM\_REWRITE\_TAC, ONCE\_ASM\_REWRITE\_TAC, PURE\_ASM\_REWRITE\_TAC, PURE\_ONCE\_REWRITE\_TAC, PURE\_REWRITE\_TAC, REWRITE\_TAC, SUBST\_TAC.

# ORELSE

\$ORELSE : (tactic -> tactic -> tactic)

Applies first tactic, and iff it fails, applies the second instead.

# **Description**

If T1 and T2 are tactics, T1 ORELSE T2 is a tactic which applies T1 to a goal, and iff it fails, applies T2 to the goal instead.

# **Failure**

The application of ORELSE to a pair of tactics never fails. The resulting tactic fails if both T1 and T2 fail when applied to the relevant goal.

### **See also**

EVERY, FIRST, THEN.

# ORELSEC

\$ORELSEC : (conv -> conv -> conv)

# **Synopsis**

Applies the first of two conversions that succeeds.

# **Description**

(c1 ORELSEC c2) "t" returns the result of applying the conversion c1 to the term "t" if this succeeds. Otherwise (c1 ORELSEC c2) "t" returns the result of applying the conversion c2 to the term "t".

# **Failure**

(c1 ORELSEC c2) "t" fails both c1 and c2 fail when applied to "t".

### **See also**

FIRST\_CONV.

# ORELSE\_TCL

\$ORELSE\_TCL : (thm\_tactical -> thm\_tactical -> thm\_tactical)

Applies a theorem-tactical, and if it fails, tries a second.

# **Description**

When applied to two theorem-tacticals, ttl1 and ttl2, a theorem-tactic ttac, and a theorem th, if ttl1 ttac th succeeds, that gives the result. If it fails, the result is ttl2 ttac th, which may itself fail.

# **Failure**

ORELSE\_TCL fails if both the theorem-tacticals fail when applied to the given theoremtactic and theorem.

### **See also**

EVERY\_TCL, FIRST\_TCL, THEN\_TCL.

# OR\_EXISTS\_CONV

OR\_EXISTS\_CONV : conv

# **Synopsis**

Moves an existential quantification outwards through a disjunction.

# **Description**

When applied to a term of the form  $(?x.P) \ \ \\}/\ (?x.Q)$ , the conversion OR\_EXISTS\_CONV returns the theorem:

 $|-(?x.P) \setminus (?x.Q) = (?x.P \setminus (Q)$ 

# **Failure**

Fails if applied to a term not of the form  $(?x.P) \ \setminus \ (?x.Q)$ .

### **See also**

EXISTS\_OR\_CONV, LEFT\_OR\_EXISTS\_CONV, RIGHT\_OR\_EXISTS\_CONV.

# OR\_FORALL\_CONV

OR\_FORALL\_CONV : conv

Moves a universal quantification outwards through a disjunction.

# **Description**

When applied to a term of the form  $(!x.P) \setminus / (!x.Q)$ , where x is free in neither P nor Q, OR\_FORALL\_CONV returns the theorem:

 $|- (!x. P) \setminus / (!x. Q) = (!x. P \setminus / Q)$ 

# **Failure**

OR\_FORALL\_CONV fails if it is applied to a term not of the form  $(!x.P) \setminus / (!x.Q)$ , or if it is applied to a term  $(!x.P) \ \ \backslash / \ \ (!x.Q)$  in which the variable x is free in either P or Q.

### **See also**

FORALL\_OR\_CONV, LEFT\_OR\_FORALL\_CONV, RIGHT\_OR\_FORALL\_CONV.

# overload\_on

```
Parse.overload_on : string * term -> unit
```
# **Synopsis**

Establishes a constant as one of the overloading possibilities for a string.

# **Description**

Calling overload\_on(name,tm) establishes tm as a possible resolution of the overloaded name. The term tm must be a constant, and must also have a type that is an instantiation of the type established as the general form for name (something which must have been done with a call to allow\_for\_overloading\_on (q.v.)).

The call to overload\_on also ensures that  $t$ m is the first in the list of possible resolutions chosen when a string might be parsed into a term in more than one way.

# **Failure**

Fails if the term argument is not a constant, if the string has not already been established as one that can be overloaded, or if the type of the constant is not an instantiation of the basic type prescribed for the string.

### **Example**

We define the equivalent of intersection over predicates:

```
- val inter = new_definition("inter", Term'inter p q x = p x /\ q x');
<<HOL message: inventing new type variable names: 'a.>>
> val inter = |- !p q x. inter p q x = p x \wedge q x : Thm.thm
- allow_for_overloading_on (\frac{m}{\lambda})^m, Type':'a -> 'a -> 'a');
> val it = () : unit
```
Having come this far, one can no longer input normal boolean conjunction as  $Term's/\'$ because this name has been marked as being overloaded, and there are, as yet, no possible resolutions for it:

```
- Term'\frac{\sqrt{}}{\sqrt{}};
No possible type for overloaded constant /\
! Uncaught exception:
! HOL_ERR <poly>
```
Wanting to allow boolean conjunction as one of the possible overloadings for this name, we must be slightly involved to specify the constant required by overload\_on (better practice would be to bind the term to Term'\$/\' before the call to allow\_for\_overloading\_on):

```
- overload_on ("/\lceil, m k_{const}("/\lceil, Type':bool -> bool -> bool');> val it = () : unit
```
We also overload on our new intersection constant, and can be sure that in ambiguous situations, it will be preferred:

```
- overload_on ("/\\", Term'inter');
<<HOL message: inventing new type variable names: 'a.>>
> val it = () : unit
- Term'p \wedge q';
<<HOL message: more than one resolution of overloading was possible.>>
<<HOL message: inventing new type variable names: 'a.>>
> val it = 'p \wedge q' : Term.term
- type_of it;
> val it = ':'a -> bool' : Type.hol_type
```
In order to make normal conjunction the preferred choice, we can repeat the call to

overload\_on:

```
- overload_on ("/\lceil, m k_{const}("/\lceil, Type':bool \rightarrow bool \rightarrow bool');
> val it = () : unit
- Term'p \wedge q';
<<HOL message: more than one resolution of overloading was possible.>>
> val it = 'p \wedge q' : Term.term
- type_of it;
> val it = ':bool' : Type.hol_type
```
### **Comments**

Overloading with abandon can lead to input that is very hard to make sense of, and so should be used with caution.

### **See also**

```
allow_for_overloading_on, clear_overloads_on
```

```
p
```

```
p : (int \rightarrow void)
```
### **Synopsis**

Prints the top levels of the subgoal package goal stack.

# **Description**

The function  $p$  is part of the subgoal package. It is an abbreviation for the function print\_state. For a description of the subgoal package, see set\_goal.

### **Failure**

Never fails.

### **Uses**

Examining the proof state during an interactive proof session.

### **See also**

```
b, backup, backup_limit, e, expand, expandf, g, get_state, print_state, r,
rotate, save_top_thm, set_goal, set_state, top_goal, top_thm.
```
# pair

pair : (\* -> \*\* -> (\* # \*\*))

### **Synopsis**

Makes two values into a pair.

# **Description**

pair x y returns (x,y).

**Failure** Never fails.

**See also** fst, snd, curry, uncurry.

# PAIRED\_BETA\_CONV

PAIRED\_BETA\_CONV : conv

#### **Synopsis**

Performs generalized beta conversion for tupled beta-redexes.

# **Description**

The conversion PAIRED\_BETA\_CONV implements beta-reduction for certain applications of tupled lambda abstractions called 'tupled beta-redexes'. Tupled lambda abstractions have the form "\<vs>.tm", where <vs> is an arbitrarily-nested tuple of variables called a 'varstruct'. For the purposes of PAIRED\_BETA\_CONV, the syntax of varstructs is given by:

 $\langle vs \rangle$  ::=  $(v1, v2)$  |  $(\langle vs \rangle, v)$  |  $(v, \langle vs \rangle)$  |  $(\langle vs \rangle, \langle vs \rangle)$ 

where v, v1, and v2 range over variables. A tupled beta-redex is an application of the form "( $\langle x \rangle$ .tm) t", where the term "t" is a nested tuple of values having the same structure as the varstruct <vs>. For example, the term:

 $"\left(\setminus((a,b),(c,d))\right)$ . a + b + c + d)  $((1,2),(3,4))"$ 

is a tupled beta-redex, but the term:

 $"\,(\{((a,b),(c,d))\}. a + b + c + d)$   $((1,2),p)"$ 

is not, since p is not a pair of terms.

Given a tupled beta-redex " $(\sqrt{vs}$ .tm) t", the conversion PAIRED\_BETA\_CONV performs generalized beta-reduction and returns the theorem

 $| - ( \langle \langle vs \rangle . \text{tm} ) t = t[t1, ..., \text{tm}/v1, ..., \text{vn}]$ 

where ti is the subterm of the tuple t that corresponds to the variable vi in the varstruct <vs>. In the simplest case, the varstruct <vs> is flat, as in the term:

 $"\,(\setminus\,(v1,\ldots,vn)\,.\,t)$   $(t1,\ldots,tn)$ "

When applied to a term of this form, PAIRED\_BETA\_CONV returns:

 $|-(\forall (v1, \ldots, vn).t)$  (t1, ...,tn) = t[t1,...,tn/v1,...,vn]

As with ordinary beta-conversion, bound variables may be renamed to prevent free variable capture. That is, the term  $t[t_1,\ldots,t_n/v_1,\ldots,v_n]$  in this theorem is the result of substituting ti for vi in parallel in t, with suitable renaming of variables to prevent free variables in t1, ..., tn becoming bound in the result.

### **Failure**

PAIRED\_BETA\_CONV tm fails if tm is not a tupled beta-redex, as described above. Note that ordinary beta-redexes are specifically excluded: PAIRED\_BETA\_CONV fails when applied to "(\v.t)u". For these beta-redexes, use BETA\_CONV.

#### **Example**

The following is a typical use of the conversion:

```
#PAIRED_BETA_CONV "(\((a,b),(c,d)). a + b + c + d) ((1,2),(3,4))";;
|-(\langle ((a,b),c,d), a + (b + (c + d)))(((1,2),3,4) = 1 + (2 + (3 + 4))\rangle
```
Note that the term to which the tupled lambda abstraction is applied must have the same structure as the varstruct. For example, the following succeeds:

#PAIRED\_BETA\_CONV " $(\{ (a,b), p \}$ . a + b)  $((1,2), (3+5,4))$ ";;  $|-(\langle ((a,b),p), a+b)((1,2),3+5,4) = 1 + 2$ 

but the following call to PAIRED\_BETA\_CONV fails:

#PAIRED\_BETA\_CONV "(\((a,b),(c,d)). a + b + c + d) ((1,2),p)";; evaluation failed PAIRED\_BETA\_CONV

because p is not a pair.

#### **See also**

BETA\_CONV, BETA\_RULE, BETA\_TAC, LIST\_BETA\_CONV, RIGHT\_BETA, RIGHT\_LIST\_BETA.

# PAIRED\_ETA\_CONV

PAIRED\_ETA\_CONV : conv

### **Synopsis**

Performs generalized eta conversion for tupled eta-redexes.

### **Description**

The conversion PAIRED\_ETA\_CONV generalizes ETA\_CONV to eta-redexes with tupled abstractions.

PAIRED\_ETA\_CONV " $\vee$ (v1..(..)..vn). f (v1..(..)..vn)"  $=$   $| - \setminus (v_1, \ldots, v_n)$ . f  $(v_1, \ldots, v_n) = f$ 

### **Failure**

Fails unless the given term is a paired eta-redex as illustrated above.

#### **Comments**

Note that this result cannot be achieved by ordinary eta-reduction because the tupled abstraction is a surface syntax for a term which does not correspond to a normal pattern for eta reduction. Disabling the relevant prettyprinting reveals the true form of a paired eta redex:

```
#set_flag('print_uncurry',false);;
true : bool
#let tm = "\(x:num, y:num). FST (x,y)";
tm = "UNCURRY(\x y. FST(x,y))" : term
```
# **Example**

The following is a typical use of the conversion:

```
let SELECT_PAIR_EQ = PROVE
 ("(\mathbb{Q}(x;*,y;**), (a,b) = (x,y)) = (a,b)",
 CONV_TAC (ONCE_DEPTH_CONV PAIRED_ETA_CONV) THEN
  ACCEPT_TAC (SYM (MATCH_MP SELECT_AX (REFL "(a:*,b:**)"))));;
```
**See also** ETA CONV.

# parents

```
parents : (string -> string list)
```
# **Synopsis**

Lists the parent theories of a named theory.

# **Description**

The function parents returns a list of strings that identify the parent theories of a named theory. The function does not recursively descend the theory hierarchy in search of the 'leaf' theories. The named theory must be the current theory or an ancestor of the current theory.

# **Failure**

Fails if the named theory is not an ancestor of the current theory.

# **Example**

Initially, the only parent is the main HOL theory:

```
#new_theory 'my-theory';;
() : void
#parents 'my-theory';;
['HOL'] : string list
#parents 'HOL';;
['tydefs'; 'sum'; 'one'; 'BASIC-HOL'] : string list
#parents 'tydefs';;
['ltree'; 'BASIC-HOL'] : string list
#parents 'string';;
evaluation failed parents -- string is not an ancestor
```
However, loading the string library creates several additional ancestor theories:

```
#load_library 'string';;
Loading library 'string' ...
Updating search path
.Updating help search path
.Declaring theory string a new parent
Theory string loaded
......
Library 'string' loaded.
() : void
#parents 'string';;
['ascii'; 'HOL'] : string list
#parents 'my-theory';;
['string'; 'HOL'] : string list
```
# **See also**

ancestors, ancestry.

# parse\_from\_grammars

```
Parse.parse_from_grammars :
  (parse_type.grammar * term_grammar.grammar) ->
  ((hol_type frag list -> hol_type) * (term frag list -> term))
```
# **Synopsis**

Returns parsing functions based on the supplied grammars.

# **Description**

When given a pair consisting of a type and a term grammar, this function returns parsing functions that use those grammars to turn strings (strictly, quotations) into types and terms respectively.

# **Failure**

Can't fail immediately. However, when the precedence matrix for the term parser is built on first application of the term parser, this may generate precedence conflict errors depending on the rules in the grammar.

# **Example**

First the user loads arithmeticTheory to augment the built-in grammar with the ability to lex numerals and deal with symbols such as + and -:

```
- load "arithmeticTheory";
> val it = () : unit
- val t = Term'2 + 3';
> val t = '2 + 3' : Term.term
```
Then the parse\_from\_grammars function is used to make the values Type and Term use the grammar present in the simpler theory of booleans. Using this function fails to parse numerals or even the + infix:

```
- val (Type,Term) = parse_from_grammars boolTheory.bool_grammars;
> val Type = fn : Type.hol_type frag list -> Type.hol_type
 val Term = fn : Term.term frag list \rightarrow Term.term
- Term<sup>'2</sup> + 3';
<<HOL message: No numerals currently allowed.>>
! Uncaught exception:
! HOL_ERR <poly>
- Term'x + y';
<<HOL message: inventing new type variable names: 'a, 'b.>>
> val it = 'x  + y' : Term.term
```
But, as the last example above also demonstrates, the pretty-printer is still dependent

on the global grammar, and the global value of Term can still be accessed through the Parse structure:

```
- t:
> val it = '2 + 3' : Term.term
- Parse.Term'2 + 3';
> val it = '2 + 3' : Term.term
```
# **Uses**

This function is used to ensure that library code has access to a term parser that is a known quantity. In particular, it is not good form to have library code that depends on the default parsers Term and Type. When the library is loaded, which may happen at any stage, these global values may be such that the parsing causes quite unexpected results or failures.

### **See also**

add\_rule, Term, Type

# parse\_in\_context

Parse.parse\_in\_context : term list -> term quotation -> term

# **Synopsis**

Parses a quotation into a term, using the terms as typing context.

# **Description**

Where the Term function parses a quotation in isolation of all possible contexts (except inasmuch as the global grammar provides a form of context), this function uses the additional parameter, a list of terms, to help in giving variables in the quotation types.

Thus,  $Term'x'$  will either guess the type  $'':'a'$  for this quotation, or refuse to parse it at all, depending on the value of the guessing\_tyvars flag. The parse\_in\_context function, in contrast, will attempt to find a type for x from the list of free variables.

If the quotation already provides enough context in itself to determine a type for a variable, then the context is not consulted, and a conflicting type there for a given variable is ignored.

# **Failure**

Fails if the quotation doesn't make syntactic sense, or if the assignment of context types to otherwise unconstrained variables in the quotation causes overloading resolution to fail. The latter would happen if the variable x was given boolean type in the context, if + was overloaded to be over either : num or : int, and if the quotation was  $x + y$ .

# **Example**

<< There should be an example here >>

# **Uses**

Used in many of the Q module's variants of the standard tactics in order to have a goal provide contextual information to the parsing of arguments to tactics.

# **See also**

Term

parse\_preTerm

Parse.parse\_preTerm : term quotation -> Absyn.absyn

# **Synopsis**

Implements the first phase of term parsing; the removal of special syntax.

# **Description**

The "let" expression 'let  $x = e1$  in  $e2'$  will turn into

APP(APP(IDENT "LET", LAM(VIDENT "x", IDENT "e2")), IDENT "e1")

The record syntax 'rec.fld1' is converted into something of the form

APP(IDENT "....fld1", IDENT "rec")

where the dots will actually be equal to the value of GrammarSpecials.recsel\_special (a string).

# **Failure**

Fails if the quotation provided includes a syntax error. This phase of parsing is unconcerned with types, and will happily parse meaningless expressions that are syntactically valid.

**Example**

**Uses**

**Comments**

**See also**

# PART\_MATCH

PART\_MATCH : ((term -> term) -> thm -> term -> thm)

# **Synopsis**

Instantiates a theorem by matching part of it to a term.

# **Description**

When applied to a 'selector' function of type term  $\rightarrow$  term, a theorem and a term:

PART\_MATCH fn  $(A \mid -!x1...xn. t)$  tm

the function PART\_MATCH applies  $f_n$  to  $t'$  (the result of specializing universally quantified variables in the conclusion of the theorem), and attempts to match the resulting term to the argument term tm. If it succeeds, the appropriately instantiated version of the theorem is returned.

# **Failure**

Fails if the selector function fn fails when applied to the instantiated theorem, or if the match fails with the term it has provided.

# **Example**

Suppose that we have the following theorem:

```
th = |-!x. x == > x
```
then the following:

PART\_MATCH (fst o dest\_imp) th "T"

results in the theorem:

 $|-T == > T$ 

because the selector function picks the antecedent of the implication (the inbuilt specialization gets rid of the universal quantifier), and matches it to T.

### **See also**

INST\_TYPE, INST\_TY\_TERM, match.

# PAT\_ASSUM

Ho\_tactics.PAT\_ASSUM : term -> thm\_tactic -> tactic

# **Synopsis**

Finds the first assumption that matches the term argument, applies the theorem tactic to it, and removes this assumption.

# **Description**

The tactic

PAT\_ASSUM tm ttac ( $[A1; \ldots; An], g$ )

finds the first Ai which matches tm using higher-order matching in the sense of Ho\_match.match\_term. Unless there is just one match otherwise, free variables in the pattern that are also free in the assumptions or the goal must not be bound by the match. In effect, these variables are being treated as local constants.

# **Failure**

Fails if the term doesn't match any of the assumptions, or if the theorem-tactic fails when applied to the first assumption that does match the term.

# **Example**

The tactic

```
PAT_ASSUM ''x:num = y'' SUBST_ALL_TAC
```
searches the assumptions for an equality over numbers and causes its right hand side to be substituted for its left hand side throughout the goal and assumptions. It also removes the equality from the assumption list. Trying to use FIRST\_ASSUM above (i.e., replacing PAT\_ASSUM with FIRST\_ASSUM and dropping the term argument entirely) would require that the desired equality was the first such on the list of assumptions, and would leave an equality on the assumption list of the form  $x = x$ .

If one is trying to solve the goal

{  $!x. f x = g (x + 1), 1x. g x = f0 (f x)$  ? - f  $x = g y$ 

rewriting with the assumptions directly will cause a loop. Instead, one might want to rewrite with the formula for f. This can be done in an assumption-order-indepedent way with

PAT\_ASSUM (Term'!x.  $f(x) = f'(x')$  (fn th => REWRITE\_TAC [th])

This use of the tactic exploits higher order matching to match the RHS of the assumption, and the fact that f is effectively a local constant in the goal to find the correct assumption.

#### **See also**

ASSUM\_LIST, EVERY, PAT\_ASSUM, EVERY\_ASSUM, FIRST, MAP\_EVERY, MAP\_FIRST, UNDISCH\_THEN, match\_term.

# POP\_ASSUM

POP\_ASSUM : (thm\_tactic -> tactic)

#### **Synopsis**

Applies tactic generated from the first element of a goal's assumption list.

#### **Description**

When applied to a theorem-tactic and a goal, POP\_ASSUM applies the theorem-tactic to the ASSUMEd first element of the assumption list, and applies the resulting tactic to the goal without the first assumption in its assumption list:

POP\_ASSUM  $f$  ({A1;...;An} ?- t) =  $f$  (A1 |- A1) ({A2;...;An} ?- t)

#### **Failure**

Fails if the assumption list of the goal is empty, or the theorem-tactic fails when applied to the popped assumption, or if the resulting tactic fails when applied to the goal (with depleted assumption list).

#### **Comments**

It is possible simply to use the theorem ASSUME A1 as required rather than use POP\_ASSUM; this will also maintain A1 in the assumption list, which is generally useful. In addition, this approach can equally well be applied to assumptions other than the first.

There are admittedly times when POP\_ASSUM is convenient, but it is most unwise to use it if there is more than one assumption in the assumption list, since this introduces a dependency on the ordering, which is vulnerable to changes in the HOL system.

Another point to consider is that if the relevant assumption has been obtained by DISCH\_TAC, it is often cleaner to use DISCH\_THEN with a theorem-tactic. For example, instead of:

DISCH\_TAC THEN POP\_ASSUM (\th. SUBST1\_TAC (SYM th))

one might use

DISCH\_THEN (SUBST1\_TAC o SYM)

### **Example**

The goal:

 ${4 = SUC x}$  ?-  $x = 3$ 

can be solved by:

```
POP_ASSUM (\th. REWRITE_TAC[REWRITE_RULE[num_CONV "4"; INV_SUC_EQ] th]))
```
#### **Uses**

Making more delicate use of an assumption than rewriting or resolution using it.

#### **See also**

ASSUM\_LIST, EVERY\_ASSUM, IMP\_RES\_TAC, POP\_ASSUM\_LIST, REWRITE\_TAC.

# POP\_ASSUM\_LIST

POP\_ASSUM\_LIST : ((thm list -> tactic) -> tactic)

#### **Synopsis**

Generates a tactic from the assumptions, discards the assumptions and applies the tactic.

# **Description**

When applied to a function and a goal, POP\_ASSUM\_LIST applies the function to a list of theorems corresponding to the ASSUMEd assumptions of the goal, then applies the resulting tactic to the goal with an empty assumption list.

```
POP_ASSUM_LIST f ({A1;...;An} ?- t) = f [A1 |- A1; ...; An |- An] (?- t)
```
# **Failure**

Fails if the function fails when applied to the list of ASSUMEd assumptions, or if the resulting tactic fails when applied to the goal with no assumptions.

# **Comments**

There is nothing magical about POP\_ASSUM\_LIST: the same effect can be achieved by using ASSUME a explicitly wherever the assumption a is used. If POP\_ASSUM\_LIST is used, it is unwise to select elements by number from the ASSUMEd-assumption list, since this introduces a dependency on ordering.

# **Example**

Suppose we have a goal of the following form:

 ${a \wedge b, c, (d \wedge e) \wedge f}$  ?- t

Then we can split the conjunctions in the assumption list apart by applying the tactic:

POP\_ASSUM\_LIST (MAP\_EVERY STRIP\_ASSUME\_TAC)

which results in the new goal:

{a, b, c, d, e, f} ?- t

# **Uses**

Making more delicate use of the assumption list than simply rewriting or using resolution.

# **See also**

ASSUM\_LIST, EVERY\_ASSUM, IMP\_RES\_TAC, POP\_ASSUM, REWRITE\_TAC.

# prefer\_form\_with\_tok

Parse.prefer\_form\_with\_tok : {term\_name : string, tok : string} -> unit

# **Synopsis**

Sets a grammar rule's preferred flag, causing it to be preferentially printed.

# **Description**

A call to prefer\_form\_with\_tok causes the parsing/pretty-printing rule specified by the term\_name-tok combination to be the preferred rule for pretty-printing purposes. This change affects the global grammar.

# **Failure**

Never fails.

# **Example**

The initially preferred rule for conditional expressions causes them to print using the if-then-else syntax. If the user prefers the "traditional" syntax with =>-|, this change can be brought about as follows:

```
- prefer_form_with_tok {term_name = "COND", tok = "=>"};
> val it = () : unit
- Term'if p then q else r';
<<HOL message: inventing new type variable names: 'a.>>
> val it = 'p => q | r' : Term.term
```
# **Comments**

As the example above demonstrates, using this function does not affect the parser at all.

There is a companion temp\_prefer\_form\_with\_tok function, which has the same effect on the global grammar, but which does not cause this effect to persist when the current theory is exported.

# **See also**

```
clear_prefs_for_term
```
# print\_term

```
Parse.print_term : term -> unit
```
# **Synopsis**

Prints a term to the screen (standard out).

# **Description**

The function print\_term prints a term to the screen. It first converts the term into a string, and then outputs that string to the standard output stream.

#### **prove 331**

The conversion to the string is done by term\_to\_string. The term is printed using the pretty-printing information contained in the global grammar.

# **Failure**

Should never fail.

**See also** term\_to\_string

prove

prove :  $((term # tactile) \rightarrow thm)$ 

# **Synopsis**

Attempts to prove a boolean term using the supplied tactic.

# **Description**

When applied to a term-tactic pair  $(t_m, \text{tac})$ , the function prove attempts to prove the goal ?- tm, that is, the term tm with no assumptions, using the tactic tac. If prove succeeds, it returns the corresponding theorem  $A \mid -\tau_m$ , where the assumption list A may not be empty if the tactic is invalid; prove has no inbuilt validity-checking.

# **Failure**

Fails if the term is not of type bool (and so cannot possibly be the conclusion of a theorem), or if the tactic cannot solve the goal.

# **Comments**

The function PROVE provides almost identical functionality, and will also list unsolved goals if the tactic fails. It is therefore preferable for most purposes.

#### **See also**

```
PROVE, prove_thm, TAC_PROOF, VALID.
```
# PROVE

Compat.PROVE : (term \* tactic) -> thm

# **Synopsis**

Attempts to prove a boolean term using the supplied tactic.

# **Description**

Found in the hol88 library. When applied to a term-tactic pair (tm, tac), the function PROVE attempts to prove the goal ?-  $t_m$ , that is, the term  $t_m$  with no assumptions, using the tactic tac. If PROVE succeeds, it returns the corresponding theorem  $A \mid -\tau_m$ , where the assumption list A may not be empty if the tactic is invalid; PROVE has no inbuilt validity-checking.

### **Failure**

Fails if the term is not of type bool (and so cannot possibly be the conclusion of a theorem), or if the tactic cannot solve the goal. Also fails if the hol88 library has not been loaded.

# **Comments**

In hol90, use prove instead; in hol90 PROVE has been replaced by prove and prove\_thm has been replaced by store\_thm.

### **See also**

TAC\_PROOF, prove, prove\_thm, VALID.

# prove\_abs\_fn\_one\_one

prove\_abs\_fn\_one\_one : (thm -> thm)

# **Synopsis**

Proves that a type abstraction function is one-to-one (injective).

# **Description**

If th is a theorem of the form returned by the function define\_new\_type\_bijections:

 $|-(!a. abs(rep a) = a) / \langle (!r. Pr = (rep(abs r) = r) \rangle$ 

then prove\_abs\_fn\_one\_one th proves from this theorem that the function abs is one-toone for values that satisfy P, returning the theorem:

|-  $!r \rvert r$ '. P  $r ==$  P  $r' ==$  ((abs  $r = abs r$ ) =  $(r = r')$ )

# **Failure**

Fails if applied to a theorem not of the form shown above.

#### **See also**

new\_type\_definition, define\_new\_type\_bijections, prove\_abs\_fn\_onto, prove\_rep\_fn\_one\_one, prove\_rep\_fn\_onto.

# prove\_abs\_fn\_onto

prove\_abs\_fn\_onto : (thm -> thm)

#### **Synopsis**

Proves that a type abstraction function is onto (surjective).

### **Description**

If th is a theorem of the form returned by the function define\_new\_type\_bijections:

 $|-(!a. abs(rep a) = a) / \langle (!r. Pr = (rep(abs r) = r) \rangle$ 

then prove\_abs\_fn\_onto th proves from this theorem that the function abs is onto, returning the theorem:

 $|-$  !a. ?r. (a = abs r) / \ P r

# **Failure**

Fails if applied to a theorem not of the form shown above.

#### **See also**

```
new_type_definition, define_new_type_bijections, prove_abs_fn_one_one,
prove_rep_fn_one_one, prove_rep_fn_onto.
```
# prove\_cases\_thm

prove\_cases\_thm : (thm -> thm)

#### **Synopsis**

Proves a structural cases theorem for an automatically-defined concrete type.

# **Description**

prove\_cases\_thm takes as its argument a structural induction theorem, in the form returned by prove\_induction\_thm for an automatically-defined concrete type. When applied to such a theorem, prove\_cases\_thm automatically proves and returns a theorem which states that every value the concrete type in question is denoted by the value returned by some constructor of the type.

# **Failure**

Fails if the argument is not a theorem of the form returned by prove\_induction\_thm

# **Example**

Given the following structural induction theorem for labelled binary trees:

|- !P. (!x. P(LEAF x)) /\ (!b1 b2. P b1 /\ P b2 ==> P(NODE b1 b2)) ==>  $(lb. P b)$ 

prove\_cases\_thm proves and returns the theorem:

 $|-$  !b. (?x. b = LEAF x)  $\setminus$  (?b1 b2. b = NODE b1 b2)

This states that every labelled binary tree b is either a leaf node with a label x or a tree with two subtrees **b1** and **b2**.

# **See also**

```
define_type, INDUCT_THEN, new_recursive_definition,
prove_constructors_distinct, prove_constructors_one_one, prove_induction_thm,
prove_rec_fn_exists.
```
# prove\_constructors\_distinct

```
prove_constructors_distinct : (thm -> thm)
```
# **Synopsis**

Proves that the constructors of an automatically-defined concrete type yield distinct values.

# **Description**

prove\_constructors\_distinct takes as its argument a primitive recursion theorem, in the form returned by define\_type for an automatically-defined concrete type. When

applied to such a theorem, prove\_constructors\_distinct automatically proves and returns a theorem which states that distinct constructors of the concrete type in question yield distinct values of this type.

# **Failure**

Fails if the argument is not a theorem of the form returned by define\_type, or if the concrete type in question has only one constructor.

# **Example**

Given the following primitive recursion theorem for labelled binary trees:

```
|- |f() f1|?! fn.
     (!x. fn(LEAF x) = f0 x) / \(lb1 b2. fn (NODE b1 b2) = f1(fn b1)(fn b2)b1 b2)
```
prove\_constructors\_distinct proves and returns the theorem:

 $|-!x \text{ b1 b2.}$  "(LEAF  $x = \text{NDDE b1 b2}$ )

This states that leaf nodes are different from internal nodes. When the concrete type in question has more than two constructors, the resulting theorem is just conjunction of inequalities of this kind.

# **See also**

define\_type, INDUCT\_THEN, new\_recursive\_definition, prove\_cases\_thm, prove\_constructors\_one\_one, prove\_induction\_thm, prove\_rec\_fn\_exists.

# prove\_constructors\_one\_one

```
prove_constructors_one_one : (thm -> thm)
```
# **Synopsis**

Proves that the constructors of an automatically-defined concrete type are injective.

# **Description**

prove\_constructors\_one\_one takes as its argument a primitive recursion theorem, in the form returned by define\_type for an automatically-defined concrete type. When applied to such a theorem, prove\_constructors\_one\_one automatically proves and returns a theorem which states that the constructors of the concrete type in question are

injective (one-to-one). The resulting theorem covers only those constructors that take arguments (i.e. that are not just constant values).

# **Failure**

Fails if the argument is not a theorem of the form returned by define\_type, or if all the constructors of the concrete type in question are simply constants of that type.

# **Example**

Given the following primitive recursion theorem for labelled binary trees:

|- !f0 f1. ?! fn.  $(!x. fn(LEAF x) = f0 x) / \$  $(lb1 b2.$  fn(NODE b1 b2) = f1(fn b1)(fn b2)b1 b2)

prove\_constructors\_one\_one proves and returns the theorem:

 $|-$  ( $!x x'$ ). (LEAF  $x =$  LEAF  $x'$ ) =  $(x = x')$ ) / (!b1 b2 b1' b2'. (NODE b1 b2 = NODE b1' b2') = (b1 = b1') /\ (b2 = b2'))

This states that the constructors LEAF and NODE are both injective.

# **See also**

```
define_type, INDUCT_THEN, new_recursive_definition, prove_cases_thm,
prove_constructors_distinct, prove_induction_thm, prove_rec_fn_exists.
```
# PROVE\_HYP

PROVE\_HYP : (thm -> thm -> thm)

# **Synopsis**

Eliminates a provable assumption from a theorem.

# **Description**

When applied to two theorems, PROVE\_HYP returns a theorem having the conclusion of the second. The new hypotheses are the union of the two hypothesis sets (first deleting,

however, the conclusion of the first theorem from the hypotheses of the second).

A1 |- t1 A2 |- t2 ------------------------ PROVE\_HYP A1 u (A2 - {t1}) |- t2

### **Failure**

Never fails.

### **Comments**

This is the Cut rule. It is not necessary for the conclusion of the first theorem to be the same as an assumption of the second, but PROVE\_HYP is otherwise of doubtful value.

# **See also**

DISCH, MP, UNDISCH.

# prove\_induction\_thm

prove\_induction\_thm : (thm -> thm)

# **Synopsis**

Derives structural induction for an automatically-defined concrete type.

# **Description**

prove\_induction\_thm takes as its argument a primitive recursion theorem, in the form returned by define\_type for an automatically-defined concrete type. When applied to such a theorem, prove\_induction\_thm automatically proves and returns a theorem that states a structural induction principle for the concrete type described by the argument theorem. The theorem returned by prove\_induction\_thm is in a form suitable for use with the general structural induction tactic INDUCT\_THEN.

# **Failure**

Fails if the argument is not a theorem of the form returned by define\_type.

# **Example**

Given the following primitive recursion theorem for labelled binary trees:

```
|- !f0 f1.
     ?! fn.
     (!x. fn(LEAF x) = f0 x) / \(lb1 b2. fn (NODE b1 b2) = f1(fn b1)(fn b2)b1 b2)
```
prove\_induction\_thm proves and returns the theorem:

```
|- !P. (!x. P(LEAF x)) /\ (!b1 b2. P b1 /\ P b2 ==> P(NODE b1 b2)) ==>
       (lb. P b)
```
This theorem states the principle of structural induction on labelled binary trees: if a predicate P is true of all leaf nodes, and if whenever it is true of two subtrees b1 and b2 it is also true of the tree NODE b1 b2, then P is true of all labelled binary trees.

#### **See also**

```
define_type, INDUCT_THEN, new_recursive_definition, prove_cases_thm,
prove_constructors_distinct, prove_constructors_one_one, prove_rec_fn_exists.
```
# prove\_rec\_fn\_exists

prove\_rec\_fn\_exists : (thm -> term -> thm)

# **Synopsis**

Proves the existence of a primitive recursive function over a concrete recursive type.

# **Description**

prove\_rec\_fn\_exists is a version of new\_recursive\_definition which proves only that the required function exists; it does not make a constant specification. The first argument is a theorem of the form returned by define\_type, and the second is a usersupplied primitive recursive function definition. The theorem which is returned asserts the existence of the recursively-defined function in question (if it is primitive recursive over the type characterized by the theorem given as the first argument). See the entry for new\_recursive\_definition for details.

# **Failure**

As for new\_recursive\_definition.

# **Example**

Given the following primitive recursion theorem for labelled binary trees:

```
|- !f0 f1.
     ?! fn.
     (!x. fn(LEAF x) = f0 x) / \sqrt{ }(lb1 b2. fn(NODE b1 b2) = f1(fn b1)(fn b2)b1 b2)
```
prove\_rec\_fn\_exists can be used to prove the existence of primitive recursive functions over binary trees. Suppose the value of th is this theorem. Then the existence of a recursive function Leaves, which computes the number of leaves in a binary tree, can be proved as shown below:

```
#prove_rec_fn_exists th
# "(Leaves (LEAF (x:*)) = 1) /
# (Leaves (NODE t1 t2) = (Leaves t1) + (Leaves t2))";;
|- ?Leaves. (!x. Leaves(LEAF x) = 1) /\
           (lt1 t2. Leaves (NODE t1 t2) = (Leaves t1) + (Leaves t2))
```
The result should be compared with the example given under new\_recursive\_definition.

### **See also**

define\_type, new\_recursive\_definition.

# prove\_rep\_fn\_one\_one

```
prove_rep_fn_one_one : (thm -> thm)
```
# **Synopsis**

Proves that a type representation function is one-to-one (injective).

# **Description**

If th is a theorem of the form returned by the function define\_new\_type\_bijections:

 $|-(!a. abs(rep a) = a) / \langle (!r. Pr = (rep(abs r) = r) \rangle$ 

then prove\_rep\_fn\_one\_one th proves from this theorem that the function rep is one-toone, returning the theorem:

|- !a a'. (rep a = rep a') = (a = a')

### **Failure**

Fails if applied to a theorem not of the form shown above.

#### **See also**

new\_type\_definition, define\_new\_type\_bijections, prove\_abs\_fn\_one\_one, prove\_abs\_fn\_onto, prove\_rep\_fn\_onto.

# prove\_rep\_fn\_onto

prove\_rep\_fn\_onto : (thm -> thm)

### **Synopsis**

Proves that a type representation function is onto (surjective).

# **Description**

If th is a theorem of the form returned by the function define\_new\_type\_bijections:

 $| - (1a. abs(rep a) = a) / \ (1r. Pr = (rep(abs r) = r))$ 

then prove\_rep\_fn\_onto th proves from this theorem that the function rep is onto the set of values that satisfy P, returning the theorem:

 $|-!r.$  P  $r =$  (?a.  $r = rep$  a)

# **Failure**

Fails if applied to a theorem not of the form shown above.

#### **See also**

```
new_type_definition, define_new_type_bijections, prove_abs_fn_one_one,
prove_abs_fn_onto, prove_rep_fn_one_one.
```
# prove\_thm

Compat.prove\_thm : (string \* term \* tactic) -> thm

# **Synopsis**

Attempts to prove a boolean term using the supplied tactic, then save the theorem.

# **Description**

Found in the hol88 library. When applied to a triple  $(s,tm,tac)$ , giving the name to save the theorem under, the term to prove (with no assumptions) and the tactic to perform the proof, the function prove\_thm attempts to prove the goal ?-  $\tau$ m, that is, the term  $\tau$ m with no assumptions, using the tactic tac. If prove\_thm succeeds, it attempts to save the resulting theorem in the current theory segment, and if this succeeds, the saved theorem is returned.

# **Failure**

Fails if the term is not of type bool (and so cannot possibly be the conclusion of a theorem), or if the tactic cannot solve the goal. In addition, prove\_thm will fail if the theorem cannot be saved, e.g. because there is already a theorem of that name in the current theory segment, or if the resulting theorem has assumptions; clearly this can only happen if the tactic was invalid, so this gives some measure of validity checking. The function is not available unless the hol88 library has been loaded.

# **Comments**

In hol90, use store\_thm instead; the cognitive dissonance between prove, PROVE, and prove\_thm proved to be too much for the author, so in hol90 PROVE doesn't exist: there is only prove; and prove\_thm doesn't exist: it has been replaced by store\_thm.

# **See also**

prove, PROVE, TAC\_PROOF, VALID.

# Psyntax

Psyntax : Psyntax\_sig

# **Synopsis**

A structure that provides a tuple-style environment for term manipulation.

# **Description**

A lot of the familiar term construction and decomposition functions from hol88 have different types in hol90. For those longing for the good old days, Psyntax provides hol88-style types. The functions provided by Psyntax return exactly the same results as their hol90 counterparts.

Each function in the Psyntax structure has a corresponding function in the Rsyntax structure, and vice versa. One can flip-flop between the two structures by opening one and then the other. One can also use long identifiers in order to use both syntaxes at once.

# **Failure**

Never fails.

# **Example**

The following shows how to open the Psyntax structure and the functions that subsequently become available in the top level environment. Documentation for each of these functions is available online.

```
- open Psyntax;
open Psyntax
  val mk_var = fn : string * hol_type -> term
  val mk_const = fn : string * hol_type -> term
  val mk_{\text{comb}} = fn : term * term \rightarrow termval mk_abs = fn : term * term \rightarrow term
  val mk_primed_var = fn : string * hol_type -> term
  val mk_eq = fn : term * term \rightarrow term
  val mk\_imp = fn : term * term -> termval mk_select = fn : term * term -> term
  val mk_forall = fn : term * term -> term
  val mk_exists = fn : term * term -> termval mk_{conj} = fn : term * term -> termval mk\_disj = fn : term * term -> termval mk_cond = fn : term * term * term -> term
  val mk_pair = fn : term * term -> termval mk<sup>-</sup> et = fn : term * term \rightarrow term
  val mk_{\text{cons}} = fn : term * term -> termval mk_list = fn : term list * hol_type -> term
  val mk_pabs = fn : term * term \rightarrow term
  val dest_var = fn : term \rightarrow string * hol_type
  val dest_const = fn : term \rightarrow string * hol_type
  val dest_comb = fn : term -> term * term
  val dest_abs = fn : term -> term * term
  val dest_eq = fn : term \rightarrow term * term
  val dest_imp = fn : term -> term * term
  val dest_select = fn : term -> term * term
  val dest_forall = fn : term -> term * term
  val dest_exists = fn : term -> term * term
  val dest_conj = fn : term \rightarrow term * term
  val dest_disj = fn : term \rightarrow term * term
  val dest_cond = fn : term \rightarrow term * term * term
  val dest_pair = fn : term \rightarrow term * term
  val dest_let = fn : term -> term * term
  val dest_cons = fn : term \rightarrow term * term
  val dest_list = fn : term -> term list * term
  val dest_pabs = fn : term \rightarrow term * term
  val mk_type = fn : string * hol_type list -> hol_type
  val dest_type = fn : hol_type -> string * hol_type list
  val subst = fn : (term * term) list \rightarrow term \rightarrow term
  val subst_occs = fn : int list list -> (term * term) list -> term -> term
  val inst = fn : term list -> (hol_type * hol_type) list -> term -> term
  val INST = fn : (term * term) list \rightarrow thm \rightarrow thm
  val match_type = fn : hol_type -> hol_type -> (hol_type * hol_type) list
  val match_term = fn
    : term -> term -> (term * term) list * (hol_type * hol_type) list
  val SUBST = fn : (thm * term) list \rightarrow term \rightarrow thm \rightarrow thm
  val SUBST_CONV = fn : (thm * term) list \rightarrow term \rightarrow term \rightarrow thm
  val INST_TYPE = fn : (hol_type * hol_type) list \rightarrow thm \rightarrow thmval INST_TY_TERM = fn
    : (term * term) list * (hol_type * hol_type) list -> thm -> thm
  val new_type = fn : int \rightarrow string \rightarrow unit
```
# PURE\_ASM\_REWRITE\_RULE

PURE ASM REWRITE RULE : (thm list  $\rightarrow$  thm  $\rightarrow$  thm)

# **Synopsis**

Rewrites a theorem including the theorem's assumptions as rewrites.

# **Description**

The list of theorems supplied by the user and the assumptions of the object theorem are used to generate a set of rewrites, without adding implicitly the basic tautologies stored under basic\_rewrites. The rule searches for matching subterms in a top-down recursive fashion, stopping only when no more rewrites apply. For a general description of rewriting strategies see GEN\_REWRITE\_RULE.

# **Failure**

Rewriting with PURE\_ASM\_REWRITE\_RULE does not result in failure. It may diverge, in which case PURE\_ONCE\_ASM\_REWRITE\_RULE may be used.

### **See also**

ASM\_REWRITE\_RULE, GEN\_REWRITE\_RULE, ONCE\_REWRITE\_RULE, PURE\_REWRITE\_RULE, PURE\_ONCE\_ASM\_REWRITE\_RULE.

# PURE\_ASM\_REWRITE\_TAC

PURE\_ASM\_REWRITE\_TAC : (thm list -> tactic)

# **Synopsis**

Rewrites a goal including the goal's assumptions as rewrites.

# **Description**

PURE\_ASM\_REWRITE\_TAC generates a set of rewrites from the supplied theorems and the assumptions of the goal, and applies these in a top-down recursive manner until no match is found. See GEN\_REWRITE\_TAC for more information on the group of rewriting tactics.

# **Failure**

PURE\_ASM\_REWRITE\_TAC does not fail, but it can diverge in certain situations. For limited depth rewriting, see PURE\_ONCE\_ASM\_REWRITE\_TAC. It can also result in an invalid tactic.

#### **Uses**

To advance or solve a goal when the current assumptions are expected to be useful in reducing the goal.

### **See also**

ASM\_REWRITE\_TAC, GEN\_REWRITE\_TAC, FILTER\_ASM\_REWRITE\_TAC, FILTER\_ONCE\_ASM\_REWRITE\_TAC, ONCE\_ASM\_REWRITE\_TAC, ONCE\_REWRITE\_TAC, PURE\_ONCE\_ASM\_REWRITE\_TAC, PURE\_ONCE\_REWRITE\_TAC, PURE\_REWRITE\_TAC, REWRITE\_TAC, SUBST\_TAC.

# PURE\_ONCE\_ASM\_REWRITE\_RULE

PURE\_ONCE\_ASM\_REWRITE\_RULE : (thm list -> thm -> thm)

# **Synopsis**

Rewrites a theorem once, including the theorem's assumptions as rewrites.

# **Description**

PURE\_ONCE\_ASM\_REWRITE\_RULE excludes the basic tautologies in basic\_rewrites from the theorems used for rewriting. It searches for matching subterms once only, without recursing over already rewritten subterms. For a general introduction to rewriting tools see GEN\_REWRITE\_RULE.

# **Failure**

PURE\_ONCE\_ASM\_REWRITE\_RULE does not fail and does not diverge.

# **See also**

ASM\_REWRITE\_RULE, GEN\_REWRITE\_RULE, ONCE\_ASM\_REWRITE\_RULE, ONCE\_REWRITE\_RULE, PURE\_ASM\_REWRITE\_RULE, PURE\_REWRITE\_RULE, REWRITE\_RULE.

# PURE\_ONCE\_ASM\_REWRITE\_TAC

PURE\_ONCE\_ASM\_REWRITE\_TAC : (thm list -> tactic)

# **Synopsis**

Rewrites a goal once, including the goal's assumptions as rewrites.

# **Description**

A set of rewrites generated from the assumptions of the goal and the supplied theorems is used to rewrite the term part of the goal, making only one pass over the goal. The basic tautologies are not included as rewrite theorems. The order in which the given theorems are applied is an implementation matter and the user should not depend on any ordering. See GEN\_REWRITE\_TAC for more information on rewriting tactics in general.

# **Failure**

PURE\_ONCE\_ASM\_REWRITE\_TAC does not fail and does not diverge.

# **Uses**

Manipulation of the goal by rewriting with its assumptions, in instances where rewriting with tautologies and recursive rewriting is undesirable.

# **See also**

ASM\_REWRITE\_TAC, GEN\_REWRITE\_TAC, FILTER\_ASM\_REWRITE\_TAC, FILTER\_ONCE\_ASM\_REWRITE\_TAC, ONCE\_ASM\_REWRITE\_TAC, ONCE\_REWRITE\_TAC, PURE\_ASM\_REWRITE\_TAC, PURE\_ONCE\_REWRITE\_TAC, PURE\_REWRITE\_TAC, REWRITE\_TAC, SUBST\_TAC.

# PURE\_ONCE\_REWRITE\_CONV

PURE\_ONCE\_REWRITE\_CONV : (thm list -> conv)

# **Synopsis**

Rewrites a term once with only the given list of rewrites.

# **Description**

PURE\_ONCE\_REWRITE\_CONV generates rewrites from the list of theorems supplied by the user, without including the tautologies given in basic\_rewrites. The applicable rewrites are employeded once, without entailing in a recursive search for matches over the term. See GEN\_REWRITE\_CONV for more details about rewriting strategies in HOL.

# **Failure**

This rule does not fail, and it does not diverge.

```
See also
GEN_REWRITE_CONV, ONCE_DEPTH_CONV, ONCE_REWRITE_CONV, PURE_REWRITE_CONV,
REWRITE CONV.
```
#### **PURE ONCE REWRITE RULE 347**

# PURE\_ONCE\_REWRITE\_RULE

PURE\_ONCE\_REWRITE\_RULE : (thm list -> thm -> thm)

# **Synopsis**

Rewrites a theorem once with only the given list of rewrites.

# **Description**

PURE\_ONCE\_REWRITE\_RULE generates rewrites from the list of theorems supplied by the user, without including the tautologies given in basic\_rewrites. The applicable rewrites are employeded once, without entailing in a recursive search for matches over the theorem. See GEN\_REWRITE\_RULE for more details about rewriting strategies in HOL.

# **Failure**

This rule does not fail, and it does not diverge.

# **See also**

ASM\_REWRITE\_RULE, GEN\_REWRITE\_RULE, ONCE\_DEPTH\_CONV, ONCE\_REWRITE\_RULE, PURE\_REWRITE\_RULE, REWRITE\_RULE.

# PURE\_ONCE\_REWRITE\_TAC

PURE\_ONCE\_REWRITE\_TAC : (thm list -> tactic)

# **Synopsis**

Rewrites a goal using a supplied list of theorems, making one rewriting pass over the goal.

# **Description**

PURE\_ONCE\_REWRITE\_TAC generates a set of rewrites from the given list of theorems, and applies them at every match found through searching once over the term part of the goal, without recursing. It does not include the basic tautologies as rewrite theorems. The order in which the rewrites are applied is unspecified. For more information on rewriting tactics see GEN\_REWRITE\_TAC.

# **Failure**

PURE\_ONCE\_REWRITE\_TAC does not fail and does not diverge.

# **Uses**

This tactic is useful when the built-in tautologies are not required as rewrite equations and recursive rewriting is not desired.

### **See also**

ASM\_REWRITE\_TAC, GEN\_REWRITE\_TAC, FILTER\_ASM\_REWRITE\_TAC, FILTER\_ONCE\_ASM\_REWRITE\_TAC, ONCE\_ASM\_REWRITE\_TAC, ONCE\_REWRITE\_TAC, PURE\_ASM\_REWRITE\_TAC, PURE\_ONCE\_ASM\_REWRITE\_TAC, PURE\_REWRITE\_TAC, REWRITE\_TAC, SUBST\_TAC.

# PURE\_REWRITE\_CONV

PURE\_REWRITE\_CONV : (thm list -> conv)

# **Synopsis**

Rewrites a term with only the given list of rewrites.

# **Description**

This conversion provides a method for rewriting a term with the theorems given, and excluding simplification with tautologies in basic\_rewrites. Matching subterms are found recursively, until no more matches are found. For more details on rewriting see GEN\_REWRITE\_CONV.

# **Uses**

PURE\_REWRITE\_CONV is useful when the simplifications that arise by rewriting a theorem with basic\_rewrites are not wanted.

# **Failure**

Does not fail. May result in divergence, in which case PURE\_ONCE\_REWRITE\_CONV can be used.

#### **See also**

GEN\_REWRITE\_CONV, ONCE\_REWRITE\_CONV, PURE\_ONCE\_REWRITE\_CONV, REWRITE\_CONV.

# PURE\_REWRITE\_RULE

PURE\_REWRITE\_RULE : (thm list -> thm -> thm)

# **Synopsis**

Rewrites a theorem with only the given list of rewrites.

# **Description**

This rule provides a method for rewriting a theorem with the theorems given, and excluding simplification with tautologies in basic\_rewrites. Matching subterms are found recursively starting from the term in the conclusion part of the theorem, until no more matches are found. For more details on rewriting see GEN\_REWRITE\_RULE.

# **Uses**

PURE\_REWRITE\_RULE is useful when the simplifications that arise by rewriting a theorem with basic rewrites are not wanted.

# **Failure**

Does not fail. May result in divergence, in which case PURE\_ONCE\_REWRITE\_RULE can be used.

# **See also**

ASM\_REWRITE\_RULE, GEN\_REWRITE\_RULE, ONCE\_REWRITE\_RULE, PURE\_ASM\_REWRITE\_RULE, PURE\_ONCE\_ASM\_REWRITE\_RULE, PURE\_ONCE\_REWRITE\_RULE, REWRITE\_RULE.

# PURE\_REWRITE\_TAC

PURE\_REWRITE\_TAC : (thm list -> tactic)

# **Synopsis**

Rewrites a goal with only the given list of rewrites.

# **Description**

PURE\_REWRITE\_TAC behaves in the same way as REWRITE\_TAC, but without the effects of the built-in tautologies. The order in which the given theorems are applied is an implementation matter and the user should not depend on any ordering. For more information on rewriting strategies see GEN\_REWRITE\_TAC.

# **Failure**

PURE\_REWRITE\_TAC does not fail, but it can diverge in certain situations; in such cases PURE\_ONCE\_REWRITE\_TAC may be used.

# **Uses**

This tactic is useful when the built-in tautologies are not required as rewrite equations. It is sometimes useful in making more time-efficient replacements according to equations for which it is clear that no extra reduction via tautology will be needed. (The difference in efficiency is only apparent, however, in quite large examples.)

PURE\_REWRITE\_TAC advances goals but solves them less frequently than REWRITE\_TAC; to be precise, PURE\_REWRITE\_TAC only solves goals which are rewritten to "T" (i.e. TRUTH) without recourse to any other tautologies.

# **Example**

It might be necessary, say for subsequent application of an induction hypothesis, to resist reducing a term " $b = T$ " to " $b$ ".

```
\texttt{\#PURE} REWRITE_TAC[]([],"b = T");;
([([]], "b = T"))], -) : subgoals
#REWRITE_TAC[]([],"b = T");;
([([] , "b")], -) : subgoals
```
# **See also**

ASM\_REWRITE\_TAC, FILTER\_ASM\_REWRITE\_TAC, FILTER\_ONCE\_ASM\_REWRITE\_TAC, GEN\_REWRITE\_TAC, ONCE\_ASM\_REWRITE\_TAC, ONCE\_REWRITE\_TAC, PURE\_ASM\_REWRITE\_TAC, PURE\_ONCE\_ASM\_REWRITE\_TAC, PURE\_ONCE\_REWRITE\_TAC, REWRITE\_TAC, SUBST\_TAC.

# pure\_ss

pureSimps.pure\_ss : simpset

# **Synopsis**

A simpset containing only the conditional rewrite generator and no additional rewrites.

# **Description**

This simpset sits at the root of the simpset hierarchy. It contains no rewrites, congruences, conversions or decision procedures. Instead it contains just the code which converts theorems passed to it as context into (possibly conditional) rewrites.

Simplification with pure\_ss is analogous to rewriting with PURE\_REWRITE\_TAC and others. The only difference is that the theorems passed to SIMP\_TAC pure\_ss are interpreted as conditional rewrite rules. Though the pure\_ss can't take advantage of extra contextual information garnered through congruences, it can still discharge side conditions. (This is demonstrated in the examples below.)

# **Failure**

Can't fail, as it is not a functional value.

# **Example**

The theorem ADD\_EQ\_SUB from arithmeticTheory states that

|-  $\ln n$  p.  $n \le p \implies ((m + n = p) = m = p - n)$ 

We can use this result to make progress with the following goal in conjunction with pure\_ss in a way that no form of REWRITE\_TAC could:

```
- ASM_SIMP_TAC pure_ss [ADD_EQ_SUB] ([--(x \le y'--), -(-2 + x = y'--);> val it = ([([\ 'x \leq y' ] , 'z = y - x' ) ], fn) : tactic_result
```
This example illustrates the way in which the simplifier can do conditional rewriting. However, the lack of the congruence for implications, means that using pure\_ss will not be able to discharge the side condition in the goal below:

- SIMP\_TAC pure\_ss [ADD\_EQ\_SUB] ([], --'x <= y ==>  $(z + x = y)'$ --); > val it =  $([[] , 'x \le y == > (z + x = y)')]$ , fn) : tactic\_result

As bool\_ss has the relevant congruence included, it does make progress in the same situation:

- SIMP\_TAC bool\_ss [ADD\_EQ\_SUB] ([], --'x <= y ==>  $(z + x = y)' -$ ); > val it =  $([[] , 'x \le y == > (z = y - x)')]$ , fn) : tactic\_result

# **Uses**

The pure\_ss simpset might be used in the most delicate simplification situations, or, mimicking the way it is used within the distribution itself, as a basis for the construction of other simpsets.

# **Comments**

There is also a PURE\_ss ssdata value in the same pureSimps structure that I can't be bothered giving its own special manual entry. It plausibly doesn't need to be there at all.

#### **See also**

```
bool_ss, hol_ss, PURE_REWRITE_TAC, SIMP_CONV, SIMP_TAC
```
r

 $r : (int \rightarrow void)$ 

# **Synopsis**

Reorders the subgoals on top of the subgoal package goal stack.

# **Description**

The function r is part of the subgoal package. It is an abbreviation for rotate. For a description of the subgoal package, see set\_goal.

# **Failure**

As for rotate.

# **Uses**

Proving subgoals in a different order to that generated by the subgoal package.

# **See also**

```
b, backup, backup_limit, e, expand, expandf, g, get_state, p, print_state,
rotate, save_top_thm, set_goal, set_state, top_goal, top_thm.
```
# rand

rand : (term -> term)

# **Synopsis**

Returns the operand from a combination (function application).

# **Description**

rand "t1 t2" returns "t2".

# **Failure**

Fails with rand if term is not a combination.

# **See also**

rator, dest\_comb.

# RAND\_CONV

RAND\_CONV : (conv -> conv)
**rator 353**

#### **Synopsis**

Applies a conversion to the operand of an application.

#### **Description**

If c is a conversion that maps a term "t2" to the theorem  $|-$  t2 = t2', then the conversion RAND\_CONV c maps applications of the form "t1 t2" to theorems of the form:

|- (t1 t2) = (t1 t2')

That is, RAND\_CONV  $\mathfrak{c}$  "t1 t2" applies  $\mathfrak{c}$  to the operand of the application "t1 t2".

#### **Failure**

RAND\_CONV c tm fails if tm is not an application or if tm has the form "t1 t2" but the conversion c fails when applied to the term t2. The function returned by RAND\_CONV c may also fail if the ML function c:term->thm is not, in fact, a conversion (i.e. a function that maps a term  $t$  to a theorem  $|-t = t$ ).

#### **Example**

```
#RAND_CONV num_CONV "SUC 2";;
|- SUC 2 = SUC(SUC 1)
```
#### **See also**

ABS\_CONV, BINOP\_CONV, LAND\_CONV, RATOR\_CONV, SUB\_CONV.

### rator

```
rator : (term -> term)
```
#### **Synopsis**

Returns the operator from a combination (function application).

#### **Description**

rator("t1 t2") returns "t1".

#### **Failure**

Fails with rator if term is not a combination.

**See also** rand, dest\_comb.

## RATOR\_CONV

RATOR\_CONV : (conv -> conv)

#### **Synopsis**

Applies a conversion to the operator of an application.

#### **Description**

If c is a conversion that maps a term "t1" to the theorem  $|-$  t1 = t1', then the conversion RATOR\_CONV c maps applications of the form "t1 t2" to theorems of the form:

 $|- (t1 t2) = (t1' t2)$ 

That is, RATOR\_CONV  $c$  "t1 t2" applies  $c$  to the operand of the application "t1 t2".

#### **Failure**

RATOR\_CONV c tm fails if tm is not an application or if tm has the form "t1 t2" but the conversion c fails when applied to the term t1. The function returned by RATOR\_CONV c may also fail if the ML function c:term->thm is not, in fact, a conversion (i.e. a function that maps a term  $t$  to a theorem  $\vert - t = t' \rangle$ .

#### **Example**

#RATOR\_CONV BETA\_CONV " $(\{x, y, x + y)$  1 2";; |- (\x y. x + y)1 2 = (\y. 1 + y)2

#### **See also**

ABS\_CONV, RAND\_CONV, SUB\_CONV.

### REDEPTH\_CONV

REDEPTH\_CONV : (conv -> conv)

#### **Synopsis**

Applies a conversion bottom-up to all subterms, retraversing changed ones.

#### **Description**

REDEPTH\_CONV c tm applies the conversion c repeatedly to all subterms of the term tm and recursively applies REDEPTH\_CONV c to each subterm at which c succeeds, until there is no subterm remaining for which application of c succeeds.

More precisely, REDEPTH\_CONV c tm repeatedly applies the conversion c to all the subterms of the term tm, including the term tm itself. The supplied conversion c is applied to the subterms of tm in bottom-up order and is applied repeatedly (zero or more times, as is done by REPEATC) to each subterm until it fails. If c is successfully applied at least once to a subterm,  $t$  say, then the term into which  $t$  is transformed is retraversed by applying REDEPTH\_CONV c to it.

#### **Failure**

REDEPTH\_CONV c tm never fails but can diverge if the conversion c can be applied repeatedly to some subterm of  $t$ m without failing.

#### **Example**

The following example shows how REDEPTH\_CONV retraverses subterms:

#REDEPTH\_CONV BETA\_CONV "(\f x.  $(f x) + 1$ ) (\y.y) 2";;  $|-(\text{if } x. (f x) + 1)(\text{y. } y)2 = 2 + 1$ 

Here, BETA\_CONV is first applied successfully to the (beta-redex) subterm:

"(\f x.  $(f x) + 1$ ) (\y.y)"

This application reduces this subterm to:

 $"(\lambda x. ((\lambda y. y) x) + 1)"$ 

REDEPTH\_CONV BETA\_CONV is then recursively applied to this transformed subterm, eventually reducing it to " $(\x, x + 1)$ ". Finally, a beta-reduction of the top-level term, now the simplified beta-redex " $(\x, x + 1)$  2", produces "2 + 1".

#### **Comments**

The implementation of this function uses failure to avoid rebuilding unchanged subterms. That is to say, during execution the failure string 'QCONV' may be generated and later trapped. The behaviour of the function is dependent on this use of failure. So, if the conversion given as argument happens to generate a failure with string 'QCONV', the operation of REDEPTH\_CONV will be unpredictable.

```
See also
DEPTH_CONV, ONCE_DEPTH_CONV, TOP_DEPTH_CONV.
```
REFL.

REFL : conv

#### **Synopsis**

Returns theorem expressing reflexivity of equality.

#### **Description**

REFL maps any term "t" to the corresponding theorem  $|-t = t$ .

#### **Failure**

Never fails.

# **See also**

ALL\_CONV, REFL\_TAC.

# REFL\_TAC

REFL\_TAC : tactic

### **Synopsis**

Solves a goal which is an equation between alpha-equivalent terms.

#### **Description**

When applied to a goal  $A \rightharpoonup t = t'$ , where t and t' are alpha-equivalent, REFL\_TAC completely solves it.

A ?-  $t = t'$ ============= REFL\_TAC

#### **Failure**

Fails unless the goal is an equation between alpha-equivalent terms.

#### **See also**

ACCEPT\_TAC, MATCH\_ACCEPT\_TAC, REWRITE\_TAC.

doc.

## register\_trace.doc

register\_trace.doc : string -> int ref -> unit

#### **Synopsis**

Registers a new tracing variable.

#### **Description**

A call to register\_trace n r registers the integer reference variable r as a tracing variable associated with name n. Its value at the time of registration is considered its default value, which will be restored by a call to reset\_trace n or reset\_traces.

#### **Failure**

Fails if there is already a tracing variable registered under the name given.

#### **See also**

current\_trace, reset\_trace, reset\_traces, trace, traces.

## remove\_rules\_for\_term

Parse.remove\_rules\_for\_term : string -> unit

#### **Synopsis**

Removes parsing/pretty-printing rules from the global grammar.

#### **Description**

Calling remove\_rules\_for\_term s removes all those rules (if any) in the global grammar that are for the term s. The string specifies the name of the term that the rule is for, not a token that may happen to be used in concrete syntax for the term.

#### **Failure**

Never fails.

#### **Example**

The universal quantifier can have its special binder status removed using this function:

```
- val t = Term'!x. P \times / \sqrt{Q} x';
<<HOL message: inventing new type variable names: 'a.>>
> val t = '!x. P x \wedge "Q x' : Term.term
- remove_rules_for_term "!";
> val it = () : unit
- t;
> val it = '! (\x, P \x / \x, P \x )' : Term.term
```
Similarly, one can remove the two rules for conditional expressions and see the raw syntax as follows:

```
- val t = Term'if p then q else r';
<<HOL message: inventing new type variable names: 'a.>>
> val t = 'if p then q else r' : Term.term
- remove_rules_for_term "COND";
> val it = () : unit
- t:
> val it = 'COND p q r' : Term.term
```
#### **Comments**

There is a companion temp\_remove\_rules\_for\_term function, which has the same effect on the global grammar, but which does not cause this effect to persist when the current theory is exported.

**See also**

remove\_termtok

### remove\_termtok

Parse.remove\_termtok : {term\_name : string, tok : string} -> unit

#### **Synopsis**

Removes a rule from the global grammar.

#### **Description**

The remove\_termtok removes parsing/printing rules from the global grammar. Rules to be removed are those that are for the term with the given name (term\_name) and which include the string tok as part of their concrete representation. If multiple rules satisfy this criterion, they are all removed. If none match, the grammar is not changed.

#### **Failure**

Never fails.

### **Example**

If one wished to revert to the traditional HOL syntax for conditional expressions, this would be achievable as follows:

```
- remove_termtok {term_name = "COND", tok = "if"};
> val it = () : unit
- Term'if p then q else r';
<<HOL message: inventing new type variable names: 'a, 'b, 'c, 'd, 'e, 'f.>>
> val it = 'if p then q else r' : Term.term
- Term'p => q | r';
<<HOL message: inventing new type variable names: 'a.>>
> val it = 'COND p q r' : Term.term
```
The second invocation of the parser above demonstrates that once the rule for the if-then-else syntax has been removed, a string that used to parse as a conditional expression then parses as a big function application (the function if applied to five arguments).

The fact that the pretty-printer does not print the term using the old-style syntax, even after the if-then-else rule has been removed, is due to the fact that the corresponding rule in the grammar does not have its preferred flag set. This can be accomplished with prefer\_form\_with\_tok as follows:

```
- prefer_form_with_tok {term_name = "COND", tok = "=>"};
> val it = () : unit
- Term'p => q | r';
<<HOL message: inventing new type variable names: 'a.>>
> val it = 'p => q | r' : Term.term
```
#### **Uses**

Used to modify the global parsing/pretty-printing grammar by removing a rule, possibly as a prelude to adding another rule which would otherwise clash.

### **Comments**

As with other functions in the Parse structure, there is a companion temp\_remove\_termtok function, which has the same effect on the global grammar, but which does not cause this effect to persist when the current theory is exported.

The specification of a rule by term\_name and one of its tokens is not perfect, but seems adequate in practice.

#### **See also**

remove\_rules\_for\_term, prefer\_form\_with\_tok

### REPEAT

REPEAT : (tactic -> tactic)

#### **Synopsis**

Repeatedly applies a tactic until it fails.

#### **Description**

The tactic REPEAT T is a tactic which applies T to a goal, and while it succeeds, continues applying it to all subgoals generated.

#### **Failure**

The application of REPEAT to a tactic never fails, and neither does the composite tactic, even if the basic tactic fails immediately.

#### **See also**

EVERY, FIRST, ORELSE, THEN, THENL.

# REPEATC

REPEATC : (conv -> conv)

#### **Synopsis**

Repeatedly apply a conversion (zero or more times) until it fails.

### **Description**

If c is a conversion effects a transformation of a term  $t$  to a term  $t'$ , that is if c maps t to the theorem  $|- t = t^{\prime}$ , then REPEATC c is the conversion that repeats this transformation as often as possible. More exactly, if c maps the term "ti" to  $|-$  ti=t(i+1) for i from 1 to n, but fails when applied to the n+1th term " $t(n+1)$ ", then REPEATC c " $t1$ " returns  $|-$  t1 = t(n+1). And if c "t" fails, them REPEATC c "t" returns  $|-$  t = t.

#### **Failure**

Never fails, but can diverge if the supplied conversion never fails.

## REPEAT\_GTCL

REPEAT\_GTCL : (thm\_tactical -> thm\_tactical)

#### **Synopsis**

Applies a theorem-tactical until it fails when applied to a goal.

#### **Description**

When applied to a theorem-tactical, a theorem-tactic, a theorem and a goal:

REPEAT\_GTCL ttl ttac th goal

REPEAT\_GTCL repeatedly modifies the theorem according to ttl till the result of handing it to ttac and applying it to the goal fails (this may be no times at all).

#### **Failure**

Fails iff the theorem-tactic fails immediately when applied to the theorem and the goal.

#### **Example**

The following tactic matches th's antecedents against the assumptions of the goal until it can do so no longer, then puts the resolvents onto the assumption list:

REPEAT\_GTCL (IMP\_RES\_THEN ASSUME\_TAC) th

#### **See also**

REPEAT\_TCL, THEN\_TCL.

# REPEAT\_TCL

REPEAT\_TCL : (thm\_tactical -> thm\_tactical)

#### **Synopsis**

Repeatedly applies a theorem-tactical until it fails when applied to the theorem.

#### **Description**

When applied to a theorem-tactical, a theorem-tactic and a theorem:

REPEAT\_TCL ttl ttac th

REPEAT\_TCL repeatedly modifies the theorem according to ttl until it fails when given to the theorem-tactic ttac.

#### **Failure**

Fails iff the theorem-tactic fails immediately when applied to the theorem.

#### **Example**

It is often desirable to repeat the action of basic theorem-tactics. For example CHOOSE\_THEN strips off a single existential quantification, so one might use REPEAT\_TCL CHOOSE\_THEN to get rid of them all.

Alternatively, one might want to repeatedly break apart a theorem which is a nested conjunction and apply the same theorem-tactic to each conjunct. For example the following goal:

?-  $((0 = w) / \ (0 = x)) / \ (0 = y) / \ (0 = y) / \ (0 = z) == (w + x + y + z = 0)$ 

might be solved by

```
DISCH_THEN (REPEAT_TCL CONJUNCTS_THEN (SUBST1_TAC o SYM)) THEN
REWRITE_TAC[ADD_CLAUSES]
```
#### **See also**

REPEAT\_GTCL, THEN\_TCL.

### reset\_trace

reset\_trace : string -> unit

#### **Synopsis**

Resets a tracing variable to its default value.

#### **Description**

A call to reset\_trace n resets the tracing variable associated with the name n to its default value, i.e., the value it had when it was registered.

#### **Failure**

Fails if the name given is not associated with a registered tracing variable.

#### **See also**

current\_trace, register\_trace, reset\_traces, trace, traces.

#### reset\_traces

.reset\_traces : unit -> unit

#### **Synopsis**

Resets all registered tracing variables to their default values.

**Failure** Never fails.

#### **See also**

current\_trace, register\_trace, reset\_trace, trace, traces.

### RES\_CANON

RES\_CANON : (thm -> thm list)

#### **Synopsis**

Put an implication into canonical form for resolution.

#### **Description**

All the HOL resolution tactics (e.g. IMP\_RES\_TAC) work by using modus ponens to draw consequences from an implicative theorem and the assumptions of the goal. Some of these tactics derive this implication from a theorem supplied explicitly the user (or otherwise from 'outside' the goal) and some obtain it from the assumptions of the goal itself. But in either case, the supplied theorem or assumption is first transformed into a list of implications in 'canonical' form by the function RES\_CANON.

The theorem argument to RES\_CANON should be either be an implication (which can be universally quantified) or a theorem from which an implication can be derived using the transformation rules discussed below. Given such a theorem, RES\_CANON returns a list of implications in canonical form. It is the implications in this resulting list that are used by the various resolution tactics to infer consequences from the assumptions of a goal.

The transformations done by RES\_CANON th to the theorem th are as follows. First, if th is a negation A  $\vert - \tau t$ , this is converted to the implication A  $\vert - t \vert = \vert$ . The following inference rules are then applied repeatedly, until no further rule applies. Conjunctions

are split into their components and equivalence (boolean equality) is split into implication in both directions:

 $A \mid -t1 \text{ /} \mid t2$   $A \mid -t1 = t2$ -------------------- ---------------------------------- A |- t1 A |- t2 A |- t1 ==> t2 A |- t2 ==> t1

Conjunctive antecedents are transformed by:

A  $|-$  (t1  $/$  t2) = > t --------------------------------------------------- A  $|- t1 ==>(t2 ==> t)$  A  $|- t2 ==>(t1 ==> t)$ 

and disjunctive antecedents by:

A  $|-$  (t1  $\setminus$  t2) = > t -------------------------------- A  $|- t1 == > t$  A  $|- t2 == > t$ 

The scope of universal quantifiers is restricted, if possible:

A  $|-!x$ . t1 = > t2 -------------------- [if x is not free in t1] A  $|- t1 == > !x. t2$ 

and existentially-quantified antecedents are eliminated by:

A  $| - (?x. t1) == > t2$ --------------------------- [x' chosen so as not to be free in t2] A  $|-!x$ ,  $t1[x'/x] == > t2$ 

Finally, when no further applications of the above rules are possible, and the theorem is an implication:

A  $|-!x1...xn$ . t1 ==> t2

then the theorem A u  $\{t1\}$  |-  $t2$  is transformed by a recursive application of RES\_CANON to get a list of theorems:

[A u {t1} |- t21 ; ... ; A u {t1} |- t2n]

and the result of discharging t1 from these theorems:

 $[A \mid - \cdot !x1...xn. t1 \implies t21 ; ... ; A \mid - \cdot !x1...xn. t1 \implies t2n]$ 

is returned. That is, the transformation rules are recursively applied to the conclusions of all implications.

#### **Failure**

RES\_CANON th fails if no implication(s) can be derived from th using the transformation rules shown above.

#### **Example**

The uniqueness of the remainder k MOD n is expressed in HOL by the built-in theorem MOD\_UNIQUE:

```
|- \ln k r. (?q. (k = (q * n) + r) /\ r < n) ==> (k MOD n = r)
```
For this theorem, the canonical list of implications returned by RES\_CANON is as follows:

```
#RES_CANON MOD_UNIQUE;;
[- \, !k q n r. (k = (q * n) + r) ==> r < n ==> (k MOD n = r);|- \text{!r } n. \text{ r } \leq n \implies (\text{!k } q. \text{ (k } = (q * n) + r) \implies (\text{k } \text{MOD } n = r))]
: thm list
```
The existentially-quantified, conjunctive, antecedent has given rise to two implications, and the scope of universal quantifiers has been restricted to the conclusions of the resulting implications wherever possible.

#### **Uses**

The primary use of RES\_CANON is for the (internal) pre-processing phase of the built-in resolution tactics IMP\_RES\_TAC, IMP\_RES\_THEN, RES\_TAC, and RES\_THEN. But the function RES\_CANON is also made available at top-level so that users can call it to see the actual form of the implications used for resolution in any particular case.

#### **See also**

```
IMP_RES_TAC, IMP_RES_THEN, RES_TAC, RES_THEN.
```
# RES\_TAC

RES\_TAC : tactic

### **Synopsis**

Enriches assumptions by repeatedly resolving them against each other.

### **Description**

RES\_TAC searches for pairs of assumed assumptions of a goal (that is, for a candidate implication and a candidate antecedent, respectively) which can be 'resolved' to yield new results. The conclusions of all the new results are returned as additional assumptions of the subgoal(s). The effect of RES\_TAC on a goal is to enrich the assumptions set with some of its collective consequences.

When applied to a goal  $A$  ?- g, the tactic RES\_TAC uses RES\_CANON to obtain a set of implicative theorems in canonical form from the assumptions A of the goal. Each of the resulting theorems (if there are any) will have the form:

A  $|-$  u1 =  $>$  u2 =  $>$  ... =  $>$  un =  $>$  v

RES\_TAC then tries to repeatedly 'resolve' these theorems against the assumptions of a goal by attempting to match the antecedents u1, u2, ..., un (in that order) to some assumption of the goal (i.e. to some candidate antecedents among the assumptions). If all the antecedents can be matched to assumptions of the goal, then an instance of the theorem

A u {a1,...,an} |- v

called a 'final resolvent' is obtained by repeated specialization of the variables in the implicative theorem, type instantiation, and applications of modus ponens. If only the first i antecedents u1, ..., ui can be matched to assumptions and then no further matching is possible, then the final resolvent is an instance of the theorem:

A u  $\{a1, \ldots, a1\}$  |- u(i+1) ==> ... ==> v

All the final resolvents obtained in this way (there may be several, since an antecedent ui may match several assumptions) are added to the assumptions of the goal, in the stripped form produced by using STRIP\_ASSUME\_TAC. If the conclusion of any final resolvent is a contradiction 'F' or is alpha-equivalent to the conclusion of the goal, then RES\_TAC solves the goal.

#### **Failure**

RES TAC cannot fail and so should not be unconditionally REPEATed. However, since the final resolvents added to the original assumptions are never used as 'candidate antecedents' it is sometimes necessary to apply RES\_TAC more than once to derive the desired result.

#### **See also**

IMP\_RES\_TAC, IMP\_RES\_THEN, RES\_CANON, RES\_THEN.

# RES\_THEN

RES\_THEN : (thm\_tactic -> tactic)

#### **Synopsis**

Resolves all implicative assumptions against the rest.

#### **Description**

Like the basic resolution function IMP\_RES\_THEN, the resolution tactic RES\_THEN performs a single-step resolution of an implication and the assumptions of a goal. RES\_THEN differs from IMP\_RES\_THEN only in that the implications used for resolution are taken from the assumptions of the goal itself, rather than supplied as an argument.

When applied to a goal A ?- g, the tactic RES\_THEN ttac uses RES\_CANON to obtain a set of implicative theorems in canonical form from the assumptions A of the goal. Each of the resulting theorems (if there are any) will have the form:

ai |- !x1...xn. ui ==> vi

where ai is one of the assumptions of the goal. Having obtained these implications, RES\_THEN then attempts to match each antecedent ui to each assumption  $a_j$  |-  $a_j$  in the assumptions A. If the antecedent ui of any implication matches the conclusion aj of any assumption, then an instance of the theorem ai, aj |- vi, called a 'resolvent', is obtained by specialization of the variables x1, ..., xn and type instantiation, followed by an application of modus ponens. There may be more than one canonical implication derivable from the assumptions of the goal and each such implication is tried against every assumption, so there may be several resolvents (or, indeed, none).

Tactics are produced using the theorem-tactic ttac from all these resolvents (failures of ttac at this stage are filtered out) and these tactics are then applied in an unspecified sequence to the goal. That is,

```
RES_THEN ttac (A ? - g)
```
has the effect of:

```
MAP_EVERY (mapfilter ttac [...; (ai,aj |- vi) ; ...]) (A ?- g)
```
where the theorems  $ai,aj$  |- vi are all the consequences that can be drawn by a (single) matching modus-ponens inference from the assumptions A and the implications derived using RES\_CANON from the assumptions. The sequence in which the theorems ai,aj |- vi are generated and the corresponding tactics applied is unspecified.

#### **Failure**

Evaluating RES\_THEN ttac th fails with 'no implication' if no implication(s) can be derived from the assumptions of the goal by the transformation process described under the entry for RES\_CANON. Evaluating RES\_THEN ttac (A ?- g) fails with 'no resolvents' if no assumption of the goal  $A \rightharpoonup g$  can be resolved with the derived implication or implications. Evaluation also fails, with 'no tactics', if there are resolvents, but for every resolvent ai, aj  $|-$  vi evaluating the application ttac (ai, aj  $|-$  vi) fails—that is, if for every resolvent ttac fails to produce a tactic. Finally, failure is propagated if any of the tactics that are produced from the resolvents by ttac fails when applied in sequence to the goal.

#### **See also**

```
IMP_RES_TAC, IMP_RES_THEN, MATCH_MP, RES_CANON, RES_TAC.
```
reveal

Parse.reveal : string -> unit

#### **Synopsis**

Restores recognition of a constant by the quotation parser.

#### **Description**

A call reveal "c", where c is a (perhaps) hidden constant, will unhide the constant, that is, will make the quotation parser recognize it as such rather than treating it as a variable. It reverses the effect of the call Parse.hide "c".

#### **Failure**

Never fails.

#### **Comments**

The hiding of a constant only affects the quotation parser; the constant is still there in a theory.

#### **See also**

Parse.hide, Parse.hidden.

rev\_assoc

Compat.rev\_assoc : ''a -> ('b \* ''a) list -> ('b \* ''a)

#### **Synopsis**

Searches a list of pairs for a pair whose second component equals a specified value.

#### **Description**

Found in the hol88 library. rev\_assoc y  $[(x1,y1),..., (xn, yn)]$  returns the first  $(xi, yi)$ in the list such that yi equals y. The lookup is done on an eqtype, i.e., the SML implementation must be able to decide equality for the type of y.

#### **Failure**

Fails if no matching pair is found. This will always be the case if the list is empty. The function will not be available if the hol88 library has not been loaded.

### **Example**

```
- rev_assoc 2 [(1,4),(3,2),(2,5),(2,6)];
(3, 2) : (int * int)
```
#### **Comments**

Not found in hol90, since we use an option type instead of exceptions.

assoc1; val it = fn : "a -i ("a \* 'b) list -i ("a \* 'b) option - assoc2; val it = fn : "a -i ('b  $*$  "a) list -*i* ('b  $*$  "a) option

#### **See also**

assoc, find, mem, tryfind, exists, forall.

# rev\_itlist

rev itlist :  $((* -> ** -> **) -> * list -> ** -> **))$ 

#### **Synopsis**

Applies a binary function between adjacent elements of the reverse of a list.

### **Description**

```
rev_itlist f [x1; \ldots; xn] y returns f xn ( ... (f x2 (f x1 y))...). It returns y if
the list is empty.
```
#### **Failure**

Never fails.

### **Example**

#rev\_itlist  $(\{x, y, x * y) [1;2;3;4] 1;$ ; 24 : int

**See also** itlist, end\_itlist.

### rewrites

```
simpLib.rewrites : thm list -> ssdata
```
### **Synopsis**

Creates an ssdata value consisting of the given theorems as rewrites.

#### **Failure**

Never fails.

#### **Example**

Instead of writing the simpler SIMP\_CONV hol\_ss thmlist, one could write

SIMP CONV (hol ss ++ rewrites thmlist) []

More plausibly, rewrites can be used to create commonly used ssdata values containing a great number of rewrites. This is how the basic system's various ssdata values are constructed where those values consist only of rewrite theorems.

#### **See also**

++, mk\_simpset, SIMPSET, SIMP\_CONV.

# REWRITE\_CONV

```
REWRITE_CONV : (thm list -> conv)
```
#### **Synopsis**

Rewrites a term including built-in tautologies in the list of rewrites.

### **Description**

Rewriting a term using REWRITE\_CONV utilizes as rewrites two sets of theorems: the tautologies in the ML list basic\_rewrites and the ones supplied by the user. The rule searches top-down and recursively for subterms which match the left-hand side of any of the possible rewrites, until none of the transformations are applicable. There is no ordering specified among the set of rewrites.

Variants of this conversion allow changes in the set of equations used: PURE\_REWRITE\_CONV and others in its family do not rewrite with the theorems in basic\_rewrites.

The top-down recursive search for matches may not be desirable, as this may increase the number of inferences being made or may result in divergence. In this case other rewriting tools such as ONCE\_REWRITE\_CONV and GEN\_REWRITE\_CONV can be used, or the set of theorems given may be reduced.

See GEN\_REWRITE\_CONV for the general strategy for simplifying theorems in HOL using equational theorems.

#### **Failure**

Does not fail, but may diverge if the sequence of rewrites is non-terminating.

#### **Uses**

Used to manipulate terms by rewriting them with theorems. While resulting in high degree of automation, REWRITE\_CONV can spawn a large number of inference steps. Thus, variants such as PURE\_REWRITE\_CONV, or other rules such as SUBST\_CONV, may be used instead to improve efficiency.

#### **See also**

```
basic_rewrites, GEN_REWRITE_CONV, ONCE_REWRITE_CONV, PURE_REWRITE_CONV,
REWR_CONV, SUBST_CONV.
```
# REWRITE\_RULE

REWRITE\_RULE : (thm list -> thm -> thm)

#### **Synopsis**

Rewrites a theorem including built-in tautologies in the list of rewrites.

#### **Description**

Rewriting a theorem using REWRITE\_RULE utilizes as rewrites two sets of theorems: the tautologies in the ML list basic\_rewrites and the ones supplied by the user. The rule searches top-down and recursively for subterms which match the left-hand side of any of the possible rewrites, until none of the transformations are applicable. There is no ordering specified among the set of rewrites.

Variants of this rule allow changes in the set of equations used: PURE\_REWRITE\_RULE and others in its family do not rewrite with the theorems in basic\_rewrites. Rules such as ASM\_REWRITE\_RULE add the assumptions of the object theorem (or a specified subset of these assumptions) to the set of possible rewrites.

The top-down recursive search for matches may not be desirable, as this may increase the number of inferences being made or may result in divergence. In this case other rewriting tools such as ONCE\_REWRITE\_RULE and GEN\_REWRITE\_RULE can be used, or the set of theorems given may be reduced.

See GEN\_REWRITE\_RULE for the general strategy for simplifying theorems in HOL using equational theorems.

#### **Failure**

Does not fail, but may diverge if the sequence of rewrites is non-terminating.

#### **Uses**

Used to manipulate theorems by rewriting them with other theorems. While resulting in high degree of automation, REWRITE\_RULE can spawn a large number of inference steps. Thus, variants such as PURE\_REWRITE\_RULE, or other rules such as SUBST, may be used instead to improve efficiency.

#### **See also**

ASM\_REWRITE\_RULE, basic\_rewrites, GEN\_REWRITE\_RULE, ONCE\_REWRITE\_RULE, PURE\_REWRITE\_RULE, REWR\_CONV, REWRITE\_CONV, SUBST.

# REWRITE\_TAC

```
REWRITE_TAC : (thm list -> tactic)
```
#### **Synopsis**

Rewrites a goal including built-in tautologies in the list of rewrites.

### **Description**

Rewriting tactics in HOL provide a recursive left-to-right matching and rewriting facility that automatically decomposes subgoals and justifies segments of proof in which equational theorems are used, singly or collectively. These include the unfolding of definitions, and the substitution of equals for equals. Rewriting is used either to advance or to complete the decomposition of subgoals.

REWRITE\_TAC transforms (or solves) a goal by using as rewrite rules (i.e. as left-to-right replacement rules) the conclusions of the given list of (equational) theorems, as well as a set of built-in theorems (common tautologies) held in the ML variable basic\_rewrites. Recognition of a tautology often terminates the subgoaling process (i.e. solves the goal).

The equational rewrites generated are applied recursively and to arbitrary depth, with matching and instantiation of variables and type variables. A list of rewrites can set off an infinite rewriting process, and it is not, of course, decidable in general whether a rewrite set has that property. The order in which the rewrite theorems are applied is unspecified, and the user should not depend on any ordering.

See GEN\_REWRITE\_TAC for more details on the rewriting process. Variants of REWRITE\_TAC allow the use of a different set of rewrites. Some of them, such as PURE\_REWRITE\_TAC, exclude the basic tautologies from the possible transformations. ASM\_REWRITE\_TAC and others include the assumptions at the goal in the set of possible rewrites.

Still other tactics allow greater control over the search for rewritable subterms. Several of them such as ONCE\_REWRITE\_TAC do not apply rewrites recursively. GEN\_REWRITE\_TAC allows a rewrite to be applied at a particular subterm.

#### **Failure**

REWRITE\_TAC does not fail. Certain sets of rewriting theorems on certain goals may cause a non-terminating sequence of rewrites. Divergent rewriting behaviour results from a term t being immediately or eventually rewritten to a term containing t as a sub-term. The exact behaviour depends on the HOL implementation.

#### **Example**

The arithmetic theorem GREATER\_DEF,  $|- \ln n \cdot m \rangle$  n = n < m, is used below to advance a goal:

- REWRITE\_TAC [GREATER\_DEF] ([], ''5 > 4''); >  $([[] , '4 < 5'')]$ , -) : subgoals

It is used below with the theorem LESS<sub>\_0</sub>,  $|- \ln Q$  < (SUC n), to solve a goal:

```
- val (g1,p) =REWRITE_TAC [GREATER_DEF, LESS_0] ([], "(SUC n) > 0'');
> val gl = [] : goal list
> val p = fn : proof
- p[];
> val it = | - (SUC n) > 0 : thm
```
#### **Uses**

Rewriting is a powerful and general mechanism in HOL, and an important part of many proofs. It relieves the user of the burden of directing and justifying a large number of minor proof steps. REWRITE\_TAC fits a forward proof sequence smoothly into the general goal-oriented framework. That is, (within one subgoaling step) it produces and justifies certain forward inferences, none of which are necessarily on a direct path to the desired goal.

REWRITE\_TAC may be more powerful a tactic than is needed in certain situations; if efficiency is at stake, alternatives might be considered. On the other hand, if more power is required, the simplification functions (SIMP\_TAC and others) may be appropriate.

#### **See also**

ASM\_REWRITE\_TAC, GEN\_REWRITE\_TAC, FILTER\_ASM\_REWRITE\_TAC, FILTER\_ONCE\_ASM\_REWRITE\_TAC, ONCE\_ASM\_REWRITE\_TAC, ONCE\_REWRITE\_TAC, PURE\_ASM\_REWRITE\_TAC, PURE\_ONCE\_ASM\_REWRITE\_TAC, PURE\_ONCE\_REWRITE\_TAC, PURE REWRITE TAC, REWR CONV, REWRITE CONV, SIMP TAC, SUBST TAC.

### REWR\_CONV

REWR CONV :  $(thm \rightarrow conv)$ 

#### **Synopsis**

Uses an instance of a given equation to rewrite a term.

#### **Description**

REWR\_CONV is one of the basic building blocks for the implementation of rewriting in the HOL system. In particular, the term replacement or rewriting done by all the built-in rewriting rules and tactics is ultimately done by applications of REWR\_CONV to appropriate subterms. The description given here for REWR\_CONV may therefore be taken as a specification of the atomic action of replacing equals by equals that is used in all these higher level rewriting tools.

The first argument to REWR\_CONV is expected to be an equational theorem which is to be used as a left-to-right rewrite rule. The general form of this theorem is:

A  $|- t[x1,...,xn] = u[x1,...,xn]$ 

where x1, ..., xn are all the variables that occur free in the left-hand side of the conclusion of the theorem but do not occur free in the assumptions. Any of these variables may also be universally quantified at the outermost level of the equation, as for example in:

A  $[-!x1...xn. t[x1,...,xn] = u[x1,...,xn]$ 

Note that REWR\_CONV will also work, but will give a generally undesirable result (see below), if the right-hand side of the equation contains free variables that do not also occur free on the left-hand side, as for example in:

A  $|- t[x1,...,xn] = u[x1,...,xn,y1,...,ym]$ 

where the variables  $y_1$ , ...,  $y_m$  do not occur free in  $t[x_1,...,x_n]$ .

If th is an equational theorem of the kind shown above, then REWR\_CONV th returns a conversion that maps terms of the form  $t \in [e_1, \ldots, e_n/x_1, \ldots, x_n]$ , in which the terms e1, ..., en are free for x1, ..., xn in t, to theorems of the form:

A  $|- t[e_1,...,en/x_1,...,xn] = u[e_1,...,en/x_1,...,xn]$ 

That is, REWR\_CONV th tm attempts to match the left-hand side of the rewrite rule th to the term tm. If such a match is possible, then REWR\_CONV returns the corresponding substitution instance of th.

If REWR CONV is given a theorem th:

A  $|- t[x1,...,xn] = u[x1,...,xn,y1,...,ym]$ 

where the variables y1, ..., ym do not occur free in the left-hand side, then the result of applying the conversion REWR\_CONV th to a term  $t[e_1, \ldots, en/x_1, \ldots, xn]$  will be:

A  $|- t[e1,...,en/x1,...,xn] = u[e1,...,en,v1,...,vm/x1,...,xn,y1,...,ym]$ 

where  $v_1, ..., v_m$  are variables chosen so as to be free nowhere in the or in the input term. The user has no control over the choice of the variables  $v_1$ , ...,  $v_m$ , and the variables actually chosen may well be inconvenient for other purposes. This situation is, however, relatively rare; in most equations the free variables on the right-hand side are a subset of the free variables on the left-hand side.

In addition to doing substitution for free variables in the supplied equational theorem (or 'rewrite rule'), REWR\_CONV th tm also does type instantiation, if this is necessary in order to match the left-hand side of the given rewrite rule th to the term argument tm. If, for example, th is the theorem:

A  $|- t[x1,...,xn] = u[x1,...,xn]$ 

and the input term  $t_m$  is (a substitution instance of) an instance of  $t[x_1,...,x_n]$  in which the types ty1, ..., tyi are substituted for the type variables vty1, ..., vtyi, that is if:

 $tm = t[ty1,...,tyn/vty1,...,vtyn][e1,...,en/x1,...,xn]$ 

then REWR\_CONV th tm returns:

A  $| - (t = u) [ty1, ..., tyn/vty1, ..., vtyn] [e1, ..., en/x1, ..., xn]$ 

Note that, in this case, the type variables vty1, ..., vtyi must not occur anywhere in the hypotheses A. Otherwise, the conversion will fail.

#### **Failure**

REWR\_CONV th fails if th is not an equation or an equation universally quantified at the outermost level. If th is such an equation:

 $th = A$  |-  $! \nu 1 \ldots \nu i$ .  $t [x1, \ldots, xn] = u[x1, \ldots, xn,y1, \ldots, yn]$ 

then REWR\_CONV th tm fails unless the term tm is alpha-equivalent to an instance of the left-hand side  $t[x_1,...,x_n]$  which can be obtained by instantiation of free type variables (i.e. type variables not occurring in the assumptions A) and substitution for the free variables x1, ..., xn.

#### **Example**

The following example illustrates a straightforward use of REWR\_CONV. The supplied rewrite rule is polymorphic, and both substitution for free variables and type instantiation may take place. EQ\_SYM\_EQ is the theorem:

 $|- |x**. |y. (x = y) = (y = x)$ 

and REWR\_CONV EQ\_SYM behaves as follows:

#REWR CONV EQ SYM EQ "1 =  $2"$ ;;  $|-(1 = 2) = (2 = 1)$ #REWR\_CONV EQ\_SYM\_EQ "1 < 2";; evaluation failed REWR\_CONV: lhs of theorem doesn't match term

The second application fails because the left-hand side " $x = y$ " of the rewrite rule does not match the term to be rewritten, namely "1 < 2".

In the following example, one might expect the result to be the theorem  $A \mid -f \geq 2$ , where A is the assumption of the supplied rewrite rule:

#REWR\_CONV (ASSUME "!x:\*.  $f(x) = x$ ") "f 2:num";; evaluation failed REWR\_CONV: lhs of theorem doesn't match term

The application fails, however, because the type variable \* appears in the assumption of the theorem returned by ASSUME "! $x: *$ .  $f \times = x$ ".

Failure will also occur in situations like:

#REWR\_CONV (ASSUME "f (n:num) = n") "f 2:num";; evaluation failed REWR\_CONV: lhs of theorem doesn't match term

where the left-hand side of the supplied equation contains a free variable (in this case n) which is also free in the assumptions, but which must be instantiated in order to match the input term.

#### **See also**

REWRITE\_CONV.

### rhs

rhs : (term -> term)

#### **Synopsis**

Returns the right-hand side of an equation.

# **Description**

rhs "t1 = t2" returns "t2".

#### **Failure**

Fails with rhs if term is not an equality.

#### **See also**

lhs, dest\_eq.

# RIGHT\_AND\_EXISTS\_CONV

RIGHT\_AND\_EXISTS\_CONV : conv

#### **Synopsis**

Moves an existential quantification of the right conjunct outwards through a conjunction.

#### **Description**

When applied to a term of the form  $P / \langle ?x.Q \rangle$ , the conversion RIGHT\_AND\_EXISTS\_CONV returns the theorem:

 $|- P / \langle (?x.Q) = (?x'. P / \langle (Q[x'/x]) ) \rangle$ 

where  $x'$  is a primed variant of  $x$  that does not appear free in the input term.

#### **Failure**

Fails if applied to a term not of the form P  $\land$  (?x.Q).

#### **See also**

AND\_EXISTS\_CONV, EXISTS\_AND\_CONV, LEFT\_AND\_EXISTS\_CONV.

## RIGHT\_AND\_FORALL\_CONV

RIGHT\_AND\_FORALL\_CONV : conv

#### **Synopsis**

Moves a universal quantification of the right conjunct outwards through a conjunction.

#### **Description**

When applied to a term of the form  $P / \langle (l \times .Q)$ , the conversion RIGHT\_AND\_FORALL\_CONV returns the theorem:

 $|- P / \langle (x.Q) = (x', P / \langle Q[x'/x]) \rangle$ 

where x' is a primed variant of x that does not appear free in the input term.

#### **Failure**

Fails if applied to a term not of the form P  $\wedge$  (!x.Q).

#### **See also**

AND\_FORALL\_CONV, FORALL\_AND\_CONV, LEFT\_AND\_FORALL\_CONV.

### RIGHT\_BETA

RIGHT\_BETA : (thm -> thm)

#### **Synopsis**

Beta-reduces a top-level beta-redex on the right-hand side of an equation.

#### **Description**

When applied to an equational theorem, RIGHT\_BETA applies beta-reduction at top level to the right-hand side (only). Variables are renamed if necessary to avoid free variable

capture.

A  $|- s = (\x, t1) t2$ ---------------------- RIGHT\_BETA A  $|- s = t1[t2/x]$ 

#### **Failure**

Fails unless the theorem is equational, with its right-hand side being a top-level betaredex.

#### **See also**

BETA\_CONV, BETA\_RULE, BETA\_TAC, RIGHT\_LIST\_BETA.

## RIGHT\_CONV\_RULE

RIGHT\_CONV\_RULE : (conv -> thm -> thm)

#### **Synopsis**

Applies a conversion to the right-hand side of an equational theorem.

#### **Description**

If c is a conversion that maps a term "t2" to the theorem  $|-$  t2 = t2', then the rule RIGHT\_CONV\_RULE c infers  $|-t1 = t2$  from the theorem  $|-t1 = t2$ . That is, if c "t2" returns  $A'$  |- t2 = t2', then:

 $A \mid -t1 = t2$ --------------------- RIGHT\_CONV\_RULE c A u A'  $|-$  t1 = t2'

Note that if the conversion c returns a theorem with assumptions, then the resulting inference rule adds these to the assumptions of the theorem it returns.

#### **Failure**

RIGHT\_CONV\_RULE c th fails if the conclusion of the theorem th is not an equation, or if th is an equation but c fails when applied its right-hand side. The function returned by RIGHT\_CONV\_RULE c will also fail if the ML function c:term->thm is not, in fact, a conversion (i.e. a function that maps a term t to a theorem  $|-t = t\rangle$ ).

**See also** CONV\_RULE.

# RIGHT\_IMP\_EXISTS\_CONV

RIGHT\_IMP\_EXISTS\_CONV : conv

#### **Synopsis**

Moves an existential quantification of the consequent outwards through an implication.

#### **Description**

When applied to a term of the form  $P \implies$   $(?x.Q)$ , the conversion RIGHT\_IMP\_EXISTS\_CONV returns the theorem:

 $|-$  P ==>  $(?x.Q) = (?x'.P ==>(Q[x'/x]))$ 

where x' is a primed variant of x that does not appear free in the input term.

#### **Failure**

Fails if applied to a term not of the form  $P == > (?x.Q)$ .

#### **See also**

EXISTS\_IMP\_CONV, LEFT\_IMP\_FORALL\_CONV.

# RIGHT\_IMP\_FORALL\_CONV

RIGHT\_IMP\_FORALL\_CONV : conv

#### **Synopsis**

Moves a universal quantification of the consequent outwards through an implication.

#### **Description**

When applied to a term of the form  $P \implies (!x, Q)$ , the conversion RIGHT\_IMP\_FORALL\_CONV returns the theorem:

 $|-$  P ==>  $(!x.Q) = (!x'.$  P ==>  $(Q[x'/x]))$ 

where  $x'$  is a primed variant of x that does not appear free in the input term.

#### **Failure**

Fails if applied to a term not of the form  $P \implies (!x.Q)$ .

#### **See also**

FORALL\_IMP\_CONV, LEFT\_IMP\_EXISTS\_CONV.

# RIGHT\_LIST\_BETA

RIGHT\_LIST\_BETA : (thm -> thm)

#### **Synopsis**

Iteratively beta-reduces a top-level beta-redex on the right-hand side of an equation.

#### **Description**

When applied to an equational theorem, RIGHT\_LIST\_BETA applies beta-reduction over a top-level chain of beta-redexes to the right hand side (only). Variables are renamed if necessary to avoid free variable capture.

A  $|- s = (\xi_1 \dots x_n, t) t_1 \dots t_n$ ---------------------------------- RIGHT\_LIST\_BETA A  $|- s = t[t1/x1] \dots [tn/xn]$ 

#### **Failure**

Fails unless the theorem is equational, with its right-hand side being a top-level betaredex.

#### **See also**

BETA\_CONV, BETA\_RULE, BETA\_TAC, LIST\_BETA\_CONV, RIGHT\_BETA.

# RIGHT\_OR\_EXISTS\_CONV

RIGHT\_OR\_EXISTS\_CONV : conv

#### **Synopsis**

Moves an existential quantification of the right disjunct outwards through a disjunction.

#### **Description**

When applied to a term of the form  $P \setminus / (?x.Q)$ , the conversion RIGHT\_OR\_EXISTS\_CONV returns the theorem:

 $|- P \setminus / (?x.Q) = (?x'. P \setminus / (Q[x'/x]))$ 

where x' is a primed variant of x that does not appear free in the input term.

#### **Failure**

Fails if applied to a term not of the form  $P \setminus / (?x.Q)$ .

#### **See also**

OR\_EXISTS\_CONV, EXISTS\_OR\_CONV, LEFT\_OR\_EXISTS\_CONV.

# RIGHT\_OR\_FORALL\_CONV

RIGHT\_OR\_FORALL\_CONV : conv

#### **Synopsis**

Moves a universal quantification of the right disjunct outwards through a disjunction.

#### **Description**

When applied to a term of the form  $P \setminus / (!x.Q)$ , the conversion RIGHT\_OR\_FORALL\_CONV returns the theorem:

 $|- P \setminus / (!x.Q) = (!x'. P \setminus / (Q[x'/x]))$ 

where  $x'$  is a primed variant of x that does not appear free in the input term.

#### **Failure**

Fails if applied to a term not of the form  $P \setminus / (!x \cdot Q)$ .

#### **See also**

OR\_FORALL\_CONV, FORALL\_OR\_CONV, LEFT\_OR\_FORALL\_CONV.

### Rsyntax

Rsyntax

#### **Synopsis**

A structure that restores a record-style environment for term manipulation.

#### **Description**

If one has opened the Psyntax structure, one can open the Rsyntax structure to get record-style functions back.

Each function in the Rsyntax structure has a corresponding function in the Psyntax structure, and vice versa. One can flip-flop between the two structures by opening one and then the other. One can also use long identifiers in order to use both syntaxes at once.

### **Failure**

Never fails.

#### **Example**

The following shows how to open the Rsyntax structure and the functions that subsequently become available in the top level environment. Documentation for each of these functions is available online.

```
- open Rsyntax;
open Rsyntax
val INST = fn : term subst \rightarrow thm \rightarrow thm
val INST_TYPE = fn : hol_type subst \rightarrow thm \rightarrow thmval INST_TY_TERM = fn : term subst * hol_type subst -> thm -> thm
val SUBST = fn : {thm:thm, var:term} list \rightarrow term \rightarrow thm \rightarrow thm
val SUBST_CONV = fn : {thm:thm, var:term} list -> term -> term -> thm
val define_new_type_bijections = fn
  : {ABS:string, REP:string, name:string, tyax:thm} -> thm
val dest_abs = fn : term -> {Body:term, Bvar:term}
val dest_comb = fn : term -> {Rand:term, Rator:term}
val dest_cond = fn : term -> {cond:term, larm:term, rarm:term}
val dest_conj = fn : term \rightarrow {conj1:term, conj2:term}
val dest_cons = fn : term -> {hd:term, tl:term}
val dest_const = fn : term -> {Name:string, Ty:hol_type}
val dest_disj = fn : term \rightarrow {disj1:term, disj2:term}
val dest_eq = fn : term -> {lhs:term, rhs:term}
val dest_exists = fn : term -> {Body:term, Bvar:term}
val dest_forall = fn : term -> {Body:term, Bvar:term}
val dest_imp = fn : term \rightarrow {ant:term, conseq:term}
val dest_let = fn : term -> {arg:term, func:term}val dest_list = fn : term -> {els:term list, ty:hol_type}
val dest_pabs = fn : term -> {body:term, varstruct:term}
val dest_pair = fn : term -> {fst:term, snd:term}
val dest_select = fn : term -> {Body:term, Bvar:term}
val dest_type = fn : hol_type -> {Args:hol_type list, Tyop:string}
val dest_var = fn : term -> {Name:string, Ty:hol_type}
val inst = fn : hol_type subst -> term -> term
val match_term = fn : term -> term -> term subst * hol_type subst
val match_type = fn : hol_type -> hol_type -> hol_type subst
val mk_abs = fn : {Body:term, Bvar:term} -> term
val mk_comb = fn : {Rand:term, Rator:term} -> term
val mk_cond = fn : {cond:term, larm:term, rarm:term} -> term
val mk_conj = fn : {conj1:term, conj2:term} -> term
val mk_cons = fn : {hd:term, tl:term} -> term
val mk_const = fn : {Name:string, Ty:hol_type} -> term
val mk_disj = fn : {disj1:term, disj2:term} -> term
val mk_eq = fn : {lhs:term, rhs:term} -> term
val mk_exists = fn : {Body:term, Bvar:term} -> term
val mk_forall = fn : {Body:term, Bvar:term} -> term
val mk_imp = fn : {ant:term, conseq:term} -> term
val mk_let = fn : {arg:term, func:term} -> term
val mk_list = fn : {els:term list, ty:hol_type} -> term
val mk_pabs = fn : {body:term, varstruct:term} -> term
val mk_pair = fn : {fst:term, snd:term} -> term
val mk_primed_var = fn : {Name:string, Ty:hol_type} -> term
val mk_select = fn : {Body:term, Bvar:term} -> term
val mk_type = fn : {Args:hol_type list, Tyop:string} -> hol_type
val mk_var = fn : {Name:string, Ty:hol_type} -> term
val new_binder = fn : {Name:string, Ty:hol_type} -> unit
val new_constant = fn : {Name:string, Ty:hol_type} -> unit
val new_infix = fn : {Name:string, Prec:int, Ty:hol_type} -> unit
```
# RULE\_ASSUM\_TAC

RULE\_ASSUM\_TAC : ((thm -> thm) -> tactic)

#### **Synopsis**

Maps an inference rule over the assumptions of a goal.

#### **Description**

When applied to an inference rule f and a goal  $(\{A1; \ldots; An\}$  ?- t), the RULE\_ASSUM\_TAC tactical applies the inference rule to each of the ASSUMEd assumptions to give a new goal.

 ${A1, \ldots, An}$  ?- t ==================================== RULE\_ASSUM\_TAC f  ${f(A1 \mid - A1), \ldots, f(An \mid - An)}$  ?- t

#### **Failure**

The application of RULE\_ASSUM\_TAC f to a goal fails iff f fails when applied to any of the assumptions of the goal.

#### **Comments**

It does not matter if the goal has no assumptions, but in this case RULE\_ASSUM\_TAC has no effect.

#### **See also**

ASSUM\_LIST, MAP\_EVERY, MAP\_FIRST, POP\_ASSUM\_LIST.

S

 $S : ((* -> ** -> ***) -> (* -> **) -> * -> ***)$ 

#### **Synopsis**

Performs function composition:  $S \rvert g = f x (g x)$  (the S combinator).

#### **Failure**

Never fails.

**See also**

#, B, C, CB, Co, I, K, KI, o, oo, W.

### save\_thm

save\_thm : ((string # thm) -> thm)

#### **Synopsis**

Stores a theorem in the current theory segment.

#### **Description**

The call save\_thm('name', th) adds the theorem th to the current theory segment under the name name. The theorem is returned as a value. The call can be made in both proof and draft mode. The name name must be a distinct name within the theory segment, but may be the same as for items within other theory segments of the theory. If the current theory segment is named thy, the theorem will be written to the file thy.th in the directory from which HOL was called. If the system is in draft mode, other changes made to the current theory segment during the session will also be written to the theory file. If the theory file does not exist, it will be created.

#### **Failure**

A call to save\_thm will fail if the name given is the same as the name of an existing fact in the current theory segment. Saving the theorem involves writing to the file system. If the write fails for any reason save\_thm will fail. For example, on start up the initial theory is HOL. The associated theory files are read-only so an attempt to save a theorem in that theory segment will fail.

#### **Uses**

Adding theorems to the current theory. Saving theorems for retrieval in later sessions. The theorem may be retrieved using the function theorem. Binding the result of save\_thm to an ML variable makes it easy to access the theorem in the current terminal session.

#### **See also**

new\_theory, prove\_thm, save\_top\_thm, theorem.

# SELECT\_CONV

#### **Synopsis**

Eliminates an epsilon term by introducing an existential quantifier.

#### **Description**

The conversion SELECT\_CONV expects a boolean term of the form "P[ $\alpha x.P[x]/x$ ]", which asserts that the epsilon term  $\mathfrak{g}_x \cdot P[x]$  denotes a value, x say, for which  $P[x]$  holds. This assertion is equivalent to saying that there exists such a value, and SELECT\_CONV applied to a term of this form returns the theorem  $|-P[\&x.P[x]/x] = ?x$ .  $P[x]$ .

#### **Failure**

Fails if applied to a term that is not of the form  $P[@x.P[x]/x]$ ".

#### **Example**

 $\texttt{\#SELECT\_CONV}$  "( $@n. n < m$ ) <  $m"$ ;;  $| - (0n. n < m) < m = (?n. n < m)$ 

#### **Uses**

Particularly useful in conjunction with CONV\_TAC for proving properties of values denoted by epsilon terms. For example, suppose that one wishes to prove the goal

 $["0 < m"]$ ,  $"(@n. n < m) < SUC m"$ 

Using the built-in arithmetic theorem

LESS\_SUC  $|-$  !m n. m < n ==> m < (SUC n)

this goal may be reduced by the tactic MATCH\_MP\_TAC LESS\_SUC to the subgoal

 $["0 < m"]$ ,  $"(\text{\textcircled{e}} n. n < m) < m"$ 

This is now in the correct form for using CONV\_TAC SELECT\_CONV to eliminate the epsilon term, resulting in the existentially quantified goal

 $["0 < m"]$ , "?n. n < m"

which is then straightforward to prove.

#### **See also**

SELECT\_ELIM, SELECT\_INTRO, SELECT\_RULE.

### SELECT\_ELIM

SELECT\_ELIM : (thm -> (term # thm) -> thm)

#### **Synopsis**

Eliminates an epsilon term, using deduction from a particular instance.

#### **Description**

SELECT\_ELIM expects two arguments, a theorem th1, and a pair  $(v, th2)$ : (term # thm). The conclusion of th1 must have the form P(\$@ P), which asserts that the epsilon term \$@ P denotes some value at which P holds. The variable v appears only in the assumption  $P$  v of the theorem th2. The conclusion of the resulting theorem matches that of th2, and the hypotheses include the union of all hypotheses of the premises excepting  $P_v$ .

A1 |- P(\$@ P) A2 u {P v} |- t  $-------5ELECT_ELIMth1 (v,th2)$ A1 u A2  $|-$  t.

where v is not free in A2. If v appears in the conclusion of  $th2$ , the epsilon term will NOT be eliminated, and the conclusion will be  $t$  [ $\$ ge  $P/v$ ].

#### **Failure**

Fails if the first theorem is not of the form  $A1$  |-  $P$ ( $\$  $Q$  $P$ ), or if the variable v occurs free in any other assumption of th2.

#### **Example**

If a property of functions is defined by:

INCR =  $|-$  !f. INCR  $f = (!t1 \ t2 \ t1 \ t2 \ t2 \ ==) (f \ t1) \ (f \ t2))$ 

The following theorem can be proved.

 $th1 = |- INCR(@f, INCR f)$ 

Additionally, if such a function is assumed to exist, then one can prove that there also exists a function which is injective (one-to-one) but not surjective (onto).

th2 = [ INCR  $g$  ] |- ?h. ONE\_ONE h /\ ~ONTO h

These two results may be combined using SELECT\_ELIM to give a new theorem:

```
#SELECT_ELIM th1 ("g:num->num", th2);;
|- ?h. ONE_ONE h / \degreeONTO h
```
#### **Uses**

This rule is rarely used. The equivalence of P(\$@ P) and \$? P makes this rule fundamentally similar to the ?-elimination rule CHOOSE.
#### **See also**

CHOOSE, SELECT\_AX, SELECT\_CONV, SELECT\_INTRO, SELECT\_RULE.

# SELECT\_EQ

SELECT EQ :  $(\text{term} \rightarrow \text{thm} \rightarrow \text{thm})$ 

#### **Synopsis**

Applies epsilon abstraction to both terms of an equation.

#### **Description**

Effects the extensionality of the epsilon operator @.

A  $|- t1 = t2$ ------------------- SELECT\_EQ "x" [where x is not free in A]  $A \mid - (0x.t1) = (0x.t2)$ 

#### **Failure**

Fails if the conclusion of the theorem is not an equation, or if the variable x is free in A.

#### **Example**

Given a theorem which shows the equivalence of two distinct forms of defining the property of being an even number:

th =  $| - (x \text{ MOD } 2 = 0) = (?y. x = 2 * y)$ 

A theorem giving the equivalence of the epsilon abstraction of each form is obtained:

#SELECT\_EQ "x:num" th;;  $|-(\mathbb{Q}x \cdot x \text{ MOD } 2 = 0) = (\mathbb{Q}x \cdot ?y \cdot x = 2 * y)$ 

#### **See also**

ABS, AP\_TERM, EXISTS\_EQ, FORALL\_EQ, SELECT\_AX, SELECT\_CONV, SELECT\_ELIM, SELECT\_INTRO.

# SELECT\_INTRO

SELECT\_INTRO : (thm -> thm)

# **Synopsis**

Introduces an epsilon term.

# **Description**

SELECT\_INTRO takes a theorem with an applicative conclusion, say  $P(x)$ , and returns a theorem with the epsilon term  $\phi$  P in place of the original operand x.

 $A \mid - P \times$ -------------- SELECT\_INTRO  $A$  |-  $P$ (\$0 P)

The returned theorem asserts that \$@ P denotes some value at which P holds.

# **Failure**

Fails if the conclusion of the theorem is not an application.

# **Example**

Given the theorem

th1 =  $|-(\n\ln \, m = n)m$ 

applying SELECT\_INTRO replaces the second occurrence of m with the epsilon abstraction of the operator:

#let th2 = SELECT\_INTRO th1;; th2 =  $|-(\n\ln \, m = n)(\ln \, m = n)$ 

This theorem could now be used to derive a further result:

#EQ\_MP(BETA\_CONV(concl th2))th2;;  $|- m = (0n. m = n)$ 

### **See also**

EXISTS, SELECT\_AX, SELECT\_CONV, SELECT\_ELIM, SELECT\_RULE.

# SELECT\_RULE

SELECT\_RULE : (thm -> thm)

# **Synopsis**

Introduces an epsilon term in place of an existential quantifier.

## **Description**

The inference rule SELECT\_RULE expects a theorem asserting the existence of a value x such that P holds. The equivalent assertion that the epsilon term  $@x.P$  denotes a value of x for which P holds is returned as a theorem.

A  $|- ?x. P$ ------------------ SELECT\_RULE  $A$  |-  $P[(@x.P)/x]$ 

# **Failure**

Fails if applied to a theorem the conclusion of which is not existentially quantified.

# **Example**

The axiom INFINITY\_AX in the theory ind is of the form:

 $|- ?f.$  ONE ONE f  $/ \sqrt{}$  onto f

Applying SELECT\_RULE to this theorem returns the following.

```
#SELECT_RULE INFINITY_AX;;
|- ONE_ONE(@f. ONE_ONE f /\ ~ONTO f) /\ ~ONTO(@f. ONE_ONE f /\ ~ONTO f)
```
### **Uses**

May be used to introduce an epsilon term to permit rewriting with a constant defined using the epsilon operator.

#### **See also**

CHOOSE, SELECT\_AX, SELECT\_CONV, SELECT\_ELIM, SELECT\_INTRO.

# setify

Compat.setify : ''a list -> ''a list

# **Synopsis**

setify makes a set out of an "eqtype" list.

### **Description**

Found in the hol88 library. setify 1 removes repeated elements from 1, leaving the last occurrence of each duplicate in the list.

## **Failure**

Never fails. The function is not available unless the hol88 library has been loaded.

# **Example**

- setify [1,2,3,1,4,3];  $[2,1,4,3]$  : int list

# **Comments**

Perhaps the first occurrence of each duplicate should be left in the list, not the last? However, other functions may rely on the ordering currently used. Included in Compat because setify is not found in hol90 (mk\_set is used instead.)

# **See also**

distinct.

# set\_backup

goalstackLib.set\_backup : int -> unit

# **Synopsis**

Limits the number of proof states saved on the subgoal package backup list.

# **Description**

The assignable variable set\_backup is initially set to 12. Its value is one less than the maximum number of proof states that may be saved on the backup list. Adding a new proof state (by, for example, a call to expand) after the maximum is reached causes the earliest proof state on the list to be discarded. For a description of the subgoal package, see set\_goal.

### **Example**

```
#set_backup 0;
() unit
#g "(HD[1;2;3] = 1) /\ (TL[1;2;3] = [2;3])";;
"(\text{HD}[1;2;3] = 1) / \ (\text{TL}[1;2;3] = [2;3])"() : void
#e CONJ_TAC;;
OK..
2 subgoals
"TL[1;2;3] = [2;3]""HD[1;2;3] = 1"() : void
#e (REWRITE_TAC[HD]);;
OK..
goal proved
|- HD[1;2;3] = 1Previous subproof:
"TL[1;2;3] = [2;3]"() : void
#b();;
2 subgoals
"TL[1;2;3] = [2;3]"
"HD[1;2;3] = 1"() : void
#b();;
evaluation failed backup: backup list is empty
```
## **See also**

b, backup, e, expand, expandf, g, get\_state, p, print\_state, r, rotate, save\_top\_thm, set\_goal, set\_state, top\_goal, top\_thm.

# set\_fixity

Parse.set\_fixity : string -> fixity -> unit

# **Synopsis**

Allows the fixity of tokens to be updated.

# **Description**

The set\_fixity function is used to change the fixity of single tokens. It implements this functionality rather crudely. When called on to set the fixity of  $t$  to  $f$ , it removes all rules mentioning t from the global (term) grammar, and then adds a new rule to the grammar. The new rule maps occurrences of t with the given fixity to terms of the same name.

### **Failure**

This function fails if the new fixity causes a clash with existing rules, as happens if the precedence level of the specified fixity is already taken by rules using a fixity of a different type. Even though the application of set\_fixity may succeed, it may also cause the first subsequent application of the Term parsing function to fail. This latter will happen if the new rule causes a conflict in the precedence matrix.

#### **Example**

After a new constant is defined, set\_fixity can be used to give them appropriate fixities:

```
- val thm = Psyntax.new_recursive_definition
               prim_recTheory.num_Axiom "f"
               (Term'(f 0 n = n) /\ (f (SUC n) m = SUC (SUC (f n m)))');
> val thm =
    |- (!n. f 0 n = n) \wedge !n m. f (SUC n) m = SUC (SUC (f n m))
    : Thm.thm
- set_fixity "f" (Infixl 500);
> val it = () : unit
- thm;
> val it =
    | - (ln. 0 f n = n) / \ln m. SUC n f m = SUC (SUC (n f m)) : Thm.thm
```
The same function can be used to alter the fixities of existing constants:

- val  $t = Term'2 + 3 + 4 - 6'$ ;  $>$  val t =  $'2 + 3 + 4 - 6'$  : Term.term - set\_fixity "+" (Infixr 501);  $>$  val it = () : unit  $- t;$  $>$  val it =  $(2 + 3) + 4 - 6'$  : Term.term  $-$  dest\_comb (Term'3 - 1 + 2');  $>$  val it = ('\$- 3', '1 + 2') : Term.term \* Term.term

#### **Comments**

This function is of no use if multiple-token rules (such as those for conditional expressions) are desired, or if the token does not correspond to the name of the constant or variable that is to be produced.

As with other functions in the Parse structure, there is a companion temp\_set\_fixity function, which has the same effect on the global grammar, but which does not cause this effect to persist when the current theory is exported.

#### **See also**

add\_rule, add\_infix, remove\_rules\_for\_term, remove\_termtok

# set\_goal

set\_goal : (goal -> void)

## **Synopsis**

Initializes the subgoal package with a new goal.

# **Description**

The function set\_goal initializes the subgoal management package. A proof state of the package consists of either a goal stack and a justification stack if a proof is in progress, or a theorem if a proof has just been completed. set\_goal sets a new proof state consisting of an empty justification stack and a goal stack with the given goal as its sole goal. The goal is printed.

## **Failure**

Fails unless all terms in the goal are of type bool.

# **Example**

```
#set_goal([], "(HD[1;2;3] = 1) \wedge (TL[1;2;3] = [2;3])");;
"(\text{HD}[1;2;3] = 1) / \setminus (\text{TL}[1;2;3] = [2;3])"
```

```
() : void
```
## **Uses**

Starting an interactive proof session with the subgoal package.

The subgoal package implements a simple framework for interactive goal-directed proof. When conducting a proof that involves many subgoals and tactics, the user must keep track of all the justifications and compose them in the correct order. While this is feasible even in large proofs, it is tedious. The subgoal package provides a way of building and traversing the tree of subgoals top-down, stacking the justifications and applying them properly.

The package maintains a proof state consisting of either a goal stack of outstanding goals and a justification stack, or a theorem. Tactics are used to expand the current goal (the one on the top of the goal stack) into subgoals and justifications. These are pushed onto the goal stack and justification stack, respectively, to form a new proof state. Several preceding proof states are saved and can be returned to if a mistake is made in the proof. The goal stack is divided into levels, a new level being created each time a tactic is successfully applied to give new subgoals. The subgoals of the current level may be considered in any order.

If a tactic solves the current goal (returns an empty subgoal list), then its justification is used to prove a corresponding theorem. This theorem is then incorporated into the justification of the parent goal. If the subgoal was the last subgoal of the level, the level is removed and the parent goal is proved using its (new) justification. This process is repeated until a level with unproven subgoals is reached. The next goal on the goal

stack then becomes the current goal. If all the subgoals are proved, the resulting proof state consists of the theorem proved by the justifications. This theorem may be accessed and saved.

## **Comments**

A more sophisticated subgoal management package will be implemented in the future.

## **See also**

```
b, backup, backup_limit, e, expand, expandf, g, get_state, p, print_state, r,
rotate, save_top_thm, set_state, top_goal, top_thm.
```
# set\_base\_rewrites

set\_base\_rewrites: rewrites -> unit

## **Synopsis**

Allows the user to control the built-in database of simplifications used in rewriting.

# **Description Uses**

#### **See also**

base\_rewrites, add\_base\_rewrites, empty\_rewrites, add\_rewrites.

# show\_numeral\_types

Globals.show\_numeral\_types : bool ref

### **Synopsis**

A flag which causes numerals to be printed with suffix annotation when true.

# **Description**

This flag controls the pretty-printing of numeral forms that have been added to the global grammar with the function add\_numeral\_form. If the flag is true, then all numeric values are printed with the single-letter suffixes that identify which type the value is.

# **Failure**

Never fails, as it is just an SML value.

# **Example**

```
- load "integerTheory";
> val it = () : unit
- Term<sup>'s</sup>;
> val it = ' "3' : Term.term
- show_numeral_types := true;
> val it = () : unit
- Term's3';
> val it = '<sup>2</sup>3i' : Term.term
```
# **Uses**

Can help to disambiguate terms involving numerals.

### **See also**

add\_numeral\_form, show\_types

# show\_types

Globals.show\_types : bool ref

# **Synopsis**

Flag controlling printing of HOL types (in terms).

# **Description**

Normally HOL types in terms are not printed, since this makes terms hard to read. Type printing is enabled by show\_types := true, and disabled by show\_types := false. When printing of types is enabled, not all variables and constants are annotated with a type. The intention is to provide sufficient type information to remove any ambiguities without swamping the term with type information.

# **Failure**

Never fails.

#### **Example**

```
- BOOL_CASES_AX;;
> val it = |- !t. (t = T) \ \setminus / \ (t = F) : Thm.thm
- show_types := true;
> val it = () : unit
- BOOL_CASES_AX;;
> val it = |- !( t :bool). (t = T) \setminus (t = F) : Thm.thm
```
## **Comments**

It is possible to construct an abstraction in which the bound variable has the same name but a different type to a variable in the body. In such a case the two variables are considered to be distinct. Without type information such a term can be very misleading, so it might be a good idea to provide type information for the free variable whether or not printing of types is enabled.

#### **See also**

print\_term.

# SIMPSET

```
simpLib.SIMPSET : { ac : (thm * thm) list,
                     congs : thm list,
                     convs : {conv : (term list \rightarrow term \rightarrow thm) \rightarrow term list
                                         -> conv,
                                key : (term list * term) option,
                               name : string,
                               trace : int} list,
                     dprocs : Traverse.reducer list,
                     filter : (thm -> thm list) option,
                     rewrs : thm list } -> ssdata
```
# **Synopsis**

Constructs ssdata values.

# **Description**

The ssdata type is the way in which simplification components are packaged up and made available to the simplifier (though ssdata values must first be turned into simpsets, either by addition to an existing simpset, or with the mk\_simpset function).

The big record type passed to SIMPSET as an argument has six fields. Here we describe each in turn.

The ac field is a list of "AC theorem" pairs. Each such pair is the pair of theorems starting that a given binary function is associative and commutative. The form of the associative theorem must be

 $|- x$  op  $(y$  op  $z) = (x$  op  $y)$  op  $z$ 

and the commutative theorem (the second element of the pair) must be of the form

 $|- x$  op  $y = y$  op  $x$ 

Note that neither theorem can have any universal quantification.

The congs field is a list of congruence theorems justifying the addition of theorems to simplification contexts. For example, the congruence theorem for implication is

 $|-(P = P') \implies (P' == > (Q = Q')) == > (P == > Q = P' == > Q')$ 

This theorem encodes a rewriting strategy. The consequent of the chain of implications is the form of term in question, where the appropriate components have been rewritten. Then, in left-to-right order, the various antecedents of the implication specify the rewriting strategy which gives rise to the consequent. In this example, P is first simplified to  $P'$  without any additional context, then, using  $P'$  as additional context, simplification of Q proceeds, producing Q'. Another example is a rule for conjunction:

$$
| - (P == > (Q = Q')) == > (Q' == > (P = P')) == > ((P / \ Q) = (P' / \ Q'))
$$

Here P is assumed while Q is simplified to Q'. Then, Q' is assumed while P is simplified to P'. If a antecedent doesn't involve the relation in question (here, equality) then it is treated as a side-condition, and the simplifier will be recursively invoked to try and solve it.

The convs field is a list of conversions that the simplifier will apply. Each conversion added to an ssdata value is done so in a record consisting of four fields.

The conv field of this subsidiary record type includes the value of the conversion itself. When the simplifier applies the conversion it is actually passed two extra arguments (as the type indicates). The first is a solver function that can be used to recursively do side-condition solving, and the second is a stack of side-conditions that have been accumulated to date. Many conversions will typically ignore these arguments (as in the example below).

The key field of the subsidiary record type is an optional pattern, specifying the places where the conversion should be applied. If the value is NONE, then the conversion will be applied to all sub-terms. It is not known what the role of the list of terms is. However, if it is the list is left as [], the second component of the pair, the bare term is used as a

pattern. The conversion will only be applied to sub-terms that match the pattern. The name and trace fields are only relevant to the debugging facilities of the simplifier.

The dprocs field of the record passed to SIMPSET is where decision procedures can be specified. The construction of values of type reducer will be described in other reference entries (some of which may not have been written yet).

The filter field of the record is an optional function, which, if present, is composed with the standard simplifier's function for generating rewrites from theorems, and replaces that function. The version of this present in bool\_ss and its descendents will, for example, turn  $|-$  P  $\wedge$  Q into  $|-$  P and  $|-$  Q, and  $| \tilde{}$  (t1 = t2) into  $|-$  (t1 = t2) = F and  $| - (t2 = t1) = F$ .

The rewrs field of the record is a list of rewrite theorems that are to be applied.

#### **Failure**

Never fails. Failure to provide theorems of just the right form may cause later application of simplification functions to fail, documentation to the contrary notwithstanding.

#### **Example**

Given a conversion MUL\_CONV to calculate multiplications, the following illustrates how this can be added to a simpset:

```
- val ssd = SIMPSET \{ac = [], congs = [],
                     convs = [{conv = K (K MUL_CONV)},key= SOME ([], Term'x * y'),
                               name = "MUL_CONV",
                               trace = 2}].
                     dprocs = [], filter = NONE, rewrs = [];
> val ssd =
    SIMPSET{ac = []}, \text{congs = []},convs =
              [{conv = fn, key = SOME([], 'x * y'), name = "MUL_CONV",
                trace = 2}], dprocs = [], filter = NONE, rewrs = []}
    : ssdata
- SIMP_CONV bool_ss [] (Term'3 * 4');
> val it = |-3 * 4 = 3 * 4 : thm
- SIMP_CONV (bool_ss ++ ssd) [] (Term'3 * 4');
> val it = |-3 * 4 = 12 : thm
```
Given the theorems ADD\_SYM and ADD\_ASSOC from arithmeticTheory, we can construct a

normaliser for additive terms.

```
- val ssd2 = SIMPSET {ac = [(SPEC_ALL ADD_ASSOC, SPEC_ALL ADD_SYM)],
                      congs = [], convs = [], dprocs = [],
                      filter = NONE, rewrs = [1];
> val ssd2 =
    SIMPSET{ac = [ ( - m + n + p = (m + n) + p, - m + n = n + m ) ],
            congs = [], convs = [], dprocs = [], filter = NONE,
           rewrs = []}
    : ssdata
- SIMP_CONV (bool_ss ++ ssd2) [] (Term'(y + 3) + x + 4');
  (* note that the printing of + in this example is that of a
     right associative operator.*)
> val it = |-(y + 3) + x + 4 = 3 + 4 + x + y : thm
```
# **Comments**

SIMPSET is not the right name for something that creates an ssdata value. We still know too little about how this code works.

#### **See also**

```
++, bool_ss, mk_simpset, rewrites, SIMP_CONV
```
# SIMP\_CONV

simpLib.SIMP\_CONV : simpset -> thm list -> conv

### **Synopsis**

Applies a simpset and a list of rewrite rules to simplify a term.

# **Description**

SIMP\_CONV is the fundamental engine of the HOL simplification library. It repeatedly applies the transformations bound up in the the provided simpset augmented with the given rewrite rules to a term, ultimately yielding a theorem equating the original term to another.

Values of the simpset type embody a suite of different transformations that might be applicable to given terms. These "transformational components" are rewrites, conversions, AC-rules, congruences, decision procedures and a filter, which is used to modify the way in which rewrite rules are added to the simpset. The exact types for these components, and the way they can be combined to create simpsets is given in the reference entry for SIMPSET.

Rewrite rules are used similarly to the way in they are used in the rewriting system (REWRITE\_TAC et al.). These are equational theorems oriented to rewrite from left-handside to right-hand-side. Further, SIMP\_CONV handles obvious problems. If a rewrite rule is of the general form  $[\dots]$   $\vert - x = f(x) \vert$ , then it will be discarded, and a message is printed to this effect. On the other hand, if the right-hand-side is a permutation of the pattern on the left, as in  $|-x + y = y + x$  and  $|-x$  INSERT (y INSERT s) = y INSERT (x INSERT s), then such rules will only be applied if the term to which they are being applied is strictly reduced according to some term ordering.

Rewriting is done using a form of higher-order matching, and also uses conditional rewriting. This latter means that theorems of the form  $|- P ==( x = y)$  can be used as rewrites. If a term matching  $x$  is found, the simplifier will attempt to satisfy the side-condition P. If it is able to do so, then the rewriting will be performed. In the process of attempting to rewrite P to true, further side conditions may be generated. The simplifier limits the size of the stack of side conditions to be solved (the reference variable Cond\_rewr.stack\_limit holds this limit), so this will not introduce an infinite loop.

Rewrite rules can always be added "on the fly" as all of the simplification functions take a thm list argument where these rules can be specified. If a set of rewrite rules is frequently used, then these should probably be made into a ssdata value with the rewrites function and then added to an existing simpset with ++.

The conversions which are part of simpsets are useful for situations where simple rewriting is not enough to transform certain terms. For example, the BETA\_CONV conversion is not expressible as a standard first order rewrite, but is part of the bool\_ss simpset and the application of this simpset will thus simplify all occurrences of  $(\x, e1)$  e2.

In fact, conversions in simpsets are not typically applied indiscriminately to all subterms. (If a conversion is applied to an inappropriate sub-term and fails, this failure is caught by the simplifier and ignored.) Instead, conversions in simpsets are accompanied by a term-pattern which specifies the sort of situations in which they should be applied. This facility is used in the definition of bool\_ss to include ETA\_CONV, but stop it from transforming  $!x$ . P x into  $\frac{1}{x}$ ! P. Similarly, if one had a conversion for deciding equalities over a certain type foo, one would add the relevant conversion keyed on terms  $'$ x:foo =  $y'$ .

AC-rules allow simpsets to be constructed that automatically normalise terms involving associative and commutative operators, again according to some arbitrary term ordering metric.

Congruence rules allow SIMP\_CONV to assume additional context as a term is rewritten. In a term such as P ==>  $Q / \$  f x the truth of term P may be assumed as an additional piece of context in the rewriting of  $Q \wedge f x$ . The congruence theorem that states this

is valid is (Ho\_theorems.IMP\_CONG):

 $|-(P = P') \implies (P' \implies (Q = Q')) \implies ((P \implies Q) = (P' \implies Q'))$ 

Other congruence theorems can be part of simpsets. The system provides IMP\_CONG above and COND\_CONG as part of the CONG\_ss ssdata value. (These ssdata values can be incorporated into simpsets with the ++ function.) Other congruence theorems are already proved for operators such as conjunction and disjunction, but use of these in standard simpsets is not recommended as the computation of all the additional contexts for a simple chain of conjuncts or disjuncts can be very computationally intensive.

Decision procedures in simpsets are similar to conversions. They are arbitrary pieces of code that are applied to sub-terms at low priority. They are given access to the wider context through a list of relevant theorems. The hol\_ss simpset includes an arithmetic decision procedure implemented in this way.

#### **Failure**

SIMP\_CONV never fails, but may diverge.

#### **Example**

- SIMP\_CONV hol\_ss  $\left[\right]$  ''(\x. x + 3) 4'';  $>$  val it =  $|-(\x, x + 3) 4 = 7$  : thm

#### **Uses**

SIMP\_CONV is a powerful way of manipulating terms. Other functions in the simplification library provide the same facilities when in the contexts of goals and tactics (SIMP\_TAC, ASM\_SIMP\_TAC etc.), and theorems (SIMP\_RULE), but SIMP\_CONV provides the underlying functionality, and is useful in its own right, just as conversions are generally.

#### **Comments**

This documentation is incomplete, due to a lack of understanding on the author's part of another's code.

#### **See also**

++, ASM\_SIMP\_TAC, FULL\_SIMP\_TAC, hol\_ss, mk\_simpset, rewrites, SIMP\_RULE, SIMP\_TAC, SIMPSET

# SIMP\_PROVE

simpLib.SIMP\_PROVE : simpset -> thm list -> term -> thm

# **Synopsis**

Like SIMP\_CONV, but converts boolean terms to theorem with same conclusion.

# **Description**

SIMP PROVE ss thml is equivalent to EQT\_ELIM o SIMP\_CONV ss\_thml.

# **Failure**

Fails if the term can not be shown to be equivalent to true. May diverge.

# **Example**

Using SIMP\_PROVE here allows ASSUME\_TAC to add a new fact, where the equality with truth that SIMP\_CONV would produce would be less useful.

```
- ASSUME_TAC (SIMP_PROVE hol_ss [] ''x < y ==> x < y + 6'')
             ([ ], 'x + y = 10'')> val it =
    ([([\{x \le y == > x \le y + 6\}], 'x + y = 10')], fn)
    : tactic_result
```
# **Uses**

SIMP\_PROVE is useful when constructing theorems to be passed to other tools, where those other tools would prefer not to have theorems of the form  $|-P = T$ .

### **See also**

SIMP\_CONV, SIMP\_RULE, SIMP\_TAC.

# SIMP\_RULE

simpLib.SIMP\_RULE : simpset -> thm list -> thm -> thm

# **Synopsis**

Simplifies the conclusion of a theorem according to the given simpset and theorem rewrites.

# **Description**

SIMP\_RULE simplifies the conclusion of a theorem, adding the given theorems to the simpset parameter as rewrites. The way in which terms are transformed as a part of simplification is described in the entry for SIMP\_CONV.

## **Failure**

Never fails, but may diverge.

# **Example**

The following also demonstrates the higher order rewriting possible with simplification (FORALL\_AND\_THM states  $|-(!x. P x / \sqrt{qx}) = (!x. P x) / \sqrt{(!x. Q x)}$ :

```
- SIMP_RULE hol_ss [boolTheory.FORALL_AND_THM]
             (ASSUME (Term'!x. P (x + 1) / \R x / \ x < y'));
> val it = [.] | - (!x. P (x + 1)) / \langle (!x. R x) / \langle (!x. x < y) : thm \rangle
```
# **Comments**

SIMP\_RULE ss thmlist is equivalent to CONV\_RULE (SIMP\_CONV ss thmlist).

#### **See also**

ASM\_SIMP\_RULE, SIMP\_CONV, SIMP\_TAC.

# SIMP\_TAC

simpLib.SIMP\_TAC : simpset -> thm list -> tactic

# **Synopsis**

Simplifies the goal, using the given simpset and the additional theorems listed.

# **Description**

SIMP\_TAC adds the theorems of the second argument to the simpset argument as rewrites and then applies the resulting simpset to the conclusion of the goal. The exact behaviour of a simpset when applied to a term is described further in the entry for SIMP\_CONV.

With simple simpsets, SIMP\_TAC is similar in effect to REWRITE\_TAC; it transforms the conclusion of a goal by using the (equational) theorems given and those already in the simpset as rewrite rules over the structure of the conclusion of the goal.

Just as ASM\_REWRITE\_TAC includes the assumptions of a goal in the rewrite rules that REWRITE\_TAC uses, ASM\_SIMP\_TAC adds the assumptions of a goal to the rewrites and then performs simplification.

# **Failure**

SIMP\_TAC never fails, though it may diverge.

# **Example**

SIMP\_TAC and the hol\_ss simpset combine to prove quite difficult seeming goals:

```
- val (, p) =
    SIMP_TAC hol_ss [] ([], Term'P x /\ (x = y + 3) == P x /\ y < x');
> val p = fn : thm list \rightarrow thm
- p [];
> val it = |- P x / (x = y + 3) ==> P x / y < x : thm
```
SIMP\_TAC is similar to REWRITE\_TAC if used with just the bool\_ss simpset. Here it is used in conjunction with the arithmetic theorem GREATER\_DEF,  $|-$  !m n. m > n = n < m, to advance a goal:

```
- SIMP_TAC bool_ss [GREATER_DEF] ([], Term'T \wedge 5 > 4 \wedge F');
> val it = ([([]) , '4 < 5')], fn) : subgoals
```
# **Comments**

The simplification library is described further in other documentation, but its full capabilities are still rather opaque.

## **Uses**

Simplification is one of the most powerful tactics available to the HOL user. It can be used both to solve goals entirely or to make progress with them. However, poor simpsets or a poor choice of rewrites can still result in divergence, or poor performance.

### **See also**

++, ASM\_SIMP\_TAC, bool\_ss, FULL\_SIMP\_TAC, hol\_ss, mk\_simpset, REWRITE\_TAC, SIMP\_CONV, SIMP\_PROVE, SIMP\_RULE.

# SKOLEM\_CONV

SKOLEM\_CONV : conv

# **Synopsis**

Proves the existence of a Skolem function.

# **Description**

When applied to an argument of the form  $!x1...xn$ . ?y. P, the conversion SKOLEM\_CONV returns the theorem:

 $[- (!x1...xn. ?y. P) = (?y'. !x1...xn. P[y' x1 ... xn/y])$ 

where  $y'$  is a primed variant of y not free in the input term.

## **Failure**

SKOLEM\_CONV tm fails if tm is not a term of the form !x1...xn. ?y. P.

## **See also**

X\_SKOLEM\_CONV.

# snd

snd :  $((* # **) -> **)$ 

# **Synopsis**

Extracts the second component of a pair.

# **Description**

snd  $(x,y)$  returns y.

**Failure** Never fails.

# **See also**

fst, pair.

# sort

sort :  $(((* # *) \rightarrow bool) \rightarrow * list \rightarrow * list)$ 

# **Synopsis**

Sorts a list using a given transitive 'ordering' relation.

# **Description**

The call

sort op list

where op is an (uncurried) transitive relation on the elements of list, will topologically sort the list, i.e. will permute it such that if  $x \circ p$  y but not y  $op x$  then x will occur to the left of y in the sorted list. In particular if op is a total order, the list will be sorted in the usual sense of the word.

**SPEC 409**

#### **Failure**

Never fails.

#### **Example**

A simple example is:

#sort \$< [3; 1; 4; 1; 5; 9; 2; 6; 5; 3; 5; 8; 9; 7; 9];; [1; 1; 2; 3; 3; 4; 5; 5; 5; 6; 7; 8; 9; 9; 9] : int list

The following example is a little more complicated. Note that the 'ordering' is not antisymmetric.

#sort  $($$  o  $(fst # fst))$   $[(1,3); (7,11); (3,2); (3,4); (7,2); (5,1)];$ ;  $[(1, 3); (3, 4); (3, 2); (5, 1); (7, 2); (7, 11)]$  : (int # int) list

# SPEC

 $SPEC$  : (term  $\rightarrow$  thm  $\rightarrow$  thm)

#### **Synopsis**

Specializes the conclusion of a theorem.

#### **Description**

When applied to a term u and a theorem  $A \mid - \cdot x$ . t, then SPEC returns the theorem  $A \mid -t[u/x]$ . If necessary, variables will be renamed prior to the specialization to ensure that  $u$  is free for  $x$  in  $t$ , that is, no variables free in  $u$  become bound after substitution.

```
A \mid - \cdot \cdot x. t
    ---------- SPEC "u"
A |- t[u/x]
```
#### **Failure**

Fails if the theorem's conclusion is not universally quantified, or if x and u have different types.

#### **Example**

The following example shows how SPEC renames bound variables if necessary, prior to substitution: a straightforward substitution would result in the clearly invalid theorem

```
| - \tilde{y} | = \rangle (!y. y = > \tilde{y}).
   #let xv = "x:bool" and yv="y:bool" in
   # (GEN xv o DISCH xv o GEN yv o DISCH yv) (ASSUME xv);;
   |- |x, x ==> (|y, y ==> x)|#SPEC "~y" it;;
   | - \tilde{y} \rangle = \rangle (y', y') = \rangle \tilde{y}
```
### **See also**

ISPEC, SPECL, SPEC\_ALL, SPEC\_VAR, GEN, GENL, GEN\_ALL.

# SPECI.

```
SPECL : (term list -> thm -> thm)
```
# **Synopsis**

Specializes zero or more variables in the conclusion of a theorem.

# **Description**

When applied to a term list  $[u_1,...,u_n]$  and a theorem A  $|-$  !x1...xn. t, the inference rule SPECL returns the theorem A  $|-t[u1/x1]...[un/xn]$ , where the substitutions are made sequentially left-to-right in the same way as for SPEC, with the same sort of alphaconversions applied to t if necessary to ensure that no variables which are free in ui become bound after substitution.

A |- !x1...xn. t -------------------------- SPECL "[u1;...;un]" A  $\left[- t \left[\frac{u1}{x1}\right] \dots \left[\frac{u1}{xn}\right]\right]$ 

It is permissible for the term-list to be empty, in which case the application of SPECL has no effect.

# **Failure**

Fails unless each of the terms is of the same as that of the appropriate quantified variable in the original theorem.

#### **Example**

The following is a specialization of a theorem from theory arithmetic.

#let t = theorem 'arithmetic' 'LESS\_EQ\_LESS\_EQ\_MONO';;  $t = |-!m n p q. m \le p / \ n \le q == > (m + n) \le (p + q)$ #SPECL ["1"; "2"; "3"; "4"] t;;  $|- 1 \leq 3 \land 2 \leq 4 \implies (1 + 2) \leq (3 + 4)$ 

#### **See also**

GEN, GENL, GEN\_ALL, GEN\_TAC, SPEC, SPEC\_ALL, SPEC\_TAC.

# SPEC\_ALL

SPEC\_ALL : (thm -> thm)

#### **Synopsis**

Specializes the conclusion of a theorem with its own quantified variables.

#### **Description**

When applied to a theorem  $A \mid -!x_1...x_n$ . t, the inference rule SPEC\_ALL returns the theorem  $A \leftarrow t[x1'/x1] \dots [xn'/xn]$  where the xi' are distinct variants of the corresponding xi, chosen to avoid clashes with any variables free in the assumption list and with the names of constants. Normally  $xi'$  is just  $xi$ , in which case SPEC\_ALL simply removes all universal quantifiers.

 $A$  |-  $!x1...xn$ . t --------------------------- SPEC\_ALL A  $|- t[x1'/x1] \dots [xn'/xn]$ 

#### **Failure**

Never fails.

#### **Example**

The following example shows how variables are also renamed to avoid clashing with

the names of constants.

#let v=mk\_var('T',":bool") in ASSUME "!^v. ^v \/ ~^v";; !T. T  $\setminus$   $\top$  |- !T. T  $\setminus$   $\top$ #SPEC\_ALL it;; !T. T  $\setminus$   $\ulcorner$  T  $|-$  T'  $\setminus$   $\ulcorner$  T'

#### **See also**

GEN, GENL, GEN\_ALL, GEN\_TAC, SPEC, SPECL, SPEC\_ALL, SPEC\_TAC.

# SPEC\_TAC

SPEC\_TAC : ((term # term) -> tactic)

#### **Synopsis**

Generalizes a goal.

### **Description**

When applied to a pair of terms  $(u, x)$ , where x is just a variable, and a goal  $A \rightarrow t$ , the tactic SPEC\_TAC generalizes the goal to A ?- !x.  $t[x/u]$ , that is, all instances of u are turned into x.

```
A ?- t
================= SPEC_TAC ("u","x")
A ?- !x. t[x/u]
```
## **Failure**

Fails unless  $x$  is a variable with the same type as  $u$ .

#### **Uses**

Removing unnecessary speciality in a goal, particularly as a prelude to an inductive proof.

#### **See also**

GEN, GENL, GEN\_ALL, GEN\_TAC, SPEC, SPECL, SPEC\_ALL, STRIP\_TAC.

# SPEC\_VAR

```
SPEC_VAR : (thm \rightarrow (term # thm))
```
#### **Synopsis**

Specializes the conclusion of a theorem, returning the chosen variant.

#### **Description**

When applied to a theorem  $A \mid - \cdot x$ . t, the inference rule SPEC\_VAR returns the term  $x'$ and the theorem  $A \mid -t[x'/x]$ , where x' is a variant of x chosen to avoid free variable capture.

 $A \mid - \cdot \cdot x$ . t -------------- SPEC\_VAR A  $\left[-t\left[x'\right]/x\right]$ 

### **Failure**

Fails unless the theorem's conclusion is universally quantified.

#### **Comments**

This rule is very similar to plain SPEC, except that it returns the variant chosen, which may be useful information under some circumstances.

#### **See also**

GEN, GENL, GEN\_ALL, GEN\_TAC, SPEC, SPECL, SPEC\_ALL.

# split

split :  $('a * 'b)$  list  $\rightarrow$   $('a$  list  $* 'b$  list)

#### **Synopsis**

Converts a list of pairs into a pair of lists.

#### **Description**

 $split$  [(x1,y1),...,(xn,yn)] returns ([x1,...,xn],[y1,...,yn]).

## **Failure**

Never fails.

# **Comments**

Identical to the Basis function ListPair.unzip.

## **See also**

combine.

string\_of\_int

```
Compat.string_of_int : int -> string
```
# **Synopsis**

Maps an integer to the corresponding decimal string.

# **Description**

Found in the hol88 library. When given an integer, string\_of\_int returns a string representing the number in standard decimal notation, with a leading minus sign if the number is negative, and no leading zeros.

# **Failure**

Never fails. The function is not available unless the hol88 library has been loaded.

# **Comments**

Not found in hol90, since the author always got it backwards; use int\_to\_string instead. Likewise, int\_of\_string is not found in hol90; use string\_to\_int.

# **See also**

ascii, ascii\_code, int\_of\_string, int\_to\_string, string\_to\_int.

# strip\_abs

strip\_abs : (term -> goal)

# **Synopsis**

Iteratively breaks apart abstractions.

#### **Description**

strip\_abs " $\x1$  ... xn. t" returns ( $["x1";...;"xn"]$ , "t"). Note that

```
strip_abs(list_mk_abs(["x1";...;"xn"],"t"))
```
will not return  $([''x1";...;"xn"]$ , "t") if t is an abstraction.

#### **Failure**

Never fails.

#### **See also**

list\_mk\_abs, dest\_abs.

# STRIP\_ASSUME\_TAC

STRIP\_ASSUME\_TAC : thm\_tactic

#### **Synopsis**

Splits a theorem into a list of theorems and then adds them to the assumptions.

#### **Description**

Given a theorem th and a goal  $(A, t)$ , STRIP\_ASSUME\_TAC th splits th into a list of theorems. This is done by recursively breaking conjunctions into separate conjuncts, casessplitting disjunctions, and eliminating existential quantifiers by choosing arbitrary variables. Schematically, the following rules are applied:

A ?- t ====================== STRIP\_ASSUME\_TAC (A' |- v1 /\ ... /\ vn) A u {v1,...,vn} ?- t  $A$  ?- t ================================= STRIP\_ASSUME\_TAC (A' |- v1 \/ ... \/ vn) A u {v1} ?- t ... A u {vn} ?- t A ?- t ==================== STRIP\_ASSUME\_TAC (A' |- ?x.v) A u  $\{y[x'/x]\}$  ?- t

where  $x'$  is a variant of  $x$ .

If the conclusion of th is not a conjunction, a disjunction or an existentially quantified term, the whole theorem th is added to the assumptions.

As assumptions are generated, they are examined to see if they solve the goal (either by being alpha-equivalent to the conclusion of the goal or by deriving a contradiction).

The assumptions of the theorem being split are not added to the assumptions of the goal(s), but they are recorded in the proof. This means that if  $A'$  is not a subset of the assumptions A of the goal (up to alpha-conversion),  $STRIP_ASSUME_TAC$  (A'|-v) results in an invalid tactic.

### **Failure**

Never fails.

## **Example**

When solving the goal

?-  $m = 0 + m$ 

assuming the clauses for addition with STRIP\_ASSUME\_TAC ADD\_CLAUSES results in the goal

 ${m + (SUC n) = SUC(m + n), (SUC m) + n = SUC(m + n)},$  $m + 0 = m$ ,  $0 + m = m$ ,  $m = 0 + m$ } ?-  $m = 0 + m$ 

while the same tactic directly solves the goal

?-  $0 + m = m$ 

### **Uses**

STRIP\_ASSUME\_TAC is used when applying a previously proved theorem to solve a goal, or when enriching its assumptions so that resolution, rewriting with assumptions and other operations involving assumptions have more to work with.

### **See also**

ASSUME\_TAC, CHOOSE\_TAC, CHOOSE\_THEN, CONJUNCTS\_THEN, DISJ\_CASES\_TAC, DISJ\_CASES\_THEN.

# strip\_comb

strip\_comb : (term -> (term # term list))

# **Synopsis**

Iteratively breaks apart combinations (function applications).

#### **Description**

strip\_comb "t t1 ... tn" returns  $("t", ['t1";...;"tn"]$ ). Note that

```
strip_comb(list_mk_comb("t",["t1";...;"tn"]))
```
will not return  $("t", ["t1";...;"tn"]$ ) if t is a combination.

## **Failure**

Never fails.

## **Example**

```
#strip_comb "x /\ y";;
("$(\forall\', ["x"; "y"]) : (term # term list)
#strip_comb "T";;
```

```
("T", []) : (term # term list)
```
#### **See also**

list\_mk\_comb, dest\_comb.

# strip\_exists

```
strip_exists : (term -> goal)
```
### **Synopsis**

Iteratively breaks apart existential quantifications.

### **Description**

strip\_exists "?x1 ... xn. t" returns  $(["x1";...;"xn"]$ , "t"). Note that

```
strip_exists(list_mk_exists(["x1";...;"xn"],"t"))
```
will not return  $([''x1";...;"xn"]$ ,  $''t")$  if  $t$  is an existential quantification.

#### **Failure**

Never fails.

**See also** list\_mk\_exists, dest\_exists.

# strip\_forall

```
strip_forall : (term -> goal)
```
# **Synopsis**

Iteratively breaks apart universal quantifications.

## **Description**

strip\_forall "!x1 ... xn. t" returns  $(["x1";...;"xn"]$ , "t"). Note that

```
strip_forall(list_mk_forall(["x1";...;"xn"],"t"))
```
will not return  $([''x1";...;"xn"]$ , "t") if t is a universal quantification.

## **Failure**

Never fails.

## **See also**

list\_mk\_forall, dest\_forall.

# STRIP\_GOAL\_THEN

STRIP\_GOAL\_THEN : (thm\_tactic -> tactic)

# **Synopsis**

Splits a goal by eliminating one outermost connective, applying the given theorem-tactic to the antecedents of implications.

# **Description**

Given a theorem-tactic ttac and a goal (A,t), STRIP\_GOAL\_THEN removes one outermost occurrence of one of the connectives  $\cdot$ , ==>,  $\tilde{ }$  or  $/ \backslash$  from the conclusion of the goal  $\tilde{ }$ . If t is a universally quantified term, then STRIP\_GOAL\_THEN strips off the quantifier:

A ?- !x.u ============== STRIP\_GOAL\_THEN ttac A ?-  $u[x'/x]$ 

where  $x'$  is a primed variant that does not appear free in the assumptions A. If t is a

conjunction, then STRIP\_GOAL\_THEN simply splits the conjunction into two subgoals:

A ?- v /\ w ================= STRIP\_GOAL\_THEN ttac A ?- v A ?- w

If t is an implication "u ==>  $v$ " and if:

A ?- v =============== ttac (u |- u)  $A'$  ?-  $V'$ 

then:

$$
A ?- u ==> v
$$
\n
$$
---------------
$$
\n
$$
STRIP_GOAL_THER \text{ trac}
$$
\n
$$
A' ?- v'
$$

Finally, a negation  $\tau$  is treated as the implication  $t \implies F$ .

### **Failure**

STRIP\_GOAL\_THEN ttac  $(A, t)$  fails if t is not a universally quantified term, an implication, a negation or a conjunction. Failure also occurs if the application of ttac fails, after stripping the goal.

#### **Example**

When solving the goal

?-  $(n = 1)$  ==>  $(n * n = n)$ 

a possible initial step is to apply

STRIP\_GOAL\_THEN SUBST1\_TAC

thus obtaining the goal

?- 1  $*$  1 = 1

#### **Uses**

STRIP\_GOAL\_THEN is used when manipulating intermediate results (obtained by stripping outer connectives from a goal) directly, rather than as assumptions.

#### **See also**

CONJ\_TAC, DISCH\_THEN, FILTER\_STRIP\_THEN, GEN\_TAC, STRIP\_ASSUME\_TAC, STRIP\_TAC.

# strip\_imp

strip\_imp : (term -> goal)

#### **Synopsis**

Iteratively breaks apart implications.

## **Description**

strip\_imp "t1 ==> ( ...  $(tn == > t)...$ )" returns  $(["t1";...;"tn"]$ ,"t"). Note that

```
strip_imp(list_mk_imp(["t1";...;"tn"],"t"))
```
will not return  $(["t1";...;"tr"]$ , "t") if t is an implication.

#### **Failure**

Never fails.

### **Example**

```
#strip_imp "(T ==> F) ==> (T ==> F)";;
([T == > F"; "T"], "F") : goal
```
#### **See also**

list\_mk\_imp, dest\_imp.

# strip\_pair

strip\_pair : (term -> term list)

#### **Synopsis**

Iteratively breaks apart tuples.

#### **Description**

strip\_pair(" $(t_1,...,t_n)$ ") returns ["t1";...;"tn"]. A term that is not a tuple is simply returned as the sole element of a list. Note that

```
strip_pair(list_mk_pair ["t1";...;"tn"])
```
will not return  $["t1";...;"tn"]$  if tn is a pair or a tuple.

## **Failure**

Never fails.

# **Example**

```
#list_mk_pair ["(1,2)";"(3,4)";"(5,6)"];;
"(1,2),(3,4),5,6" : term
```
#strip\_pair it;; ["1,2"; "3,4"; "5"; "6"] : term list

```
#strip_pair "1";;
["1"] : term list
```
### **See also**

list\_mk\_pair, dest\_pair.

# STRIP\_TAC

```
STRIP_TAC : tactic
```
# **Synopsis**

Splits a goal by eliminating one outermost connective.

# **Description**

Given a goal (A,t), STRIP\_TAC removes one outermost occurrence of one of the connectives !, ==>,  $\sim$  or  $\wedge$  from the conclusion of the goal t. If t is a universally quantified term, then STRIP\_TAC strips off the quantifier:

A ?- !x.u ============== STRIP\_TAC A ?-  $u[x'/x]$ 

where  $x'$  is a primed variant that does not appear free in the assumptions A. If  $t$  is a conjunction, then STRIP\_TAC simply splits the conjunction into two subgoals:

A ?- v /\ w ================= STRIP\_TAC A ?- v A ?- w

If  $t$  is an implication, STRIP\_TAC moves the antecedent into the assumptions, stripping

conjunctions, disjunctions and existential quantifiers according to the following rules:

A ?- v1  $\wedge$  ...  $\wedge$  vn ==> v A ?- v1  $\vee$  ...  $\vee$  vn ==> v ============================ ================================= A u {v1,...,vn} ?- v A u {v1} ?- v ... A u {vn} ?- v A ?-  $?x.w ==> v$ ==================== A u  $\{w[x'/x]\}$  ?- v

where  $x'$  is a primed variant of x that does not appear free in A. Finally, a negation  $\tilde{\tau}$  t is treated as the implication  $t \implies F$ .

#### **Failure**

STRIP\_TAC (A,t) fails if t is not a universally quantified term, an implication, a negation or a conjunction.

#### **Example**

Applying STRIP\_TAC twice to the goal:

?-  $\ln$ ,  $m \le n$  /  $n \le m == > (m = n)$ 

results in the subgoal:

 ${n \leq m, m \leq n}$  ?- m = n

#### **Uses**

When trying to solve a goal, often the best thing to do first is REPEAT STRIP\_TAC to split the goal up into manageable pieces.

#### **See also**

CONJ\_TAC, DISCH\_TAC, DISCH\_THEN, GEN\_TAC, STRIP\_ASSUME\_TAC, STRIP\_GOAL\_THEN.

# STRIP\_THM\_THEN

STRIP\_THM\_THEN : thm\_tactical

#### **Synopsis**

STRIP\_THM\_THEN applies the given theorem-tactic using the result of stripping off one outer connective from the given theorem.

#### **Description**

Given a theorem-tactic ttac, a theorem th whose conclusion is a conjunction, a disjunction or an existentially quantified term, and a goal  $(A, t)$ , STRIP\_THM\_THEN ttac th first strips apart the conclusion of th, next applies ttac to the theorem(s) resulting from the stripping and then applies the resulting tactic to the goal.

In particular, when stripping a conjunctive theorem  $A'$  |- u /\ v, the tactic

```
ttac(u|-u) THEN ttac(v|-v)
```
resulting from applying ttac to the conjuncts, is applied to the goal. When stripping a disjunctive theorem  $A'$  |- u  $\setminus$  v, the tactics resulting from applying ttac to the disjuncts, are applied to split the goal into two cases. That is, if

 $A$  ?- t  $A$  ?- t ========= ttac (u|-u) and ========= ttac (v|-v)  $A$  ?- t1  $A$  ?- t2

then:

A ?- t  $=$   $=$   $=$   $=$   $=$   $=$   $STRIP$  THM THEN ttac  $(A'$ | - u  $\setminus$ / v) A ?- t1 A ?- t2

When stripping an existentially quantified theorem  $A'$  |- ?x.u, the tactic ttac(u|-u), resulting from applying ttac to the body of the existential quantification, is applied to the goal. That is, if:

```
A ?- t
========= ttac (u|-u)
A ?- t1
```
then:

```
A ?- t
============= STRIP_THM_THEN ttac (A'|- ?x. u)
   A ?- \pm 1
```
The assumptions of the theorem being split are not added to the assumptions of the goal(s) but are recorded in the proof. If  $A'$  is not a subset of the assumptions A of the goal (up to alpha-conversion), STRIP\_THM\_THEN ttac th results in an invalid tactic.

### **Failure**

STRIP\_THM\_THEN ttac th fails if the conclusion of th is not a conjunction, a disjunction or an existentially quantified term. Failure also occurs if the application of ttac fails, after stripping the outer connective from the conclusion of th.

### **Uses**

STRIP\_THM\_THEN is used enrich the assumptions of a goal with a stripped version of a previously-proved theorem.

## **See also**

CHOOSE\_THEN, CONJUNCTS\_THEN, DISJ\_CASES\_THEN, STRIP\_ASSUME\_TAC.

# STRUCT\_CASES\_TAC

STRUCT\_CASES\_TAC : thm\_tactic

## **Synopsis**

Performs very general structural case analysis.

## **Description**

When it is applied to a theorem of the form:

th = A'  $|-$  ?y11...y1m. (x=t1) /\ (B11 /\ ... /\ B1k) \/ ... \/ ?yn1...ynp.  $(x=tn)$  /  $(Bn1)$   $\wedge$  ... / Bnp)

in which there may be no existential quantifiers where a 'vector' of them is shown above, STRUCT\_CASES\_TAC th splits a goal A ?- s into n subgoals as follows:

```
A ?- s
 ===============================================================
A u \{B11, \ldots, B1k\} ?- s[t1/x] ... A u \{Bn1, \ldots, Bnp\} ?- s[tn/x]
```
that is, performs a case split over the possible constructions (the ti) of a term, providing as assumptions the given constraints, having split conjoined constraints into separate assumptions. Note that unless A' is a subset of A, this is an invalid tactic.

## **Failure**

Fails unless the theorem has the above form, namely a conjunction of (possibly multiply existentially quantified) terms which assert the equality of the same variable x and the given terms.
#### **Example**

Suppose we have the goal:

?-  $^{\sim}$  (1:(\*)list = []) ==> (LENGTH 1) > 0

then we can get rid of the universal quantifier from the inbuilt list theorem list\_CASES:

list\_CASES =  $\lvert 1. (1 - [] \rvert) \setminus (?t h. 1 = CONS h t)$ 

and then use STRUCT\_CASES\_TAC. This amounts to applying the following tactic:

STRUCT\_CASES\_TAC (SPEC\_ALL list\_CASES)

which results in the following two subgoals:

?- ~(CONS h t = []) ==> (LENGTH(CONS h t)) > 0 ?- ~([] = []) ==> (LENGTH[]) > 0

Note that this is a rather simple case, since there are no constraints, and therefore the resulting subgoals have no assumptions.

#### **Uses**

Generating a case split from the axioms specifying a structure.

#### **See also**

ASM\_CASES\_TAC, BOOL\_CASES\_TAC, COND\_CASES\_TAC, DISJ\_CASES\_TAC.

# SUBGOAL\_THEN

SUBGOAL\_THEN : (term -> thm\_tactic -> tactic)

#### **Synopsis**

Allows the user to introduce a lemma.

#### **Description**

The user proposes a lemma and is then invited to prove it under the current assump-

tions. The lemma is then used with the thm\_tactic to simplify the goal. That is, if

```
A1 ?- t1
========== f (u |- u)
A2 ? - t2
```
then

```
A1 ?- t1
==================== SUBGOAL_THEN "u" f
A1 ?- u A2 ?- t2
```
#### **Failure**

SUBGOAL\_THEN will fail with 'ASSUME' if an attempt is made to use a nonboolean term as a lemma.

#### **Uses**

When combined with rotate, SUBGOAL\_THEN allows the user to defer some part of a proof and to continue with another part. SUBGOAL\_THEN is most convenient when the tactic solves the original goal, leaving only the subgoal. For example, suppose the user wishes top prove the goal

 ${n = SUC m}$  ?-  $(0 = n) ==$  t

Using SUBGOAL\_THEN to focus on the case in which  $\tilde{\ }$  (n = 0), rewriting establishes it truth, leaving only the proof that  $\tilde{r}(n = 0)$ . That is,

SUBGOAL\_THEN  $"\text{'}(0 = n)"\text{ (th:thm. REWRITE_TAC [th])}$ 

generates the following subgoals:

 ${n = SUC m}$  ?- ~ (0 = n) ?- T

#### **Comments**

Some users may expect the generated tactic to be  $f$  (A1  $|-u$ ), rather than  $f$  (u  $|-u$ ).

## SUBS

```
SUBS : (thm list -> thm -> thm)
```
Makes simple term substitutions in a theorem using a given list of theorems.

### **Description**

Term substitution in HOL is performed by replacing free subterms according to the transformations specified by a list of equational theorems. Given a list of theorems  $A1$ |-t1=v1,...,An|-tn=vn and a theorem  $A$ |-t, SUBS simultaneously replaces each free occurrence of ti in t with vi:

 $A1$ |-t1=v1 ...  $An$ |-tn=vn  $A$ |-t --------------------------------------------- SUBS[A1|-t1=v1;...;An|-tn=vn] A1 u ... u An u A  $|-t[v1,...,vn/t1,...,tn]$  (A $|-t)$ 

No matching is involved; the occurrence of each ti being substituted for must be a free in t (see SUBST\_MATCH). An occurrence which is not free can be substituted by using rewriting rules such as REWRITE\_RULE, PURE\_REWRITE\_RULE and ONCE\_REWRITE\_RULE.

### **Failure**

SUBS  $[th1; \ldots; thn]$  (A<sub>|</sub>-t) fails if the conclusion of each theorem in the list is not an equation. No change is made to the theorem  $A \mid -t$  if no occurrence of any left-hand side of the supplied equations appears in  $t$ .

### **Example**

Substitutions are made with the theorems

```
#let thm1 = SPECL ["m:num"; "n:num"] ADD_SYM
#and thm2 = CONJUNCT1 ADD_CLAUSES;;
t h m 1 = |- m + n = n + m\tanh 2 = |-0 + m = m
```
depending on the occurrence of free subterms

#SUBS  $[thm1; thm2]$  (ASSUME " $(n + 0) + (0 + m) = m + n$ ");; .  $|-(n + 0) + m = n + m$ #SUBS [thm1; thm2] (ASSUME "!n.  $(n + 0) + (0 + m) = m + n"$ );; .  $|- \ln. (n + 0) + m = m + n$ 

#### **Uses**

SUBS can sometimes be used when rewriting (for example, with REWRITE\_RULE) would diverge and term instantiation is not needed. Moreover, applying the substitution rules is often much faster than using the rewriting rules.

### **See also**

ONCE\_REWRITE\_RULE, PURE\_REWRITE\_RULE, REWRITE\_RULE, SUBST, SUBST\_MATCH, SUBS\_OCCS.

## subst

subst : (term, term) subst -> term -> term

### **Synopsis**

Substitutes terms in a term.

### **Description**

Given a "(term,term) subst" (a list of redex, residue records) and a term tm, subst attempts to substitute each free occurrence of a redex in tm by its associated residue. The substitution is done in parallel, i.e., once a redex has been replaced by its residue, at some place in the term, that residue at that place will not itself be replaced in the current call. When necessary, renaming of bound variables in tm is done to avoid capturing the free variables of an incoming residue.

### **Failure**

Failure occurs if there exists a redex, residue record in the substitution such that the types of the redex and residue are not equal.

### **Example**

```
- load "arithmeticTheory";
- subst [''SUC 0'' | -> ''1''] ''SUC(SUC 0)'';
> val it = ''SUC 1'' : term
- subst [``SUC 0''' ]-> ''1''', ''SUC 1''' ]-> ''2'''] ''SUC(SUC 0)'';
> val it = ''SUC 1'' : term
- subst [''SUC 0'' |-> ''1'', ''SUC 1'' |-> ''2'']
        ''SUC(SUC 0) = SUC 1'';
> val it = ''SUC 1 = 2'' : term
- subst ['`b:num'` |-> 'a:num''] '``\a:num. (b:num)''';> val it = ''\a'. a'' : term
- subst[''flip:'a'' |-> ''foo:'a''] ''waddle:'a''
> val it = ''waddle'' : term
```
# SUBST

SUBST : (term, thm) subst -> term -> thm -> thm

### **Synopsis**

Makes a set of parallel substitutions in a theorem.

### **Description**

Implements the following rule of simultaneous substitution

A1 |-  $t1 = u1$ , ..., An |-  $t = u1$ , A |-  $t[t1,...,tn]$ ------------------------------------------------------------- A u A1 u ... u An |- t[ui]

Evaluating

```
SUBST [x1 \mid -> (A1 \mid -t1=u1), \ldots, xn \mid -> (An \mid -tn=un)]t[x1,\ldots,xn](A | - t[t1,...,tn])
```
returns the theorem A1  $u$  ... An  $|-t[u1,...,un]$ . The term argument  $t[x1,...,xn]$  is a template which should match the conclusion of the theorem being substituted into, with the variables  $x1, \ldots$ , xn marking those places where occurrences of  $t1, \ldots$ ,  $t$ n are to be replaced by the terms  $u_1, \ldots, u_n$ , respectively. The occurrence of  $t_i$  at the places marked by xi must be free (i.e. ti must not contain any bound variables). SUBST automatically renames bound variables to prevent free variables in ui becoming bound after substitution.

SUBST is a complex primitive because it performs both parallel simultaneous substitution and renaming of variables. This is for efficiency reasons, but it would be logically cleaner if SUBST were simpler.

### **Failure**

If the template does not match the conclusion of the hypothesis, or the terms in the conclusion marked by the variables  $x_1$ ,  $\dots$ ,  $x_n$  in the template are not identical to the left hand sides of the supplied equations (i.e. the terms t1, ... , tn).

#### **Example**

```
- val x = -x^2 : num<sup>c</sup> --
    and y = -y:num -and th0 = SPEC (--(0) - ) arithmeticTheory.ADD1
    and th1 = SPEC (--(1)^{-1}) arithmeticTheory.ADD1;
(* \quad x = (-^{-1}x^{\prime}-))y = (-\prime y^{\prime} - )th0 = |- SUC 0 = 0 + 1th1 = |- SUC 1 = 1 + 1 *)
  - SUBST [x \mid -\rangle th0, y |-\rangle th1] (--(x+y)) > SUC 0'--)
         (ASSUME (--(SUC 0 + SUC 1) > SUC 0'--));val it = [.] |- (0 + 1) + 1 + 1 > SUC 0 : thm
  - SUBST [x \mid -\rangle th0, y |\mid -\rangle th1] (-)(SUC 0 + y) > SUC 0' - )(ASSUME (--(SUC 0 + SUC 1) > SUC 0'--));val it = [.] |- SUC 0 + 1 + 1 > SUC 0 : thm
  - SUBST [x \mid \to th0, y \mid \to th1] (--(x+y) > x' - )(ASSUME (--(SUC 0 + SUC 1) > SUC 0'--));val it = [.] |- (0 + 1) + 1 + 1 > 0 + 1 : thm
```
### **Uses**

For substituting at selected occurrences. Often useful for writing special purpose derived inference rules.

### **See also**

SUBS.

# SUBST1\_TAC

SUBST1\_TAC : thm\_tactic

### **Synopsis**

Makes a simple term substitution in a goal using a single equational theorem.

### **Description**

Given a theorem  $A'$  |-u=v and a goal  $(A, t)$ , the tactic SUBST1\_TAC  $(A'$  |-u=v) rewrites the term t into  $t[v/u]$ , by substituting v for each free occurrence of u in t:

```
A ?- t
============= SUBST1_TAC (A'|-u=v)
 A ?- t[v/u]
```
The assumptions of the theorem used to substitute with are not added to the assumptions of the goal but are recorded in the proof. If  $A'$  is not a subset of the assumptions A of the goal (up to alpha-conversion), then SUBST1\_TAC  $(A' | -u=v)$  results in an invalid tactic.

SUBST1\_TAC automatically renames bound variables to prevent free variables in v becoming bound after substitution.

### **Failure**

SUBST1\_TAC th  $(A, t)$  fails if the conclusion of the is not an equation. No change is made to the goal if no free occurrence of the left-hand side of th appears in t.

### **Example**

When trying to solve the goal

?-  $m * n = (n * (m - 1)) + n$ 

substituting with the commutative law for multiplication

```
SUBST1_TAC (SPECL ["m:num"; "n:num"] MULT_SYM)
```
results in the goal

?-  $n * m = (n * (m - 1)) + n$ 

### **Uses**

SUBST1\_TAC is used when rewriting with a single theorem using tactics such as REWRITE\_TAC is too expensive or would diverge. Applying SUBST1\_TAC is also much faster than using rewriting tactics.

#### **See also**

ONCE\_REWRITE\_TAC, PURE\_REWRITE\_TAC, REWRITE\_TAC, SUBST\_ALL\_TAC, SUBST\_TAC.

# SUBST\_ALL\_TAC

SUBST\_ALL\_TAC : thm\_tactic

Substitutes using a single equation in both the assumptions and conclusion of a goal.

### **Description**

SUBST\_ALL\_TAC breaches the style of natural deduction, where the assumptions are kept fixed. Given a theorem  $A$ |-u=v and a goal ([t1;...;tn], t), SUBST\_ALL\_TAC (A|-u=v) transforms the assumptions  $t_1,...,t_n$  and the term  $t$  into  $t_1[v/u],...,t_n[v/u]$  and  $t[v/u]$ respectively, by substituting  $\nu$  for each free occurrence of  $\mu$  in both the assumptions and the conclusion of the goal.

 $\{t1, \ldots, t n\}$  ?- t  $=$   $=$   $=$   $=$   $=$   $=$   $\frac{1}{2}$   $\frac{1}{2}$   $\frac{1}{2$  $\{t1[v/u], \ldots, tn[v/u]\}$  ?-  $t[v/u]$ 

The assumptions of the theorem used to substitute with are not added to the assumptions of the goal, but they are recorded in the proof. If A is not a subset of the assumptions of the goal (up to alpha-conversion), then SUBST\_ALL\_TAC (A|-u=v) results in an invalid tactic.

SUBST\_ALL\_TAC automatically renames bound variables to prevent free variables in v becoming bound after substitution.

### **Failure**

SUBST\_ALL\_TAC th  $(A, t)$  fails if the conclusion of the is not an equation. No change is made to the goal if no occurrence of the left-hand side of  $th$  appears free in  $(A, t)$ .

### **Example**

Simplifying both the assumption and the term in the goal

 ${0 + m = n}$  ?- 0 + (0 + m) = n

by substituting with the theorem  $|-$  0 + m = m for addition

SUBST\_ALL\_TAC (CONJUNCT1 ADD\_CLAUSES)

results in the goal

 ${m = n}$  ?- 0 + m = n

### **See also**

ONCE\_REWRITE\_TAC, PURE\_REWRITE\_TAC, REWRITE\_TAC, SUBST1\_TAC, SUBST\_TAC.

# SUBST\_CONV

SUBST\_CONV : {var :term, thm :thm} list -> term -> conv

### **Synopsis**

Makes substitutions in a term at selected occurrences of subterms, using a list of theorems.

### **Description**

SUBST\_CONV implements the following rule of simultaneous substitution

A1  $|-$  t1 = v1 ... An  $|-$  tn = vn ------------------------------------------------------------------ A1 u ... u An  $[-t[t1,...,tn/x1,...,xn] = t[v1,...,vn/x1,...,xn]$ 

The first argument to SUBST\_CONV is a list  $[\{var=x1, \text{ thm = A1} | -t1=v1\}, \dots, \{var = xn, \text{ thm = An} | -tn=vn\}]$ The second argument is a template term  $t[x_1,...,x_n]$ , in which the variables  $x_1,...,x_n$ are used to mark those places where occurrences of  $t_1, \ldots, t_n$  are to be replaced with the terms  $v_1, \ldots, v_n$ , respectively. Thus, evaluating

```
SUBST_CONV [\text{var} = x1, \text{tm} = A1|-t1=v1, \ldots, \text{var} = xn, \text{tm} = An|-tn=vn]\}t[x1,...,xn]t[t1,...,tn/x1,...,xn]
```
returns the theorem

```
A1 u ... u An |-t[t1,...,tn/x1,...,xn] = t[v1,...,vn/x1,...,xn]
```
The occurrence of ti at the places marked by the variable xi must be free (i.e. ti must not contain any bound variables). SUBST\_CONV automatically renames bound variables to prevent free variables in vi becoming bound after substitution.

### **Failure**

SUBST\_CONV  $[\{var=x1, thm=th1\}, \ldots, \{var=xn, thm=thn\}]$   $t[x1, \ldots, xn]$   $t'$  fails if the conclusion of any theorem thi in the list is not an equation; or if the template  $t[x_1,...,x_n]$ does not match the term  $t$ '; or if and term  $ti$  in  $t$ ' marked by the variable  $xi$  in the template, is not identical to the left-hand side of the conclusion of the theorem thi.

### **Example**

The values

```
- val thm0 = SPEC (-(0)-) ADD1
= and thm1 = SPEC (-(1(-) ADD1
= and x = -x^2:num<sup>2</sup> -- and y = -x^2 y:num<sup>2</sup> --;
thm0 = |-SUC 0 = 0 + 1thm1 = |- SUC 1 = 1 + 1
val x = \left(-\frac{y}{x} \cdot \text{num}\right) \cdot \text{---} : term
val y = (- (y \text{ in } y) (-) : term
```
can be used to substitute selected occurrences of the terms SUC 0 and SUC 1

```
- SUBST_CONV [{var=x, thm=thm0},{var=y,thm=thm1}]
= (-^{-1}(x + y) > SUC 1^{(-1)})(- - ' (SUC 0 + SUC 1) > SUC 1' --);val it = |- SUC 0 + SUC 1 > SUC 1 = (0 + 1) + 1 + 1 > SUC 1 : thm
```
### **Uses**

SUBST\_CONV is used when substituting at selected occurrences of terms and using rewriting rules/conversions is too extensive.

#### **See also**

REWR\_CONV, SUBS, SUBST, SUBS\_OCCS.

# SUBST\_MATCH

SUBST\_MATCH : (thm -> thm -> thm)

### **Synopsis**

Substitutes in one theorem using another, equational, theorem.

#### **Description**

Given the theorems  $A$ |-u=v and  $A'$ |-t, SUBST\_MATCH  $(A$ |-u=v)  $(A')$ -t) searches for one free instance of u in t, according to a top-down left-to-right search strategy, and then substitutes the corresponding instance of v.

A  $|-$  u=v A'  $|-$  t -------------------- SUBST\_MATCH (A|-u=v) (A'|-t) A u A'  $\vert - \frac{t}{v/u} \vert$ 

SUBST\_MATCH allows only a free instance of u to be substituted for in t. An instance

which contain bound variables can be substituted for by using rewriting rules such as REWRITE\_RULE, PURE\_REWRITE\_RULE and ONCE\_REWRITE\_RULE.

### **Failure**

SUBST\_MATCH th1 th2 fails if the conclusion of the theorem th1 is not an equation. Moreover, SUBST\_MATCH  $(A|-u=v)$   $(A')-t$  fails if no instance of u occurs in t, since the matching algorithm fails. No change is made to the theorem  $(A' \mid -t)$  if instances of u occur in t, but they are not free (see SUBS).

### **Example**

The commutative law for addition

#let thm1 = SPECL ["m:num"; "n:num"] ADD\_SYM;;  $t_{m1} = |-m + n = n + m$ 

is used to apply substitutions, depending on the occurrence of free instances

```
#SUBST_MATCH thm1 (ASSUME "(n + 1) + (m - 1) = m + n");;
. |-(m-1)+(n+1)=m+n#SUBST_MATCH thm1 (ASSUME "!n. (n + 1) + (m - 1) = m + n");;
. |- \ln. (n + 1) + (m - 1) = m + n
```
### **Uses**

SUBST\_MATCH is used when rewriting with the rules such as REWRITE\_RULE, using a single theorem is too extensive or would diverge. Moreover, applying SUBST\_MATCH can be much faster than using the rewriting rules.

### **See also**

```
ONCE_REWRITE_RULE, PURE_REWRITE_RULE, REWRITE_RULE, SUBS, SUBST.
```
# subst\_occs

subst\_occs : int list list -> term subst -> term -> term

### **Synopsis**

Substitutes for particular occurrences of subterms of a given term.

## **Description**

For each redex,residue in the second argument, there should be a corresponding integer list  $1_i$  in the first argument that specifies which free occurrences of redex<sub>i</sub> in the third argument should be substituted by residue\_i.

### **Failure**

Failure occurs if any substitution fails, or if the length of the first argument is not equal to the length of the substitution. In other words, every substitution pair should be accompanied by a list specifying when the substitution is applicable.

### **Example**

```
- subst_occs [[1,3]] [{\text{redex}} = --{\text{SUC}} 0{\text{--}}, residue = --{\text{--}}1{\text{--}}]= (-{\cdot}^\circ \text{SUC} 0 + \text{SUC} 0 = \text{SUC} (\text{SUC} 0)^{\cdot} - );
val it = (-^{-1}1 + SUC) = SUC 1' - ) : term
- subst occs [1], [1]] [{\text{fredex}} = -{\text{fSUC}} 0' - \text{f}, residue = -{\text{f1}}' - \text{f},
                               {redex = -'SUC 1'--, residue = -'2'--}]
= (--'SUC(SUC 0) = SUC 1'--);
val it = (- 'SUC 1 = 2 '--) : term
- subst_occs [[1],[1]] [{\text{redex}} = --{\text{`SUC}}({\text{SUC}} 0)'--, residue = -{\text{`2'--}},
                               {redex = --'SUC 0'--, residue = --'1'--]]
= (- \checkmark SUC(SUC 0) = SUC 0\checkmark --);
val it = (-^{-1}2 = 1^{(-1)}) : term
```
### **See also**

subst

# SUBST\_OCCS\_TAC

SUBST\_OCCS\_TAC : ((int list # thm) list -> tactic)

### **Synopsis**

Makes substitutions in a goal at specific occurrences of a term, using a list of theorems.

### **Description**

Given a list  $(11, A1|-t1=u1),..., (ln, An|-t n=u n)$  and a goal  $(A, t)$ , SUBST\_OCCS\_TAC replaces each ti in t with ui, simultaneously, at the occurrences specified by the integers in the list  $1i = [01; \ldots; 0k]$  for each theorem  $Ai \mid -ti=ui$ .

```
A ?- t
             ============================= SUBST_OCCS_TAC [(l1,A1|-t1=u1);...;
A ?- t[u1,...,un/t1,...,tn] (ln,An|-tn=un)]
```
The assumptions of the theorems used to substitute with are not added to the assumptions A of the goal, but they are recorded in the proof. If any Ai is not a subset of A (up to alpha-conversion), SUBST\_OCCS\_TAC [(l1,A1|-t1=u1);...;(ln,An|-tn=un)] results in an invalid tactic.

SUBST\_OCCS\_TAC automatically renames bound variables to prevent free variables in ui becoming bound after substitution.

### **Failure**

SUBST\_OCCS\_TAC  $[(11,th1);...;(ln,thn)]$   $(A,t)$  fails if the conclusion of any theorem in the list is not an equation. No change is made to the goal if the supplied occurrences li of the left-hand side of the conclusion of thi do not appear in t.

### **Example**

When trying to solve the goal

?-  $(m + n) + (n + m) = (m + n) + (m + n)$ 

applying the commutative law for addition on the third occurrence of the subterm  $m + n$ 

SUBST\_OCCS\_TAC [([3],SPECL ["m:num"; "n:num"] ADD\_SYM)]

results in the goal

?-  $(m + n) + (n + m) = (m + n) + (n + m)$ 

### **Uses**

SUBST\_OCCS\_TAC is used when rewriting a goal at specific occurrences of a term, and rewriting tactics such as REWRITE\_TAC, PURE\_REWRITE\_TAC, ONCE\_REWRITE\_TAC, SUBST\_TAC, etc. are too extensive or would diverge.

#### **See also**

ONCE\_REWRITE\_TAC, PURE\_REWRITE\_TAC, REWRITE\_TAC, SUBST1\_TAC, SUBST\_TAC.

# SUBST\_TAC

SUBST\_TAC : (thm list -> tactic)

### **Synopsis**

Makes term substitutions in a goal using a list of theorems.

#### **Description**

Given a list of theorems  $A1$  |  $-u1=v1,\ldots,An$  |  $-u=vn$  and a goal  $(A,t)$ , SUBST\_TAC rewrites the term t into the term  $t[v_1,\ldots,v_n/u_1,\ldots,u_n]$  by simultaneously substituting vi for each occurrence of ui in t with vi:

 $A$  ?- t.  $=$  $=$  $=$  $=$  $=$  $SUBSTTAC [A1|-u1=v1,...,An|-un=vn]$ A ?-  $t[v1,...,vn/u1,...,un]$ 

The assumptions of the theorems used to substitute with are not added to the assumptions A of the goal, while they are recorded in the proof. If any Ai is not a subset of A (up to alpha-conversion), then SUBST\_TAC  $[A1]$ -u1=v1,...,An $[-un=vn]$  results in an invalid tactic.

SUBST\_TAC automatically renames bound variables to prevent free variables in vi becoming bound after substitution.

### **Failure**

SUBST\_TAC  $[th1,...,thn]$   $(A,t)$  fails if the conclusion of any theorem in the list is not an equation. No change is made to the goal if no occurrence of the left-hand side of the conclusion of thi appears in t.

#### **Example**

When trying to solve the goal

?-  $(n + 0) + (0 + m) = m + n$ 

by substituting with the theorems

```
#let thm1 = SPECL ["m:num"; "n:num"] ADD_SYM
#and thm2 = CONJUNCT1 ADD_CLAUSES;;
t_{mn1} = |-m + n = n + m\tanh 2 = |-0 + m = m
```
applying SUBST\_TAC [thm1; thm2] results in the goal

?-  $(n + 0) + m = n + m$ 

#### **Uses**

SUBST\_TAC is used when rewriting (for example, with REWRITE\_TAC) is extensive or would diverge. Substituting is also much faster than rewriting.

#### **See also**

ONCE\_REWRITE\_TAC, PURE\_REWRITE\_TAC, REWRITE\_TAC, SUBST1\_TAC, SUBST\_ALL\_TAC.

# SUBS\_OCCS

SUBS\_OCCS :  $((int list # thm) list -> thm -> thm)$ 

### **Synopsis**

Makes substitutions in a theorem at specific occurrences of a term, using a list of equational theorems.

### **Description**

Given a list  $(11, A1|-t1=v1), \ldots, (ln, An|-tn=vn)$  and a theorem  $(A|-t)$ , SUBS\_OCCS simultaneously replaces each ti in t with vi, at the occurrences specified by the integers in the list  $1i = [01; \ldots; 0k]$  for each theorem  $Ai \rightarrow i=vi$ .

 $(11, A1|-t1=v1)$  ...  $(ln, An|-tn=vn)$   $A|-t$ ------------------------------------------- SUBS\_OCCS[(l1,A1|-t1=v1);...; A1 u ... An u A |- t[v1,...,vn/t1,...,tn] (ln,An|-tn=vn)] (A|-t)

### **Failure**

SUBS\_OCCS  $[(11,th1);...;(ln,thn)]$   $(A|-t)$  fails if the conclusion of any theorem in the list is not an equation. No change is made to the theorem if the supplied occurrences li of the left-hand side of the conclusion of thi do not appear in t.

#### **Example**

The commutative law for addition

#let thm = SPECL ["m:num"; "n:num"] ADD\_SYM;;  $t_{\text{hm}} = |-m + n = n + m$ 

can be used for substituting only the second occurrence of the subterm  $m + n$ 

#SUBS\_OCCS  $[([2], thm)]$  (ASSUME " $(n + m) + (m + n) = (m + n) + (m + n)$ ");; .  $|-(n + m) + (m + n) = (n + m) + (m + n)$ 

#### **Uses**

SUBS\_OCCS is used when rewriting at specific occurrences of a term, and rules such as REWRITE\_RULE, PURE\_REWRITE\_RULE, ONCE\_REWRITE\_RULE, and SUBS are too extensive or would diverge.

#### **See also**

ONCE\_REWRITE\_RULE, PURE\_REWRITE\_RULE, REWRITE\_RULE, SUBS, SUBST, SUBST\_MATCH.

### subtract

subtract :  $(*)$  list  $->$   $*$  list  $->$   $*$  list)

### **Synopsis**

Computes the set-theoretic difference of two 'sets'.

### **Description**

subtract l1 l2 returns a list consisting of those elements of l1 that do not appear in l2.

### **Failure**

Never fails.

### **Example**

```
#subtract [1;2;3] [3;5;4;1];;
[2] : int list
```
#subtract [1;2;4;1] [4;5];; [1; 2; 1] : int list

### **See also**

setify, set\_equal, union, intersect.

# SUB\_CONV

```
SUB_CONV : (conv -> conv)
```
### **Synopsis**

Applies a conversion to the top-level subterms of a term.

### **Description**

For any conversion c, the function returned by SUB\_CONV c is a conversion that applies c to all the top-level subterms of a term. If the conversion c maps t to  $|-t = t'$ , then SUB\_CONV c maps an abstraction " $\x. t$ " to the theorem:

 $|-(\x,t) = (\x,t')$ 

That is, SUB\_CONV c "\x.t" applies c to the body of the abstraction "\x.t". If c is a conversion that maps "t1" to the theorem  $|-$  t1 = t1' and "t2" to the theorem

 $|-$  t2 = t2', then the conversion SUB\_CONV c maps an application "t1 t2" to the theorem:

 $|- (t1 t2) = (t1' t2')$ 

That is, SUB\_CONV c "t1 t2" applies c to the both the operator t1 and the operand t2 of the application "t1 t2". Finally, for any conversion  $c$ , the function returned by SUB\_CONV c acts as the identity conversion on variables and constants. That is, if "t" is a variable or constant, then SUB\_CONV c "t" returns  $|-t = t$ .

### **Failure**

SUB\_CONV c tm fails if tm is an abstraction "\x.t" and the conversion c fails when applied to t, or if tm is an application "t1 t2" and the conversion c fails when applied to either t1 or t2. The function returned by SUB\_CONV c may also fail if the ML function c:term->thm is not, in fact, a conversion (i.e. a function that maps a term  $t$  to a theorem  $\vert - t = t' \rangle$ ).

### **See also**

ABS\_CONV, RAND\_CONV, RATOR\_CONV.

# SWAP\_EXISTS\_CONV

```
SWAP_EXISTS_CONV : conv
```
### **Synopsis**

Interchanges the order of two existentially quantified variables.

### **Description**

When applied to a term argument of the form  $?x \, y$ . P, the conversion SWAP\_EXISTS\_CONV returns the theorem:

 $| - (?x y. P) = (?y x. P)$ 

### **Failure**

SWAP\_EXISTS\_CONV fails if applied to a term that is not of the form ?x y. P.

## **SYM**

Swaps left-hand and right-hand sides of an equation.

### **Description**

When applied to a theorem  $A \mid -t1 = t2$ , the inference rule SYM returns  $A \mid -t2 = t1$ .

A  $|- t1 = t2$ -------------- SYM A  $|- t2 = t1$ 

### **Failure**

Fails unless the theorem is equational.

### **See also**

GSYM, NOT\_EQ\_SYM, REFL.

# SYM\_CONV

SYM\_CONV : conv

### **Synopsis**

Interchanges the left and right-hand sides of an equation.

### **Description**

When applied to an equational term  $t_1 = t_2$ , the conversion SYM\_CONV returns the theorem:

 $|- (t1 = t2) = (t2 = t1)$ 

### **Failure**

Fails if applied to a term that is not an equation.

### **See also**

SYM.

# TAC\_PROOF

TAC\_PROOF : ((goal # tactic) -> thm)

Attempts to prove a goal using a given tactic.

### **Description**

When applied to a goal-tactic pair (A ?- t,tac), the TAC\_PROOF function attempts to prove the goal  $A \rightarrow -t$ , using the tactic tac. If it succeeds, it returns the theorem  $A'$  |- t corresponding to the goal, where the assumption list A' may be a proper superset of A unless the tactic is valid; there is no inbuilt validity checking.

### **Failure**

Fails unless the goal has hypotheses and conclusions all of type bool, and the tactic can solve the goal.

### **See also**

PROVE, prove\_thm, VALID.

Term

Parse.Term : term quotation -> term

### **Synopsis**

Parses a quotation into a term value

### **Description**

The parsing process for terms divides into four distinct phases.

The first phase converts the quotation argument into a relatively simple parse tree datatype, with the following datatype definition (from Absyn):

```
datatype vstruct
   = VAQ of term
    | VIDENT of string
    | VPAIR of vstruct * vstruct
   | VTYPED of vstruct * pretype
datatype absyn
   = AQ of term
    | IDENT of string
   | APP of absyn * absyn
    | LAM of vstruct * absyn
    | TYPED of absyn * pretype
```
This phase of parsing is concerned with the treatment of the rawest syntax. It has no notion of whether or not a term corresponds to a constant or a variable, so all preterm leaves are ultimately either IDENTSs or AQs (anti-quotations).

This first phase converts infixes, mixfixes and all the other categories of syntactic rule from the global grammar into simple structures built up using COMB. For example, 'x op y' (where op is an infix) will turn into

```
APP(APP(IDENT "op", IDENT "x"), IDENT "y")
```
and 'tok1 x tok2 y' (where tok1 \_ tok2 has been declared as a TruePrefix form for the term f) will turn into

```
APP(APP(IDENT "f", IDENT "x"), IDENT "y")
```
The special syntaxes for "let" and record expressions are also handled at this stage. For more details on how this is done see the reference entry for parse\_preTerm, which function can be used in isolation to see what is done at this phase.

The second phase of parsing consists of the resolution of names, identifying what were just VARs as constants, overloaded constants or genuine variables. This phase also annotates all leaves of the data structure (given in the entry for preTerm) with type information.

The third phase of parsing works over the second pre-term datatype and does typechecking, though ignoring overloaded values. The datatype being operated over uses reference variables to allow for efficiency, and the type-checking is done "in place". If type-checking is successful, the resulting value has consistent type annotations.

The final phase of parsing resolves overloaded constants. The type-checking done to this point may completely determine which choice of overloaded constant is appropriate, but if not, the choice may still be completely determined by the interaction of the possible types for the overloaded possibilities.

Finally, depending on the value of the global flags guessing\_tyvars and guessing\_overloads, the parser will choices about how to resolve any remaining ambiguities.

#### **Failure**

All over place, and for all sorts of reasons.

**Uses** Turns strings into terms.

#### **See also**

```
parse_preTerm, preTerm, Type, allow_for_overloading_on, overload_on,
guessing_overloads, guessing_tyvars
```
## term\_lt

term\_lt : term -> term -> unit

A total ordering function on terms.

### **Description**

term\_lt tells whether one term is less than another in the ordering.

### **Failure**

Never fails.

### **Example**

```
- term_lt (--(x \cdot x) = T' - (-) (--(3 + 4' - (-))val it = false : bool
```
### **Comments**

If not (term\_lt tm1 tm2) and not (term\_lt tm2 tm1), then tm1 = tm2, although it is faster to directly test for equality. Ordering of terms may be useful in implementing search trees and the like.

### **See also**

type\_lt

# term\_to\_string

Parse.term\_to\_string : term -> string

## **Synopsis**

Converts a term to a string.

### **Description**

Uses the global term grammar and pretty-printing flags to turn a term into a string. It assumes that the string should be broken up as if for display on a screen that is as wide as the value stored in the Globals.linewidth variable.

### **Failure**

Should never fail.

**See also** print\_term

# **THEN**

\$THEN : (tactic -> tactic -> tactic)

### **Synopsis**

Applies two tactics in sequence.

### **Description**

If T1 and T2 are tactics, T1 THEN T2 is a tactic which applies T1 to a goal, then applies the tactic T2 to all the subgoals generated. If T1 solves the goal then T2 is never applied.

### **Failure**

The application of THEN to a pair of tactics never fails. The resulting tactic fails if T1 fails when applied to the goal, or if T2 does when applied to any of the resulting subgoals.

### **Comments**

Although normally used to sequence tactics which generate a single subgoal, it is worth remembering that it is sometimes useful to apply the same tactic to multiple subgoals; sequences like the following:

EQ\_TAC THENL [ASM\_REWRITE\_TAC[]; ASM\_REWRITE\_TAC[]]

can be replaced by the briefer:

EQ\_TAC THEN ASM\_REWRITE\_TAC[]

### **See also**

EVERY, ORELSE, THENL.

# **THENC**

\$THENC : (conv -> conv -> conv)

### **Synopsis**

Applies two conversions in sequence.

### **Description**

If the conversion c1 returns  $|- t = t$  when applied to a term "t", and c2 returns  $|- t' = t'$  when applied to "t'", then the composite conversion (c1 THENC c2) "t" returns  $|- t = t'$ . That is, (c1 THENC c2) "t" has the effect of transforming the term "t" first with the conversion c1 and then with the conversion c2.

### **Failure**

(c1 THENC c2) "t" fails if either the conversion c1 fails when applied to "t", or if c1 "t" succeeds and returns  $|-t = t'$  but c2 fails when applied to "t'". (c1 THENC c2) "t" may also fail if either of c1 or c2 is not, in fact, a conversion (i.e. a function that maps a term  $t$  to a theorem  $\vert - t = t' \rangle$ .

### **See also**

EVERY\_CONV.

## THENL

\$THENL : (tactic -> tactic list -> tactic)

### **Synopsis**

Applies a list of tactics to the corresponding subgoals generated by a tactic.

### **Description**

If  $T, T_1, \ldots, T_n$  are tactics, T THENL  $[T_1; \ldots, T_n]$  is a tactic which applies T to a goal, and if it does not fail, applies the tactics  $T_1, \ldots, T_n$  to the corresponding subgoals, unless  $T$ completely solves the goal.

### **Failure**

The application of THENL to a tactic and tactic list never fails. The resulting tactic fails if T fails when applied to the goal, or if the goal list is not empty and its length is not the same as that of the tactic list, or finally if Ti fails when applied to the i'th subgoal generated by T.

### **Uses**

Applying different tactics to different subgoals.

### **See also**

EVERY, ORELSE, THEN.

# THEN\_TCL

```
$THEN_TCL : (thm_tactical -> thm_tactical -> thm_tactical)
```
### **Synopsis**

Composes two theorem-tacticals.

### **Description**

If ttl1 and ttl2 are two theorem-tacticals, ttl1 THEN\_TCL ttl2 is a theorem-tactical which composes their effect; that is, if:

ttl1 ttac  $th1 = ttac th2$ 

and

ttl2 ttac th2 = ttac th3

then

(ttl1 THEN\_TCL ttl2) ttac th1 = ttac th3

### **Failure**

The application of THEN\_TCL to a pair of theorem-tacticals never fails.

#### **See also**

EVERY\_TCL, FIRST\_TCL, ORELSE\_TCL.

## thm\_count

thm\_count : (void -> int)

### **Synopsis**

Returns the current value of the theorem counter.

### **Description**

HOL maintains a counter which is incremented every time a primitive inference is performed (or an axiom or definition set up). A call to thm\_count() returns the current value of this counter

### **Failure**

Never fails.

### **See also**

set\_thm\_count, timer.

# TOP\_DEPTH\_CONV

TOP\_DEPTH\_CONV : (conv -> conv)

### **Synopsis**

Applies a conversion top-down to all subterms, retraversing changed ones.

### **Description**

TOP\_DEPTH\_CONV c tm repeatedly applies the conversion c to all the subterms of the term  $t_m$ , including the term  $t_m$  itself. The supplied conversion c is applied to the subterms of tm in top-down order and is applied repeatedly (zero or more times, as is done by REPEATC) at each subterm until it fails. If a subterm t is changed (up to alphaequivalence) by virtue of the application of  $c$  to its own subterms, then then the term into which  $t$  is transformed is retraversed by applying TOP\_DEPTH\_CONV  $c$  to it.

### **Failure**

TOP\_DEPTH\_CONV c tm never fails but can diverge.

### **Comments**

The implementation of this function uses failure to avoid rebuilding unchanged subterms. That is to say, during execution the failure string 'QCONV' may be generated and later trapped. The behaviour of the function is dependent on this use of failure. So, if the conversion given as argument happens to generate a failure with string 'QCONV', the operation of TOP\_DEPTH\_CONV will be unpredictable.

### **See also**

DEPTH\_CONV, ONCE\_DEPTH\_CONV, REDEPTH\_CONV.

# top\_goal

top\_goal : (void -> goal)

Returns the current goal of the subgoal package.

### **Description**

The function top\_goal is part of the subgoal package. It returns the top goal of the goal stack in the current proof state. For a description of the subgoal package, see set\_goal.

### **Failure**

A call to top\_goal will fail if there are no unproven goals. This could be because no goal has been set using set\_goal or because the last goal set has been completely proved.

### **Uses**

Examining the proof state after a proof fails.

### **See also**

```
b, backup, backup_limit, e, expand, expandf, g, get_state, p, print_state, r,
rotate, save_top_thm, set_goal, set_state, top_thm.
```
top\_thm

```
top_thm : (void \rightarrow thm)
```
### **Synopsis**

Returns the theorem just proved using the subgoal package.

### **Description**

The function top\_thm is part of the subgoal package. A proof state of the package consists of either goal and justification stacks if a proof is in progress or a theorem if a proof has just been completed. If the proof state consists of a theorem, top\_thm returns that theorem. For a description of the subgoal package, see set\_goal.

### **Failure**

top\_thm will fail if the proof state does not hold a theorem. This will be so either because no goal has been set or because a proof is in progress with unproven subgoals.

### **Uses**

Accessing the result of an interactive proof session with the subgoal package.

### **See also**

```
b, backup, backup_limit, e, expand, expandf, g, get_state, p, print_state, r,
rotate, save_top_thm, set_goal, set_state, top_goal.
```
### trace

```
trace : string \rightarrow int \rightarrow unit
```
### **Synopsis**

Sets a tracing variable to a new value.

### **Description**

The trace function is used to set the value of a tracing variable. These variable control the verboseness of various tools within the system. The higher these numbers, the more verbose the tools become. This can be useful both when debugging proofs (with the simplifier for example), and also as a guide to how an automatic proof is proceeding (with mesonLib for example).

A call to trace nm v attempts to set the tracing variable associated with the string nm to value v. A tracing variable is associated with a string by registering it using the function register\_trace.

### **Failure**

Fails if the name given is not associated with a registered tracing variable.

### **Example**

```
- REWRITE_CONV [] (Term'p \wedge T \wedge q');
> val it = |- p \wedge T \wedge q = p \wedge q : Thm.thm
- trace "rewrite" 1;
> val it = () : unit
- REWRITE_CONV [] (Term'p \wedge T \wedge q');
<<HOL message: Rewrite:
|- T / \sqrt{q} = q.> val it = |-p|/|T|/|q| = p/|q|: Thm.thm
```
#### **See also**

current\_trace, register\_trace, reset\_trace, reset\_traces, traces.

### traces

traces : unit -> {name : string, current\_value : int, default\_value : int} list

Returns a list of registered tracing variables.

### **Failure**

Never fails.

### **See also**

current\_trace, register\_trace, reset\_trace, reset\_traces, trace.

## TRANS

 $$TRANS : (thm -> thm -> thm)$ 

### **Synopsis**

Uses transitivity of equality on two equational theorems.

### **Description**

When applied to a theorem  $A1 \mid -t1 = t2$  and a theorem  $A2 \mid -t2 = t3$ , the inference rule TRANS returns the theorem A1 u A2  $|-$  t1 = t3. Note that TRANS can also be used as a infix (see example below).

A1  $|-$  t1 = t2 A2  $|-$  t2 = t3 --------------------------- TRANS A1 u A2 |- t1 = t3

### **Failure**

Fails unless the theorems are equational, with the right side of the first being the same as the left side of the second.

### **Example**

The following shows identical uses of TRANS, one as a prefix, one an infix.

```
#let t1 = ASSUME "a:bool = b" and t2 = ASSUME "b:bool = c";;
t1 = . |- a = bt2 = . | - b = c#TRANS t1 t2;;
.. |-a| = c#t1 TRANS t2;;
\ldots |- a = c
```
### **See also**

EQ\_MP, IMP\_TRANS, REFL, SYM.

## **TRY**

```
TRY : (tactic \rightarrow tactic)
```
### **Synopsis**

Makes a tactic have no effect rather than fail.

### **Description**

For any tactic T, the application TRY T gives a new tactic which has the same effect as T if that succeeds, and otherwise has no effect.

### **Failure**

The application of TRY to a tactic never fails. The resulting tactic never fails.

#### **See also**

CHANGED\_TAC, VALID.

# tryfind

tryfind :  $((*) \rightarrow **) \rightarrow *$  list  $\rightarrow **)$ 

Returns the result of the first successful application of a function to the elements of a list.

### **Description**

tryfind f  $[x1; \ldots; xn]$  returns (f xi) for the first xi in the list for which application of f succeeds.

### **Failure**

Fails with tryfind if the application of the function fails for all elements in the list. This will always be the case if the list is empty.

#### **See also**

find, mem, exists, forall, assoc, rev\_assoc.

# TRY\_CONV

```
TRY_CONV : (conv -> conv)
```
### **Synopsis**

Attempts to apply a conversion; applies identity conversion in case of failure.

### **Description**

TRY\_CONV  $\,$  c  $\,$  "t" attempts to apply the conversion c to the term "t"; if this fails, then the identity conversion applied instead. That is, if  $c$  is a conversion that maps a term " $t$ " to the theorem  $|- t = t'$ , then the conversion TRY\_CONV c also maps "t" to  $|- t = t'$ . But if c fails when applied to "t", then TRY\_CONV c "t" returns  $|-t = t$ .

### **Failure**

Never fails.

### **See also**

ALL\_CONV.

# types

types : string -> {Arity : int, Name : string} list

Lists the types in the named theory.

### **Description**

The function types should be applied to a string which is the name of an ancestor theory (including the current theory; the special string "-" is always interpreted as the current theory). It returns a list of all the type constructors declared in the named theory, in the form of arity-name pairs.

### **Failure**

Fails unless the named theory is an ancestor.

**types 457**

#### **Example**

The theory HOL has no types declared:

```
- types "HOL";
> val it = [] : (int # string) list
```
but its ancestors have the following types declared:

```
- itlist union (map types (ancestry "HOL")) [];
   > val it =
       [{Arity = 2, Name = "sum"}, {Arity = 2, Name = "prod"},
        {\{Arity = 0, Name = "num"\}, {\{Arity = 1, Name = "list"\}},\{Arity = 0, Name = "tree"\}, \{Arity = 1, Name = "Itree"\},{Arity = 0, Name = "bool"; {Arity = 0, Name = "ind";}{Arity = 2, Name = "fun"; {Arity = 0, Name = "one"}: {Arity : int, Name : string} list
}
\SEEALSO
ancestors, axioms, constants, definitions, infixes, new_type, new_type_abbrev,
new_type_definition, parents.
\ENDDOC
\DOC{type\_in}
\TYPE {\small\verb%type_in : (type -> term -> bool)%}\egroup
\SYNOPSIS
Determines whether any subterm of a given term has a particular type.
\DESCRIBE
The predicate {\sumtype_in\} returns {\sum1\verb|verb||} if a subterm of the sec
has the type specified by the first argument.
\EXAMPLE
{\par\samepage\setseps\small
\begin{verbatim}
#type_in ":num" "5 = 4 + 1";;
true : bool
#type_in ":bool" "5 = 4 + 1";;
true : bool
#type_in ":(num)list" "SUC 0";;
false : bool
See also
find_term, find_terms, type_in_type, type_tyvars.
```
# type\_in\_type

```
type_in_type : (type -> type -> bool)
```
### **Synopsis**

Determines whether a given type is a subtype of another.

### **Description**

The predicate type\_in\_type returns true if the type given as the first argument is a subtype of the second.

### **Example**

```
#type_in_type ":num" ":num # bool";;
true : bool
#type_in_type ":num" ":(num)list";;
true :bool
#type_in_type ":bool" ":num + bool";;
true : bool
```
### **See also**

```
find_term, find_terms, type_in
```
# type\_lt

type\_lt : hol\_type -> hol\_type -> unit

### **Synopsis**

A total ordering function on types.

### **Description**

type\_lt tells whether one type is less than another in the ordering.

### **Failure**

Never fails.

### **Example**

```
- type_lt (==':bool'==) (==':'a -> 'a'==)val it = true : bool
```
### **Comments**

If not (type\_1t ty1 ty2) and not (type\_1t ty2 ty1), then ty1 = ty2, although it is faster to directly test for equality. Ordering of types may be useful in implementing search trees and the like.

### **See also**

term\_lt

# type\_of

```
type_of : (term -> type)
```
### **Synopsis**

Returns the type of a term.

### **Failure**

Never fails.

### **Example**

```
#type_of "T";;
":bool" : type
```
# type\_subst

type\_subst : hol\_type subst -> hol\_type -> hol\_type

### **Synopsis**

Instantiates types in a type.

### **Description**

If theta =  $[{\text{fredex1, residue1}}, \ldots, {\text{fredexn, residuen}}]$  is a hol\_type subst, where the redexi are the types to be substituted for, and the residuei the replacements, and ty is a type to instantiate, the call

type\_subst theta ty

will appropriately instantiate the type  $ty$ . The instantiations will be performed in parallel. If several of the type instantiations are applicable, the choice is undefined. Each redexi ought to be a type variable, but if it isn't, it will never be replaced. Also, it is not necessary that any or all of the types t1...tn should in fact appear in ty.

### **Failure**

Never fails.

### **Example**

```
- type_subst [{\text{redex}} = (=': 'a' == ), \text{ residue } = (=': \text{bool}' == )}](==':'a # 'b' ==);
> val it = (==' : bool # 'b' ==) : hol_type- type_subst [{redex = (==' :'a # 'b' ==), residue = (==' :num' ==)},
                {redex = (==': 'a' == ), residue = (==':bool' == )}](==':'a # 'b' ==);
> val it = (==' : bool # 'b' ==) : hol_type
```
### **See also**

inst, INST\_TYPE.

# type\_tyvars

type\_tyvars : (type -> type list)

### **Synopsis**

Determines the type variables of a given type.

### **Description**

The function type\_tyvars returns a list of type variables used to construct the given type.
#### **Example**

```
#type_tyvars ":bool";;
[] : type list
#type_tyvars ":(* -> **) -> (bool # ***) -> (** + num)";;
[":*"; ":**"; ":***"] : type list
```
#### **See also**

```
type_abbrevs, type_in, type_in_type.
```
# tyvars

```
Compat.tyvars : term -> type list
```
# **Synopsis**

Returns a list of the type variables free in a term.

# **Description**

Found in the hol88 library. When applied to a term, tyvars returns a list (possibly empty) of the type variables which are free in the term.

# **Failure**

Never fails. The function is not accessible unless the hol88 library has been loaded.

# **Example**

```
- theorem "pair" "PAIR";
|-!x. (FST x, SND x) = x
- Compat.tyvars (concl PAIR);
val it = [ (=': 'b' == ), (= '': 'a' == )] : hol_type list
- Compat.tyvars (-{\iota} x + 1 = \text{SUC } x {\iota} -);
[] : hol_type list
```
# **Comments**

tyvars does not appear in hol90; use type\_vars\_in\_term instead. WARNING: the order of the list returned from tyvars need not be the same as that returned from type\_vars\_in\_term.

In the current HOL logic, there is no binding operation for types, so 'is free in' is synonymous with 'appears in'.

#### **See also**

tyvarsl.

tyvarsl

Compat.tyvarsl : (term list -> type list)

#### **Synopsis**

Returns a list of the type variables free in a list of terms.

#### **Description**

Found in the hol88 library. When applied to a list of terms, tyvarsl returns a list (possibly empty) of the type variables which are free in any of those terms.

#### **Failure**

Never fails. The function is not accessible unless the hol88 library has been loaded.

#### **Example**

- tyvarsl  $[--(x, x - 1) - (x, y - 1)]$  $[ (=='': 'a' == )]$  : hol\_type list

#### **Uses**

Finding all the free type variables in the assumptions of a theorem, as a check on the validity of certain inferences.

#### **Comments**

tyvarsl does not appear in hol90. In the current HOL logic, there is no binding operation for types, so 'is free in' is synonymous with 'appears in'.

#### **See also**

tyvars.

uncurry

uncurry :  $((*) \rightarrow ** -> ** *) -> (* # ** ) -> ** *)$ 

### **Synopsis**

Converts a function taking two arguments into a function taking a single paired argument.

# **Description**

The application uncurry f returns  $\setminus (x,y)$ . f x y, so that

uncurry  $f(x,y) = f(x, y)$ 

# **Failure**

Never fails.

#### **See also**

curry.

# **UNDISCH**

UNDISCH : (thm -> thm)

# **Synopsis**

Undischarges the antecedent of an implicative theorem.

# **Description**

A  $|- t1 == > t2$ ---------------- UNDISCH A, t1 |- t2

Note that UNDISCH treats "~u" as "u ==>  $F$ ".

# **Failure**

UNDISCH will fail on theorems which are not implications or negations.

# **Comments**

If the antecedent already appears in the hypotheses, it will not be duplicated. However, unlike DISCH, if the antecedent is alpha-equivalent to one of the hypotheses, it will still be added to the hypotheses.

#### **See also**

```
DISCH, DISCH_ALL, DISCH_TAC, DISCH_THEN, FILTER_DISCH_TAC, FILTER_DISCH_THEN,
NEG_DISCH, STRIP_TAC, UNDISCH_ALL, UNDISCH_TAC.
```
# UNDISCH\_ALL

UNDISCH\_ALL : (thm -> thm)

### **Synopsis**

Iteratively undischarges antecedents in a chain of implications.

# **Description**

A  $|-$  t1 ==> ... ==> tn ==> t ------------------------------ UNDISCH\_ALL A, t1, ..., tn |- t

Note that UNDISCH\_ALL treats "~u" as "u ==> F".

# **Failure**

Unlike UNDISCH, UNDISCH\_ALL will, when called on something other than an implication or negation, return its argument unchanged rather than failing.

#### **Comments**

Identical terms which are repeated in A, "t1", ..., "tn" will not be duplicated in the hypotheses of the resulting theorem. However, if two or more alpha-equivalent terms appear in A, "t1", ..., "tn", then each distinct term will appear in the result.

#### **See also**

DISCH, DISCH\_ALL, DISCH\_TAC, DISCH\_THEN, NEG\_DISCH, FILTER\_DISCH\_TAC, FILTER\_DISCH\_THEN, STRIP\_TAC, UNDISCH, UNDISCH\_TAC.

# UNDISCH\_TAC

UNDISCH\_TAC : (term -> tactic)

#### **Synopsis**

Undischarges an assumption.

#### **Description**

A ?- t ==================== UNDISCH\_TAC "v"  $A - \{v\}$  ?-  $v == > t$ 

### **Failure**

UNDISCH\_TAC will fail if "v" is not an assumption.

### **Comments**

UNDISCHarging "v" will remove all assumptions which are identical to "v", but those which are alpha-equivalent will remain.

# **See also**

DISCH, DISCH\_ALL, DISCH\_TAC, DISCH\_THEN, NEG\_DISCH, FILTER\_DISCH\_TAC, FILTER\_DISCH\_THEN, STRIP\_TAC, UNDISCH, UNDISCH\_ALL.

# UNDISCH\_THEN

Thm\_cont.UNDISCH\_THEN : term -> thm\_tactic -> tactic

### **Synopsis**

Discharges the assumption given and passes it to a theorem-tactic.

# **Description**

UNDISCH\_THEN finds the first assumption equal to the term given, removes it from the assumption list, ASSUMEs it, passes it to the theorem-tactic and then applies the consequent tactic. Thus:

UNDISCH\_THEN  $t f$  ([a1,... ai,  $t$ , aj, ... an], goal) =  $f$  (ASSUME t) ( $[a1, \ldots a1, aj, \ldots an]$ , goal)

For example, if

A u {t1} ?- t ============ f (ASSUME "t1") B u {t1} ?- v

then

A u {t1} ?- t =============== UNDISCH\_THEN t1 f B ?- v

#### **Failure**

UNDISCH\_THEN will fail on goals where the given term is not in the assumption list.

#### **See also**

```
PAT_ASSUM, DISCH, DISCH_ALL, DISCH_TAC, DISCH_THEN, NEG_DISCH,
FILTER_DISCH_TAC, FILTER_DISCH_THEN, STRIP_TAC, UNDISCH, UNDISCH_ALL,
UNDISCH_TAC.
```
# unhide\_constant

unhide\_constant : (string -> void)

### **Synopsis**

Restores recognition of a constant by the quotation parser.

#### **Description**

A call unhide\_constant 'c', where c is a hidden constant, will unhide the constant, that is, will make the quotation parser recognize it as such rather than parsing it as a variable. It reverses the effect of the call hide\_constant name.

#### **Failure**

Fails unless the given name is a hidden constant in the current theory.

#### **union 467**

#### **Comments**

The hiding of a constant only affects the quotation parser; the constant is still there in a theory, and may not be redefined.

#### **See also**

hide\_constant.

union

union : ('a list  $\rightarrow$  'a list  $\rightarrow$  'a list)

# **Synopsis**

Computes the union of two 'sets'.

# **Description**

If l1 and l2 are both sets (a list with no repeated members), union l1 l2 returns the set union of 11 and 12. In the case that 11 or 12 is not a set, all the user can depend on is that union l1 l2 returns a list l3 such that every unique element of l1 and l2 is in l3 and each element of l3 is found in either l1 or l2.

# **Failure**

Never fails.

# **Example**

```
- union [1,2,3] [1,5,4,3];
val it = [2,1,5,4,3] : int list
- union [1,1,1] [1,2,3,2];
val it = [1, 2, 3, 2] : int list
- union [1,2,3,2] [1,1,1] ;
val it = [3, 2, 1, 1, 1] : int list
```
#### **Comments**

Do not make the assumption that the order of items in the list is fixed. Later implementations may use different algorithms, and return a different concrete result while still meeting the specification.

High performance set operations may be found in the SML/NJ library.

#### **See also**

setify, set\_equal, intersect, subtract.

# variant

```
variant : (term list -> term -> term)
```
# **Synopsis**

Modifies a variable name to avoid clashes.

# **Description**

When applied to a list of variables to avoid clashing with, and a variable to modify, variant returns a variant of the variable to modify, that is, it changes the name as intuitively as possible to make it distinct from any variables in the list, or any (nonhidden) constants. This is normally done by adding primes to the name.

The exact form of the variable name should not be relied on, except that the original variable will be returned unmodified unless it is itself in the list to avoid clashing with.

# **Failure**

variant 1 t fails if any term in the list 1 is not a variable or if t is not a variable.

# **Example**

The following shows a couple of typical cases:

```
#variant ["y:bool"; "z:bool"] "x:bool";;
"x" : term
#variant ["x:bool"; "x':num"; "x'':num"] "x:bool";;
\mathbb{F}_{\mathbf{X}}"'' : term
```
while the following shows that clashes with the names of constants are also avoided:

```
#variant [] (mk_var('T',":bool"));;
"T'" : term
```
# **Uses**

The function variant is extremely useful for complicated derived rules which need to rename variables to avoid free variable capture while still making the role of the variable obvious to the user.

#### **Comments**

The hol90 version of variant differs from that of hol88 by failing if asked to rename a constant.

#### **See also**

genvar, hide\_constant, Compat.variant (in hol88 library).

# version

```
Globals.version : string
```
#### **Synopsis**

The version of the HOL system being run.

# **Example**

```
- Globals.version;
val it = "Athabasca" : string
```
# W

 $W : ((* -> * -> **) -> * -> **))$ 

# **Synopsis**

Duplicates function argument :  $W f x = f x x$ .

# **Failure**

Never fails.

#### **See also**

#, B, C, CB, Co, I, K, KI, o, oo, S.

# words

words : (string -> string list)

# **Synopsis**

Splits a string into a list of words.

# **Description**

words s splits the string s into a list of substrings. Splitting occurs at each sequence of blanks and carriage returns (white space). This white space does not appear in the list of substrings. Leading and trailing white space in the input string is also thrown away.

# **Failure**

Never fails.

# **Example**

```
#words ' the cat sat on the mat ';;
['the'; 'cat'; 'sat'; 'on'; 'the'; 'mat'] : string list
```
# **Uses**

Useful when wanting to map a function over a list of constant strings. Instead of using ['string1';...;'stringn'] one can use:

(words 'string1 ... stringn')

#### **See also**

words2, word\_separators, maptok, explode.

# words2

```
words2 : (string -> string -> string list)
```
# **Synopsis**

Splits a string into a list of substrings, breaking at occurrences of a specified character.

# **Description**

words2 char s splits the string s into a list of substrings. Splitting occurs at each occurrence of a sequence of the character char. The char characters do not appear in the list of substrings. Leading and trailing occurrences of char are also thrown away. If char is not a single-character string (its length is not 1), then s will not be split and so the result will be the list [s].

#### **Failure**

Never fails.

# **Example**

```
#words2 '/' '/the/cat//sat/on//the/mat/';;
['the'; 'cat'; 'sat'; 'on'; 'the'; 'mat'] : string list
```

```
#words2 '//' '/the/cat//sat/on//the/mat/';;
['/the/cat//sat/on//the/mat/'] : string list
```
#### **See also**

words, word\_separators, explode.

# X\_CASES\_THEN

X\_CASES\_THEN : (term list list -> thm\_tactical)

#### **Synopsis**

Applies a theorem-tactic to all disjuncts of a theorem, choosing witnesses.

# **Description**

Let [y11;...; y1n] represent a list of variable lists, each of length zero or more, and xl1,...,xln each represent a vector of zero or more variables, so that the variables in each of  $y11...y1n$  have the same types as the corresponding  $x1i$ . X\_CASES\_THEN expects such a list of variable lists,  $[y11; \ldots; y1n]$ , a tactic generating function  $f:tm\rightarrow\text{tactic}$ , and a disjunctive theorem, where each disjunct may be existentially quantified:

th =  $|-(?x11.B1) \ \ \ \}\/$ ...\/  $(?x1n.Bn)$ 

each disjunct having the form (?xi1 ... xim. Bi). If applying f to the theorem obtained by introducing witness variables yli for the objects xli whose existence is asserted by each disjunct, typically  $({Bi[yli/xli]} - Bi[yli/xli])$ , produce the following results when applied to a goal  $(A \cap t)$ :

```
A ?- t
========= f ({B1[yl1/xl1]} |- B1[yl1/xl1])
 A ?- t1
 ...
 A ?- t
= = = = = \frac{f (\{Bn[yln(xln)]} - Bn[yln(xln)]}{h})A ?- tn
```
then applying (X\_CHOOSE\_THEN [yl1;...;yln] f th) to the goal (A ?- t) produces n subgoals.

A ?- t ======================= X\_CHOOSE\_THEN [yl1;...;yln] f th A ?- t1 ... A ?- tn

#### **Failure**

Fails (with X\_CHOOSE\_THEN) if any yli has more variables than the corresponding xli, or (with SUBST) if corresponding variables have different types. Failures may arise in the tactic-generating function. An invalid tactic is produced if any variable in any of the yli is free in the corresponding  $B_i$  or in  $t$ , or if the theorem has any hypothesis which is not alpha-convertible to an assumption of the goal.

#### **Example**

Given the goal ?-  $(x \text{ MOD } 2) \le 1$ , the following theorem may be used to split into 2 cases:

th =  $|-(?m. x = 2 * m) \ \sqrt{(?m. x = (2 * m) + 1)}$ 

by the tactic X\_CASES\_THEN [["n:num"];["n:num"]] ASSUME\_TAC th to produce the subgoals:

 ${x = (2 * n) + 1}$  ?- (x MOD 2) <= 1

 ${x = 2 * n}$  ?- (x MOD 2) <= 1

#### **See also**

DISJ\_CASES\_THENL, X\_CASES\_THENL, X\_CHOOSE\_THEN.

# X\_CASES\_THENL

X\_CASES\_THENL : (term list list -> thm\_tactic list -> thm\_tactic)

# **Synopsis**

Applies theorem-tactics to corresponding disjuncts of a theorem, choosing witnesses.

# **Description**

Let  $[y11; \ldots; y1n]$  represent a list of variable lists, each of length zero or more, and xl1,...,xln each represent a vector of zero or more variables, so that the variables in each of  $y11...y1n$  have the same types as the corresponding  $x1i$ . The function  $X_CASES_THENL$  expects a list of variable lists,  $[y11; \ldots; y1n]$ , a list of tactic-generating functions [f1;...;fn]:(thm->tactic)list, and a disjunctive theorem, where each disjunct may be existentially quantified:

th = |-(?xl1.B1) \/...\/ (?xln.Bn)

each disjunct having the form  $(?xi1 \ldots xim. Bi)$ . If applying each fi to the theorem obtained by introducing witness variables yli for the objects xli whose existence is asserted by the ith disjunct,  $({Bi[yli/xli]} - Bi[yli/xli])$ , produces the following results when applied to a goal  $(A \cap -t)$ :

```
A ?- t
= = = = = f1 ({B1[y11/x11]}) | - B1[y11/x11])A ?- t1
 ...
A ?- t
= ======== fn ({Bn[yln(xln)] - Bn[yln(xln)]})A ?- tn
```
then applying X\_CASES\_THENL  $[y11; \ldots; y1n]$  [f1;...;fn] th to the goal (A ?- t) produces n subgoals.

A ?- t =============== X\_CASES\_THENL [y11;...;yln] [f1;...;fn] th A ?- t1 ... A ?- tn

#### **Failure**

Fails (with X\_CASES\_THENL) if any yli has more variables than the corresponding xli, or (with SUBST) if corresponding variables have different types, or (with combine) if the number of theorem tactics differs from the number of disjuncts. Failures may arise in the tactic-generating function. An invalid tactic is produced if any variable in any of the  $v1i$  is free in the corresponding Bi or in t, or if the theorem has any hypothesis which is not alpha-convertible to an assumption of the goal.

### **Example**

Given the goal ?-  $(x \text{ MOD } 2) \le 1$ , the following theorem may be used to split into 2 cases:

th =  $|-(?m. x = 2 * m) \ \sqrt{(?m. x = (2 * m) + 1)}$ 

by the tactic X\_CASES\_THENL [["n:num"];["n:num"]] [ASSUME\_TAC; SUBST1\_TAC] th to produce the subgoals:

?-  $(((2 * n) + 1)$  MOD 2) <= 1  ${x = 2 * n}$  ?- (x MOD 2) <= 1

#### **See also**

DISJ\_CASES\_THEN, X\_CASES\_THEN, X\_CHOOSE\_THEN.

# X\_CHOOSE\_TAC

X\_CHOOSE\_TAC : (term -> thm\_tactic)

#### **Synopsis**

Assumes a theorem, with existentially quantified variable replaced by a given witness.

#### **Description**

 $X_C$ CHOOSE\_TAC expects a variable y and theorem with an existentially quantified conclusion. When applied to a goal, it adds a new assumption obtained by introducing the variable  $y$  as a witness for the object x whose existence is asserted in the theorem.

A ?- t =================== X\_CHOOSE\_TAC "y" (A1 |- ?x. w) A u  $\{w[y/x]\}$  ?- t ("y" not free anywhere)

#### **Failure**

Fails if the theorem's conclusion is not existentially quantified, or if the first argument is not a variable. Failures may arise in the tactic-generating function. An invalid tactic is

produced if the introduced variable is free in  $w$  or  $t$ , or if the theorem has any hypothesis which is not alpha-convertible to an assumption of the goal.

#### **Example**

Given a goal of the form

 ${n < m}$  ?- ?x. m = n + (x + 1)

the following theorem may be applied:

th =  $\lceil$ "n < m"]  $\lceil$  - ?p. m = n + p

by the tactic (X\_CHOOSE\_TAC "q:num" th) giving the subgoal:

 ${n \leq m, m = n + q}$  ?- ?x.  $m = n + (x + 1)$ 

**See also**

CHOOSE, CHOOSE\_THEN, X\_CHOOSE\_THEN.

# X\_CHOOSE\_THEN

X\_CHOOSE\_THEN : (term -> thm\_tactical)

#### **Synopsis**

Replaces existentially quantified variable with given witness, and passes it to a theoremtactic.

# **Description**

X\_CHOOSE\_THEN expects a variable y, a tactic-generating function f:thm->tactic, and a theorem of the form  $(A1 \mid -?x. w)$  as arguments. A new theorem is created by introducing the given variable  $y$  as a witness for the object x whose existence is asserted in the original theorem,  $(w[y/x] \mid -w[y/x])$ . If the tactic-generating function f applied to this theorem produces results as follows when applied to a goal  $(A \rightharpoonup t)$ :

A ?- t ========= f ({w[y/x]} |- w[y/x]) A ?- t1

then applying  $(X_CCHOOSE_THEN "y" f (A1 |- ?x. w))$  to the goal  $(A ?- t)$  produces the

subgoal:

```
A ?- t
= ======== X_CHOOSE_THEN''y'' f (A1 |- ?x. w)A ?- t1 ("y" not free anywhere)
```
### **Failure**

Fails if the theorem's conclusion is not existentially quantified, or if the first argument is not a variable. Failures may arise in the tactic-generating function. An invalid tactic is produced if the introduced variable is free in  $w$  or  $t$ , or if the theorem has any hypothesis which is not alpha-convertible to an assumption of the goal.

# **Example**

Given a goal of the form

 ${n \leq m}$  ?- ?x.  $m = n + (x + 1)$ 

the following theorem may be applied:

 $th = ['n < m"]$  | - ?p.  $m = n + p$ 

by the tactic (X\_CHOOSE\_THEN "q:num" SUBST1\_TAC th) giving the subgoal:

 ${n < m}$  ?- ?x. n + q = n + (x + 1)

#### **See also**

CHOOSE, CHOOSE\_THEN, CONJUNCTS\_THEN, CONJUNCTS\_THEN2, DISJ\_CASES\_THEN, DISJ\_CASES\_THEN2, DISJ\_CASES\_THENL, STRIP\_THM\_THEN, X\_CHOOSE\_TAC.

# X\_FUN\_EQ\_CONV

X\_FUN\_EQ\_CONV : (term -> conv)

# **Synopsis**

Performs extensionality conversion for functions (function equality).

# **Description**

The conversion X\_FUN\_EQ\_CONV embodies the fact that two functions are equal precisely when they give the same results for all values to which they can be applied. For any

variable "x" and equation " $f = g''$ , where x is of type ty1 and f and g are functions of type  $ty1$ ->ty2, a call to  $x$ \_FUN\_EQ\_CONV "x" "f = g" returns the theorem:

 $|-(f = g) = (!x, f x = g x)$ 

#### **Failure**

X\_FUN\_EQ\_CONV x tm fails if x is not a variable or if tm is not an equation  $f = g$  where f and g are functions. Furthermore, if  $f$  and g are functions of type  $ty1 - \frac{y}{2}$ , then the variable x must have type ty1; otherwise the conversion fails. Finally, failure also occurs if  $x$  is free in either  $f$  or  $g$ .

#### **See also**

EXT, FUN\_EQ\_CONV.

# X\_GEN\_TAC

X\_GEN\_TAC : (term -> tactic)

# **Synopsis**

Specializes a goal with the given variable.

# **Description**

When applied to a term  $x'$ , which should be a variable, and a goal  $A$  ?- !x. t, the tactic X\_GEN\_TAC returns the goal A ?-  $t[x'/x]$ .

A ?- !x. t ============== X\_GEN\_TAC "x'" A ?-  $t[x'/x]$ 

# **Failure**

Fails unless the goal's conclusion is universally quantified and the term a variable of the appropriate type. It also fails if the variable given is free in either the assumptions or (initial) conclusion of the goal.

#### **See also**

FILTER\_GEN\_TAC, GEN, GENL, GEN\_ALL, SPEC, SPECL, SPEC\_ALL, SPEC\_TAC, STRIP\_TAC.

# X\_SKOLEM\_CONV

```
X_SKOLEM_CONV : (term -> conv)
```
#### **Synopsis**

Introduces a user-supplied Skolem function.

### **Description**

X\_SKOLEM\_CONV takes two arguments. The first is a variable f, which must range over functions of the appropriate type, and the second is a term of the form  $!x1...xn$ . ?y. P. Given these arguments, X\_SKOLEM\_CONV returns the theorem:

 $| - (!x1...xn. ?y. P) = (?f. !x1...xn. tm[f x1 ... xn/y])$ 

which expresses the fact that a skolem function f of the universally quantified variables x1...xn may be introduced in place of the the existentially quantified value y.

#### **Failure**

X\_SKOLEM\_CONV f tm fails if f is not a variable, or if the input term tm is not a term of the form  $!x1...xn$ . ?y. P, or if the variable f is free in  $tm$ , or if the type of f does not match its intended use as an n-place curried function from the variables x1...xn to a value having the same type as y.

#### **See also**

SKOLEM\_CONV.

# **Index**

++, 1 ##, 1 ABS, 2 ABS CONV, 3 AC CONV, 5 ACCEPT\_TAC, 4 aconv, 5 ADD ASSUM, 6 add\_bare\_numeral\_form, 7 add implicit rewrites, 8 add\_infix, 9 add\_listform, 12 add numeral form, 14 add\_rule, 16 ALL CONV, 23 ALL TAC, 24 ALL THEN, 24 allow for overloading on, 22 allowed term constant, 21 allowed type constant, 21 ALPHA, 25 ALPHA CONV, 26 ancestry, 26 AND EXISTS CONV, 27 AND FORALL CONV, 27 ANTE CONJ CONV, 28 ANTE RES THEN, 28 AP TERM, 29 AP TERM TAC, 30 AP THM, 30 AP THM TAC, 31 arity, 32

ASM CASES TAC, 32 ASM MESON TAC, 33 ASM REWRITE RULE, 33 ASM REWRITE TAC, 34 ASM SIMP RULE, 35 ASM SIMP TAC, 36 assert, 37 assoc, 37 associate restriction, 38 ASSUM LIST, 43 ASSUME, 40 ASSUME TAC, 41 axiom, 44 axioms, 44 B, 46 b, 45 backup, 46 BETA CONV, 48 BETA RULE, 49 BETA\_TAC, 49 binder restrictions, 51 binders, 50 BINOP CONV, 51 body, 52 BODY CONJUNCTS, 53 bool, 53 BOOL CASES TAC, 54 bool EQ CONV, 55 bool rewrites, 55 bool\_ss, 57 butlast, 58 bvar, 58

C, 59 can, 59 Cases, 60 CASES THENL, 61 CBV CONV, 62 CCONTR, 65 CCONTR TAC, 66 CHANGED CONV, 66 CHANGED\_TAC, 67 CHECK ASSUME TAC, 67 CHOOSE, 68 CHOOSE TAC, 69 CHOOSE THEN, 70 clear overloads on, 71 clear prefs for term, 72 combine, 73 concat, 74 concl, 74 COND CASES TAC, 75 COND CONV, 76 CONJ, 77 CONJ DISCH, 83 CONJ DISCHL, 84 CONJ LIST, 85 CONJ PAIR, 86 CONJ SET CONV, 87 CONJ TAC, 87 CONJUNCT1, 77 CONJUNCT2, 78 CONJUNCTS, 80 conjuncts, 78 CONJUNCTS CONV, 80 CONJUNCTS THEN, 81 CONJUNCTS THEN2, 82 constants, 88 CONTR, 89 CONTR TAC, 90 CONTRAPOS, 89 CONTRAPOS CONV, 90 CONV RULE, 91

CONV TAC, 91 current theory, 92 current trace, 93 curry, 93 DEF EXISTS RULE, 98 define new type bijections, 94 define type, 95 delete restriction, 99 DEPTH CONV, 100 dest abs, 102 dest comb, 102 dest cond, 103 dest conj, 103 dest cons, 104 dest const, 105 dest disj, 105 dest eq, 106 dest exists, 106 dest forall, 107 dest imp, 107 dest let, 108 dest list, 109 dest neg, 110 dest pabs, 110 dest\_pair, 111 dest\_select, 111 dest thm, 112 dest\_type, 112 dest var, 113 dest vartype, 114 DISCARD TAC, 114 DISCH, 115 disch, 115 DISCH ALL, 116 DISCH TAC, 117 DISCH THEN, 117 DISJ1, 119 DISJ1 TAC, 119 DISJ2, 120

DISJ2 TAC, 120 DISJ CASES, 122 DISJ CASES TAC, 123 DISJ CASES THEN, 124 DISJ CASES THEN2, 125 DISJ CASES THENL, 127 DISJ CASES UNION, 128 DISJ IMP, 129 disjuncts, 121 e, 130 el, 130 empty\_rewrites, 131 end itlist, 131 EQ IMP RULE, 134 EQ MP, 135 EQ TAC, 135 EQF ELIM, 132 EQF INTRO, 133 EQT ELIM, 133 EQT INTRO, 134 ETA CONV, 136 EVERY, 136 EVERY ASSUM, 137 EVERY CONJ CONV, 138 EVERY CONV, 138 EVERY DISJ CONV, 139 EVERY TCL, 140 EXISTENCE, 141 EXISTS, 142 exists, 141 EXISTS AND CONV, 142 EXISTS EQ, 143 EXISTS IMP, 144 EXISTS IMP CONV, 144 EXISTS NOT CONV, 145 EXISTS OR CONV, 146 EXISTS TAC, 146 EXISTS UNIQUE CONV, 147 expand, 148

expandf, 150 EXT, 152 FAIL TAC, 152 filter, 153 FILTER ASM REWRITE RULE, 154 FILTER ASM REWRITE TAC, 155 FILTER DISCH TAC, 156 FILTER DISCH THEN, 156 FILTER GEN TAC, 157 FILTER ONCE ASM REWRITE RULE, 158 FILTER ONCE ASM REWRITE TAC, 159 FILTER PURE ASM REWRITE RULE, 160 FILTER PURE ASM REWRITE TAC, 160 FILTER PURE ONCE ASM REWRITE RULE, 161 FILTER PURE ONCE ASM REWRITE TAC, 162 FILTER STRIP TAC, 163 FILTER STRIP THEN, 164 find, 165 FIRST, 166 FIRST ASSUM, 167 FIRST\_CONV, 167 FIRST TCL, 168 FIRST\_X\_ASSUM, 168 FORALL AND CONV, 170 FORALL EQ, 170 FORALL IMP CONV, 171 FORALL NOT CONV, 171 FORALL OR CONV, 172 FORK CONV, 173 free\_in, 177 frees, 173 freesl, 174 FREEZE THEN, 175 FRONT CONJ CONV, 177 front last, 178 fst, 178 FULL SIMP TAC, 179 FUN EQ CONV, 181 funpow, 180

g, 182 GEN, 182 GEN ALL, 185 GEN ALPHA CONV, 186 GEN BETA CONV, 187 GEN MESON TAC, 188 GEN\_REWRITE\_CONV, 189 GEN REWRITE RULE, 190 GEN REWRITE TAC, 192 GEN\_TAC, 193 GENL, 183 genvar, 184 GSPEC, 194 GSUBST TAC, 195 GSYM, 196 HALF MK ABS, 197 hidden, 197 hide, 198 hide constant, 198 hol\_ss, 199 hyp, 200 hyp\_union, 200 I, 201 IMP ANTISYM RULE, 201 IMP CANON, 202 IMP CONJ, 203 IMP ELIM, 203 IMP RES TAC, 204 IMP RES THEN, 205 IMP TRANS, 207 INDUCT, 209 Induct, 207 INDUCT TAC, 209 INDUCT THEN, 210 initial rws, 212 INST, 214 inst, 213 INST\_TY\_TERM, 217 INST TYPE, 215

int of string, 218 intersect, 217 is abs, 219 is axiom, 220 is binder, 220 is comb, 221 is cond, 221 is conj, 222 is cons, 222 is const, 223 is constant, 223 is disj, 224 is eq, 224 is exists, 225 is forall, 225 is hidden, 226 is imp, 227 is infix, 227 is let, 228 is list, 229 is neg, 229 is pabs, 229 is pair, 230 is select, 230 is type, 231 is var, 231 is vartype, 232 ISPEC, 218 ISPECL, 219 itlist, 232 itlist2, 233 K, 234 LAND\_CONV, 234 last, 235 LEFT AND EXISTS CONV, 235 LEFT AND FORALL CONV, 236 LEFT IMP EXISTS CONV, 236 LEFT\_IMP\_FORALL\_CONV, 237 LEFT OR EXISTS CONV, 237

LEFT OR FORALL CONV, 238 lhs, 238 libraries, 239 LIST BETA CONV, 239 LIST CONJ, 240 LIST INDUCT, 241 LIST INDUCT TAC, 242 list mk abs, 242 list mk comb, 243 list mk conj, 244 list mk disj, 244 LIST MK EXISTS, 246 list mk exists, 245 list mk forall, 246 list mk imp, 247 list mk pair, 248 LIST MP, 248 list of binders, 249 map2, 249 MAP EVERY, 250 MAP FIRST, 251 mapfilter, 250 MATCH\_ACCEPT\_TAC, 252 MATCH\_MP, 253 MATCH\_MP\_TAC, 254 match\_term, 255 match\_type, 256 max print depth, 257 mem, 258 MESON\_TAC, 258 MK ABS, 260 mk abs, 259 MK COMB, 261 mk comb, 260 mk cond, 262 mk conj, 262 mk cons, 263 mk const, 263 mk disj, 264

mk eq, 265 MK\_EXISTS, 266 mk exists, 265 mk forall, 266 mk imp, 267 mk let, 267 mk list, 268 mk neg, 269 mk pabs, 269 mk pair, 270 mk primed var, 270 mk select, 271 mk simpset, 271 mk thm, 272 mk type, 273 mk var, 274 mk vartype, 274 MP, 275 MP TAC, 276 NEG DISCH, 276 new axiom, 277, 291 new binder, 278 new binder definition, 279 new constant, 280 new definition, 281 new gen definition, 282 new infix, 283 new infix prim rec definition, 287 new infixl definition, 285 new infixr definition, 287 new list rec definition, 289 new prim rec definition, 292 new recursive definition, 294 new specification, 298 new theory, 299 new type, 300 new type definition, 301 NO CONV, 305 NO TAC, 305

NO THEN, 305 NOT ELIM, 302 NOT EQ SYM, 303 NOT EXISTS CONV, 303 NOT FORALL CONV, 304 NOT INTRO, 304 ONCE ASM REWRITE RULE, 306 ONCE ASM REWRITE TAC, 307 ONCE DEPTH CONV, 308 ONCE REWRITE CONV, 309 ONCE REWRITE RULE, 310 ONCE REWRITE TAC, 310 OR EXISTS CONV, 313 OR FORALL CONV, 313 ORELSE, 311 ORELSE TCL, 312 ORELSEC, 312 overload on, 314 p, 316 pair, 317 PAIRED BETA CONV, 317 PAIRED ETA CONV, 319 parents, 320 parse from grammars, 322 parse in context, 323 parse preTerm, 324 PART MATCH, 325 PAT\_ASSUM, 326 POP ASSUM, 327 POP ASSUM LIST, 328 prefer\_form\_with\_tok, 329 print\_term, 330 PROVE, 331 prove, 331 prove abs fn one one, 332 prove abs fn onto, 333 prove cases thm, 333 prove constructors distinct, 334 prove constructors one one, 335

PROVE HYP, 336 prove induction thm, 337 prove rec fn exists, 338 prove\_rep\_fn\_one\_one, 339 prove\_rep\_fn\_onto, 340 prove thm, 340 Psyntax, 341 PURE ASM REWRITE RULE, 344 PURE ASM REWRITE TAC, 344 PURE ONCE ASM REWRITE RULE, 345 PURE ONCE ASM REWRITE TAC, 345 PURE ONCE REWRITE CONV, 346 PURE ONCE REWRITE RULE, 347 PURE ONCE REWRITE TAC, 347 PURE REWRITE CONV, 348 PURE REWRITE RULE, 348 PURE REWRITE TAC, 349 pure\_ss, 350 r, 351 rand, 352

RAND CONV, 352 rator, 353 RATOR\_CONV, 354 REDEPTH CONV, 354 REFL, 356 REFL TAC, 356 register trace.doc, 357 remove\_rules\_for\_term, 357 remove termtok, 358 REPEAT, 360 REPEAT GTCL, 361 REPEAT\_TCL, 361 REPEATC, 360 RES CANON, 363 RES TAC, 365 RES THEN, 366 reset trace, 362 reset\_traces, 363 rev assoc, 368

rev itlist, 369 reveal, 368 REWR CONV, 374 REWRITE CONV, 370 REWRITE RULE, 371 REWRITE TAC, 372 rewrites, 370 rhs, 377 RIGHT AND EXISTS CONV, 377 RIGHT AND FORALL CONV, 378 RIGHT BETA, 378 RIGHT CONV RULE, 379 RIGHT IMP EXISTS CONV, 380 RIGHT IMP FORALL CONV, 380 RIGHT LIST BETA, 381 RIGHT OR EXISTS CONV, 381 RIGHT OR FORALL CONV, 382 Rsyntax, 382 RULE ASSUM TAC, 385 S, 385 save thm, 386 SELECT CONV, 386 SELECT ELIM, 387 SELECT EQ, 389 SELECT\_INTRO, 389 SELECT RULE, 390 set backup, 392 set\_base\_rewrites, 397 set fixity, 394 set\_goal, 395 setify, 391 show\_numeral\_types, 397 show types, 398 SIMP CONV, 402 SIMP\_PROVE, 404 SIMP RULE, 405 SIMP<sub>TAC</sub>, 406 SIMPSET, 399 SKOLEM\_CONV, 407

snd, 408 sort, 408 SPEC, 409 SPEC ALL, 411 SPEC TAC, 412 SPEC VAR, 413 SPECL, 410 split, 413 string of int, 414 strip abs, 414 STRIP ASSUME TAC, 415 strip comb, 416 strip exists, 417 strip forall, 418 STRIP GOAL THEN, 418 strip imp, 420 strip pair, 420 STRIP\_TAC, 421 STRIP\_THM\_THEN, 422 STRUCT CASES TAC, 424 SUB CONV, 441 SUBGOAL THEN, 425 SUBS, 426 SUBS OCCS, 440 SUBST, 429 subst, 428 SUBST1 TAC, 431 SUBST ALL TAC, 432 SUBST CONV, 434 SUBST MATCH, 435 subst<sub>-occs</sub>, 436 SUBST OCCS TAC, 437 SUBST<sub>TAC</sub>, 438 subtract, 441 SWAP EXISTS CONV, 442 SYM, 442 SYM\_CONV, 443 TAC PROOF, 443

Term, 444

```
term_1t, 445
term to string, 446
THEN, 447
THEN_TCL, 449
THENC, 447
THENL, 448
thm count, 449
TOP DEPTH CONV, 450
top goal, 450
top thm, 451
trace, 452
traces, 452
TRANS, 453
TRY, 454
TRY CONV, 455
tryfind, 454
type_in_type, 458
type_1t, 458
type of, 459
type_subst, 459
type_tyvars, 460
types, 455
tyvars, 461
tyvarsl, 462
uncurry, 462
UNDISCH, 463
UNDISCH ALL, 464
UNDISCH TAC, 464
UNDISCH THEN, 465
unhide constant, 466
union, 467
variant, 468
version, 469 W, 469
words, 469
words2, 470 X CASES THEN, 471 X CASES THENL, 473
```
X CHOOSE TAC, 474 X CHOOSE THEN, 475 X FUN EQ CONV, 476 X GEN TAC, 477 X SKOLEM CONV, 478